# **DEVELOPMENT OF A METHODOLOGY FOR VOLTAGE SENSITIVE GENERATION SCHEDULING**

A thesis submitted to the Department of Electrical and Electronic Engineering, Bangladesh University of Engineering and Technology, in partial fulfillment of the requirements for the degree of **Doctor of Philosophy** 

> by **MD. FARID AHMMED**

**Department of Electrical and Electronic Engineering Bangladesh University of Engineering and Technology, Dhaka** 

**December 2015** 

#### **Declaration**

This is to certify that this research work has been performed by me and it has not been submitted elsewhere for the award of any degree or diploma excepting for publication.

Countersigned

(Prof. S. Shahnawaz Ahmed)

zhmmal

(Md. Farid Ahmmed)

Signature of the student

Supervisor

The thesis titled "Development of a Methodology for Voltage Sensitive Generation Scheduling" submitted by Md. Farid Ahmmed, Roll No P10050601P, Session: October 2005, to the Department of Electrical and Electronic Engineering, Bangladesh University of Engineering and Technology, has been accepted as satisfactory in partial fulfillment of the requirements for the degree of Doctor of Philosophy on 19 December 2015.

**Board of Examiners** 1. (Dr. S. Shahnawaz Ahmed) **Supervisor and Chairman** Professor Department of Electrical and Electronic Engineering BUET, Dhaka. 2. (Dr. Taifur Ahmed Chowdhury) Member (ex-officio) Professor and Head Department of Electrical and Electronic Engineering BUET, Dhaka.  $\mathfrak{Z}.$ 70 tiks ar (Dr.Md. Quamrul Ahsan) Member Professor Department of Electrical and Electronic Engineering BUET, Dhaka. 4. (Dr. Shahidul Islam Khan) Member Professor Department of Electrical and Electronic Engineering BUET, Dhaka. 5. EBashy (Dr. Enamul Basher) Member Professor Department of Electrical and Electronic Engineering BUET, Dhaka. 6. cell (Dr. Mohammad Ali Choudhury) Member Professor

Department of Electrical and Electronic Engineering BUET, Dha

(Dr. Mohd Wazir Mustafa) Professor and Deputy Dean (Academic) Faculty of Electrical Engineering Universiti Teknologi Malaysia (UTM) Skudai 81310, Johor, MALAYSIA

7.

Member (external)

iii

### Acknowledgements

All praise goes to the Most Gracious and Most Merciful Almighty Allah swt for enabling the author to complete this work.

The author would like to express his profound sense of gratitude to his Supervisor Dr. S. Shahnawaz Ahmed, Professor, Department of Electrical and Electronic Engineering (EEE), Bangladesh University of Engineering and Technology (BUET) for defining the problem and for his undaunted guidance, valuable advice, constant assistance and patience throughout the progress of this research and write-up of this thesis.

The author is grateful to the honourable members of the Doctoral Committee, Prof. Dr. Md. Quamrul Ahsan, Prof. Dr. Shahidul Islam Khan, Prof. Dr. Enamul Basher, Prof. Dr. Mohammad Ali Choudhury and Prof. Dr. Taifur Ahmed Chowdhury, Head, Dept. of EEE, BUET for their valuable supports and suggestions through constructive review of this work at various stages.

The author is thankful to his employer Power Grid Company of Bangladesh (PGCB) Limited for allowing him to enroll into the PhD program at BUET.

The author also acknowledges with thanks various supports received from Mr. Sahbun Nur Rahman, Sub Divisional Engineer, Mr. Md. Mahmudul Hasan, Assistant Engineer, Mr. Shuvankar Podder, Assistant Engineer of PGCB Limited, Mr. Md. Jahid Hasan, Sub Divisional Engineer of North-West Power Generation Company Limited, and Mr. Md. Mohsin, a PhD student in the Dept. of Electrical and Electronic Engineering, BUET.

Finally the author extends his gratitude to the members of his family whose inspiration and continuous support always helped him to go forward.

### Abstract

This thesis addresses scheduling conventional generation units keeping in view the low voltage problem. In a power system low voltage occurs when requisite reactive power support is not available. The problem will aggravate further in emerging power systems which will have electricity market oriented operation and large scale penetration of intermittent renewable based generation resources. Market operation makes the reactive power supports often scarce. Renewable sources involve DC-AC or AC-DC-AC conversion requiring adequate reactive power support. Besides this, renewable sources themselves may be unavailable totally in non-congenial weather.

Voltage management through transformer tap changing, line switching, capacitor switching and lastly load shedding has long been practiced in power industry. But these may end up in voltage collapse or voltage instability due to hitting the ceiling (limit) of these devices/actions. So bus voltage in problematic areas may be improved if the generators in their neighborhoods can be scheduled. This is because reactive power is less mobile (i.e. cannot flow over a long distance unlike real power), and generators are active devices whose excitation can be controlled to supply or absorb reactive power. It appears that all the existing scheduling methods are sensitive to fuel-cost characteristics and select cheaper units considering only real power demand but do not select the units considering the impact on bus voltages. After scheduling the units the load is allocated among them by an optimal power flow (OPF) which takes care of operating and network constraints. But low voltage problem cannot be solved this way if the units near the problematic areas (even though their fuel cost may be relatively higher) are not selected at the scheduling stage before the OPF.

In this research a new methodology for scheduling has been developed for considering bus voltages. This ensures that the generation units which are able to improve the system voltage profile will be selected. For this a new optimization function is formed augmenting the classical Lagrange function for the total time period (i.e. 24 hours) by a bus voltage sensitive function. Notably the classical Lagrange function for selection of units comprises only the fuel cost and load balancing constraint. In the voltage sensitive function, each bus voltage magnitude excepting that for the slack bus in each hour has been modeled in terms of (i) the elements of a network matrix, (ii) a negative injected current contributed by the shunt admittance including line charging susceptance and load (real and reactive) at each bus, and (iii) both real and reactive power outputs of the generation units to be evaluated for scheduling. The network matrix is similar to bus impedance matrix but it is formed excluding the slack bus and all shunt admittances and line charging susceptances. The real power  $(I^2R)$ loss in transmission lines has also been embedded in the new Lagrange function as a fraction of the real power outputs of the units being evaluated for selection.

The proposed scheduling method has been extensively tested on the IEEE 30 bus standard system under diverse forecasted loading scenarios for a period of 24 hours and various sets of cost parameters for the generation units. The results are compared in each case by running OPF separately using the units scheduled by respectively (i) the classical Lagrange method and (ii) the proposed method. In general compared to the classical method the proposed scheduling method has been able to so select the generation units that led to better OPF results i.e. better overall performance in terms of convergence, transmission loss and number of buses with voltage magnitudes significantly above the minimum value, at a marginal cost addition.

The potentials of the proposed method (i.e. the voltage sensitive generation scheduling) in a real life system have also been demonstrated by applying and comparing it against the classical Lagrange method for 93-generator and 166-bus Bangladesh Power System (BPS).

Suggestions have also been made on how the proposed method can be used for accommodating spinning reserve at the scheduling stage. The developed method is expected to be useful also for the ISOs (Independent System Operators) in deciding transmission network access to the generation units which have submitted on-line bids for a time period comprising a number of hours together.

# Table of Contents

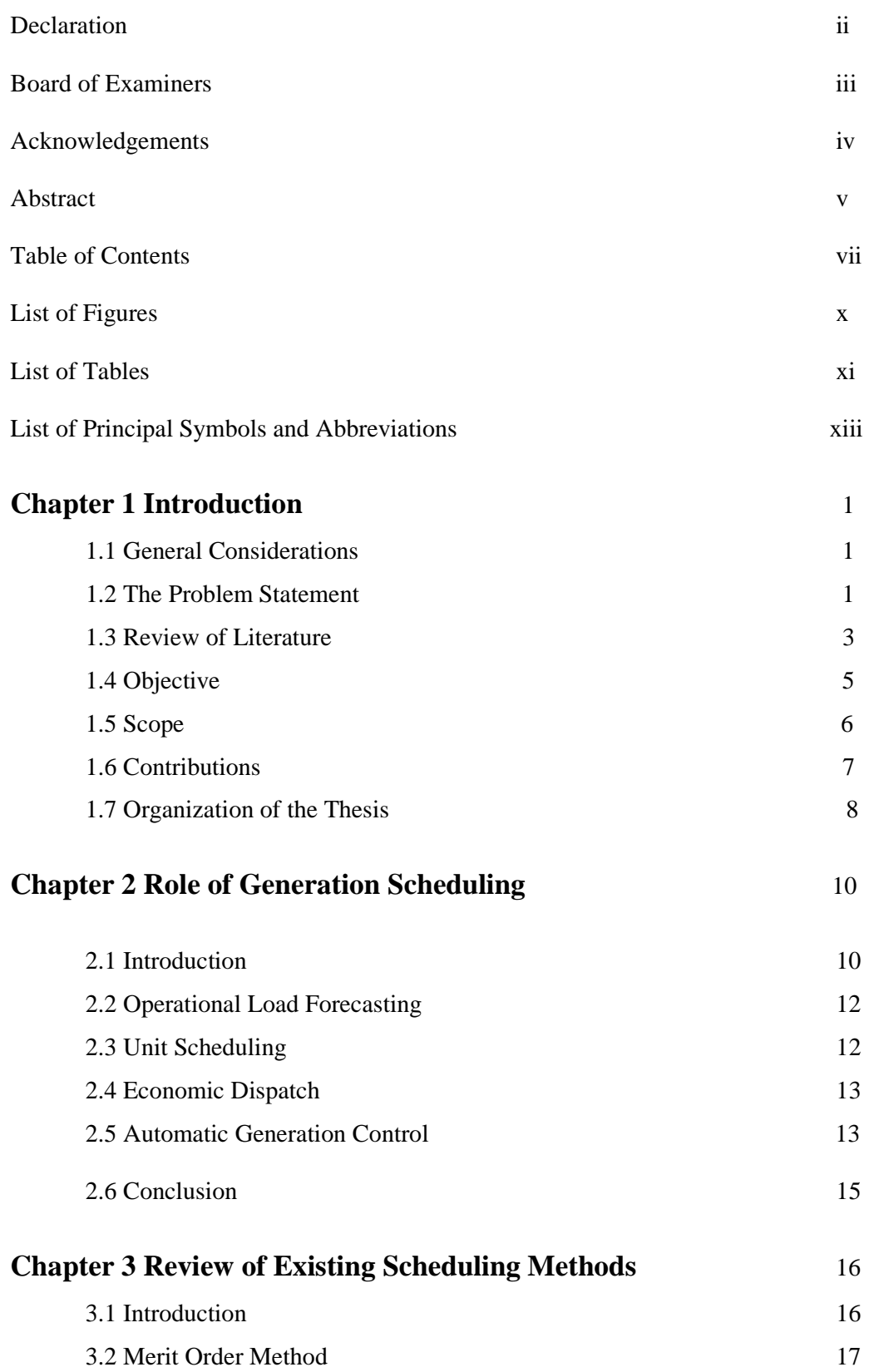

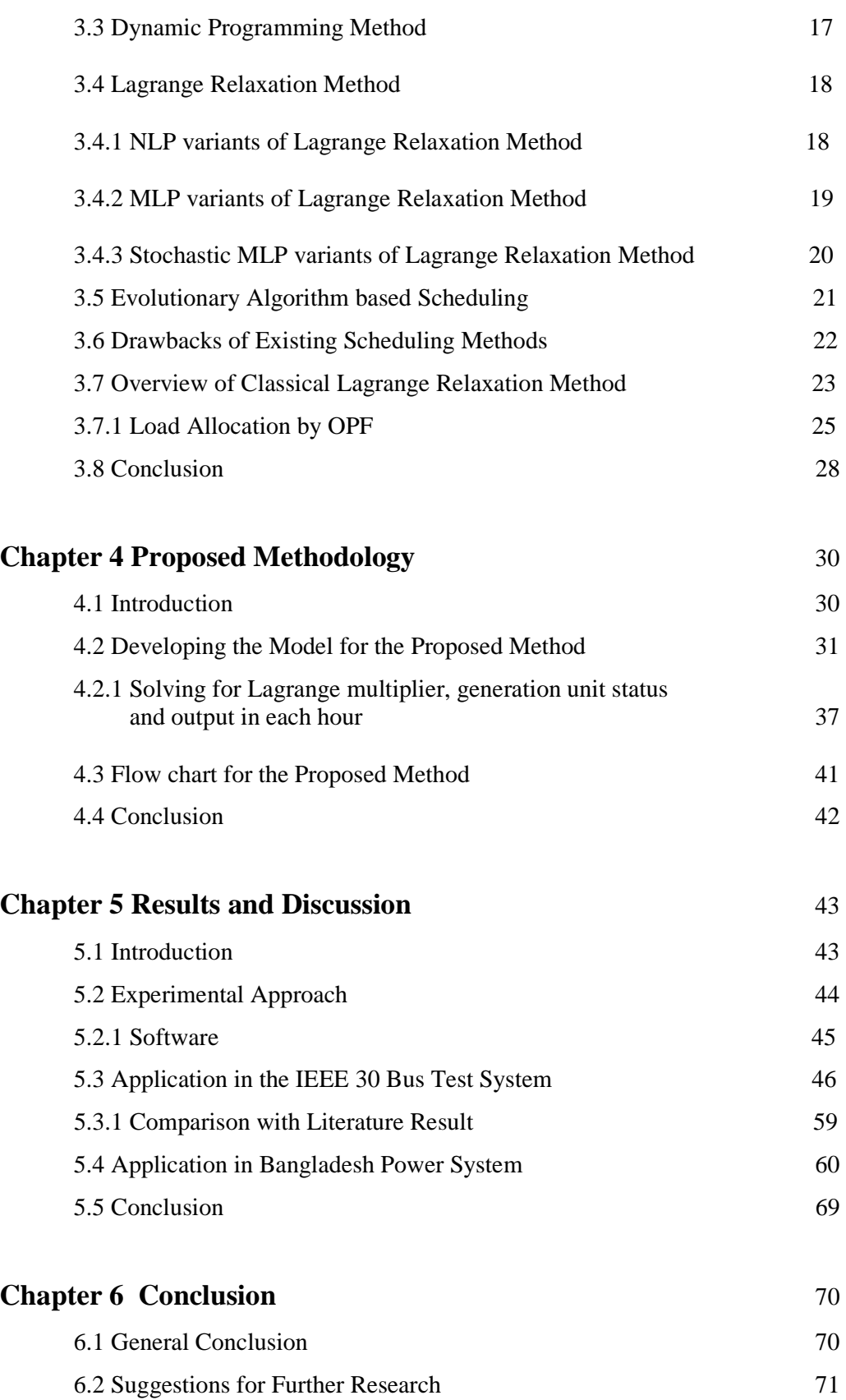

### **References** 73

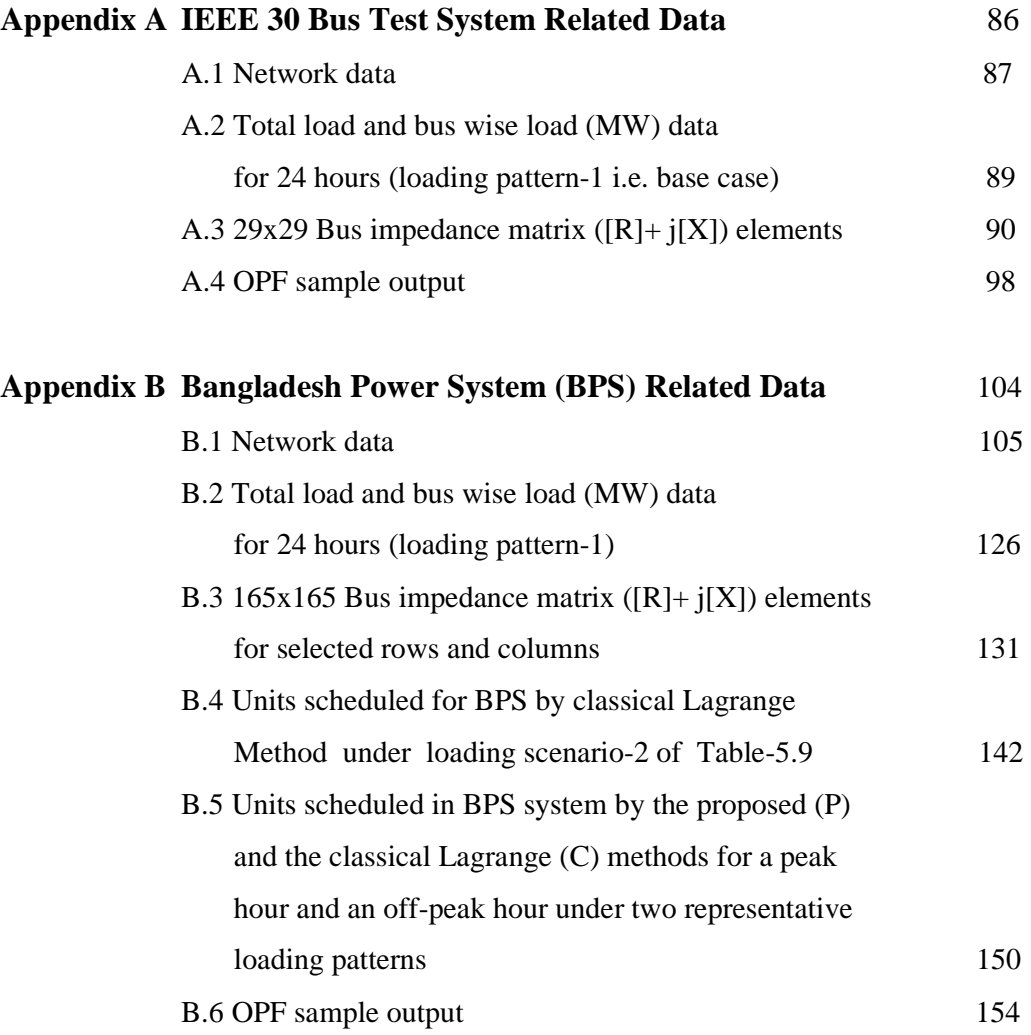

# List of Figures

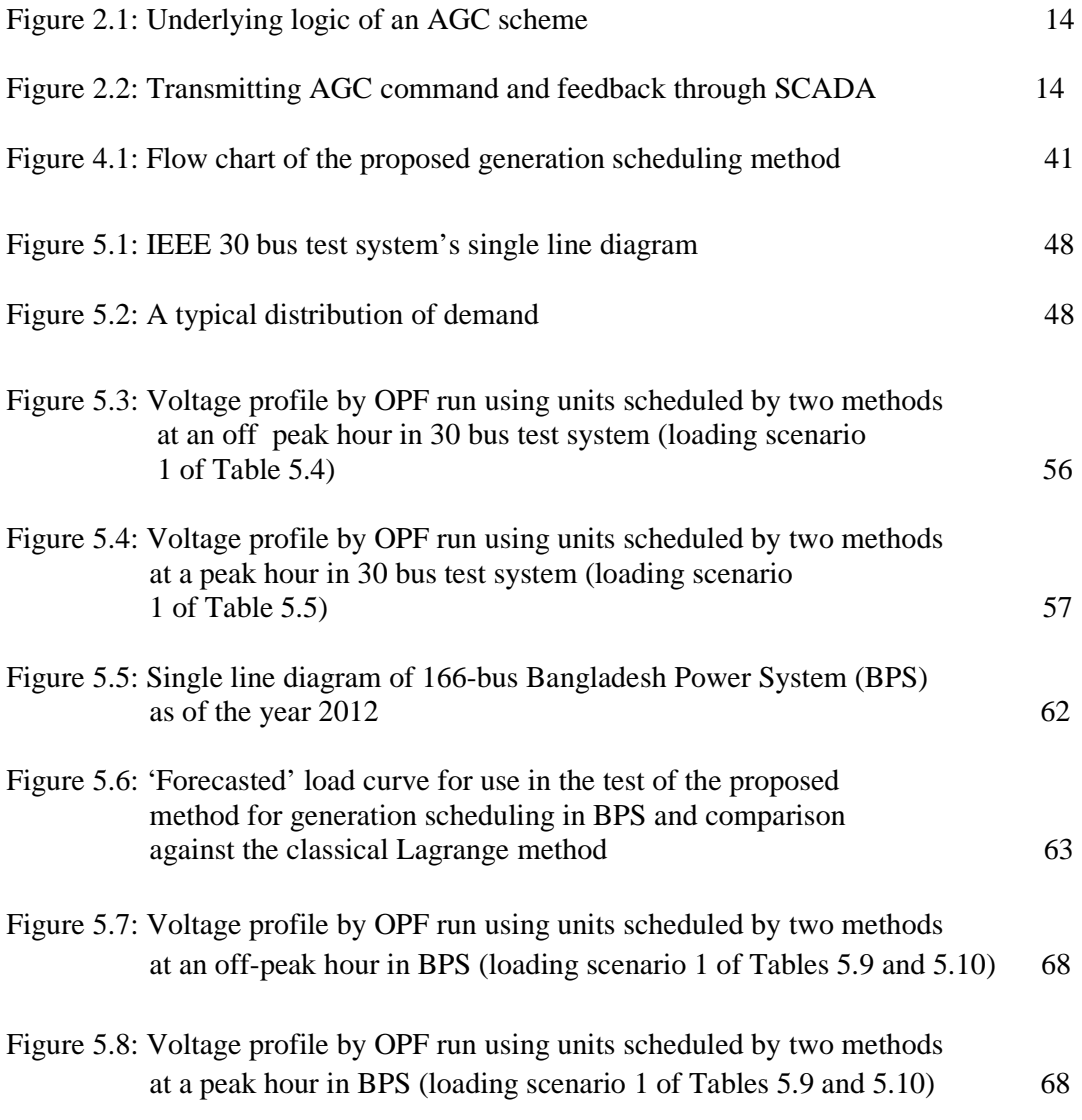

# List of Tables

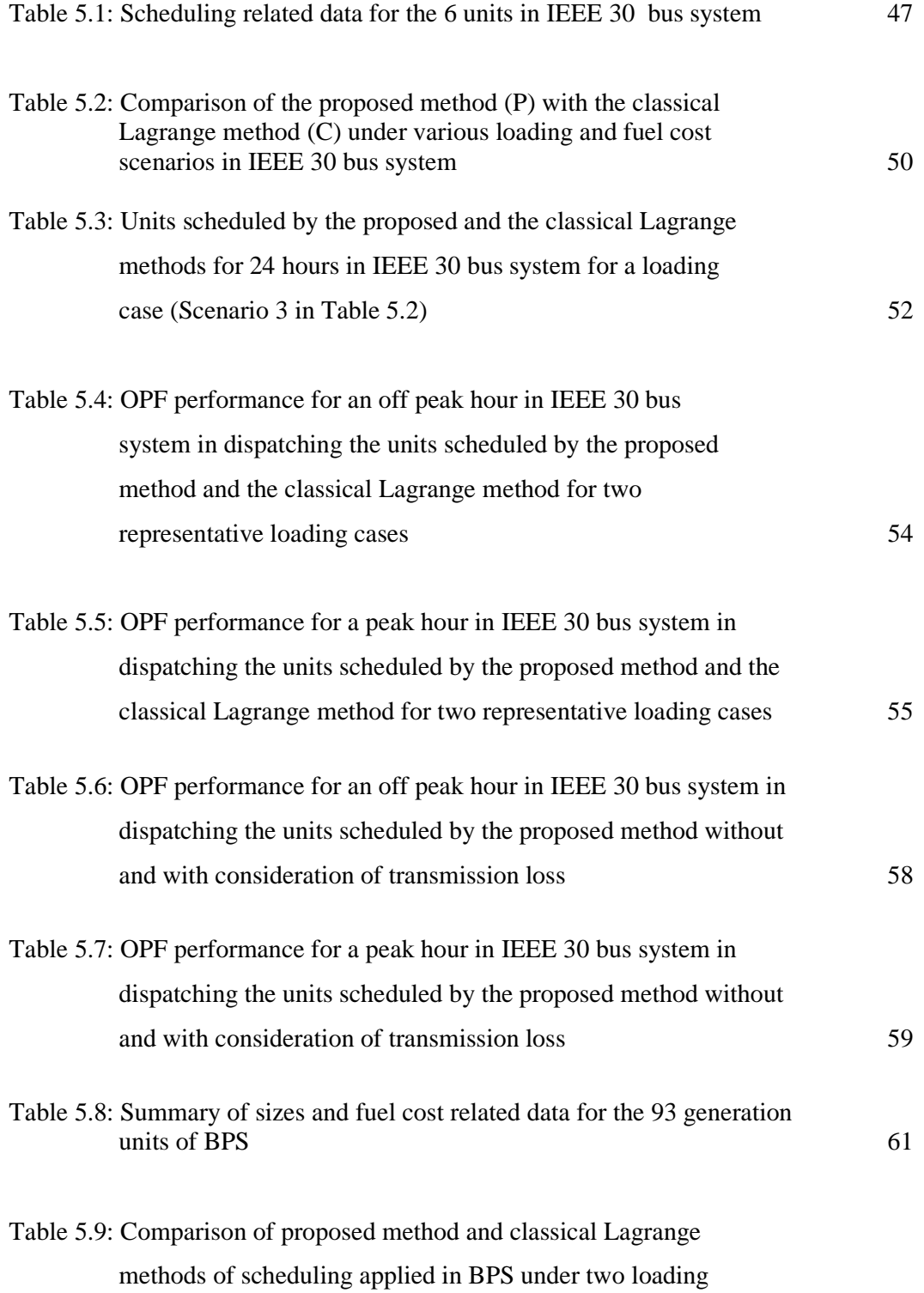

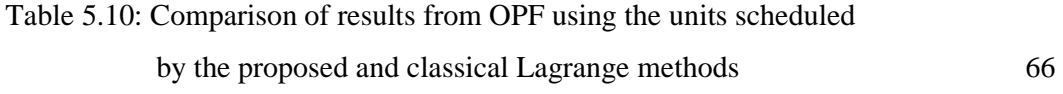

# List of Principal Symbols and Abbreviations

ACE: Area Control Error BPS: Bangladesh Power System DP: Dynamic Programming DERs: Distributed Energy resources ED: Economic Dispatch GA: Genetic Algorithm ISO: Independent System Operator IEEE: Institute of Electrical and Electronics Engineers LR: Lagrange Relaxation LP: Linear programming MILP: Mixed Integer Linear Programming MCP: Market Clearing Price NLDC: National Load Dispatch Centre NLP: Non Linear Programming OPF: Optimal Power Flow PHEV: Plug-in Hybrid Electric Vehicles

AGC: Automatic Generation Control

- PSO: Particle Swarm Optimization
- SCADA: Supervisory Control and Data Acquisition
- $F_i(P_{gi}^t)$  = The fuel cost incurred by unit i in interval t
- $a_i$  = Cost characteristic coefficient (\$/MW<sup>2</sup>/h)
- $b_i$  = Cost characteristic coefficient (\$/MWh)
- $c_i$  = Cost characteristic coefficient (\$/h)
- d= Duality gap
- $I_i^t$  = Current injection in pu at the bus of generation unit No. i in interval t
- $I_k^t$  = Current injection in pu at the bus where only load k is connected in interval t
- $J = Primal value over 24 hours ($)$

#### $L =$ The Lagrange function

- N= Total number of units available for commitment in the period T  $N_b$ = Total number of buses =(N + $N_{Lb}$ )
- $N_{Lb}$  = Number of only load connected buses
- p = Ratio of transmission loss in an interval to the sum of the outputs of the units selected in the same interval
- $P_i^t$  = The real power (MW) injection at the bus of generation unit No. i

 $P_{gi}^{t}$  = Output (MW) of generation unit i in the interval t

- $P_{gi}^{Max}$  = Maximum Capacity of the generation unit No. i
- $P_{gi}^{Min}$  = Minimum Capacity of the generation unit No. i
- $P_{dk}^{t}$  = Real load (MW) in interval t at the bus where only load k is connected
- $P_{load}$ <sup>t</sup> = Total system load (MW) in interval t
- $q =$  Dual value over 24 hours  $(\$)$
- $Q_i^t$  The reactive power (MVAR) injection at the bus of generation unit No. i

 $Q_{gi}^t$  Reactive power output (MVAR) of generation unit i in the interval t

- $Q_{dk}^t$  = Reactive load (MVAR) in interval t at the bus where only load k is connected
- $s_i$  = The ratio of the reactive power injection to the real power injection at the bus of generation unit No. i
- $s_k$  = The ratio of the reactive load to the real load in interval t at the bus where only load k is connected
- $SUC_i^t =$  Start up cost of unit i in interval t
- $t= 1,2,3,...$  N<sub>t</sub>; is any time interval (hour)
- $N_t$  = Total number of intervals (hours) for scheduling and usually equal to 24
- $U_i^t$  = Status of the unit i in interval t which will be either 0 (if not selected i.e. OFF status) or 1 (if selected i.e. ON status)
- $V_{\text{slack}}$  = Pre-specified slack bus voltage phasor i.e. magnitude and phase angle
- $|V_b^t|$  = Voltage magnitude at bus any bus b (not equal to slack bus) in interval t with ground bus as the reference
- $y_{sh,i}$  = Total shunt admittance (pu) at bus i including charging susceptance, external reactor/capacitor
- $Z_{bi} = R_{bi} + jX_{bi}$  is the element (in pu) between bus b and the bus of generator i in the bus impedance matrix [Z]
- $Z_{bk} = R_{bk} + jX_{bk}$  is the element (in pu) between bus b and the bus of load k in the bus impedance matrix [Z]
- $\lambda^t$  = Lagrange multiplier in interval t in unit of **\$/MW/h or \$/h/MW**
- µ t = Another Lagrange multiplier in interval t in unit of **\$/h/pu voltage difference**
- $\epsilon$  = maximum allowed duality gap

## **Chapter 1 Introduction**

This chapter defines the problem addressed by this thesis and presents in a coherent and unified way the state-of-the-art of the research done on the subject. Based on this the chapter highlights the objectives, scope and contributions of the present research.

#### **1.1 General Considerations**

The modern civilization needs for its sustainable evolution a secure and economic supply of quality electrical energy in bulk quanta. This is delivered from a large interconnected high or extra high voltage power system also termed the grid. Control of the grid, the largest man made engineering complex, is getting complicated day by day. The reasons are manifolds viz. lack of versatile generation mix in a given utility (e.g. hydro, nuclear, coal, gas, oil), penetration of utility scale renewable energy based intermittent generation resources, market driven operation i.e. competition among generation entities, and forecast errors on the consumers' demand. The outcome of all these complications is reflected in the form of deviations in voltage and frequency from their nominal values. The voltage and frequency deviations can greatly be contained by appropriate scheduling [1] of the conventional thermal generation units from a set of available units and their dispatching. If the scheduling is done such that requisite reactive power supports where needed are available from the scheduled generation units then the voltage deviation would reduce. The frequency deviation results due to mismatch between generation and actual load and so it would reduce if requisite spinning reserve is available from the scheduled units for manipulation through AGC (Automatic Generation Control).

#### **1.2 The Problem Statement**

In power system operation load is forecasted for a period of 24 hours. Then the generation units from a set of available units are scheduled (i.e. decided to be turned 'On' or 'Off') considering mainly the fuel cost and generation-load balance with the objective of total fuel cost minimization over 24 hours. After scheduling is done, the hourly load is dispatched (allocated) among the units scheduled in the corresponding hour independently of any other hour.

The basic difference between scheduling and dispatching is that the former selects (commits) the units and minimizes the production cost over the total time period while the latter (dispatching) does not decide selection. Rather given the selection, a dispatching method allocates the load in an individual hour among the units already selected for that hour. So scheduling is the predecessor of dispatching and it is more crucial than dispatching.

It is true that the motive behind generation scheduling and dispatching is fuel cost minimization. If the scheduling is done without considering a constraint, the fuel or production cost would be less than that when the constraint is considered. But in actual implementation of the schedule, the saving in cost is very likely to be offset or reduced by violation of the constraints that have not been considered at the scheduling stage. However, consideration of too many constraints at the scheduling stage which has to evaluate a large number of available units over many consecutive intervals is difficult. This is the reason that all the constraints are not considered by the existing methods at the scheduling stage rather considers some of the constraints at the dispatch stage. Checking constraints at the dispatching stage is easier as it evaluates only the units that are already selected specific to a single interval.

One of the major operational goals in a power system is maintaining desired voltage at all the buses in a power system. The performance of the electrical appliances specially the motor loads, which have the major share in any utility will degrade due to under voltage. This is true also for power station auxiliaries that include motors so that power station output will reduce. Besides these, under voltage causes excessive current flow from source to load entailing a higher transmission loss. If under voltage cannot be contained by other means it would necessitate load shed else voltage instability leading to system collapse will result.

Voltage management through transformer tap changing, line and capacitor switching has long been practiced in power industry. But these may prove inadequate in case required reactive powers are not available in the problematic areas. This requires scheduling (selecting) appropriate generators in the neighbourhood of problematic areas so that those can supply reactive power besides real power. This would be possible if the generation scheduling method considers not only the fuel cost of the units but also their individual abilities to improve system voltage.

Thus the present research problem can be stated as developing an optimization method for selecting appropriate generation units in each interval of a given time period so that the total fuel cost is minimized subject to satisfying the load and maintaining the system voltage at an acceptable level.

### **1.3 Review of Literature**

A chronological and extensive review of the literature [2-78] reveals that a good deal of research has been done in the area of both generation scheduling and dispatching. Since decisions given by a scheduling method are passed on to a dispatching method for load allocation, the existing dispatching methods need to be also reviewed. This would help identify the most suitable dispatching method for the comparison of the impacts on the system due to a new scheduling method against those due to a well-established (classical) scheduling method.

The works reported so far on dispatching can mainly be categorized as (a) OPF (Optimal Power Flow) [5, 18, 23, 36, 37, 40, 43-45, 50, 55, 56, 59,62,70, 72-76] using various mathematics based optimization techniques and (b) Evolutionary programming based methods [3, 4, 6-8,12-14,19- 21, 25, 29-32, 34, 35,38,41, 42, 46-49, 52, 53, 57, 58,60, 64, 66,68, 77].

The OPF and its different variants are rigorous mathematics based and provide high accuracy. Some of those apply artificial neural network [18] and fuzzy logic [44] to reduce computational time requirement. OPFs determine the outputs to be given by the generation units already scheduled (committed) in each interval. For this the OPFs minimize the sum of the cost functions for the scheduled units subject to load flow equations using a non-linear or linear programming solution technique. The other operating constraints (e.g. bus voltage limits, line losses, line flow limits, unit's real and reactive power limits) are checked through a rule base. In case any constraint is violated the load allocation is recomputed through a brief procedure or the violated constraint is put at its limits.

The evolutionary methods e.g. genetic algorithm (GA), simulated annealing, particle swarm optimization (PSO) and their variants basically begin with an assumed initial solution vector for dispatching problem in each time interval. The solution is updated iteratively in a heuristic way adapted from various biological or natural phenomena e.g. transfer of genetic information from offspring to offspring through chromosomes (GA), information exchange among a flock of birds or a column of ants moving to the destination in search of food (PSO) etc. The quality of the updated solution is checked using a fitness function that reflects the generation cost functions in a heuristic way. But the fitness function cannot consider many constraints and avoids use of network modeling matrices. The updating continues till the solution on every decision variable satisfies the fitness function. The methods are very fast due to not using any network matrices. However, the proper choice of fitness function and control parameters specific to the updating mechanism is difficult. This is one of the reasons that these methods appear to have not yet been attractive as dispatching methods to the practical utility control centres.

It should be noted that the reported dispatching methods can be converted to a stochastic [25, 40] version assuming some statistical distribution and probability level for the hourly forecasted load, available generation capacities, and fuel cost parameters. However, stochastic modeling is very much suited when there are uncertainties about the actual conditions e.g. at the planning stage that leads the operational stage by several years or decades. On the other hand in daily operation the information become clearer or more deterministic specially 24 hours ahead of generation dispatching so that a stochastic modeling of the variables and parameters may be avoided in required in scheduling.

Though the OPF methods are computationally intensive and may not converge depending upon the number and location of the committed units and constraints, these are more accurate than evolutionary methods. So OPF method is widely used for dispatching.

The methods reported in literature for scheduling are (a) Merit order method [1, 2, 10,11], (b) Dynamic programming [1, 10, 11], (c) Lagrange Relaxation method [1, 10] using (i) non-linear programming (NLP) solution technique [22, 28, 54, 67], (ii)mixed integer linear programming (MILP) [9, 16, 17, 24, 63, 78] which is a variant of linear programming, (iii) MILP with stochastic modeling [33, 69], and (d) Evolutionary algorithms [15, 26, 27, 39, 51, 61, 65, 71]. Since the present research addresses the scheduling problem the reported works for scheduling have been reviewed elaborately in Chapter 3. However, the gap observed in the reviewed scheduling methods is focused below.

Among all the methods reviewed the Lagrange Relaxation (LR) method is the most systematic generation scheduling method and amenable to adaptation. The major drawback of this and other methods reported for scheduling is that none of these consider bus voltage in the objective function used for selecting an optimum schedule of the generation units. The methods assume that either the system has a good voltage profile or the voltage problem will be checked at the dispatching stage. But as mentioned in Section 1.2, other methods of voltage control are not adequate to maintain a good voltage profile and so appropriate generation scheduling is required. Moreover, given the scheduled generators a dispatching method cannot select new units to improve voltage. So there is much scope to improve the existing scheduling methods from voltage point of view.

### **1.4 Objectives**

The present research focuses on the following main objectives.

i. To enhance the understanding of the role of generation scheduling as the control paradigm shifts from a traditional vertically integrated system to an electricity market driven power system and eventually to a smart grid.

ii. To make a critical review of the methods of generation scheduling reported in the literature so that the basis for a research can be formed.

iii. To develop a novel methodology for generation scheduling changing the widely used non linear programming based classical Lagrange Relaxation method and incorporating a network model so that bus voltage constraints and transmission loss can be considered right at the scheduling stage.

iv. To validate the developed scheduling method through extensive simulation tests and comparison of the performance with that of the classical Lagrange Relaxation method on identical basis i.e. same load curve (24 hours' forecasted demand profile), same set of available generation units and cost coefficients in a standard test system.

v. To evaluate further the potentials of the developed scheduling method by applying it and comparing against the classical Lagrange Relaxation method for a real-life power system.

vi. To identify the ways the developed methodology can be further improved.

### **1.5 Scope**

The present research is focused specifically on the following.

i. A method for selecting the conventional generation units against a forecasted load variation over 24 hours is developed. In this method the fuel cost, impact on bus voltages and transmission loss are considered simultaneously.

ii. Various types of conventional generation units having widely varying fuel costs are considered.

iii. The developed method is validated by applying it in the IEEE 30 bus system and comparing it against the classical Lagrange Relaxation method of scheduling. IEEE 30 bus system has long been accepted in the literature as the replica of a practical generation and transmission system.

iv. Further verification of the developed method against the classical Lagrange Relaxation method is done using Bangladesh Power System (BPS) which is a real-life system in a resource constrained developing country. BPS has 166 buses and 93 generators with a fuel mix of hydro, gas, oil and coal.

v. The way spinning reserve can also be considered in the developed method for scheduling the generation units, is suggested.

### **1.6 Contributions**

The major contributions made by the present research are mentioned below.

i. A novel generation scheduling method has been evolved by modifying the classical Lagrange Relaxation method. For this the voltage magnitudes at all the buses (excepting the slack bus) and the transmission network loss have been embedded as function of the generation unit outputs in the optimization function. The details of the mathematics for the developed method have been presented. It should be noted that bus voltages and transmission loss are not considered by the existing methods at the time of scheduling generators. Rather these are left for the dispatching methods that allocate the loads among the units selected by the scheduling method.

ii. Appropriate indices have been developed in showcasing and comparing the results of extensive simulation tests of the developed method of generation scheduling against those obtained from the classical Lagrange method for generation scheduling. Besides this, comparison has also been shown applying the well known optimal power flow (OPF) for dispatching the generation units scheduled by both the methods in typical off-peak and peak hours of a standard test system and a real life power system.

Besides the above two, other important contributions that would benefit the research community are as follows.

iii. A review of the state-of-the-art methods in generation scheduling has been made. This helps in perceiving the limitations and drawbacks of the existing methods against the backdrop of the requirements posed by the current system operation trend.

iv. A coherent description on the role of generation scheduling in the context of traditional vertically integrated system, emerging deregulated (electricity market) system and smart grid, has been provided.

v. A unified presentation on the integration of the generation scheduling with AGC in the context of traditional, deregulated and smart power systems has been given.

vi. Applicability of the developed scheduling method for use by an ISO in electricity market has been suggested.

### **1.7 Organization of the Thesis**

The material studied in the present research has been organized as follows.

In Chapter 2 the way generation scheduling interacts with other functions of the control centres i.e. operational load forecasting, economic dispatching or OPF, AGC in the context of a traditional, deregulated or smart grid system has been discussed.

Chapter 3 presents a critical review of the existing methods including classical Lagrange Relaxation (LR) method for generation scheduling. A brief overview of the mathematics for LR and OPF are also presented for a ready reference only.

Chapter 4 details the development process of the proposed scheduling method that modifies the classical Lagrange function taking into account the network model.

Chapter 5 presents and discusses typical results obtained from the extensive tests of the proposed scheduling method on IEEE 30 bus standard test system and a real life system i.e. Bangladesh Power system with 166 buses and 93 units, and compares the performance against that of the classical Lagrange Relaxation method for scheduling under the same scenarios of loading and cost coefficients. Also is presented a comparison of the results when OPF is run separately on each test system considering the generation units scheduled by (i) the developed method and (ii) the classical Lagrange method.

Chapter 6 summarizes the main findings of the present research and suggests some points for further investigation.

The Appendixes include supporting materials to Chapter 5.

### **Chapter 2 Role of Generation Scheduling**

This chapter presents in a unified manner the state-of-the-art on integrating generation scheduling in emerging power system operation and control.

#### **2.1 Introduction**

The basic steps in the real time control of a typical power system are (i) forecasting the load usually 24 hours ahead, (ii) scheduling i.e. selecting the generation units from the available units for each of the 24 hours in one go, (iii) dispatching the selected units i.e. allocation of the hourly load in the most economic way among those selected for the corresponding hour, and (iv) implementing the dispatching decisions i.e. AGC (Automatic Generation Control).

In a vertically integrated system (where generation, transmission and distribution sectors are owned/controlled by the same entity) the forecasting, scheduling and dispatching are done by the load dispatch centre to optimize the production cost over 24 hours. In an electricity market (where generation companies have to offer competitive price in getting access to the transmission network) forecasting and scheduling are done by the transmission operator or Independent System Operator (ISO) calling for bids as well as the generation companies submitting bids. The ISO simulates a pre-bid scheduling among the prospective bidders' generation units to decide an expected market clearing price (MCP) [84] for each hour of a time period. MCP is the unit electricity price (e.g. \$/kWh) at which electricity will be sold or bought so that customers' benefit termed social welfare [84] is optimized. Actual MCP is determined after the biddings take place and if it is widely different from ISO's expected value then fresh bidding is called for or the expected one is enforced. A generation company does pre-bid scheduling among its available generation units so that for each hour it can offer a quantum and unit energy price likely to make it bid winner with the maximum possible profit margin.

However, for electricity market oriented power system the AGC differs from that for the traditional one to some extent. In the traditional system AGC implements the decisions of scheduling and dispatching on scheduled units and any incremental change in load is also allocated among these units. In the electricity market driven system only the generation units winning an on-line bid in an hour take part in AGC to generate what they offered. Any incremental change in load is assigned by the ISO to one or more of those units agreeing to provide ancillary services such as real time load balancing, reserve margin etc. However, the ancillary service providers may also be new units which did not take part in bidding.

For the smooth operation of a power system the generation units are selected from a generation mix where possible i.e. generation units having diversified technical characteristics and fuel costs ranging from zero (hydro) or moderate (nuclear, coal) to the high values (gas, oil) are used for the scheduling. However, so far the utilities are performing generation scheduling and dispatching mainly for achieving economy. But the emerging problems and various factors that make a power system vulnerable and blackout prone warrant a new dimension in generation scheduling.

The threats to system security are (i) lack of proper generation mix in a generation company/utility, (ii) obligations imposed by energy regulatory bodies to accommodate distributed or utility scale intermittent renewable based generation resources [85] which may be totally unavailable in the worst case, (iii) conservative attitude of the electricity market players i.e. generation companies and distribution/load serving entities towards sharing comprehensive information with ISO, (iv) lack of infrastructure needed for implementing a smart grid [79] e.g. affordable broadband facilities for two way communication between the utility/ISO server and the end users or their remotely controllable appliances and storage devices [86, 87] such as rechargeable high power density batteries, plug-in hybrid electric vehicles (PHEV), and (v) unanticipated events. All these problems very often lead to a steady state frequency deviation and a system wide low voltage problem. These can greatly be reduced taking into account right at the generation scheduling stage the spinning reserve and voltage constraints besides the cost characteristics of the conventional units. However, among the conventional units the thermal generation units incur fuel costs and have the major share in generation mix.

### **2.2 Operational Load Forecasting**

Short term or operational load forecasting is the prediction of future electricity demand by using some statistical techniques that adjust past demands to the present weather conditions and other anticipated events. Depending upon system dynamics e.g. change in demanded MW/minute, operational or short term forecasting takes place usually once a day or every few hours to develop an operating schedule of the generation units. In a smart grid environment the forecast is expected to be more accurate and free from uncertainties against the backdrop that continuous feedback from grass root level consumers will be available provided a two way communication system exists between ISO/ utility's control centre and the consumers. Consequently in a smart grid the real time load balancing or frequency deviation control will not be a crucial problem. But for voltage improvement and loss curtailment appropriate scheduling of generation units i.e. location of the units being scheduled is important.

### **2.3 Unit Scheduling**

Unit scheduling also termed unit commitment is done after the load forecasting is made. It is a procedure to decide which of the available generators should start up or shut down in each hour of a time period of usually 24 hours such that the forecasted demand is met with an optimum saving in the total fuel cost of 24 hours. However, security related constraints such as bus voltages and spinning reserve are usually not considered in the presently available scheduling algorithms due to difficulties in modeling. Rather these are considered at the dispatching stage after selection. So the selected units may not be able to keep the system secure. It should be mentioned that only tap changing transformers and shunt capacitors may not be enough to maintain system voltage respectively because of limitations in the number and step size of tapping, and capacitor's reactive power output  $(V^2/X_c)$  that depends upon the local bus voltage itself. So bus voltage in problematic areas may be improved provided the generators in their nearest neighborhoods can be scheduled. This is because reactive power is less mobile [83, 84] i.e. cannot flow over a long distance unlike real power, and generators are active devices whose excitation can be controlled to supply or absorb reactive power.

### **2.4 Economic Dispatch**

Economic dispatch (ED) function determines which of the committed generating units would generate how much power so that the cost of supplying the energy to meet the demand is minimized for individual intervals (hours). It is during economic dispatch when the transmission losses, voltage constraints, line flow limits etc. are considered specially through a more elaborate dispatch method known as Optimal Power Flow (OPF) for each hour separately after the units are already selected. However, had there been a consideration of these constraints during the scheduling stage the unit selection scenario would have changed.

### **2.5 Automatic Generation Control**

AGC is a closed loop control system for implementing the decisions of scheduling and dispatching (for vertically integrated system) or on-line bidding process (for electricity market) on the generating units selected to achieve the following objectives.

i) to maintain system frequency;

ii)to adjust generation on all the scheduled or selected units from the respective base-point economic allocation in response to small-scale changes in demand;

iii) to control tie line power flow to meet interchange schedule in case the power system is interconnected with the another or the system comprises two or more interconnected areas;

iv) to make each area adjust its own generation for a change in its own load.

The AGC action is suspended during the emergency state of a power system to give priority to system restoration over economy while reinstated on return of the normalcy.

Fig. 2.1 shows [1] the AGC loop based on SCADA. Whenever load changes in an area this is reflected in the frequency and tie line flow so that an error signal termed ACE (Area Control Error) is formed.  $P_{base}$  shown in Fig. 2.1 is decided by economic dispatch (ED) of the units scheduled for a given interval. A non-zero ACE implies a load change by  $\Delta P_{total}$  and if it occurs before the interval for another ED then the power generation desired  $(P_{des})$  from each unit or some of the scheduled units which have spinning reserves (i.e. capacity exceeds allocation) in the current interval is changed by a corresponding fraction termed participation factor. current interval is changed by a corresponding fraction termed participation factor. The participation factor is derived from the cost characteristics of the generation units committed in the concerned interval. The new desired generation signal is transmitted from the server to the governor's supplementary control system of a unit at a power station and the feedback on what is actually being generated is sent back to the server through SCADA as shown [1] in Fig. 2.2 with respect to one of the concerned units.

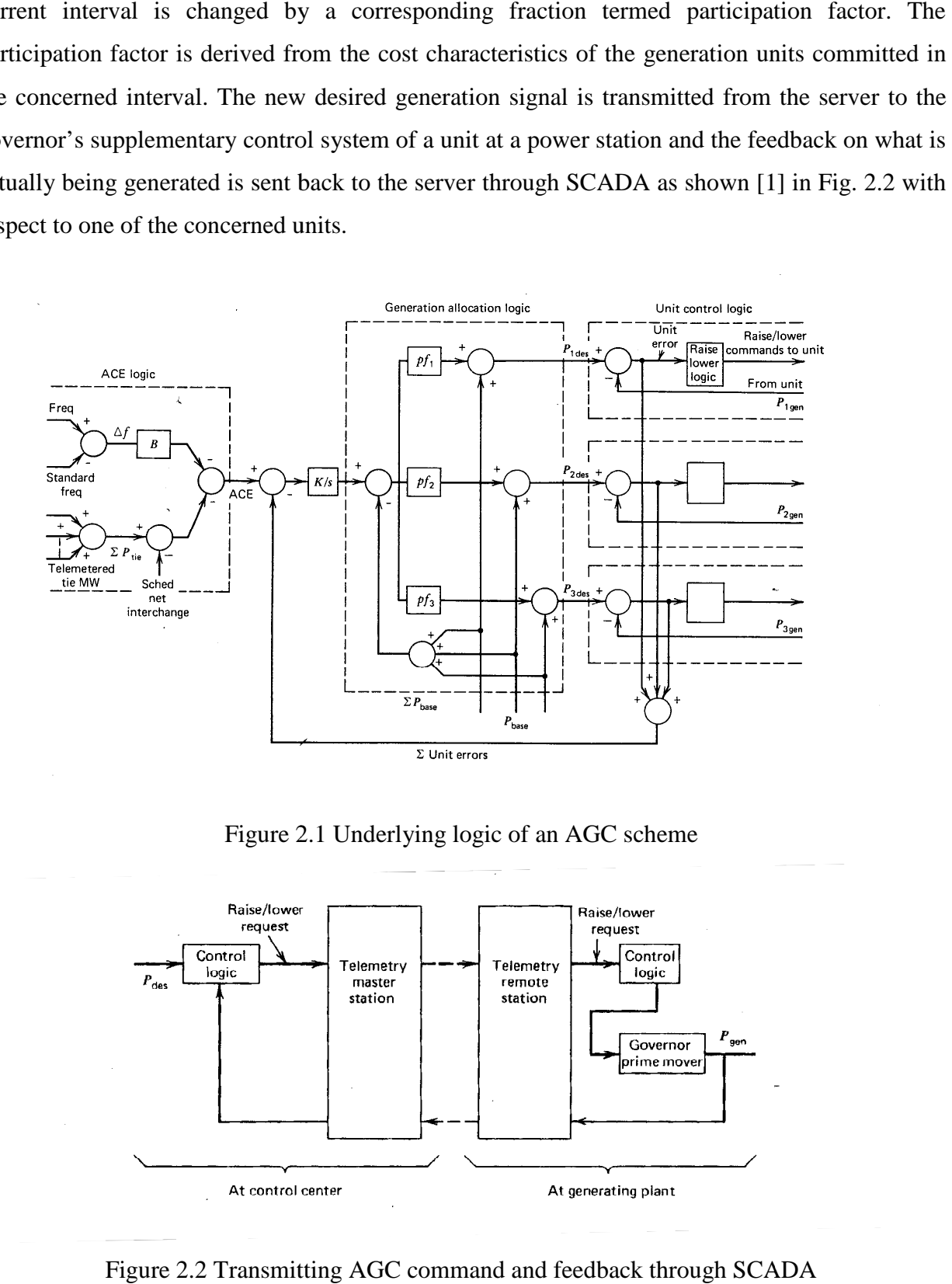

Figure 2.1 Underlying logic of an AGC scheme

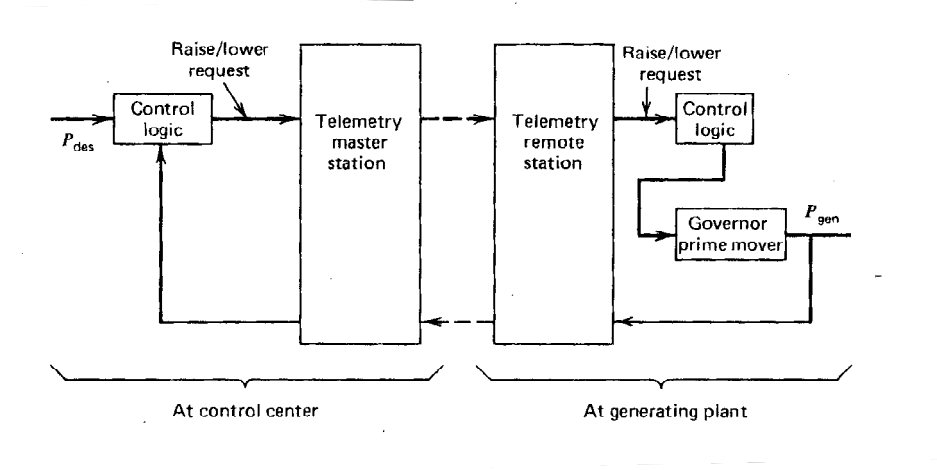

Figure 2.2 Transmitting AGC command and feedback through SCADA

However, in electricity market the base point allocations are the quanta offered by the successful bidding units and the responsibility of supplying the incremental load is assigned to the units which offered them for the ancillary services.

### **2.6 Conclusion**

Generation scheduling is one of the real time functions performed in the modern energy control centres at least every 24 hours or more frequently in a day depending upon the load dynamics of the concerned power system. The forecasted load is most economically distributed among the scheduled units. If appropriately modeled, a scheduling method can ensure system security besides economy. In electricity market driven power systems the generation scheduling is practiced at the pre-bid stage by the ISO as well as generation companies mainly to assess the tentative cost. However, the voltage and other security constraints can be considered by the ISO in the post-bid stage scheduling (selection) or allocation of the generation units that have participated in bidding for an hour.

### **Chapter 3 Review of Existing Scheduling Methods**

This chapter presents the critical review of the methods reported in the literature for generation scheduling. Also a brief overview of the mathematical model of the Lagrange relaxation (LR) method is presented. This is needed for a ready reference because the LR method is considered in the literature as the benchmark for other methods.

### **3.1 Introduction**

In generation scheduling [1] the units are selected to be turned ON/OFF through a constrained minimization of the total cost function for the whole of a given time span such as 24 hours. Once this is finalized the load for every hour is allocated through an economic dispatch or optimal power flow independently of other hours only among the units scheduled for that hour.

Consideration of various operating constraints (that impact power system operation) in generation scheduling is very difficult. The constraints can be categorized broadly as coupling constraints and separable constraints. The coupling constraints are those which depend upon the outputs of all the units such as load balancing equation (i.e. generation equals load), bus voltages and spinning reserve constraint. Among these the most difficult is consideration of bus voltage constraints. This is because bus voltages are simultaneous functions of network model and generation outputs. Separable constraints relate to the respective individual unit only such as unit capacities, minimum up and down time, start up cost, ramp rate etc. and are easier to be handled.

As mentioned in Sec.1.3, methods reported in literature for scheduling are (a) Merit order method [1, 2, 10,11], (b) Dynamic programming [1, 10, 11], (c) Lagrange Relaxation method [1, 10] using (i) non-linear programming (NLP) solution technique [22, 28, 54, 67], (ii) mixed integer linear programming (MILP) [9, 16, 17, 24, 63, ,78] which is a variant of linear programming (LP), (iii) MILP with stochastic modeling [33, 69], and (d) Evolutionary algorithms [15, 26, 27, 39, 51, 61, 65, 71].

Needless to say, in all these methods, hydropower based generation units (if present in a system) receive the first priority and are dispatched subject to the available water head in an interval. Then to cater to the remaining load the actual steps of the methods are applied on the thermal units.

### **3.2 Merit Order Method**

Merit order methods [1, 2, 10, 11] are based on full load average production cost i.e. the heat rate (Btu/kWh) calculated only at the full load multiplied by fuel cost (\$/Btu) for the thermal units.

The merit order methods are simple and fast. These methods solve the problem unifying scheduling and dispatching i.e. for a given demand in an interval the units are selected in order of ascending full load average production cost and loaded up to their permitted capacity. However, these methods do not optimize any objective function taking into account any constraints so that the resulting scheduling is not the best one.

### **3.3 Dynamic Programming Method**

The dynamic programming (DP) method [1, 10, 11] selects the most economic combination of units for each interval by enumerating all the possible combinations of the available units for an interval considering the cumulative production cost in various feasible combinations up to the preceding interval (forward DP) or up to the succeeding interval (backward DP). The DP techniques are more time intensive and not manageable with the increase in the number of generation units. However, voltage or any other constraint, excepting load constraint, minimum and maximum capacity constraint, is not considered in DP.

### **3.4 Lagrange Relaxation Method**

Lagrange relaxation (LR) method [1, 10] selects the units for each interval on the basis of minimizing the fuel cost for the total time period. In doing so it relaxes the load balancing constraint (that generation should equal demand) i.e. augments the constraint with the cost function through a multiplier. The major difference between LR and DP methods is that the DP enumerates in each interval a number of feasible combinations from among the available units. On the other hand the Lagrange technique examines in each interval all the available units individually just in ON or OFF states if not restricted by minimum up or down time or must run or other unit specific constraint such as minimum and maximum capacity, ramp rate etc. However, like DP method, the LR method also does not consider voltage constraints and transmission loss during optimization.

### **3.4.1 NLP variants of Lagrange Relaxation Method**

In the NLP variants [22, 28, 54, 67] of LR method a nonlinear objective function (quadratic cost function) is minimized subject to constraints such as load demand and capacity of generation units.

In [22] the scheduling is done for a one week period. So the solution was first obtained by classical LR and then further improvement was attempted using a heuristic technique i.e. changing the ON/OFF status of one or two units. However, usual operational cycle is 24 hours. Furthermore, voltage constraints are not considered in this work.

In [28] both LR and DP have been combined to solve the scheduling problem with improved convergence. However, voltage constraints have not been considered in the optimization function.

In [54] a method was proposed for scheduling of the conventional thermal units every five minutes in order to cope with the problems arising from increased penetration of photovoltaic generation sources. But this is not practical because of the ramping limitations and stresses that the thermal units would face. Needless to say voltage constraint is not included in the optimization function.

In [67] a method has been proposed to determine the status of the units in terms of a continuous variable ranging from 0.0 to 1.0 instead of 0 or 1 so that it serves the purpose of scheduling (selection) as well as dispatching (allocation). But as with other LR methods voltage constraint is not considered in this method.

### **3.4.2 MILP variants of Lagrange Relaxation Method**

The LP based LR methods use linearized objective function as well as linearized constraints with integer (e.g. unit status) and continuous type control (e.g. generation outputs) variables, and are solved using MILP (Mixed Integer Linear Programming) [9, 16, 17, 24, 63, 78]. The LP and its variants are reported to have shown better convergence characteristics.

In [9] a method was proposed which considers a linearized objective function comprising thermal units' fuel cost and hydro units' start up costs. The work does not show how bus voltage constraints were considered in the optimization process. Moreover, a simple but uncommon 8 bus system assumed with zero line resistance was used to validate the method. The work claims line loss is considered. But then resistance should not be assumed to be zero.

In [16] a review of the application of Interior Point (IP) version of linear programming in generation scheduling is shown. However, voltage constraints were not considered. Rather bus voltages were assumed to be always 1.0 per unit.

In [17] a method has been reported to schedule separately the generation units and the transmission lines for maintenance purposes using NLP based LR technique for a longer time horizon (one week to several months). Then the results are coordinated with a MILP based security constrained generation scheduling for 24 hours. However, the way line flow and bus voltage have been considered is not shown.

In [24] MILP technique is applied for generation and line scheduling for every hour together. However, this may be suitable only for special systems with sufficient redundancy in line and generation assets. In many practical systems these two are independently scheduled.

In [63] a MILP based scheduling method considering cycling cost in addition to fuel cost for the thermal units has been proposed. The cycling cost takes into account the stress due to switching the thermal units ON or OFF due to electricity market mode of operation and fluctuation of the outputs from renewable based generation units interfaced with a grid system. However, voltage constraints are not considered in this work.

In [78] a MILP based combined scheduling and dispatching technique suitable for a small and isolated power system is presented. Moreover, voltage constraint has not been considered.

#### **3.4.3 Stochastic MILP variants of Lagrange Relaxation Method**

In stochastic scheduling [33, 69] some of the generation unit or load parameters are considered to have statistical variation and modeled accordingly. However, in general the probability distribution of uncertain parameters is difficult-to-obtain.

In [33] a method has been proposed for a very special case where thermal units with large start up costs, long start up and minimum up time are difficult to be scheduled in 24 hours period. Those can be selected only if a week long scheduling is done. But availability of units over one week is stochastic. So this stochastic feature was considered while coordinating the results of a 24 hrs period scheduling with one week long scheduling. However, in many practical power systems such slow thermal units are coordinated using much simpler procedures for a 24 hrs period. Furthermore, the method [33] does not address the voltage problem in the scheduling.

In [69] the uncertainty of generation and load at a bus was considered in a deterministic way while solving the scheduling problem. However, bus voltages were not considered in the method.

### **3.5 Evolutionary Algorithm based Scheduling**

Evolutionary algorithms [15, 26, 27, 39, 51, 61, 65, 71] for scheduling use genetic algorithm (GA), simulated annealing, particle swarm optimization (PSO) and their variants. These methods begin with an initial solution vector with binary elements i.e. assume 0 or 1for the status of various units arbitrarily. Then the acceptability of the solution is evaluated by a fitness function which requires the status of the generation units as inputs. If not acceptable these solution vector (status) is updated heuristically (i.e. not based on rigorous mathematics) using various techniques as the names imply. The general problems of these methods are inaccuracy and limitation to test a large number of populations i.e. to explore the whole solution space and inability to use any network matrix.

In [15] the reported method uses, instead of a binary vector, a quantum bit string represented by two variables α and β which rotate over a circular locus at different angles such that sum of their squares is 1. This ensures exploration of the whole solution space with a less number of populations. The acceptability of the solution vector is tested using the sum of the cost function of the units. However, the method is unable to consider the most difficult coupling constraint i.e. bus voltage. This is the reason no network parameters of the test systems are available. Moreover, the method was tested for higher number of generation units simply by duplicating the cost characteristics and capacity data for a basic 10 unit system. This makes the method applicable only for a group of generation units without any diverse cost characteristics.

The work [26] is similar to [15] but differs only in that the quantum string is updated using PSO technique. However, optimization using voltage constraint was not done.

In [27] a variant of PSO is proposed in which instead of single binary data (0 and 1) for every unit, variable dimension of binary numbers are used to indicate the status for different units over 24 hours. This helps represent the differences in the operational characteristics of the units properly and speed up the solution time due to reduced number of searches. However, the limitations of this method are similar to that reported in [15].

In [39] the PSO technique is applied with a provision to apply mutation i.e. status of two randomly selected generation units so that local minimum condition can be avoided. However,
its limitations including inability to optimize considering voltage constraint, are the same as those for the other PSO methods.

In [51] a method similar to genetic algorithm is proposed with a difference that instead of binary variables (0,1) integer variables are used to code the initial solution vector. However, its limitations are the same as those for the other evolutionary methods.

In [61] fuel cost, emission and reliability level are optimized simultaneously using artificial bee colony algorithm and fuzzy logic coded values for the generation outputs. However, voltage constraint was not considered.

In [65] a method combining PSO and differential evolution (mutation, selection and crossover) is proposed to schedule generation units but without considering bus voltage magnitudes.

In [71] a new evolutionary programming technique is proposed. In this the population variables are normal real variables and termed learners. From these the ones which best satisfy the fitness function, are updated as teachers. However, bus voltage was not included in its constraints set.

## **3.6 Drawbacks of Existing Scheduling Methods**

It appears that the methods reported in the literature so far keep the scheduling stage very simple. Those consider only the fuel cost characteristics and hourly load balancing constraint over 24 hours while transmission loss and the security related constraints such as bus voltage limits, line flow limits and contingencies are checked in the hour wise dispatching stage. This may lead to selection of the units unlikely to improve system wide voltage and transmission loss. This is because bus voltages depend upon the combined outputs of all the units that are selected in an hour and it cannot be improved much if the most relevant units are not selected. The consequences of low voltage may also necessitate load shed else voltage instability leading to system collapse and increased transmission loss will result. So at the scheduling (selection) stage a voltage criterion should be incorporated into the optimization function. If bus voltages improve then the transmission lines' loading and losses are also expected to reduce.

However, it has been observed that among all the existing methods for generation scheduling the most accurate and amenable to systematic change is the Lagrange Relaxation (LR) method. This is the reason classical LR is used to benchmark other methods.

On the other hand the evolutionary methods converge fast but results in inaccurate solution due to their heuristic way of handling the generation scheduling problem.

However, neither the classical Lagrange Relaxation method nor other existing methods for generation scheduling consider bus voltage and transmission loss in the cost function for selection of generation units over 24 hours. So the present research aims at bridging this gap of the existing methods.

## **3.7 Overview of Classical Lagrange Relaxation Method**

Since the LR method for generation scheduling is considered in the literature as the benchmark for other methods, for a ready reference a brief overview of this method is given in what follows.

The prime objective function  $F_T$  is total of fuel cost plus start up costs of the units to be selected for each interval t in a total period of  $N_t$ .

Minimize

$$
F_T(P_{gi}^t, U_i^t) = \sum_{t=1}^{N_t} \sum_{i=1}^N [F_i(P_{gi}^t) + SUC_i^t]U_i^t
$$
\n(3.1)

subject to

$$
P_{load}^t - \sum_{i=1}^N P_{gi}^t U_i^t = 0
$$

(3.2)

where ,

 $t=1,2,3,\ldots$  N<sub>t</sub>; is any interval (hour)

 $N_t$  is total number of intervals for scheduling and usually equal to 24

 $N$  = total number of units available for commitment in each of  $N_t$  intervals

 $P_{gi}^{t}$  = output (MW) of generation unit i in the interval t

 $U_i^t$  = status of the unit i in interval t which will be either 0 (if not selected i.e. OFF status) or 1 (if selected i.e. ON status)

$$
F_i(P_{gi}^t) = \frac{a_i}{2} P_{gi}^{t\,2} + b_i P_{gi}^t + c_i
$$
\n(3.3)

is the fuel cost  $(\frac{6}{h})$  incurred by unit i in interval (hour) t and usually [1] a parabolic function of the output  $P_{gi}^t$  with coefficients a,b,c that depend upon type of fuel used and the design of the unit

 $SUC_i^t = start$  up cost of unit i in interval t

 $P_{load}$ <sup>t</sup> = total system load (MW) in interval t

The term relaxation refers to considering a constraint as a part of the objective (or cost) function instead of considering it as a separate constraint. The Lagrange function to be minimized is formed from equations (3.1) to (3.3) as follows.

$$
L = \sum_{t=1}^{N_t} \sum_{i=1}^{N} \left[ F_i(P_{gi}^t) + SUC_i^t \right] U_i^t + \sum_{t=1}^{N_t} \lambda^t \left( P_{load}^t - \sum_{i=1}^{N} P_{gi}^t U_i^t \right)
$$
\n(3.4)

where,

 $\lambda^t$  = Lagrange multiplier in interval t in unit of **\$/MWh or \$/h/MW**. Its physical significance is that it is the system wide average cost per hour to adjust the output (MW) of the generation units selected in interval t to meet the demand plus loss in the same interval

The Lagrange function of equation (3.4) is optimized using a two step i.e. dual optimization [1] procedure involving an iterative sequence. First the Lagrange multipliers  $(\lambda^t)$  are so updated that those will move the L function towards a higher value and then keeping this  $\lambda$  fixed in the same

iteration other variables ( $P_{gi}^t$ ,  $U_i^t$ ) are so updated that the L function moves towards a lower value. The iteration process is terminated when the absolute value of the duality gap  $(J - q)/q$  is significantly small. The function J termed primal value is only the first term (i.e. sum of fuel and start up costs of units scheduled in each hour) in the right side of equation (3.4) while the function q termed dual value is L itself i.e. the whole right side of equation (3.4).

$$
J = \sum_{t=1}^{N_t} \sum_{i=1}^{N} \left[ F_i \left( P_{gi}^t \right) + S U C_i^t \right] U_i^t
$$
\n(3.5)

$$
q=L \tag{3.6}
$$

At the end of the iterative process L function is the maximum with respect to  $\lambda$  while the minimum with respect to  $P_{gi}^t$  and  $U_i^t$ .

### *3.7.1 Load Allocation by OPF*

Dispatching or load allocation is not an integral part of scheduling. After the generators are selected for each hour of the time horizon (usually 24 hours) by any scheduling method, load allocation among the scheduled units can be done by the optimal power flow (OPF) solution. The OPF is also reviewed briefly in what follows for the sake of completeness.

To allocate the load on an individual hour (t) basis, the OPF uses only the generation units scheduled for the hour t i.e. which have been assigned  $U_i^t = 1$  status by a scheduling method. It optimizes the cost function comprising only those generators.

The general framework of OPF [1, 2] is as follows.

Minimize

$$
f_t(P_{gi}^{\ t}, U_i^{\ t}) = \sum_{i=1}^N [F_i(P_{gi}^t) \;] U_i^t
$$

 $(3.7)$ 

subject to

$$
g(x, u, w) = 0 \tag{3.8}
$$

$$
u_{\min} \le u \le u_{\max} \tag{3.9}
$$

$$
h(x, u) \le 0 \tag{3.10}
$$

where,

 $F_i(P_{gi}^t)$  is as in equation (3.3) but only the units, for which the scheduling method has assigned the status variable  $U_i^t = 1$  (i.e. ON status), are considered in OPF.

The x variables are the bus voltage magnitudes of only load connected buses and phase angles of all buses excepting the slack bus. The x variables are not involved directly in the cost function.

The u values comprise adjustable variables i.e. bus voltage magnitudes and real power outputs of the generators  $(P_{gi}$ ; i=1,2……N).

The g functions are the balance between generation and load at each bus and hence the set of load flow equations [81] as shown in equations (3.11) and (3.12) which are functions of x, u, w (line parameters i.e. G, B data) variables.

$$
P_i(V,\theta) = V_i \sum_{j=1}^{N_b} \left[ V_j \left( G_{ij} \cos \theta_{ij} + B_{ij} \sin \theta_{ij} \right) \right]
$$
(3.11)

$$
Q_i(V,\theta) = V_i \sum_{j=1}^{N_b} \left[ V_j(G_{ij}\sin\theta_{ij} - B_{ij}\cos\theta_{ij}) \right]
$$
\n(3.12)

The h functions are a set of inequality constraints such as upper and lower limits of the load connected bus voltage magnitudes, line flow limits, generator active and reactive power limits etc.

Then an unconstrained objective function as follows is formed to solve OPF.

$$
L(x, u, w) = f(x, u) + \lambda^T g(x, u, w)
$$
\n(3.13)

where  $\lambda$  is a vector of m number of multipliers if there are m number of equality constraints.

Now L will be minimum if the following gradients (derivatives) with respect to x, u,  $\lambda$  become zero.

$$
\nabla L_x = \frac{\partial L}{\partial x} = \frac{\partial f}{\partial x} + \left[\frac{\partial g}{\partial x}\right]^T \lambda = 0
$$
\n(3.14)

$$
\nabla L_u = \frac{\partial L}{\partial u} = \frac{\partial f}{\partial u} + \left[\frac{\partial g}{\partial u}\right]^T \lambda = 0
$$
\n(3.15)

$$
\nabla L_{\lambda} = \frac{\partial L}{\partial \lambda} = g(x, u, w) = 0 \tag{3.16}
$$

Then the OPF problem is usually solved using the gradient method [1] also known as steepest descent method as follows.

i) A set of initial values are assumed for u variables.

ii) Equation (3.16) is solved which is same as a power flow (load flow) analysis to obtain x variables. This will involve [∂g/∂x] which is the load flow Jacobian matrix.

iii) From equation (3.14)  $\lambda$  is obtained as follows

$$
\lambda = -\left[\left(\frac{\partial g}{\partial x}\right)^T\right]^{-1} \frac{\partial f}{\partial x} \tag{3.17}
$$

iv)  $\lambda$  values are substituted in equation (3.15) to compute the gradient of L with respect to control variables i.e.

$$
\nabla L_u = \frac{\partial f}{\partial u} - \left[\frac{\partial g}{\partial u}\right]^T \left\{ \left[ \left(\frac{\partial g}{\partial x}\right)^T \right]^{-1} \frac{\partial f}{\partial x} \right\} \tag{3.18}
$$

v) Update control variables u as follows.

$$
u^{k+1} = u^k - \gamma \nabla L_u \tag{3.19}
$$

where  $\gamma$  is step size usually equal to 1 for generation cost minimization.

After solving for control variables the constraints are checked. If the value of any u variable reaches the limit then that is set at its maximum or minimum limit whichever is violated. Then the next iteration is continued with remaining u variables as usual i.e. a reduced set of u variables. If any inequality constraint is violated it is easier to set it at its maximum or minimum limit whichever is violated and then considered as a new g (equality) constraint.

Thus the sequence starting from step (ii) to (v) is repeated until change in u between two successive iterations is less than or equal to a tolerance margin.

### **3.8 Conclusion**

A good deal of work reported in literature for generation scheduling has been critically reviewed. It has been observed that among all the existing methods for generation scheduling the most accurate and amenable to systematic change is the Lagrange Relaxation (LR) method. On the other hand various evolutionary methods converge fast but results in inaccurate solution due to their heuristic way of handling the generation scheduling problem. This is the reason classical LR is used to benchmark other methods.

Once the generation units are scheduled using any method, hourly load can be allocated (dispatched) among the units scheduled for that hour using the optimal power flow (OPF) solution.

 However, neither the classical Lagrange Relaxation method nor other existing methods for generation scheduling consider bus voltage and transmission loss in the cost function for selection of generation units over 24 hours. These are considered by OPF indirectly on individual hour basis after the generators are selected by the scheduling method. But if these were considered by a scheduling method the selection would have been different and optimized. So the present research aims at bridging this gap of the existing methods.

For this it is necessary to incorporate voltage magnitudes constraint and transmission loss in the scheduling method. This is possible if bus voltage magnitudes and transmission loss in each hour can be related to the outputs of the units being evaluated for scheduling and embedded in the overall cost function. This is proposed in the present research and Chapter 4 shows the methodology for this.

## **Chapter 4 Proposed Methodology**

This chapter focuses on the mathematical details in the development process of the proposed method. In this method the generation units are selected based on not only their cost characteristics and the hourly system load but also on their impacts on system wide bus voltages and the transmission loss.

## **4.1 Introduction**

In the classical Lagrange relaxation method used in generation scheduling the prime objective function (i.e. total fuel cost) is minimized subject to the load balance constraint (i.e. total generation equals system demand) through a dual optimization procedure as mentioned in Sec. 3.7. This leads to selection (scheduling) of relatively low fuel cost units in each hour from among the available units and then the hourly system load is allocated among only these selected units subject to various operating and network related constraints through an optimal power flow (OPF). But as mentioned in Sec. 2.3 this may give rise to a problem of low voltage at the locations far away from the cheaper units which have been selected. This is because reactive power flow from generators to loads over a longer distance entails excessive voltage drop. Also this will increase the currents in the lines from generators to loads and hence the transmission loss. As the voltages and transmission losses are not considered in the classical Lagrange optimization function, the units likely to improve voltage at farther locations and reduce overall transmission loss may remain unselected.

For maintaining an improved voltage magnitude profile and reducing loss, some generation units which are nearer to the load centres should be selected right at the scheduling stage even though those units may have higher operating costs. In the proposed scheduling method the Lagrange function embeds in it all the bus voltage magnitudes besides the generation and load balance. The effect of transmission loss is also incorporated in the modified Lagrange function by considering the loss to be a typical percentage of the total power output of the units that will be selected in the scheduling process. As a result the units which can improve voltage and reduce

loss are expected to be scheduled in each interval (hour). Section 4.2 shows the way the proposed method is developed.

After the proposed method schedules the generation units in each hour of the total time horizon, OPF can be applied as mentioned in Sec. 3.7.1 for hour wise allocation of the load among the units scheduled in each hour.

## **4.2 Developing the Model for the Proposed Method**

In this method the prime objective function  $F_T$  (total of fuel costs plus start up costs of the units to be scheduled for each of  $N_t$  intervals) shown by equation (4.1) is used. As the objective now is to optimize the fuel cost to maintain not only generation and load balance but also an acceptable voltage profile and a typical transmission loss, so the scheduling model is as follows.

 $(4.1)$ 

Minimize

$$
F_T(P_{gi}^t, U_i^t) = \sum_{t=1}^{N_t} \sum_{i=1}^N [F_i(P_{gi}^t) + SUC_i^t]U_i^t
$$

subject to

$$
P_{load}^{t} - (1 - p) \sum_{i=1}^{N} P_{gi}^{t} U_{i}^{t} = 0
$$
\n(4.2)

$$
\sum_{b=1;b\neq slack}^{N_b-1} (1.0-|V_b^t|) = 0
$$

(4.3)

where,

Equation (4.2) shows the load balance constraint i.e. total output of units to be selected in each hour should equal the load plus loss.

Equation (4.3) shows the bus voltage constraints i.e. in each hour the voltage magnitude should be around 1.0 per unit (pu) at all buses excepting the one labeled as the slack bus for which a pre-specified bus voltage is maintained.

 $t=1,2,3,...N_t$ ; is any time interval (hour)

 $N_t$  is total number of intervals for scheduling and usually equal to 24

 $N$  = total number of units available for commitment in each of  $N_t$  intervals

 $P_{gi}^{t}$  = output (MW) of generation unit i in the interval t

 $U_i^t$  = status of the unit i in interval t which will be either 0 (if not selected i.e. OFF status) or 1 (if selected i.e. ON status)

 $p =$  ratio of transmission loss in an interval to the sum of the outputs of the units selected in the same interval

$$
F_i(P_{gi}^t) = \frac{a_i}{2} P_{gi}^{t\,2} + b_i P_{gi}^t + c_i
$$
\n(4.4)

is the fuel cost incurred by unit i in interval t as mentioned in Sec. 3.7.

 $SUC_i^t = start$  up cost of unit i in interval t

 $P_{load}$ <sup>t</sup> = total system load (MW) in interval t

 $|V_b^t|$  = voltage magnitude at bus any bus b (not equal to slack bus) in interval t with ground bus as the reference

 $N_b$ = total number of buses =(N + $N_{Lb}$ )

 $N =$  number of generator connected buses

 $N_{Lb}$  = number of only load connected buses

Equations (4.1) to (4.3) show that for minimization a Lagrange function can be formed as

$$
L = \sum_{t=1}^{N_t} \sum_{i=1}^{N} \left[ F_i(P_{gi}^t) + SUC_i^t \right] U_i^t + \sum_{t=1}^{N_t} \lambda^t \left( P_{load}^t - (1-p) \sum_{i=1}^{N} P_{gi}^t U_i^t \right) + \sum_{t=1}^{N_t} \mu^t \left( \sum_{b=1; b \neq slack}^{N_b-1} (1.0 - |V_b^t|) \right)
$$
\n
$$
(4.5)
$$

where,

 $\lambda^t$  = Lagrange multiplier in interval t in unit of **\$/MWh or \$/h/MW**. Its physical significance is the same as that mentioned in Sec. 3.7.

µ t = Another Lagrange multiplier in interval t in unit of **\$/h/pu voltage difference**. Its physical significance is that it is the system wide average cost per hour to adjust the reactive power output of the generation units selected in interval t so that voltage magnitudes at the buses become approximately 1.0 pu. In market environment  $\mu^t$  would imply the average cost for the generators giving VARs support instead of real power in an interval t.

Equation (4.5) can be simplified as (4.6) in terms of a single Lagrange multiplier by considering the cost of voltage adjustment through reactive power output, as a fraction of the generation units' real power output adjustment cost i.e.  $\mu = x\lambda$ .

$$
L = \sum_{t=1}^{N_t} \sum_{i=1}^{N} \left[ F_i(P_{gi}^t) + SUC_i^t \right] U_i^t + \sum_{t=1}^{N_t} \lambda^t \left( P_{load}^t - (1-p) \sum_{i=1}^{N} P_{gi}^t U_i^t \right) + \sum_{t=1}^{N_t} \lambda^t \left( \sum_{b=1; b \neq slack}^{N_b-1} (1.0 - |V_b^t|) \right)
$$
\n(4.6)

Now bus voltages are coupled type constraint i.e. each bus voltage is impacted by current injections I at more than one buses depending upon the network configuration. In order to take this effect into account in the proposed method, the bus voltage vector [V] required in equation (4.6) in each interval t is computed using a matrix [Z] as in equation (4.7) when the slack bus voltage is pre-specified.

$$
[V] = [Z][I] + [1 \ 1 \ 1 \dots \dots \dots 1]^{Transpose} V_{slack}
$$
\n(4.7)

The matrix [Z] is a square matrix and of order  $(N_b-1)$  to be formed from the usual bus impedance matrix [80] excluding the row and column corresponding to the slack bus and considering all connections from a bus to the ground (i.e. shunt reactor/capacitor and line charging susceptances) as disconnected. However, for convenience henceforth [Z] will be termed bus impedance matrix. In fact the shunt susceptance (jysh) effects are modeled as a negative injected current at the corresponding bus as shown in equation (4.8).

Equation (4.7) can be segregated for each bus voltage (phasor) at a bus b (=1,2….. $N_b$ ; b  $\neq$  slack) in interval t as in equation (4.8).

$$
V_b^t = \sum_{\substack{i=1 \ i \neq slack}}^N Z_{bi}(I_i^t - jy_{sh,i}V_i^t) + \sum_{k=1}^{N_{Lb}} Z_{bk}(I_k^t - jy_{sh,i}V_i^t) + V_{slack}
$$

(4.8)

where,

 $i \in \{N \text{ number of generator connected buses}\}\$ 

k∈ { N<sub>Lb</sub> number of only load connected buses}

 $y_{sh,i}$  = total shunt admittance (pu) at bus i including charging susceptance, external reactor/capacitor

 $I_i^t$  = current injection in pu at the bus of generation unit No. i in interval t

 $I_k^t$  =current injection in pu at the bus where only load k is connected in interval t

 $V_{\text{slack}}$  = pre-specified slack bus voltage phasor i.e. magnitude and phase angle

 $Z_{bi} = R_{bi} + jX_{bi}$  is the element (in pu) between bus b and the bus of generator i in the bus impedance matrix [Z]

 $Z_{bk} = R_{bk} + jX_{bk}$  is the element (in pu) between bus b and the bus of load k in the bus impedance matrix [Z]

The current injections I at generator connected buses and only load connected buses in interval t are respectively as in equations (4.9) and (4.10).

$$
I_i^t = \frac{1}{MVA_{base}} \left(\frac{P_i^t + jQ_i^t}{V_i^t}\right)^* \tag{4.9}
$$

$$
I_k^{\ t} = \frac{1}{MVA_{base}} \left\{ \frac{-(P_{dk}^t + jQ_{dk}^t)}{V_k^t} \right\}^* \tag{4.10}
$$

where,

$$
P_i^t = P_{gi}^t U_i^t - P_{di}^t \tag{4.11}
$$

is real power (MW) injection at the bus of generation unit No. i (i.e. difference of generator real power output  $P_{gi}$  and real load,  $P_{di}$ , if any, at bus of unit i) in interval t

$$
Q_i^t = Q_{gi}^t U_i^t - Q_{di}^t \tag{4.12}
$$

is reactive power (MVAR) injection at the bus of generation unit No. i (i.e. difference of generator reactive power output  $Q_{gi}$  and reactive load  $Q_{di}$ , if any, at bus of unit i) in interval t

### $MVA_{base} = Base MVA$

 $P_{dk}^{t}$  = real load (MW) in interval t at the bus where only load k is connected

 $Q_{dk}^{t}$  = reactive load (MVAR) in interval t at the bus where only load k is connected

Equation (4.8) can be rewritten as (4.13) and then (4.14).

$$
V_{b}^{t} = \sum_{\substack{i=1 \ i \neq slack}}^{N} \left[ Z_{bi} \frac{1}{MVA_{base}} \left( \frac{(P_{gi}^{t}U_{i}^{t} - P_{di}^{t}) + j(Q_{gi}^{t}U_{i}^{t} - Q_{di}^{t})}{V_{i}^{t}} \right)^{*} - Z_{bi}(jy_{sh,i}V_{i}^{t}) \right] + \sum_{k=1}^{N_{Lb}} \left[ Z_{bk} \frac{1}{MVA_{base}} \left\{ \frac{-(P_{dk}^{t} + jQ_{dk}^{t})}{V_{k}^{t}} \right\}^{*} - Z_{bk}(jy_{sh,k}V_{k}^{t}) \right] + V_{slack}
$$
\n(4.13)

or,

$$
V_{b}^{t} = \sum_{i=1}^{N} \left[ Z_{bi} \frac{1}{MVA_{base}} \frac{(P_{gi}^{t}U_{i}^{t} - P_{di}^{t})}{V_{i}^{t*}} (1 - js_{i}) - Z_{bi}(jy_{sh,i}V_{i}^{t}) \right] + \sum_{k=1}^{N_{b}} \left[ -Z_{bk} \frac{1}{MVA_{base}} \frac{P_{dk}^{t}}{V_{k}^{t*}} (1 - js_{k}) - Z_{bk}(jy_{sh,k}V_{k}^{t}) \right] + V_{slack}
$$
\n(4.14)

where,

$$
\frac{(Q_{gi}^t U_i^t - Q_{di}^t)}{(P_{gi}^t U_i^t - P_{di}^t)} = s_i = \tan(cos^{-1}(pf_i))
$$
\n(4.15)

$$
\frac{Q_{dk}^{t}}{P_{dk}^{t}} = s_k = \tan (cos^{-1}(pf_k))
$$
\n(4.16)

pfi and pfk are respectively power factor at buses i and k

Now in each hour t,  $V_b^t$  in equation (4.14) can be expressed as two parts i.e.  $P_{gi}$  dependent and  $C_b$ which is  $P_{gi}$  independent.

$$
V_b^t = \sum_{\substack{i=1 \ i \neq slack}}^N \left[ Z_{bi} \frac{1}{MVA_{base}} \frac{(P_{gi}^t U_i^t - P_{di}^t)}{V_i^{t*}} (1 - j s_i) \right] + C_b
$$

 $(4.17)$ 

where,

$$
C_{b} = \sum_{\substack{i=1 \ i \neq slack}}^{N} [-Z_{bi}(jy_{sh,i}V_{i}^{t})] + \sum_{k=1}^{N_{Lb}} [-Z_{bk} \frac{1}{MVA_{base}} \frac{P_{dk}^{t}}{V_{k}^{*}} (1 - js_{k}) - Z_{bk}(jy_{sh,k}V_{k}^{t})] + V_{slack}
$$

(4.18)

Then the magnitude of  $V_b^t$  given by equation (4.17) can be simplified as in equation (4.19) without loss of accuracy.

$$
|V_b^t| \cong \sum_{\substack{i=1 \ i \neq \text{slack}}}^N \frac{1}{MVA_{base}} \sqrt{1 + s_i^2} |Z_{bi}| |V_i^t|^{-1} (P_{gi}^t U_i^t - P_{di}^t) + |C_b|
$$
\n(4.19)

That accuracy is not lost in this way can be seen from an example.

Let it be assumed that a phasor  $V=A+B$  when  $A=2+j3$  and  $B=3+j4$  so that

$$
|\mathbf{V}| = |\mathbf{A} + \mathbf{B}| = |(2 + j3) + (3 + j4)| = |(5 + j7)| = \sqrt{74} = 8.6023
$$

But,  $|A| + |B| = |(2+j3)| + |(3+j4)| = \sqrt{13} + \sqrt{25} = 8.6055$ 

So  $|V| = |A+B| \cong |A| + |B|$ , in fact for any values of phasors A and B, which supports equation (4.19).

Equations (4.6) and (4.19) can now be combined to form (4.20).

$$
L = \sum_{t=1}^{N_t} \sum_{i=1}^{N} \left[ F_i \left( P_{gi}^t \right) + SU C_{i,t} \right] U_i^t + \sum_{t=1}^{N_t} \left\{ \lambda^t P_{load}^t + x \lambda^t \sum_{b=1}^{N_b - 1} (1.0 - |C_b|) \right\}
$$
  
- 
$$
\sum_{t=1}^{N_t} x \lambda^t \sum_{b=1}^{N_b - 1} \left\{ \sqrt{1 + s_i^2} \sum_{\substack{i=1 \ i \neq 3 \text{ack}}}^N |Z_{bi}| |V_i^t|^{-1} (P_{gi}^t U_i^t - P_{di}^t) \right\} - (1 - p) \sum_{t=1}^{N_t} \sum_{i=1}^{N} \lambda^t P_{gi}^t U_i^t
$$
  
(4.20)

It should be noted that the MVA<sub>base</sub> quantity need not be used in the third term on the right side of equation (4.20) because the product  $\lambda^t$  ( $P_{gi}^t$ - $P_{di}^t$ ) is now in \$/h and consistent with the unit of the Lagrange function which is also in \$/h for each individual interval t.

#### *4.2.1 Solving for Lagrange multiplier, generation unit status and output in each hour*

As mentioned for the classical Lagrange method in Sec. 3.7, the Lagrange function of the proposed method will also be optimized using a two step i.e. dual optimization procedure in each iteration.

First the Lagrange multipliers  $(\lambda^t)$  for each hour t, are so updated that those will move the L function towards a higher value. Then keeping this  $\lambda$  fixed in the same iteration other variables  $(P_{gi}^t, U_i^t)$  for each hour t, are so updated that the L function moves towards a lower value.

In each iteration the magnitudes of bus voltages  $|V_b|$  (excepting the slack bus) to be used in equation (4.6) are obtained for each hour from equation (4.14) using another internal iterative loop because of the presence of the same voltage term on both sides of equation (4.14).

The function J termed primal value and the function q termed dual value are computed respectively by equations (4.21) and (4.22).

$$
J = \sum_{t=1}^{N_t} \sum_{i=1}^{N} [F_i(P_{gi}^t) + SUC_i^t]U_i^t
$$

 $(4.21)$ 

$$
q=L \tag{4.22}
$$

It should be noted that L in equation (4.22) is the same as the Lagrange function given by equation (4.6).

The iteration process is terminated when the absolute value of the duality gap  $(J - q)/q$  is significantly small. At the end of the iterative process L function is the maximum with respect to λ while the minimum with respect to  $P_{gi}^{t}$  and  $U_i^t$ .

### **λ updating:**

In each iteration k, updating the Lagrange multiplier  $\lambda$  for each hour t requires computation of the  $\frac{dq}{d\lambda t}$  function. So the right side of equation (4.6) is differentiated with respect to  $\lambda^t$  to obtain <u>dq</u>  $\frac{dq}{d\lambda t}$  for use in equation (4.23) leading to (4.24).

$$
(\lambda^t)^k = (\lambda^t)^{k-1} + \left[\frac{dq}{d\lambda^t}\right]^{k-1} \alpha \tag{4.23}
$$

$$
(\lambda^{t})^{k} = (\lambda^{t})^{k-1} + \alpha \{ \left( P_{load}^{t} - (1-p) \sum_{i=1}^{N} P_{gi}^{t} U_{i}^{t} \right) + x \sum_{\substack{b=1 \ b \neq slack}}^{N_{b}-1} (1.0 - |V_{b}^{t}|) \}
$$
\n(4.24)

where  $\alpha$  is the step size which is assigned a higher value if the second term inside { } on the right side of equation (4.24) turns to be positive while assigned a less value if the same quantity becomes negative.

### **Generation unit status and output updating:**

Having updated  $\lambda^t$  the values of  $P_{gi}^t$  and  $U_i^t$  for each hour t are to be updated in the same iteration k. For this only the  $P_{gi}^t$  and  $U_i^t$  involved terms are taken from equation (4.20) to form equation (4.25).

$$
\mathcal{L} = \sum_{t=1}^{N_t} \sum_{i=1}^N \left[ F_i \left( P_{gi}^t \right) + SU C_i^t \right] U_i^t
$$
  
 
$$
- \sum_{t=1}^{N_t} x \lambda^t \sum_{b=1}^{N_b - 1} \left\{ \sqrt{1 + s_i^2} \sum_{\substack{i=1 \ i \neq \text{slack}}}^N |Z_{bi}| \left| V_i^t \right|^{-1} P_{gi}^t U_i^t \right\} - (1 - p) \sum_{t=1}^{N_t} \sum_{i=1}^N \lambda^t P_{gi}^t U_i^t
$$
  
(4.25)

It should be noted that equation (4.25) can be rewritten unit wise as (4.26) and used separately to minimize  $\mathcal L$  with respect to each unit in each hour and hence update each generation unit's status  $U_i^t$  and output  $P_{gi}^t$ . It should be noted that in equation (4.26) for the slack bus connected generation unit (i=slack) the term  $\sum_{b=1}^{N_b-1} |Z_{bi}|$  is zero.

$$
\mathcal{L} = \sum_{i=1}^{N} \sum_{t=1}^{N_t} \{ F_i (P_{gi}^t) U_i^t + S U C_i^t U_i^t - x \lambda^t |V_i^t|^{-1} P_{gi}^t U_i^t \left\{ \sqrt{1 + s_i^2} \sum_{b=1}^{N_b - 1} |Z_{bi}| \right\} - (1 - p) \lambda^t P_{gi}^t U_i^t \}
$$
\n(4.26)

Now  $\mathcal L$  will be minimum if the derivative of right side of (4.26) with respect to a generation unit i becomes zero in hour t provided  $U_i^t = 1$ .

$$
\frac{d}{dP_{gi}^t} \left[ F_i \left( P_{gi}^t \right) + S U C_i^t - (1 - p) \lambda^t P_{gi}^t - x \lambda^t P_{gi}^t |V_i|^{-1} \sqrt{1 + s_i^2} \sum_{b=1}^{N_b - 1} |Z_{bi}| \right] = 0
$$

or,  $(4.27)$ 

$$
\frac{dF_i(P_{gi}^t)}{dP_i^t} - (1-p)\lambda^t - x\lambda^t |V_i|^{-1} \sqrt{1 + s_i^2} \sum_{b=1}^{N_b - 1} |Z_{bi}| = 0
$$

or,

$$
\frac{d}{dP_{gi}^{t}}\left(\frac{a_i}{2}P_{gi}^{t2} + b_i P_{gi}^{t} + c_i\right) - (1-p)\lambda^{t} - x\lambda^{t}\frac{\sqrt{1+s_i^{2}}}{|V_i|}\sum_{b=1}^{N_b-1} |Z_{bi}| = 0
$$

or,

$$
a_i P_{gi}^t + b_i - (1 - p)\lambda^t - x\lambda^t \frac{\sqrt{1 + s_i^2}}{|V_i|} \sum_{b=1}^{N_b - 1} |Z_{bi}| = 0
$$

or,

$$
P_{gi}^{t} = \frac{\lambda^{t} \left( (1-p) + x \frac{\sqrt{1+s_{i}^{2}}}{|V_{i}|} \sum_{b=1}^{N_{b}-1} |Z_{bi}| \right) - b_{i}}{a_{i}}; P_{gi}^{Min} \le P_{gi}^{t} \le P_{gi}^{Max}
$$
\n(4.28)

$$
P_{gi}^t = P_{gi}^{Max}; P_{gi}^t \ge P_{gi}^{Max}
$$
  

$$
P_{gi}^t = P_{gi}^{Min}; P_{gi}^t \le P_{gi}^{Min}
$$

Thus (4.28) determines the outputs from units scheduled in hour t subject to their minimum and maximum capacities.

Now whether  $U_i^t$  is 1 or 0 i.e. whether in hour t the unit i need to be selected or not can be decided by substituting  $P_{gi}^{t}$  obtained from (4.28) in the right side of equation (4.26) for unit i and time t i.e.in the following expression.

$$
\left\{ F_i(P_{gi}^t) + SUC_i^t - (1-p)\lambda^t P_{gi}^t - x\lambda^t P_{gi}^t |V_i|^{-1} \sqrt{1 + {s_i}^2} \sum_{b=1}^{N_b - 1} |Z_{bi}| \right\}
$$

If the above quantity turns out to be negative the Lagrange function will move towards the minimum with respect to i-th unit generation in hour t and hence  $U_i^t = 1$ .

If the above quantity turns out to be positive the Lagrange function will move towards the maximum with respect to i-th unit generation in hour t and hence  $U_i^t = 0$ .

It should be noted that the separable constraints mentioned in Sec. 3.1 i.e. minimum up or down time, ramp limitation etc. can always be considered in the proposed method at this stage. A check for violation of these constraints may override the  $U_i^t$  determined above i.e. keep a unit turned ON though  $U_i^t$  was determine to be 0 or OFF though  $U_i^t$  was determined to be 1.

## **4.3 Flow chart for the Proposed Method**

A flow chart for the proposed method of scheduling the generation units is shown in Fig.4.1.

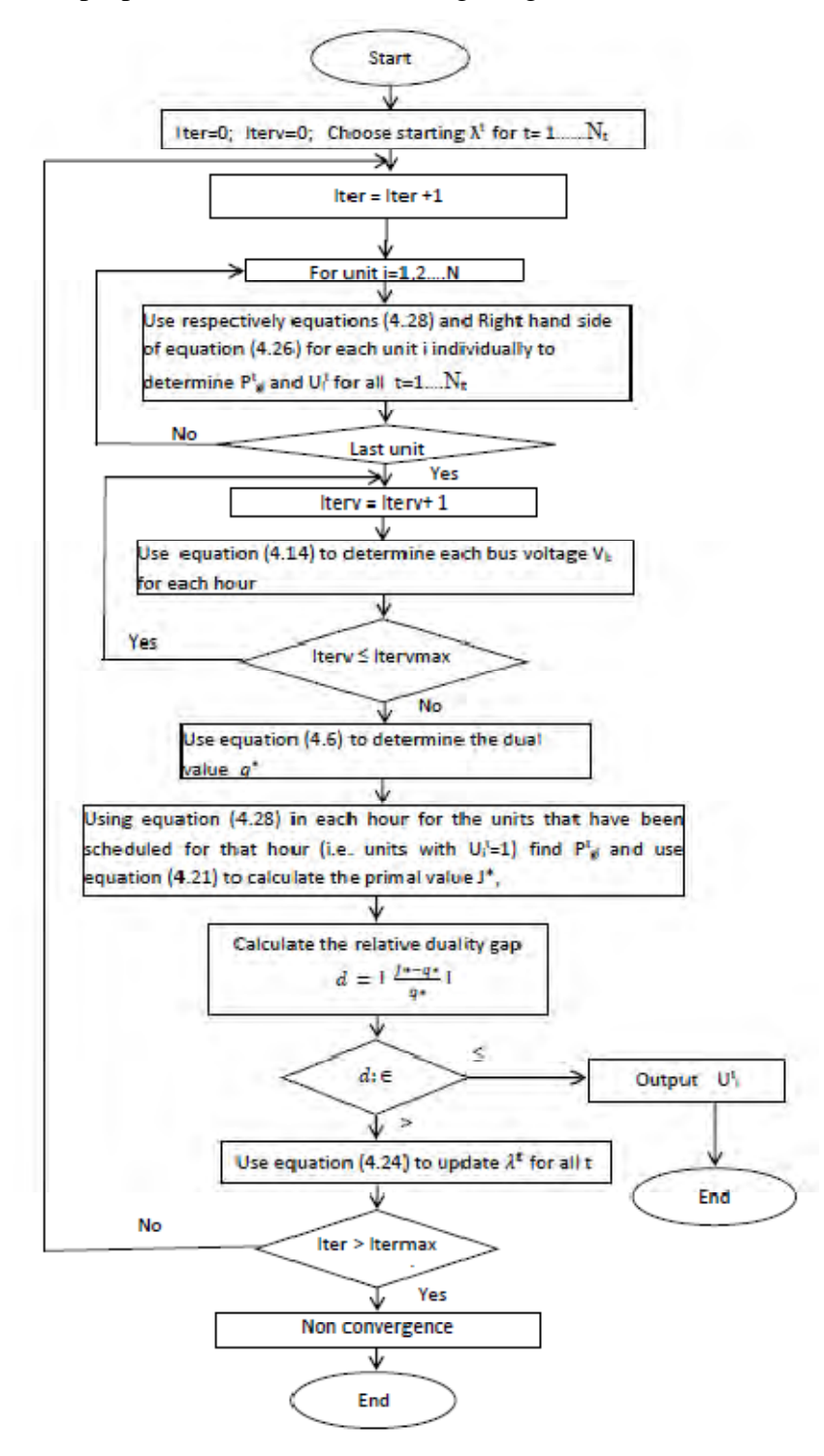

Fig. 4.1 Flow chart of the proposed generation scheduling method

## **4.4 Conclusion**

In this chapter the way the proposed generation scheduling method is developed has been shown in details. The major difference of the proposed method from the classical Lagrange relaxation method is that right at the selection stage it (proposed) takes into account the impact of the units to be selected upon the transmission loss and the voltage magnitude of each bus in each interval. For this the voltage magnitude constraints and transmission loss are incorporated in the Lagrange function. The proposed method is expected to provide an optimum generation cost with an improved voltage profile and lower loss compared to the methods making only cost dependent selection of generation units. The validation of this is shown in Chapter 5. The OPF can be applied hour wise for load allocation among the scheduled units as usual after the proposed method completes the scheduling (selection) of the units for all the hours.

# **Chapter 5 Results and Discussion**

This chapter illustrates the experimental approach for benchmarking the proposed method of generation scheduling against the classical Lagrange relaxation method. A comprehensive comparison considering various scenarios of system loads and fuel costs of the generation units in the standard IEEE 30 bus test system is shown. This chapter also demonstrates the potentials of the proposed method for a real-life system applying it in Bangladesh Power System (BPS).

## **5.1 Introduction**

All the optimization based generation scheduling methods reported in the literature evolved out of the classical Lagrange method. However, depending upon the solution approach (e.g. linear or non linear programming, heuristic or evolutionary algorithms) and constraints, these methods diverge from one another. Some of the methods reported in the literature are not even fully described or not applied on standard test systems. It is difficult to program those and then apply on common test systems on same footing for a comparison of a new method. So the classical Lagrange method being the most systematic and tractable method is widely used as the reference for validation of an emerging method.

To validate the proposed method against the original Lagrange, the IEEE standard 30-bus test system has been used in this research. This system has long been accepted in the literature [10, 80] as the typical representative of the characteristics of a practical power system.

In addition to 30-bus system, a real-life system has also been used for further performance test. This is because a real-life system may not be always typical or similar to a standard system. Bangladesh Power System (BPS) is a live system typical of the countries marked with resource limitations. The problems facing such countries are limited sites of indigenous primary fuels (gas, coal, hydro), non-uniform location of generation units with respect to the load centres, and significant share of imported costly liquid fuel based generation units. However, a cost sensitive conventional scheduling method like the classical Lagrange relaxation method is unlikely to select from a given set the units having relatively higher production costs. In BPS the operators

do not make any software assisted scheduling. They dispatch arbitrarily the oil based units in peak hours only which is not able to overcome low voltage problem. So to demonstrate the efficacy of a voltage sensitive generation scheduling method i.e. the proposed one in a real-life system, the BPS has been used in this research as an additional system of study.

As mentioned the scheduling methods differ from one another in the approaches to select the generation units for each hour of a time-horizon. So the impacts of the selection by two different scheduling methods upon the operation of a system can be more elaborately evaluated by running an OPF (Optimal Power Flow) after the scheduling is done. The input variables to OPF are the output variables (i.e. ON/OFF status of the units for an hour) of a scheduling method. Then the OPF allocates the load only among the units with ON status. Hence the same OPF code can be used to evaluate and compare the impacts of the selections by two different scheduling methods.

The results of the comprehensive simulation tests made in this research are presented mainly in the form of general comments while highlighting the outputs for typical demand patterns and representative variations in fuel cost parameters of generation units. A 24 hours time horizon is considered in all the simulations as is typical for any method of generation scheduling.

## **5.2 Experimental Approach**

The computational experiments conducted in this research are described as follows. A core i5 PC having a clock speed of 3.3 GHz and an operating system Windows 8 has been used to do the simulations and comparisons of the proposed method against the classical Lagrange method of generation scheduling.

i). The proposed method and the classical Lagrange methods are applied separately on a test system considering the same set of hourly total loads and fuel cost parameters of the generation units. A maximum duality gap  $(\epsilon)$  of 0.06 and a maximum number of iterations ('itermax') equal to 10 are used for both methods.

The proposed method requires additionally the individual bus loads (real and reactive) in each hour and the network parameters. Also it computes bus voltages using an internal iterative loop inside a main iteration. The maximum number of iterations ('itervmax') in this loop is set 5. The ratio (x) of the hourly average costs respectively to adjust reactive and real power is set 0.1

ii). Using the status of generation units obtained as outputs of the two methods, the OPF is run separately.

Both the proposed and the classical methods are applied on the IEEE standard 30-bus and 6 generation units system using steps (i) and (ii) considering a base load (100%) and then repeating it for respectively 110% , 120% and 130% of the base load (i.e. increasing the base load at every bus in each hour by 10%, 20% and 30%). Also the tests are repeated for each loading scenario considering three sets of fuel cost parameters (specifically the 'b' component i.e. \$/MW/h or \$/MWh) to investigate into the impact of fuel characteristics upon the performance of the two methods.

The proposed method and the classical Lagrange methods are tested on 166-bus and 93 generation units BPS using steps (i) and (ii) for a base load (100%) and another scenario of 110% loading. The same set of fuel cost parameters is considered in each loading scenario. BPS being a real-life system there is no scope to assume diverse set of fuel characteristics for the existing set of generation units.

#### *5.2.1 Software*

The Lagrange method selects a set of units from a given number of available generation units based on only the cost characteristics and hourly system load forecasted over a time horizon. It does not require a network model and locations of the loads. On the contrary, in addition to the total hourly load and generation cost parameters, the proposed method considers locations of generation units as well as individual load buses (substations) in a network. Also the magnitudes of bus loads for each hour and line parameters are considered by the proposed method.

To fulfill the above-mentioned requirements separate codes using MATLAB2012 have been developed in this research for the proposed method and the classical Lagrange method.

For an elaborate comparison of the impacts of generation units selection by two methods, the OPF software has been downloaded from a public domain [82].

## **5.3 Application in the IEEE 30 Bus Test System**

IEEE 30 bus system, shown in Fig. 5.1, has a total of 30 buses of which 6 buses have generators connected to them. The buses are at 1 kV, 11 kV, 33 kV and 132 kV levels being connected by 37 transmission lines and 4 tie-transformers between different voltage level buses. The network data in per unit of 100 MVA are given in Sec. A.1 in Appendix A. The generation units' operational limits and quadratic cost characteristic's coefficients [10] are given in Table 5.1.

As mentioned in Sec. 2.1of Chapter 2, generation scheduling is done to cater to a forecasted load curve for 24 hours. Since this work focuses on scheduling so at simulation stage a 'forecasted' load profile may be assumed to be available. It should be noted that the base case total load and bus wise load available for the IEEE 30 bus test system in literature [10, 80] correspond to a peak hour only and is used for load flow or economic dispatch in that particular hour. However, it cannot be used for generation scheduling which requires total load for each of the 24 hours together. So in this work the load data have been derived for other 23 hours considering those to have a demand that follow a typical distribution expressed in percentage of the peak demand as shown in Fig. 5.2. The 'forecasted' base case total system load and bus wise load data (MW) for 24 hours in the 30 bus system are presented in Sec. A.2 in Appendix A. Notably the total load information for 24 hours is needed in the classical Lagrange method too.

For the individual buses, which basically represent the substations in a grid system, a typical load power factor of 0.85 lag [81] is considered so that reactive power demands are easily obtained. The generation units are also considered to be operating at 0.85 lagging power factor. The proposed method's model required the bus impedance matrix [Z] (= [R**]**+ j[ X**]**) with the slack bus as the reference. This was duly formed in the way mentioned in Sec. 4.2 and the [R] and [X] matrices were integrated in the MATLAB code prepared for the proposed method. The elements of [R] and [X] matrices each of 29x29 order i.e. with the slack bus row and column eliminated, are given in Section A. 3 in Appendix A.

| Unit serial No.                                 |              | $\overline{2}$ | 3      | $\overline{4}$ | 5      | 6      |
|-------------------------------------------------|--------------|----------------|--------|----------------|--------|--------|
| bus at which<br>generation unit<br>is connected | $\mathbf{1}$ | $\overline{2}$ | 5      | 8              | 11     | 13     |
| $P_{Gi \max}$ (MW)                              | 200          | 80             | 50     | 35             | 30     | 40     |
| $P_{Gi \min}$ (MW)                              | 50           | 20             | 15     | 10             | 10     | 12     |
| $a_i/2$ (\$/MW <sup>2</sup> /h)                 | 0.00375      | 0.0175         | 0.0625 | 0.0083         | 0.0250 | 0.0250 |
| $b_i$ (\$/MWh)                                  | 2.00         | 1.75           | 1.00   | 3.00           | 4.00   | 5.00   |
| $c_i$ (\$/h)                                    | 0.00000      | 0.0000         | 0.0000 | 0.0000         | 0.0000 | 0.0000 |

**Table 5.1 Scheduling related data for the 6 units in IEEE 30 bus system**

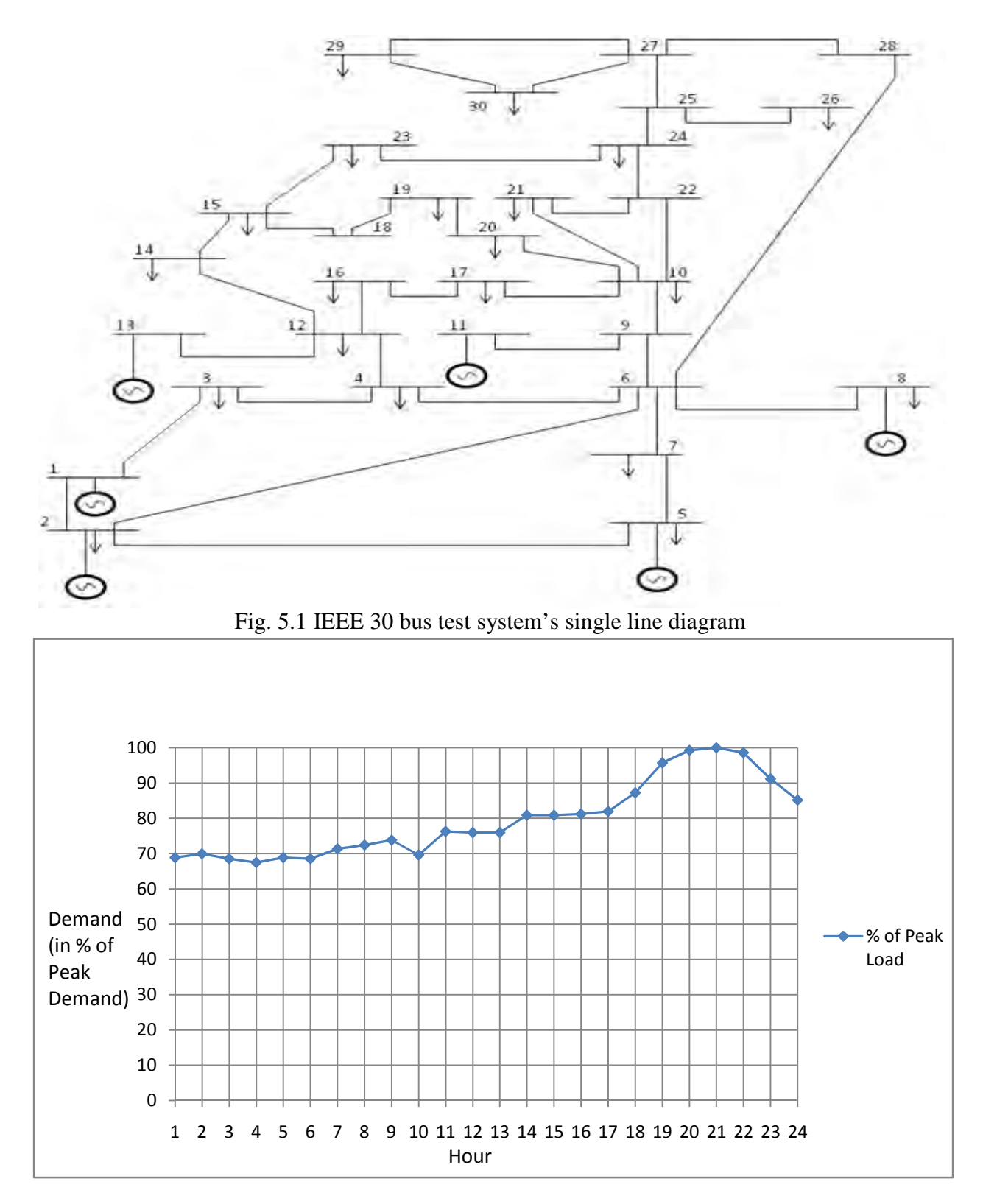

Fig. 5.2 A typical distribution of demand

All the six units in the 30 bus system were considered available. Table 5.2 shows a comparison of the performance of the two methods of scheduling in terms of the number of units selected from among the available units, maximum cost coefficients among the selected units, primal variable (J) for 24 hours, dual variable (q) value, maximum and minimum values for Lagrange multiplier ( $\lambda$ ) that have been obtained through extensive simulations varying the loading scenarios and fuel cost coefficients. Transmission loss has been assumed zero (i.e. ideal case) in the proposed scheduling method in the initial case of its comparison with the classical Lagrange so that only the effects of including voltage constraint in the proposed method can be observed. The classical Lagrange method can consider neither voltage constraints nor transmission loss at the scheduling stage. In latter simulations transmission loss has also been considered in the proposed method of scheduling and the impacts compared with that of its own scheduling done without consideration of transmission loss.

Both the scheduling methods took on the average 3 to 4 iterations to converge under various scenarios in the 30-bus system. However, in general compared to the classical Lagrange method the proposed method selected more number of units and some of the selected units were with higher unit energy cost coefficient (b value) depending upon the loading scenario specially for higher loads. This is quite expected as the proposed method is sensitive to individual location of loads and bus voltages and attempts to satisfy the constraint that voltage magnitudes at all the buses be close to 1.0 per unit (p.u.). In general the cost (J) incurred by the proposed method was higher compared to that by the classical Lagrange scheduling which does not consider voltage magnitudes at buses. This is because constrained optimization usually incurs more cost than an unconstrained or less constrained optimization. But unconstrained generation cost optimization results are not realistic and when implemented those indeed increases the cost in real sense due to low voltage and higher losses.

Table 5.3 shows just as a representative case the details of the hour wise unit scheduling by both the methods for the  $3<sup>rd</sup>$  loading scenario and a set of 'b' parameters (energy price coefficients) respectively 2.0, 1.75, 1.00, 4.00, 5.00, 6.00 \$/MWh.

### **Table 5.2 Comparison of the proposed method (P) with the classical Lagrange method (C) under various loading and fuel cost scenarios in IEEE 30 bus system**

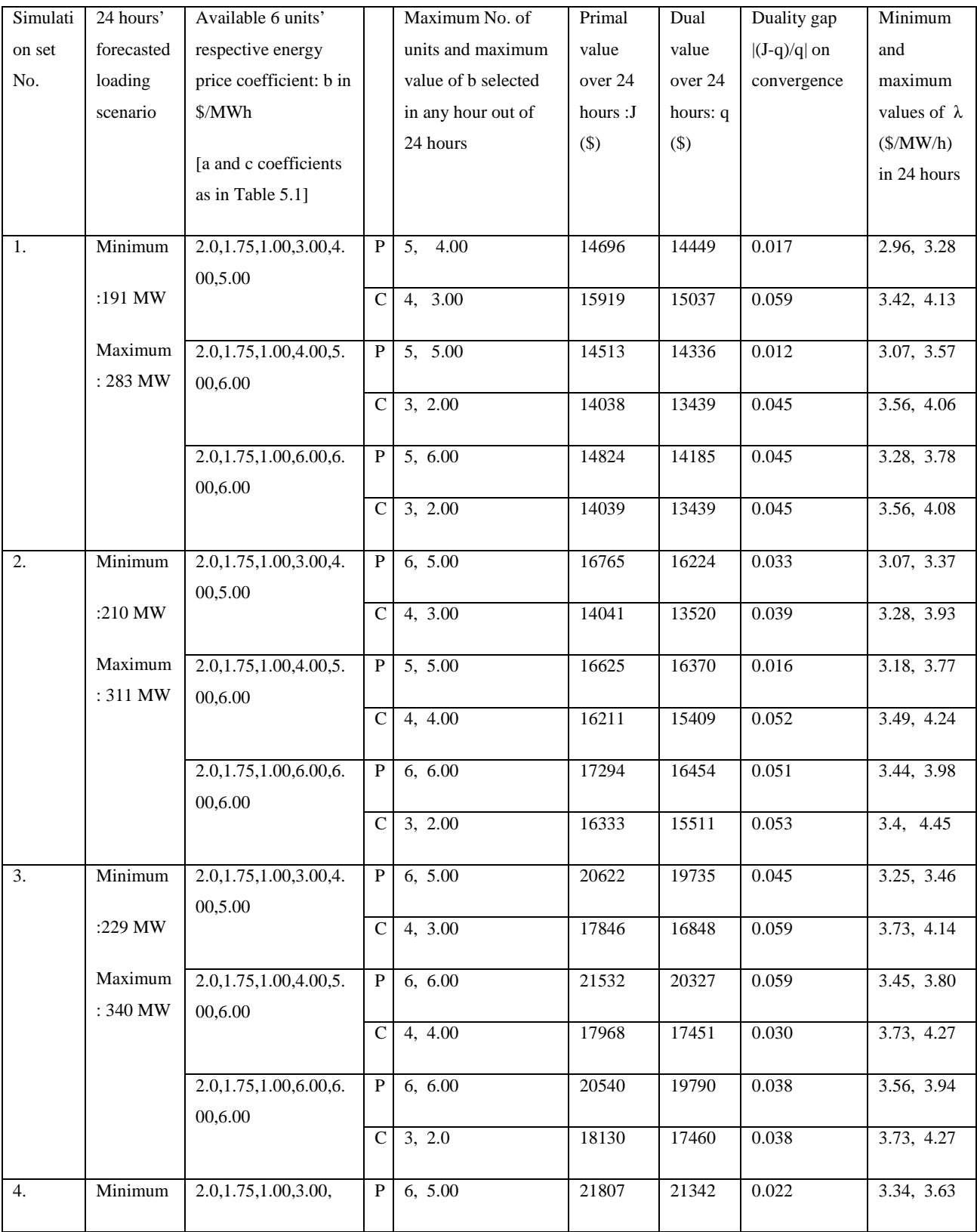

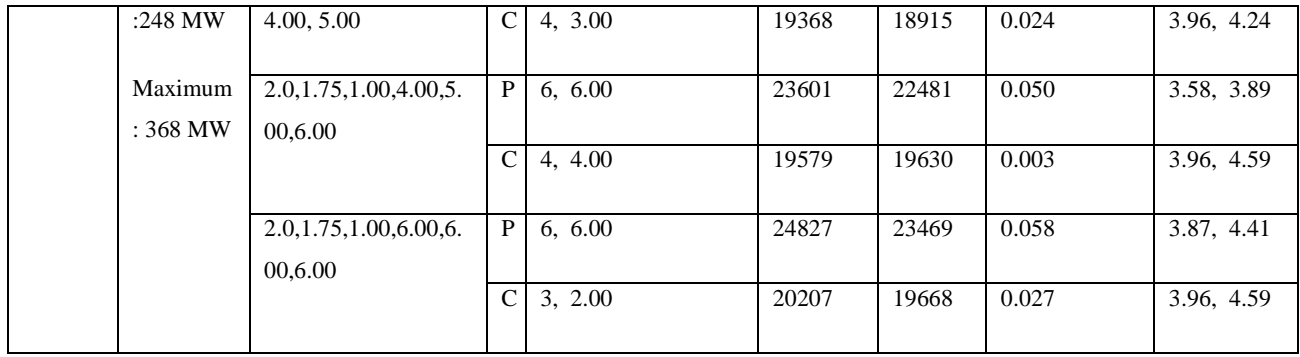

**Table 5.3 Units scheduled by the proposed and the classical Lagrange methods for 24 hours in IEEE 30 bus system for a loading case (Scenario 3 in Table 5.2)** 

| $\,$ hour       | Total            |              | Units scheduled ( $U_i=1$ : ON; |                |                |                |                |                  |             | Units scheduled ( $U_i = 1$ : ON; 0: |                 |                 |                  |                  |                  |  |
|-----------------|------------------|--------------|---------------------------------|----------------|----------------|----------------|----------------|------------------|-------------|--------------------------------------|-----------------|-----------------|------------------|------------------|------------------|--|
|                 | load             |              | 0: OFF) by proposed method      |                |                |                |                |                  |             | OFF) by classical Lagrange           |                 |                 |                  |                  |                  |  |
|                 | (MW)             |              |                                 |                |                |                |                |                  |             | method                               |                 |                 |                  |                  |                  |  |
|                 |                  | units        | $\mathbf{1}$                    | $\sqrt{2}$     | 3              | $\overline{4}$ | 5              | 6                |             | $\mathbf{1}$                         | $\overline{2}$  | 3               | $\overline{4}$   | 5                | 6                |  |
|                 |                  |              |                                 |                |                |                |                |                  |             |                                      |                 |                 |                  |                  |                  |  |
|                 |                  | b(S/<br>MWh) | 2.0                             | 1.75           | 1.0            | 4.0            | 5.0            | 6.0              | $\mathbf b$ | 2.0                                  | 1.75            | 1.0             | 4.0              | 5.0              | 6.0              |  |
| $\mathbf{1}$    | 234              |              | $\mathbf{1}$                    | $\mathbf{1}$   | $\overline{1}$ | $\mathbf{1}$   | $\mathbf{1}$   | $\mathbf{0}$     |             | $\mathbf{1}$                         | $\mathbf{1}$    | $\mathbf{1}$    | $\mathbf{0}$     | $\overline{0}$   | $\overline{0}$   |  |
| $\overline{2}$  | 238              |              | $\mathbf{1}$                    | $\mathbf 1$    | $\mathbf{1}$   | $\mathbf{1}$   | $\mathbf{1}$   | $\boldsymbol{0}$ |             | $\mathbf{1}$                         | $\mathbf{1}$    | $\mathbf{1}$    | $\mathbf{0}$     | $\overline{0}$   | $\boldsymbol{0}$ |  |
| $\overline{3}$  | 233              |              | $\overline{1}$                  | $\mathbf{1}$   | $\mathbf{1}$   | $\mathbf{1}$   | $\mathbf{1}$   | $\boldsymbol{0}$ |             | $\mathbf{1}$                         | $\mathbf{1}$    | $\mathbf{1}$    | $\overline{0}$   | $\overline{0}$   | $\overline{0}$   |  |
| $\overline{4}$  | 229              |              | $\mathbf{1}$                    | $\mathbf 1$    | $\mathbf 1$    | $\mathbf{1}$   | $\mathbf{1}$   | $\boldsymbol{0}$ |             | $\mathbf{1}$                         | $\mathbf{1}$    | $\mathbf{1}$    | $\boldsymbol{0}$ | $\boldsymbol{0}$ | $\boldsymbol{0}$ |  |
| 5               | 234              |              | $\mathbf{1}$                    | $\mathbf{1}$   | $\mathbf 1$    | $\mathbf{1}$   | $\mathbf{1}$   | $\boldsymbol{0}$ |             | $\mathbf{1}$                         | $\mathbf{1}$    | $\mathbf{1}$    | $\overline{0}$   | $\boldsymbol{0}$ | $\boldsymbol{0}$ |  |
| $\overline{6}$  | 233              |              | $\mathbf{1}$                    | $\mathbf{1}$   | $\overline{1}$ | $\mathbf{1}$   | $\mathbf{1}$   | $\overline{0}$   |             | $\mathbf{1}$                         | $\mathbf{1}$    | $\mathbf{1}$    | $\mathbf{0}$     | $\overline{0}$   | $\overline{0}$   |  |
| $\overline{7}$  | 242              |              | $\mathbf{1}$                    | $\mathbf{1}$   | $\mathbf{1}$   | $\mathbf{1}$   | $\mathbf{1}$   | $\boldsymbol{0}$ |             | $\mathbf{1}$                         | $\mathbf{1}$    | $\mathbf{1}$    | $\mathbf{0}$     | $\overline{0}$   | $\overline{0}$   |  |
| 8               | 246              |              | $\overline{1}$                  | $\mathbf{1}$   | $\mathbf{1}$   | $\mathbf{1}$   | $\mathbf{1}$   | $\boldsymbol{0}$ |             | $\mathbf{1}$                         | $\mathbf{1}$    | $\mathbf{1}$    | $\overline{0}$   | $\overline{0}$   | $\overline{0}$   |  |
| 9               | 251              |              | $\mathbf{1}$                    | $\mathbf 1$    | $\mathbf 1$    | $\mathbf{1}$   | $\mathbf{1}$   | $\boldsymbol{0}$ |             | $\mathbf{1}$                         | $\mathbf{1}$    | $\mathbf{1}$    | $\boldsymbol{0}$ | $\boldsymbol{0}$ | $\boldsymbol{0}$ |  |
| $10\,$          | 236              |              | $\mathbf{1}$                    | $\mathbf 1$    | $\mathbf{1}$   | $\mathbf{1}$   | $\mathbf{1}$   | $\boldsymbol{0}$ |             | $\mathbf{1}$                         | $\mathbf{1}$    | $\mathbf{1}$    | $\boldsymbol{0}$ | $\boldsymbol{0}$ | $\boldsymbol{0}$ |  |
| $\overline{11}$ | 259              |              | $\overline{1}$                  | $\overline{1}$ | $\mathbf{1}$   | $\sqrt{1}$     | $\overline{1}$ | $\overline{1}$   |             | 1                                    | $\vert 1 \vert$ | $\vert 1 \vert$ | $\overline{0}$   | $\boldsymbol{0}$ | $\boldsymbol{0}$ |  |
| 12              | 258              |              | $\mathbf{1}$                    | $\mathbf{1}$   | $\mathbf{1}$   | $\mathbf{1}$   | $\mathbf{1}$   | $\boldsymbol{0}$ |             | $\mathbf{1}$                         | $\overline{1}$  | $\mathbf{1}$    | $\mathbf{0}$     | $\overline{0}$   | $\overline{0}$   |  |
| 13              | 258              |              | $\mathbf{1}$                    | $\mathbf{1}$   | $\mathbf{1}$   | $\mathbf{1}$   | $\mathbf{1}$   | $\boldsymbol{0}$ |             | $\mathbf{1}$                         | $\mathbf{1}$    | $\mathbf{1}$    | $\overline{0}$   | $\overline{0}$   | $\overline{0}$   |  |
| $14$            | $\overline{275}$ |              | $\mathbf{1}$                    | $\mathbf{1}$   | $\mathbf{1}$   | $\mathbf{1}$   | $\mathbf{1}$   | $\mathbf{1}$     |             | $\mathbf{1}$                         | $\mathbf{1}$    | $\mathbf{1}$    | $\boldsymbol{0}$ | $\boldsymbol{0}$ | $\boldsymbol{0}$ |  |
| 15              | 275              |              | $\mathbf{1}$                    | $\mathbf{1}$   | $1\,$          | $\mathbf{1}$   | $\mathbf{1}$   | $\mathbf{1}$     |             | $\mathbf{1}$                         | $\mathbf{1}$    | $\mathbf{1}$    | $\boldsymbol{0}$ | $\boldsymbol{0}$ | $\boldsymbol{0}$ |  |

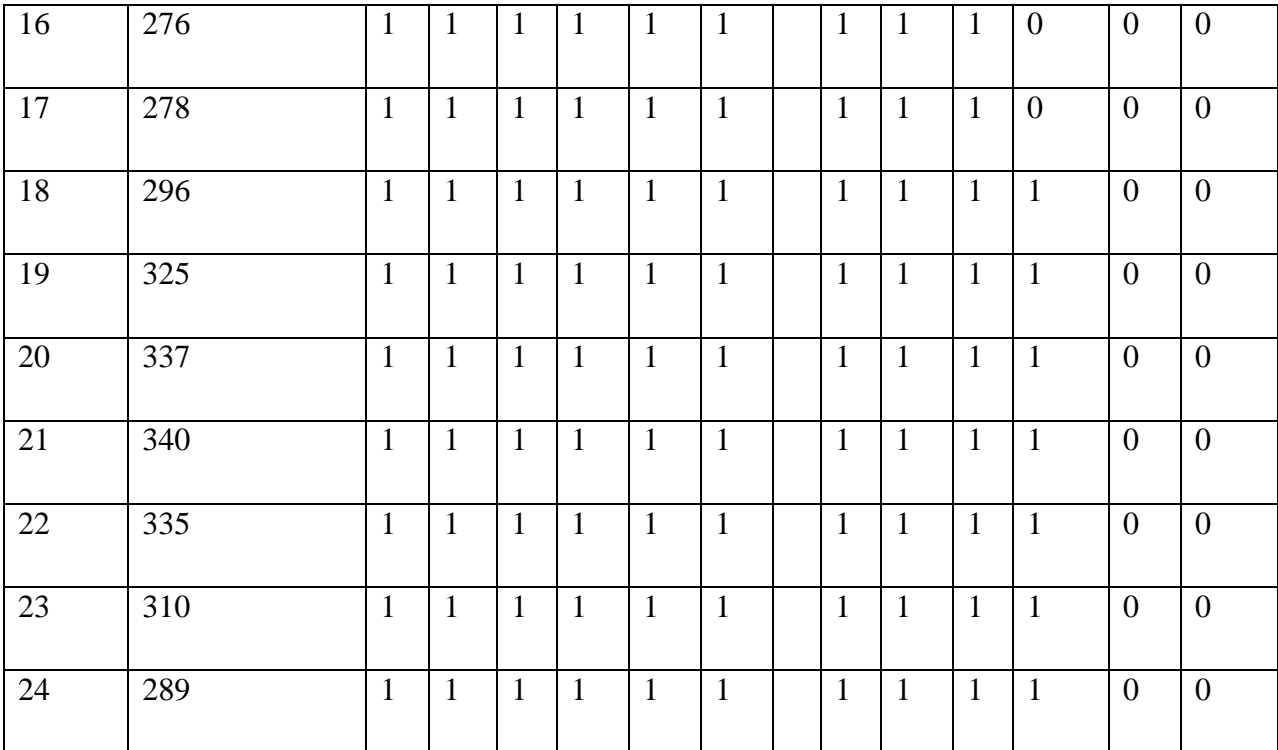

Tables 5.4 and 5.5 compare the impact of the scheduling done by both the methods respectively for an off-peak hour (11 am) and a peak hour (9 pm) under two loading and cost scenarios mentioned in Table 5.2. These impacts were evaluated by running an OPF using the respective units scheduled i.e.  $U_i^t$  values by the two methods for t=11 and t=21. Notably OPF needs a load flow network model and the constraints. Same model and same set of constraints were used for running the OPF to evaluate the two methods of scheduling. It is noteworthy that OPF computes the transmission loss also while it dispatches the scheduled units. It is observed that in general the OPF run using the units scheduled by the proposed method has shown better convergence, improved voltages and less transmission loss.

### **Table 5.4 OPF performance for an off- peak hour in IEEE 30 bus system in dispatching the units scheduled by the proposed method and the classical Lagrange method for two representative loading cases**

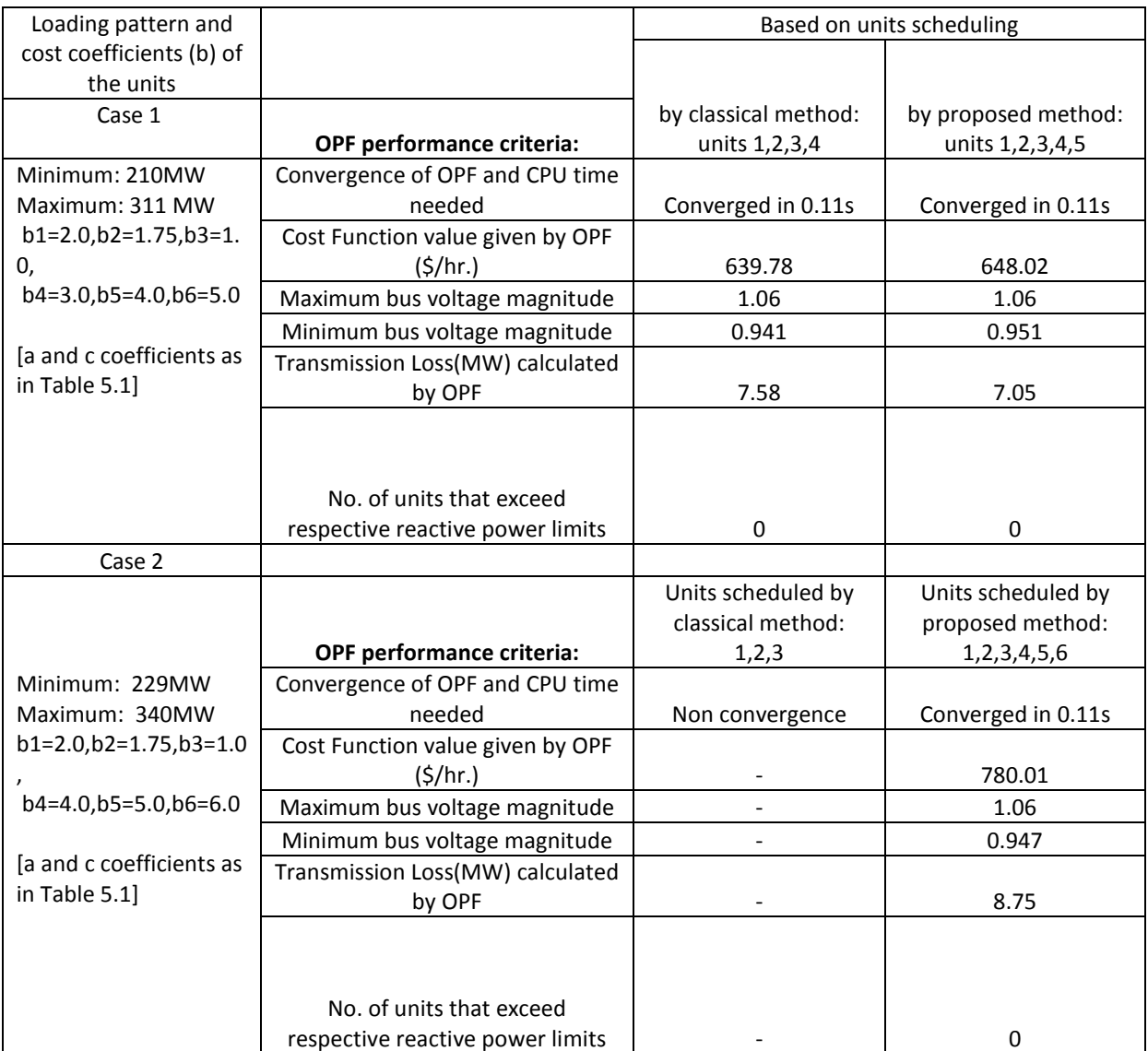

### **Table 5.5 OPF performance for a peak hour in IEEE 30 bus system in dispatching the units scheduled by the proposed method and the classical Lagrange method for two representative loading cases**

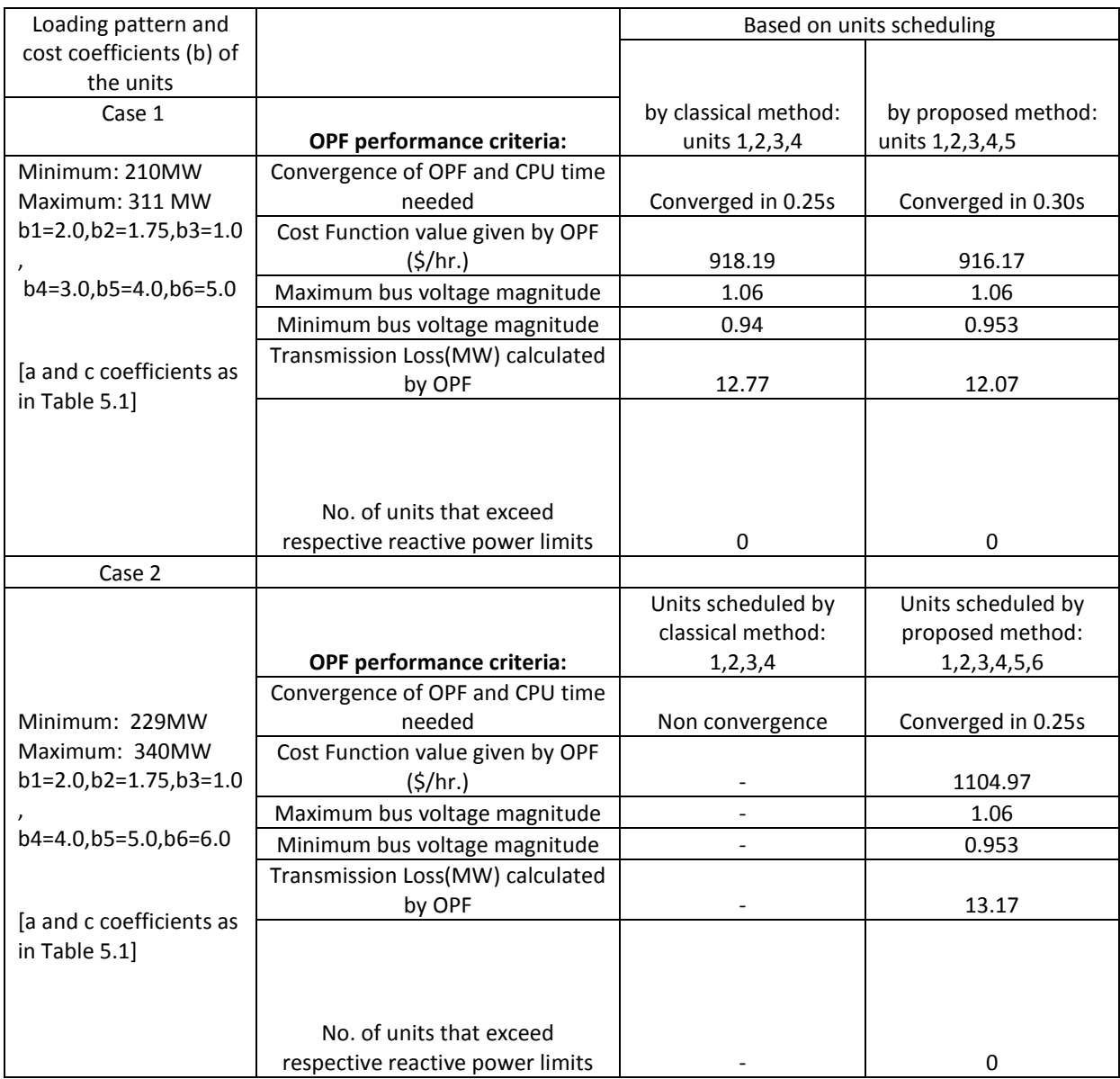

The sample results of OPF using units scheduled by both the methods for the peak hour under loading scenario-1 of Table 5.5 are given in Sec A.4 of Appendix A.

Figs. 5.3 and 5.4 compare the voltage profiles obtained by the OPF run respectively at the off peak hour (11 am) and the peak hour (9 pm) for the loading scenario (minimum demand: 210 MW and maximum demand: 311 MW over 24 hours, b1=2.0, b2=1.75, b3=1.0, b4=3.0, b5=4.0, b6=5.0 as mentioned in Table 5.4 and 5.5). In general the voltage profile obtained using units scheduled by the proposed method was better than that using the units scheduled by the classical Lagrange method.

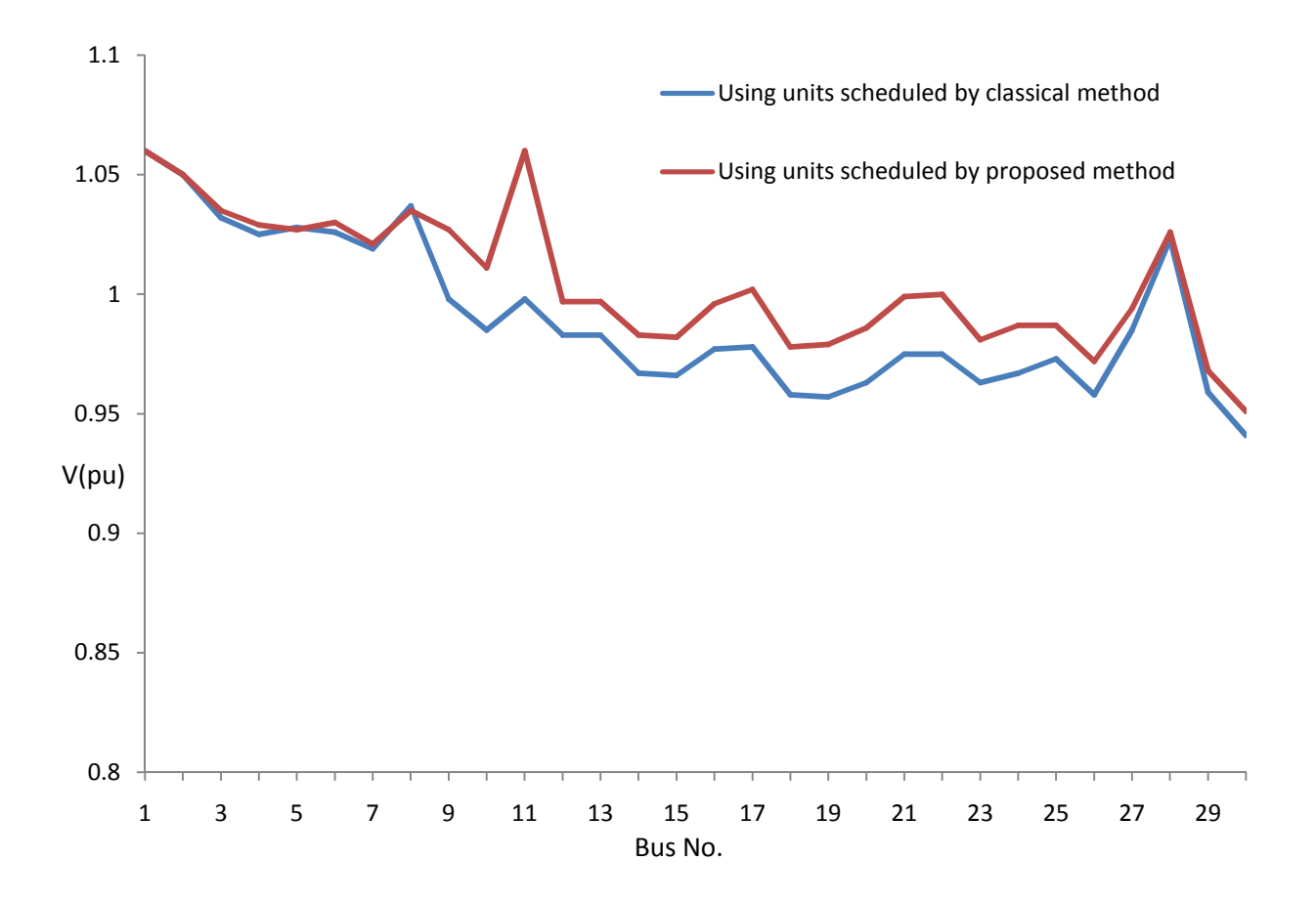

Fig. 5.3 Voltage profile by OPF run using units scheduled by two methods **at an off peak hour** in 30 bus test system (loading scenario 1 of Table 5.4)

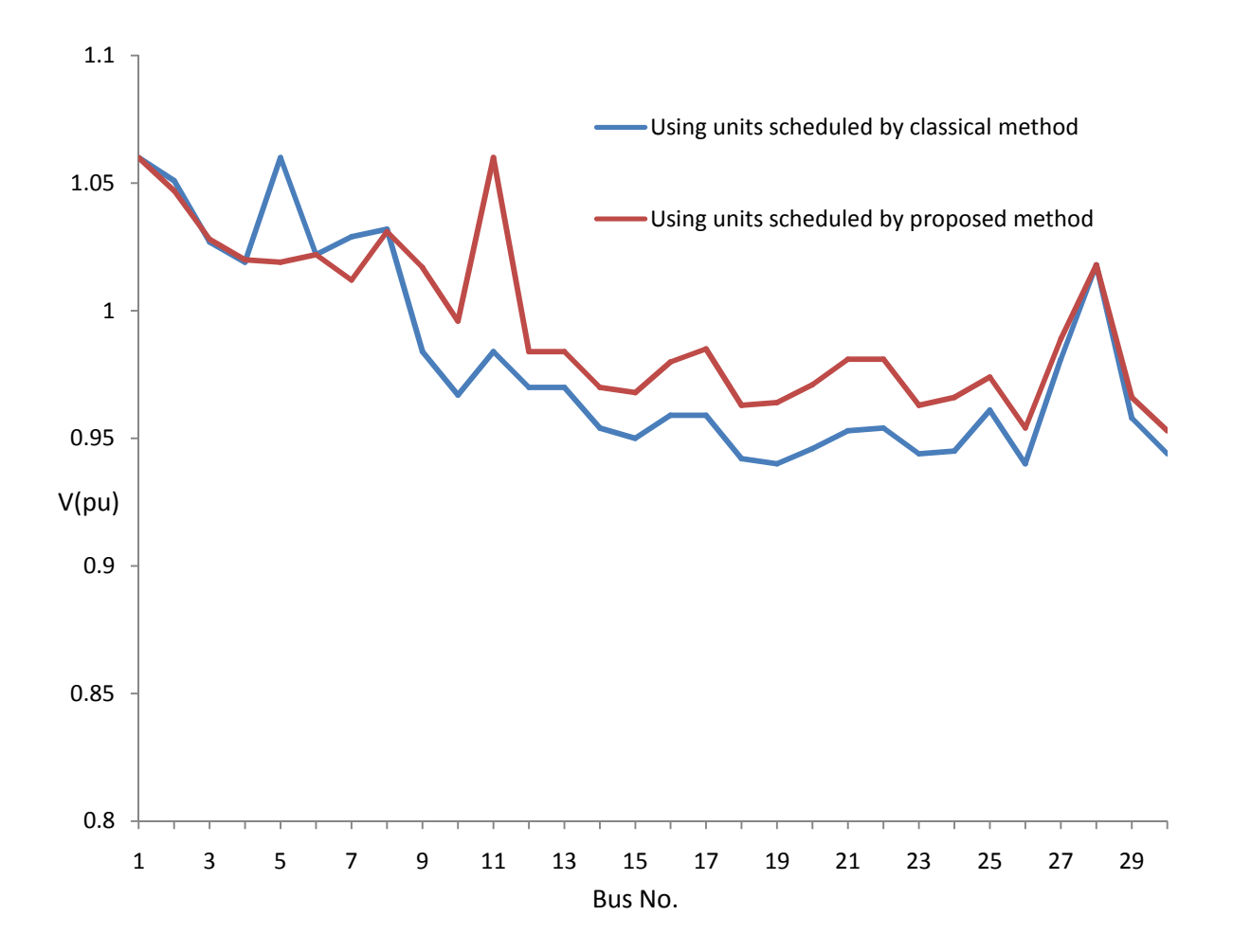

Fig. 5.4 Voltage profile by OPF run using units scheduled by two methods **at a peak hour** in 30 bus test system (loading scenario 1 of Table 5.5)

As mentioned in the  $4<sup>th</sup>$  paragraph of this section, the impacts of scheduling done by the proposed method considering no transmission loss will be compared against the impacts of scheduling done by the same but considering transmission loss. Tables 5.6 and 5.7 show the impacts respectively for an off-peak hour and a peak hour obtained running an OPF using the units scheduled by the proposed method under the same loading scenario without and with consideration of 2% transmission loss  $(p=0.02)$  in the way shown in the model developed in Sec 4.2. In general consideration of loss at scheduling stage by the proposed method would select more appropriate units compared to its own scheduling without loss consideration so that the results of an OPF for an hour based on the former scheduling (with loss consideration) represent
more optimum cost, loss (close to assumed 2%) and bus voltage magnitudes than that based on the latter scheduling (without loss consideration).

#### **Table 5.6 OPF performance for an off-peak hour in IEEE 30 bus system in dispatching the units scheduled by the proposed method without and with consideration of transmission loss**

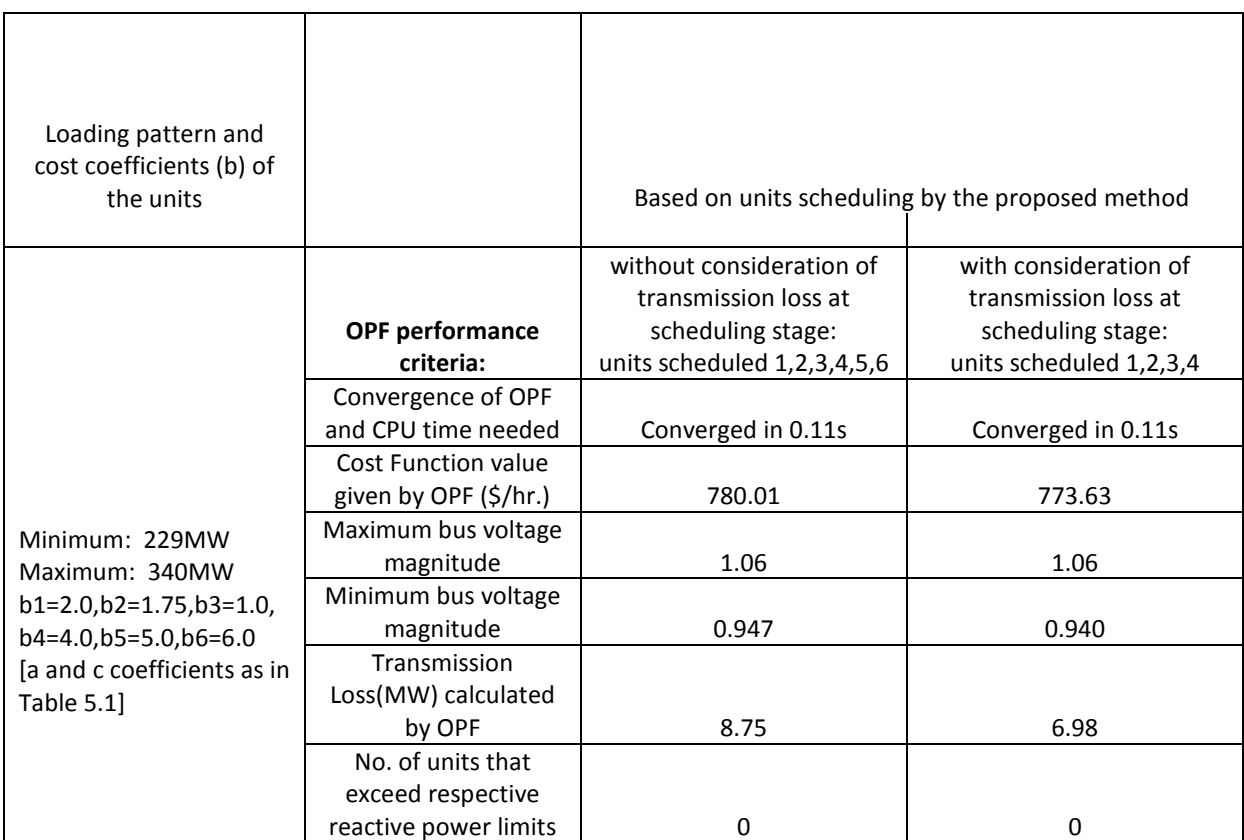

#### **Table 5.7 OPF performance for a peak hour in IEEE 30 bus system in dispatching the units scheduled by the proposed method without and with consideration of transmission loss**

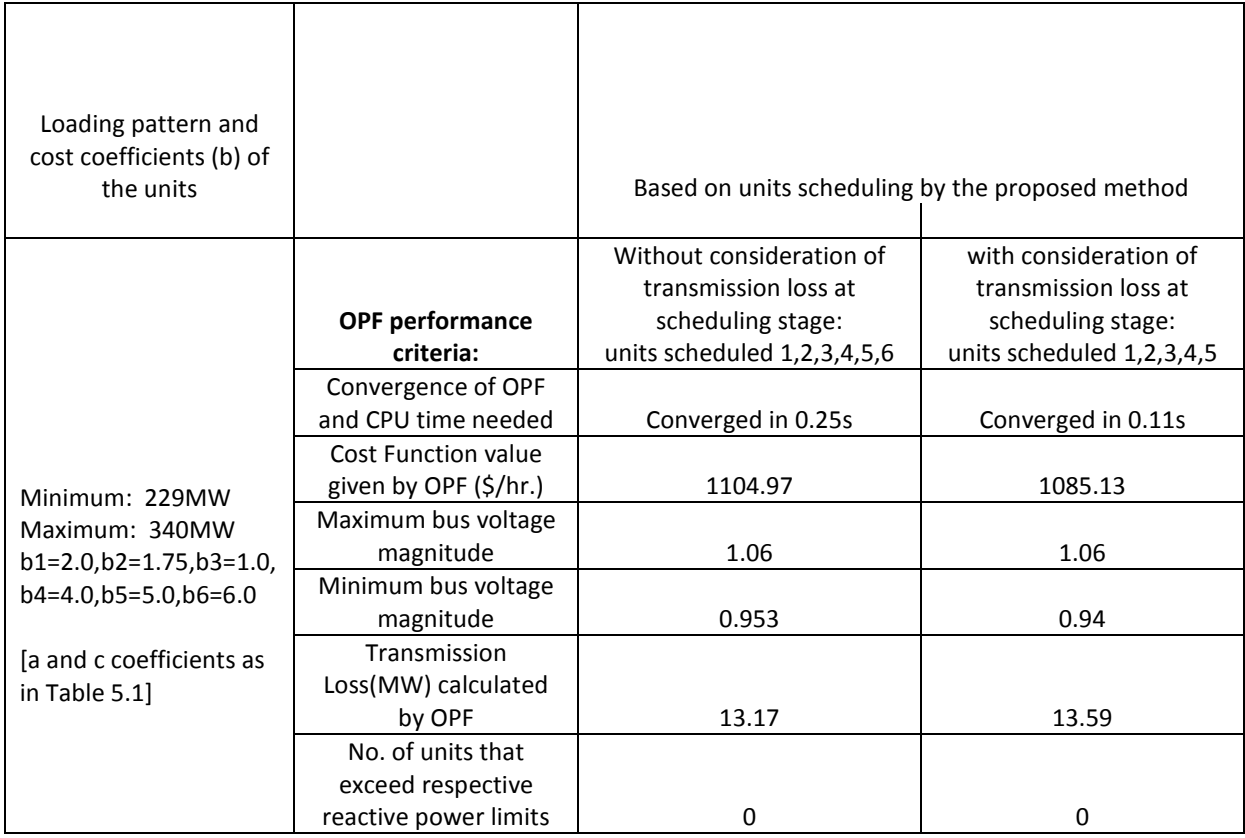

#### *5.3.1 Comparison with Literature Result*

The overall impact of the scheduling by the proposed method has also been compared in terms of the objective function cost with that in literature [61] available only for a peak hour in IEEE 30 bus system.

In [61] the load profile for other hours was not given and the fuel cost coefficients of the generators for the IEEE 30-bus system were not mentioned. It was assumed that all the six units are scheduled in the peak hour against a total load of 283 MW though the method of scheduling was unknown. Instead of using the OPF, a multi-objective PSO based dispatching algorithm was used to dispatch all the six units for this peak load. The objective function value was reported to be 938.906 \$/hr. Other indicators such as loss and bus voltages were not available for a comparison.

On the contrary the proposed method scheduled 5 units excluding the unit at bus 13 for the same peak hour load. Then the 5 units were dispatched i.e. load allocated among them using the OPF. This resulted in a fuel cost of 808.74 \$/hr. The loss was 9.53 MW and the minimum bus voltage was 0.967 p.u.

Notably, the classical Lagrange method scheduled 4 units excluding those at bus 11 and 13. The resulting fuel cost obtained by running OPF for these is 803.43 \$/hr. The loss was 10.43 MW and the minimum bus voltage was 0.952 p.u.

The difference with literature [61] is obviously due to the difference in the objective, number of scheduled units, their loading and cost coefficients. Nevertheless, this comparison has been done just as an additional reference though the mathematical models, parameter requirements and test conditions of the proposed and the literature [61] methods are totally different.

## **5.4 Application in Bangladesh Power System**

Bangladesh Power System (BPS), shown in Fig. 5.5, has a total of 166 buses of which 93 have generation units connected to them. These units have a total maximum generation capacity equal to 8215 MW. The units are of various types such as gas turbine, steam turbine, combined cycle, gas engine and oil engine. Fuel wise these are gas, coal, oil (diesel/heavy fuel oil) and hydro operated. The buses are at 230 kV and 132 kV levels being connected by 188 Nos. of transmission lines and 14 Nos. of 230/132 kV tie-transformers. The network data in per unit of 100 MVA are given in Sec. B.1 in Appendix B. The range of the fuel cost coefficients ('b' component in \$/MWh) and sizes (maximum MW) of the generation units are given in Table 5.8. The details of the generation units' operational limits and all the coefficients of quadratic fuel cost characteristics are given in Table B.1.4 in Sec. B.1.

The total system load and bus wise load (MW) data for 24 hours presented in Sec. B.2 in Appendix B correspond to the 'forecasted' load curve shown in Fig. 5.6. In fact this load curve represents the actual load data of 26 April 2012 taken from the National Load Despatch Centre (NLDC) of BPS. The day is a typical one representing the summer as well as irrigation loads in BPS. That day the peak load was 4995 MW and it occurred at 9 pm. However, the proposed as

well as the classical method both can always be tested using forecasted load curve for any day in any season. The bus wise reactive demands (MVAR) were obtained considering 0.85 lagging power factor at the grid substation buses. The generation units are also considered to be operating at 0.85 lagging power factor.

In a way similar to that for 30 bus system mentioned in Sec. 5.2, the bus impedance matrix  $[Z]$ =  $([R] + j[X])$  of 165x165 order was formed with Bus No. 1 as the reference for use by the developed method. Section B.3 in Appendix B shows the elements of [R] and [X] for selected rows and columns as sample.

**Table 5.8 Summary of sizes and fuel cost related data for the 93 generation units of BPS** 

| <b>Fuel</b> | <b>Number of units</b> | <b>Range of b coefficients</b> | <b>Range of sizes</b> |
|-------------|------------------------|--------------------------------|-----------------------|
|             |                        | (\$/MWh)                       | (maximum MW)          |
| Hydro       | 1 (5 combined as a     | $\overline{0}$                 | $2x40$ MW+3x50 MW     |
|             | single unit)           |                                | $=230$ MW             |
| Gas         | 57                     | $32 - 56$                      | 11 MW-450 MW          |
| Coal        | $\overline{2}$         | 59                             | 125 MW each           |
| Oil         | 33                     | 109-267                        | 20 MW - 115 MW        |

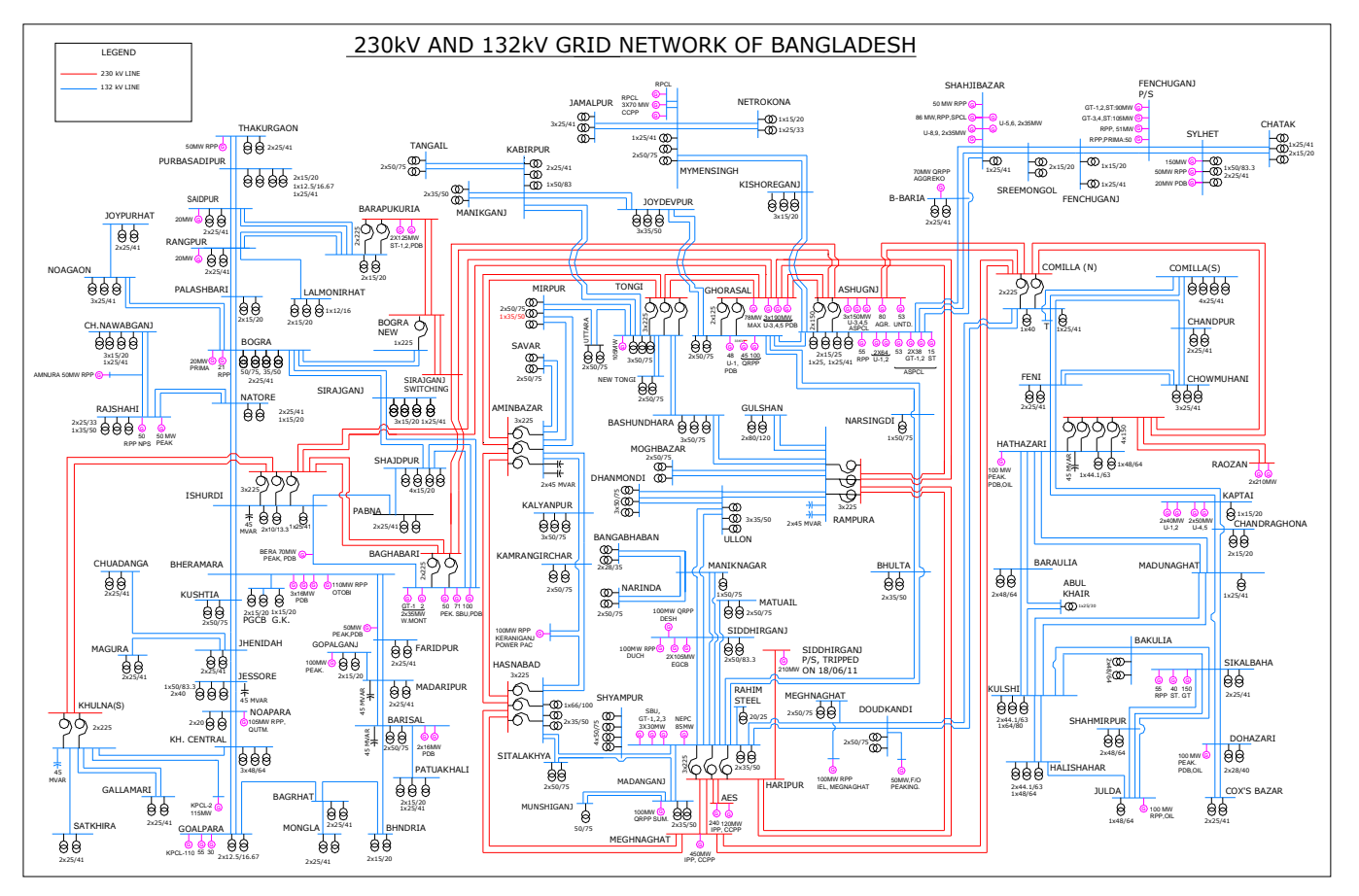

Fig. 5.5 Single line diagram of 166-bus Bangladesh Power System (BPS) as of the year 2012

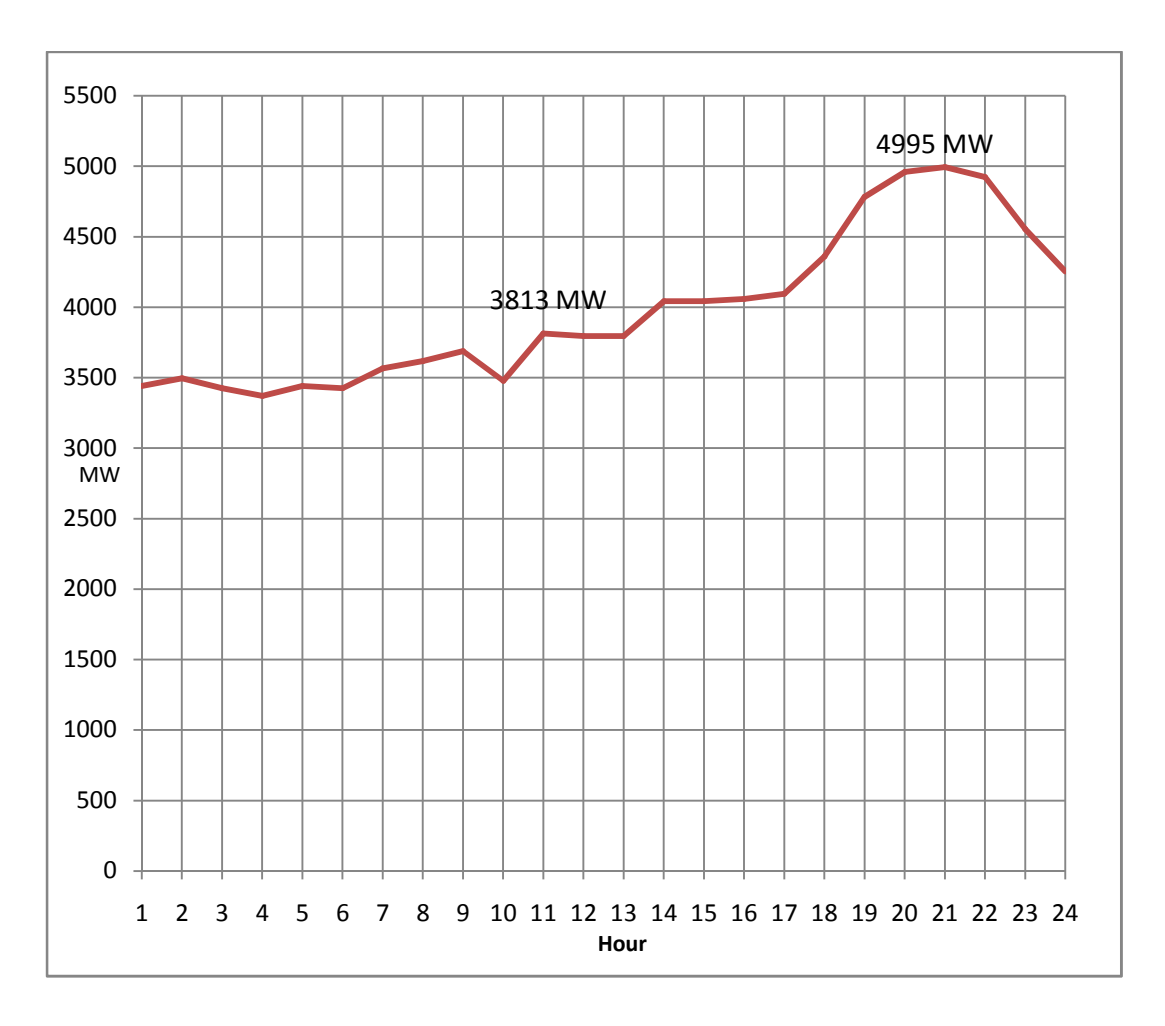

Fig. 5.6 'Forecasted' load curve for use in the test of the proposed method for generation scheduling in BPS and comparison against the classical Lagrange method

All the 93 units in the BPS system were considered available. Table 5.9 shows a comparison of the performance of the two methods of scheduling in terms of the number of units selected from among the available units, primal variable (J) for 24 hours, dual variable (q) value, maximum and minimum values for Lagrange multiplier  $(\lambda)$ . Both methods have been applied for two loading scenarios (one as in Fig. 5.6 and the other one is with 10% increase in the load every hour) with the same set of fuel cost coefficients given in Table 5.8 and Sec. B.1. Notably a few oil based generation units have also been selected by the proposed method specially in peak hours in order to maintain bus voltages at satisfactory level. Other results have similar significance as those obtained in IEEE 30 bus test system. The comparison was made without considering transmission loss at the scheduling stage by the proposed method so that only the effects of including voltage constraint in the proposed method can be observed. The classical Lagrange is unable to consider voltage as well as loss at the scheduling stage.

The details of units scheduled by both methods for 24 hours under loading scenario-2 are shown in Sec. B.4 in Appendix B. The details of scheduling by both the methods only for an off-peak hour (11 am) and a peak hour (9 pm) under the two loading scenarios have also been focused in Sec. B.5.

The impacts of the scheduling by both methods have been further evaluated by running an OPF using the units scheduled respectively for the off-peak hour (11 am) and the peak hour (9 pm) under two loading scenarios. Table 5.10 compares the impacts. It is observed that in general i.e. in most of the hours, the OPF run using the units scheduled by the proposed method has shown better convergence, improved voltages and less transmission loss.

#### **Table 5.9 Comparison of proposed method and classical Lagrange methods of scheduling applied in BPS under two loading scenarios but same cost coefficients**

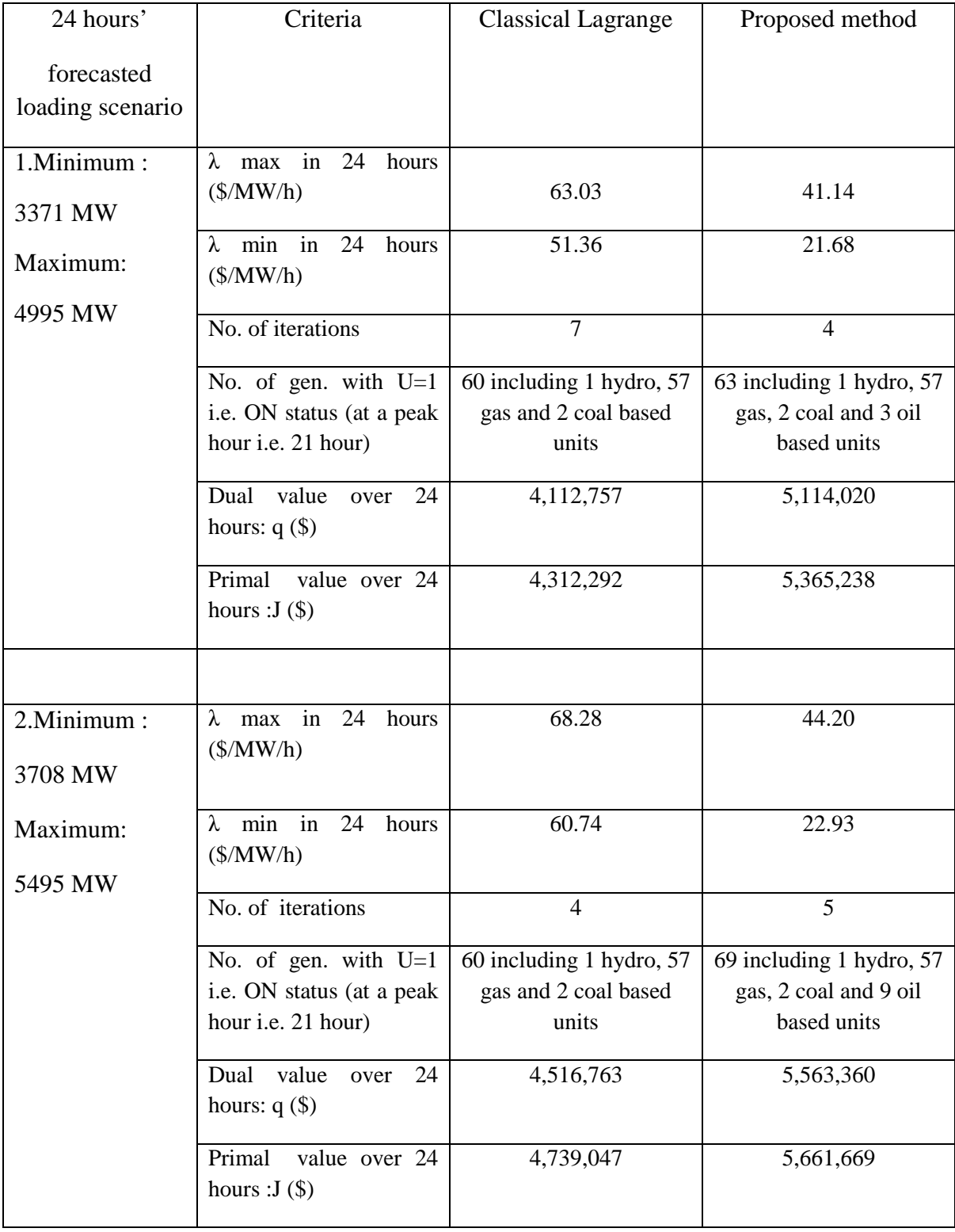

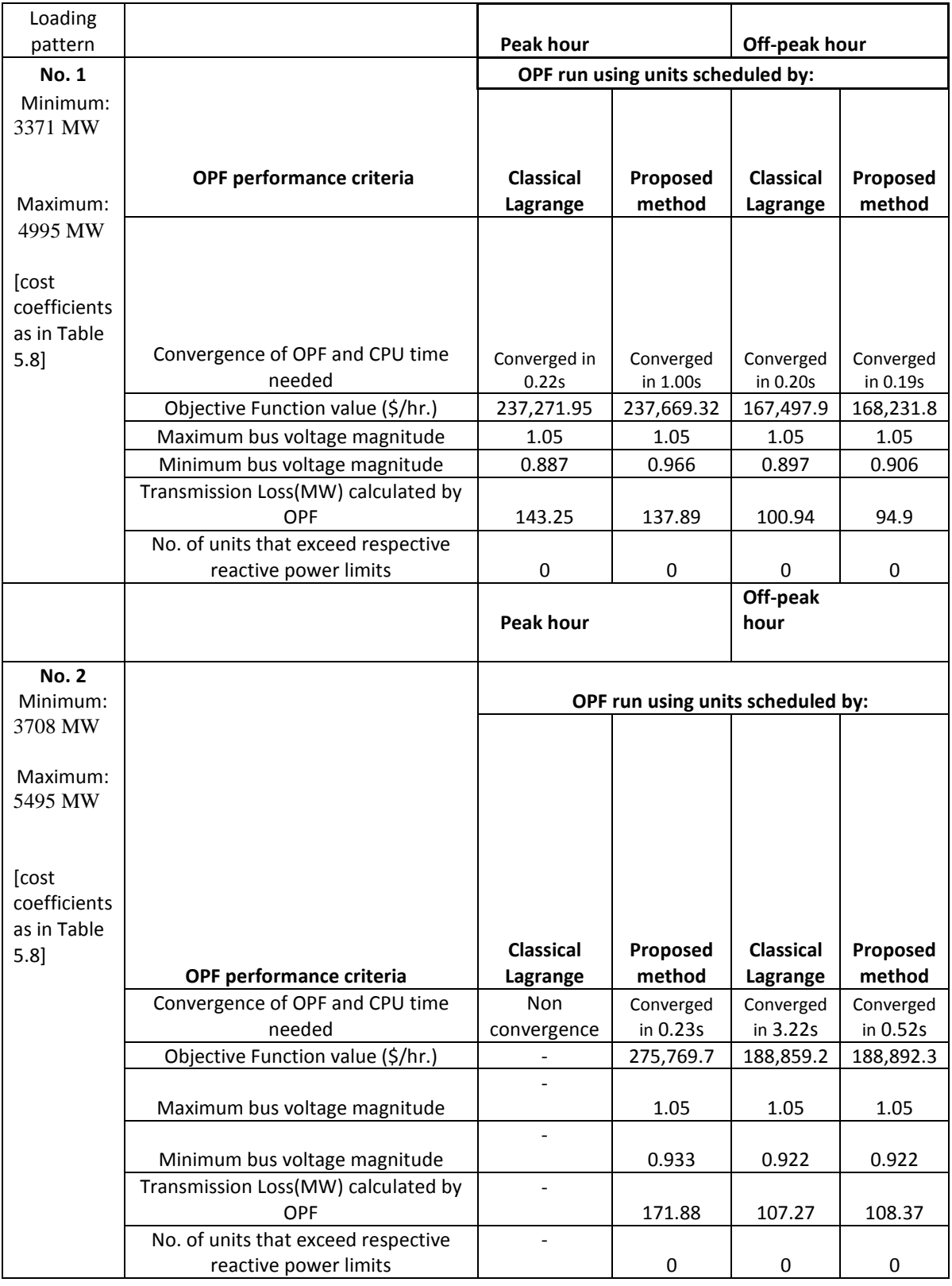

#### **Table 5.10 Comparison of results from OPF using the units scheduled by the proposed and classical Lagrange methods**

The sample results of OPF using units scheduled by both the methods for the peak hour under loading scenario-1 are given in Sec B.6 of Appendix B.

It should be noted in Table 5.10 under loading scenario 2, that the OPF did not converge in a peak hour while took much higher time to converge in an off-peak hour when it was run using the units scheduled by classical Lagrange. In fact higher convergence time implies almost nonconvergence and an OPF program in such cases yields non-realistic or insignificant results. This is the reason that in the off-peak hour the OPF solution using generators scheduled by classical Lagrange showed same minimum voltage and slightly less transmission loss than that shown by the OPF solution using the generators scheduled by proposed method. However, the total number of buses with voltage magnitudes above minimum voltage was higher when OPF used proposed method's schedule.

Figs. 5.7 and 5.8 compare as a representative case the voltage profiles obtained from OPF runs (based on scheduling by two methods) respectively for the off peak hour (11 am) and the peak hour (9 pm) under the loading scenario-1 as mentioned in Table 5.9 and Table 5.10. In general the voltage profile obtained from OPF using units scheduled by the proposed method is better (i.e. more number of buses with voltage magnitudes significantly above the minimum) than that using the units scheduled by the classical Lagrange method.

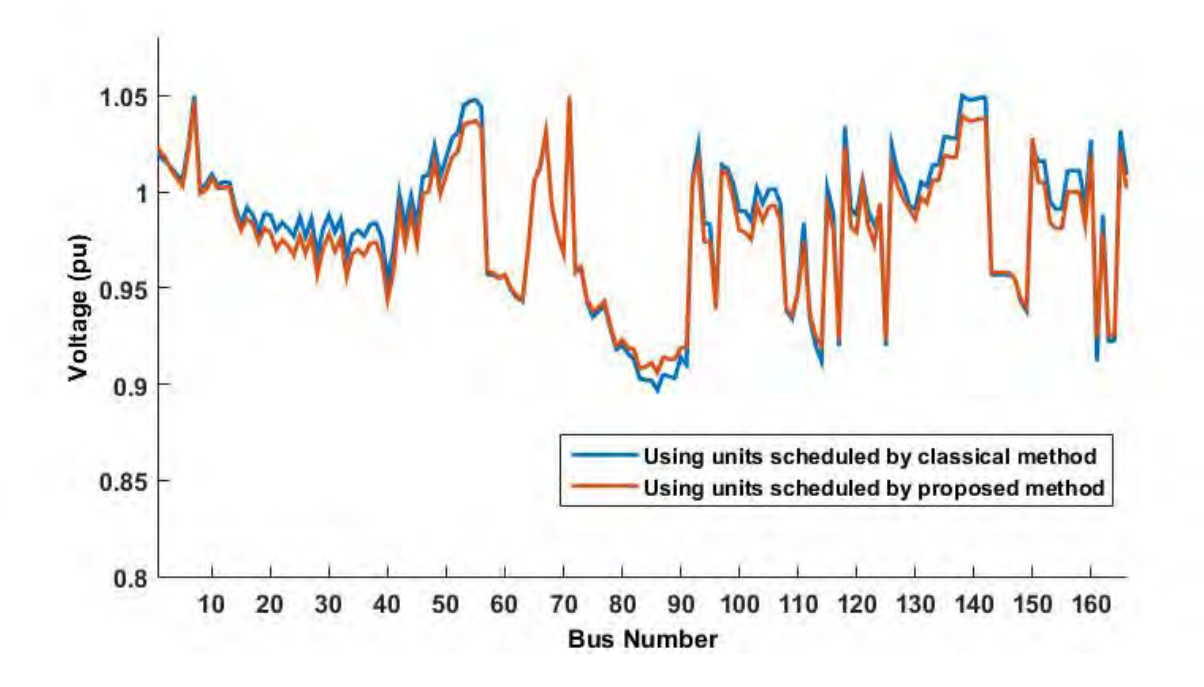

Fig. 5.7 Voltage profile by OPF run using units scheduled by two methods **at an off-peak hour** in BPS (loading scenario 1 of Tables 5.9 and 5.10)

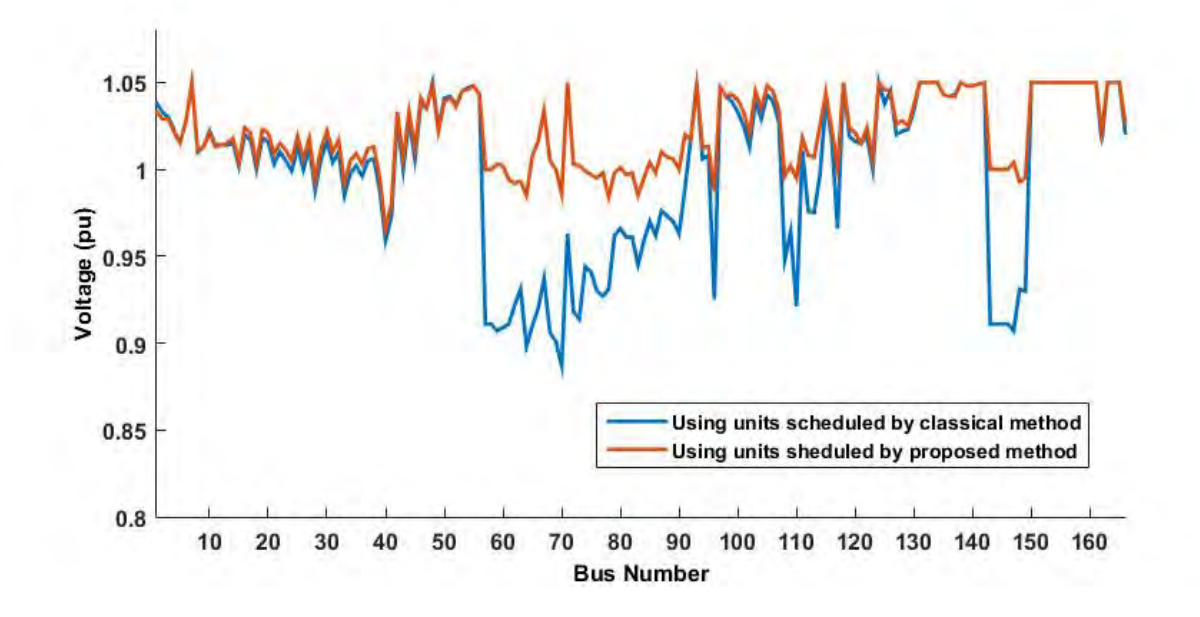

 Fig. 5.8 Voltage profile by OPF run using units scheduled by two methods **at a peak hour** in BPS (loading scenario 1 of Tables 5.9 and 5.10)

## **5.5 Conclusion**

For validation, evaluation of the performance and the potentials for general applicability in any system, the proposed method of generation scheduling has been extensively tested and compared against the classical Lagrange method (i) in IEEE 30 bus standard system with 6 units under various forecasted loading scenarios and quadratic cost characteristic's coefficients and (ii) in a real life system (Bangladesh Power System) with 166 buses and 93 generation units under two forecasted loading scenarios but same set of cost coefficients.

Since the proposed method considers bus voltages at the scheduling stage and it has to maintain an acceptable voltage profile, it schedules besides cheaper units also the relatively expensive units near the load centres. Naturally the fuel cost incurred in the proposed method over 24 hours is in general a bit higher (as expected) than that in the classical method which cannot consider voltage and line loss at the scheduling stage. The proposed method when considers transmission loss at the scheduling stage shows in general a better performance relative to itself when no loss is considered at the scheduling stage.

The actual impacts of both the scheduling methods on system operation have been evaluated by running an optimal power flow (OPF). Notably the OPF allocates the hourly load, satisfying all the constraints, among the generation units which have ON status in an hour as decided by a scheduling method. Under various loading scenarios and in most of the hours the performance of the OPF using the generation units scheduled by the proposed method was observed to be better (in terms of convergence, number of buses with voltages significantly above minimum voltage, and line loss) than the OPF using the generation units scheduled by the classical Lagrange method.

## **Chapter 6 Conclusion**

This chapter highlights the main achievements of the present research and suggests some possible extensions.

### **6.1 General Conclusion**

Power system experiences variable demand in its daily operational cycle that requires appropriate scheduling of the generation units and allocation of the forecasted loads among them in every hour such that the total production cost (over 24 hours) becomes the minimum subject to satisfying the operational constraints. Usually the major coupling constraint considered in selecting generation units by the classical Lagrange and other existing scheduling methods is the load balance equation i.e. sum of the power outputs of the units selected in an hour should equal the corresponding demand neglecting loss. Notably the separable constraints such as minimum up or down time, maximum and minimum generation capacity, ramp rate and start up cost etc. that relate to individual units are easy to be considered in these methods. On the other hand the important coupled constraints (e.g. bus voltages and transmission loss which are functions of outputs of all the units to be scheduled) are not considered in the existing methods. Those are left for consideration at the dispatching stage after the scheduling is done.

This research has shown that if the bus voltage constraints and the transmission loss are not considered during the scheduling stage the generation cost may be less but such a scheduling will be unable to overcome the low voltage problem and higher transmission loss. For this a new scheduling method has been proposed with a modified Lagrange function that schedules the units based on their capability to influence the system bus voltages and transmission loss besides their fuel costs. As a result the units with relatively higher fuel cost but located near the load centres in a system may also be selected leading to an optimum generation cost with improved voltage and reduced loss over the total time period. Notably the separable constraints can always be considered in the proposed method in the same way as the classical methods do. Other

constraints related to transmission network can be considered in the OPF to be run after scheduling is done.

The method has been applied in the standard IEEE 30-bus test system and a practical 166-bus power system i.e. Bangladesh Power System. The status (ON/OFF) of the units obtained by the method for some of the typical peak and off peak hours was given as input to an OPF to be run for the corresponding hours to obtain load allocation, system voltage profile and losses in the respective hours. The performance was compared with that of a classical Lagrange based scheduling method being applied in the same way on the same systems for identical scenarios on loading and individual units' fuel cost parameters. It was observed that in general the proposed method excels the classical one from a simultaneous consideration of fuel cost for 24 hours, system wide voltage and transmission losses.

## **6.2 Suggestions for Further Research**

Some of the areas worthy of further investigation are suggested below.

i. Besides the load and voltage constraints in the proposed generation scheduling method, use of another coupling constraint is expected to further enhance its performance and versatility. This is the power reserve constraint i.e. the load plus spinning reserve in each hour of the total period should be equal to or less than the sum of the maximum generation capacities of the units to be selected for that hour. This will ensure a requisite reserve distributed among the units scheduled for each hour so that AGC can work on these units to ride through steady state changes in system load and frequency. So incorporating reserve margin constraint in the proposed method can be an interesting investigation.

ii. Use of Mixed Integer Linear Programming (MILP) in which all the constraints and every components of the Lagrange function are linearized or piecewise linearized while control variables are discrete (e.g. unit status) and continuous numbers (e.g. unit output power), can reduce the computational time and improve the convergence of the proposed method like any other MILP based Lagrange method when it is applied in large systems. However, solution inaccuracy due to linearization may be a problem. So developing an MILP version of the proposed method that would not compromise the accuracy also deserves investigation.

iii. Usually the thermal generation unit fuel cost characteristics curve is considered by most of the scheduling methods as a convex and smooth quadratic function of the unit's power output. However, for certain steam turbines with multiple valves such a curve is usually non-convex with ripples that can be best represented by adding an appropriate sinusoidal term with the quadratic cost function. But handling such a curve through differentiation is difficult. So linearizaion of the non-convex curve and incorporating this in developing an MILP version for the proposed method as mentioned in (ii) above is worth interest.

iv. Application of the proposed methodology by an ISO in an electricity market oriented power system for scheduling (selecting) the units submitting on-line bids for multiple hours together can be an interesting research topic. This may reduce the need for acquisition of ancillary services like reactive power or voltage support.

#### **REFERENCES**

- [1]A. J. Wood, B. F. Wollenberg and Gerald B. Sheble, "Power Generation, Operation and Control," John Wiley & Sons, New York, 2013.
- [2]M. Crow, "Computational Methods for Electric Power Systems," CRC Press, Florida, 2003.
- [3]K.W.R.C.B. De Oliveira, N.T. Nascimento Jr. and O.R. Saavedra, "An Evolutionary Approach for the Solution of the Economic Dispatch Considering Generation Constraints," IEEE Latin America Trans., Vol. 6, No.1, March 2008, pp. 42-50.
- [4]Yamille Del Valle , Ganesh Kumar K Kumar Venayagamoorthy, Salman Mohagheghi , Jean-Carlos C. Hernandez and, Ronald G Harley, "Particle Swarm optimization: Basic Concepts, Variants and Applications in Power systems," IEEE Trans. Evolutionary Computation , Vol. 12, No. 2, April 2008, pp. 171-195.
- [5]Rabih A. Jabr, "Optimal Power Flow Using an Extended Conic Quadratic Formulation," IEEE Trans. Power Systems, Vol. 23, No.3, August 2008, pp. 1000-1008.
- [6]Krishna Teerth Chaturvedi , Manjaree Pandit and Laxmi Srivastava, "Self-Organizing Hierarchical Particle Swarm Optimization for Nonconvex Economic Dispatch," IEEE Trans. Power Systems, Vol. 23, No. 3, August 2008, pp. 1079-1087.
- [7]Cheng-Chien Kuo, "A Novel Coding Scheme for Practical economic Dispatch by Modified Particle Swarm Approach," IEEE Trans. Power Systems, Vol. 25, No. 3, November 2008, pp. 1825-1835.
- [8]K.Vaisakh and L.R.Srinivas, "Differential Evolution based OPF with Conventional and Non-Conventional Cost Characteristics", Joint International Conference on Power System Technology and IEEE Power India Conference,2008. POWERCON 2008: New Delhi. pp. 1- 9.
- [9]Hossein Daneshi, Azim Lotfjou Choobbari, Mohammad Shahidehpour and Zuyi Li, "Mixed integer programming method to solve security constrained unit commitment with restricted operating zone limits", International Conference on Electro/Information Technology, 2008. EIT 2008. IEEE: Ames, IA. pp. 187-192.
- [10]J. Zhu, "Optimization of Power System Operation," John Wiley & Sons, New Jersey, 2009.
- [11]J. A. Momoh, "Electric Power System Applications of Optimization," CRC Press, Florida, 2009.
- [12]Ji-Pyng P. Chiou, "A variable scaling hybrid differential evolution for solving large-scale power dispatch problems," Generation, Transmission & Distribution, IET, Vol.3, No .2, February 2009, pp. 154-163.
- [13]John G. Vlachogiannis and Kwang Y. Lee, "Economic Load Dispatch-A Comparative Study on Heuristic Optimization Techniques With an Improved Coordinated Aggregation-Based PSO," IEEE Trans. Power Systems, Vol. 24, No. 2, May 2009, pp. 991-1001.
- [14]Nima Amjady and Hadi Nasiri-Rad, "Nonconvex Economic Dispatch With AC Constraints by a New Real Coded Genetic Algorithm," IEEE Trans. Power Systems, Vol. 24, No. 3, August 2009, pp. 1489-1502.
- [15]T. W. Lau, Chi-Yin Y. Chung, Kit-Po P. Wong, T. S Chung and S.L. Ho, "Quantum-Inspired Evolutionary Algorithm Approach for Unit Commitment," IEEE Trans. Power Systems, Vol. 24, No. 3, August 2009, pp. 1503-1512.
- [16]I. A. Farhat and, Mohamed E. El-Hawary, "Interior point methods application in optimum operational scheduling of electric power systems," Generation,Transmission & Distribution, IET, Vol. 3, No.11, November 2009, pp.1020-1029.
- [17]Yong Fu , Zuyi Li, Mohammad Mohammed Shahidehpour, , Tongxin Zheng and Eugene Litvinov, "Coordination of Midterm Outage Scheduling With Short-Term Security-

Constrained Unit Commitment," IEEE Trans. Power Systems, Vol. 24, No. 4, November 2009, pp. 1818-1830.

- [18]Prakash G. Burade and Jagdish B. Helonde, "A novel approach for Optimal Power Dispatch using Artificial Intelligence (AI) methods", 2009 International Conference on Control,Automation,Communication and Energy Conservation, 2009. INCACEC 2009: Perundurai, Tamilnadu. pp. 1-6.
- [19]Kentaro Asano, Masahiro Nakatsuka and Terushisa Kumano, "Dynamic Economic Load Dispatch by Calculus of Variation and genetic Algorithm Considering Ramp Rate",  $15<sup>th</sup>$ International Conference on Intelligent System Application to Power Systems, 2009. ISAP'09: Curitiba. pp. 1-6.
- [20]Irina Ciornei and Elias Kyriakides, "Efficient hybrid optimization solution for the economic dispatch with nonsmooth cost function", 2009 IEEE Bucharest Power Tech: Bucharest. pp. 1-7.
- [21]Jamal S. Alsumait and Jan K. Sykulski, "Solving economic dispatch problem using hybrid GA-PS-SQP method", IEEE EUROCON 2009, EUROCON '09: St. –Petersburg. pp. 333- 338.
- [22]Takeshi Seki , Nobuo Yamashita and kaoru Kawamoto, "New Local search Methods for Improving the Lagrangian-Relaxation-Based Unit Commitment Solution," IEEE Trans. Power Systems, Vol. 25, No. 1, February 2010, pp. 272-283.
- [23]Chris J. Dent , Luis F. Ochoa and Gareth P. Harrison, "Network Distributed Generation Capacity Analysis Using OPF with Voltage Step Constraints," IEEE Trans. Power Systems, Vol. 25, No. 1, February 2010, pp. 296-304.
- [24]Kory W. Hedman, , Michael C Ferris, ,Richard P. O'Neill, Emily Bartholomew Fisher and Shmuel S Oren, "Co-Optimization of Generation Unit Commitment and Transmission

Switching With N-1 Reliability," IEEE Trans. Power Systems, Vol. 25, No. 2, May 2010, pp. 1052-1063.

- [25]L. M. Honorio, Armando martins Leite da Silva, Daniele A. Barbosa and L. F N Delboni, "Solving optimal power flow problems using a probabilistic a-constrained evolutionary approach," Generation, Transmission & Distribution, IET, Vol. 4, No. 6, June 2010, pp. 674- 682.
- [26]Yun-Won Jeong, , Jong-Bae B Park , Se-Hwan H Jang and Kwang Y, "A New quantum-Inspired Binary PSO: Application to Unit Commitment Problems for Power Systems," IEEE Trans. Power Systems, Vol. 25, No. 3, August 2010, pp. 1486-1495.
- [27]Venkata Swaroop Pappala, and Istvan Erlich, "A variable-Dimension Optimization Approach to Unit Commitment Problem," IEEE Trans. Power Systems, Vol. 25, No. 3, August 2010, pp. 1696-1704.
- [28]Qiaozhu Zhai, , Xiao-Hong H. Guan and Feng Gao, "Optimization Based Production Planning With Hybrid Dynamics and Constraints," IEEE Trans. Automatic Control, Vol. 55, No. 12, December 2010, pp. 2778-2792.
- [29]Owo-Ching Liao and Jia-Chu Lee, "Application novel Immune Genetic Algorithm for solving Bid-Based Dynamic Economic power load dispatch" , 2010 International Conference on Power System Technology (POWERCON): Hangzhou. pp. 1-7.
- [30] S. Surender Reddy, Bijaya Ketan Panigrahi, P. R. Bijwe and A.R. Abhyankar, "Comparison and application of swarm intelligent techniques to Optimal Power Flow", 2010 Joint International Conference on Power Electronics, Drivers and Energy Systems (PEDES) & 2010 Power India: New Delhi. pp. 1-6.
- [31]Nor Rul Hasma Abdullah, Ismail Musirin and M. Murtadha Othman, "Computational intelligence technique for solving power scheduling optimization problem",  $2010 \, 4^{th}$

International Power Engineering and Optimization Conference (PEOCO): Shah Alam. pp. 201-206.

- [32]Nor Rul Hasma Abdullah, Ismail Musirin and M. Murtadha Othman, "Constrained Active Power Reschedule Using Immune System Technique for Static Security Enhancement", 2010. COMPENG '10. Complexity in Engineering: Rome. pp. 141-147.
- [33]Pandelis N. Biskas, Costas G. Baslis, Christos K. Simoglou and Anasntasios G. Bakirtzis, "Coordination of day-ahead scheduling with a stochastic weekly unit commitment for the efficient scheduling of slow-start thermal units", 2010 iREP Symposium Bulk Power System Dynamics and Control (iREP) – VIII (iREP): Rio de Janeiro. pp. 1-10.
- [34]Uthen Leeton, Dusit Uthitsunthorn, Umapom Kwannetr, N. Sinshuphun and, Thanatchai Kulworawanichpong, "Power loss minimization using optimal power flow based on particle swarm optimization", 2010 International Conference on Electrical Engineering/Electronics Computer Telecommunications and Information Technology (ECTI-CON): Chaing Mai. pp. 440-444.
- [35]Cristinel Ababei and Rajesh G. Kavasseri, "Efficient Network Reconfiguration Using Minimum Cost Maximum Flow-Based Branch Exchanges and Random Walks-Based Loss Estimations," IEEE Trans. Power Systems, Vol. 26, No. 1, February 2011, pp. 30-37.
- [36]Ronan Fitzmaurice, Andrew Keane and ,Mark J. O'Malley, "Effect of Short-Term Risk-Aversive Dispatch on a Complex System Model for Power Systems," IEEE Trans. Power Systems, Vol. 26, No. 1, February 2011, pp. 460-469.
- [37]Chi-Yin Y. Chung, Wei Yan and Fang Liu, "Decomposed Predictor-Corrector Interior Point Method for Dynamic Optimal Power Flow," IEEE Trans. Power Systems, Vol. 26, No. 3, August 2011, pp. 1030-1039.
- [38]Taher Niknam, M.R. , Narimani, J. Aghaei, , S. Tabatabaei and Majid Nayeripour, "Modified Honey Bee Mating Optimisation to solve dynamic optimal power flow considering generator constraints," Generation, Transmission & Distribution, IET, Vol .5, No. 10, October 2011, pp. 989-1002.
- [39] J. C. Inostroza, Chile Valparaiso and V. H. Hinojosa, "Short-term scheduling solved with a particle swarm optimizer," Generation, Transmission & Distribution, IET, Vol. 5, No. 11, November 2011, pp. 1091-1104.
- [40]Hui Zhang and P. Li, "Chance Constrained Programming for Optimal Power Flow Under Uncertainty," IEEE Trans. Power Systems, Vol. 26, No. 4, November 2011, pp. 2417- 2424.
- [41]J. Soares , T. Sousa, Z.A. vale, H. Morais, and P. Faria, "Ant Colony Search algorithm for the optimal power flow problem", 2011 IEEE Power and Energy Society General Meeting: San Diego, CA. pp. 1-8.
- [42]Cong-Hui Huang and Chung-Chi Huang and Ming-Rong Lee and Bo-Lin Wu and Zhi-Ping Yang and Shi-Zhe Qiu and Xing-Xue Zhu, "Contingencies security control with hybrid genetic-ant colony algorithm", 2011 IEEE 3rd International Conference on Communication Software and Networks (ICCSN): Xi'an. pp. 761-765.
- [43]Xiaoran Wei, Yanhua H. Liu and Dongmei M. Zhao, "Review of Dynamic Dispatch Research Considering Intermittent Power Generation", 2011 Asia-Pacific Power and Energy Engineering Conference (APPEEC): Wuhan. pp. 1-5.
- [44]Keerati Chayakulkheeree, "Unified multi-object optimal power flow considering emissions with fuzzy network and generators ramp-rate constraints", 2011 8th International Conference on Electrical Engineering/Electronics, Computer, Telecommunications and Information Technology (ECTI-CON): Khon Kaen. pp. 832-835.
- [45]Lasantha G. Meegahapola, S. R. Abbott, Donald John Morrow, Timothy B. Littler and Damian Flynn, "Optimal allocation of distributed reactive power resources under network constraints for system loss minimization", 2011 IEEE Power and Energy Society General Meeting: San Diego, CA. pp. 1-7.
- [46]C. Sumpavakup, S. Chusanapiputt and I. Srikun, "A hybrid cultural-based Bee Colony Algorithm for solving the optimal power flow", 2011 IEEE 54th International Midwest Symposium on Circuits and Systems (MWSCAS) : Seoul. pp. 1-4.
- [47]Ji Changming and Yu Shan and Zhao Bikui and Zhang Yanke and Yang Zijun, "The optimization of dispatching function based on ant colony optimization", 2011 Seventh International Conference on Natural Computation (ICNC): Shanghai. pp. 1207-1210.
- [48]Hari Kishan Pal, Kalpana Jain and M. Pandit, "Performance analysis of metaheuristic techniques for nonconvex economic dispatch", International Conference on Sustainable Energy and Intelligent Systems (SEISCON 2011): Chennai. pp. 396-402.
- [49]Chao-Ming Huang, Shin-Ju Chen, Yann-Chang Huang and Sung-Pei Yang, "Optimal activereactive power dispatch using an enhanced differential evolution algorithm", 2011 6th IEEE Conference on Industrial Electronics and Applications (ICIEA): Beijing. pp. 1869-1874.
- [50]J.A. Momoh, Y. Baxi and A.O. Idubor, "Frame work for real time Optimal Power Flow using real time measurement tools and techniques", 2011 North American Power Symposium (NAPS): Boston, MA. pp. 1-7.
- [51]Moosa Moghimi Hadji and Behrooz Vahidi, "A Solution to the Unit Commitment Problem Using Imperialistic Competition Algorithm," IEEE Trans. Power Systems, Vol. 27, No. 1, February 2012, pp. 117-124.
- [52]Irina Ciornei and Elias Kyriakides, "A GA-API Solution for the Economic Dispatch of Generation in Power System Operation," IEEE Trans. Power Systems, Vol. 27, No. 1, February 2012, pp. 233-242.
- [53]Taher Niknam and F. Golestaneh, "Enhanced adaptive particle swarm optimization algorithm for dynamic economic dispatch of units considering valve-point effects and ramp rates," Generation, Transmission & Distribution, IET, Vol. 6, No. 5, May 2012, pp. 424-435.
- [54]Naoto Yorino, Habibuddin Mohd, Hafiz , Yutaka Sasaki and Yoshifumi Zoka, "High-speed Real-Time Dynamic Economic Load Dispatch," IEEE Trans. Power Systems, Vol. 27, No. 2, May 2012, pp. 621-630.
- [55]Michael J. Dolan, Euan M. Davidson, , Ivana Kockar , Graham W W. Ault and Stephen D J McArthur, "Distribution Power Flow Management Utilizing an Online Optimal Power Flow Technique," IEEE Trans. Power Systems, Vol. 27, No. 2, May 2012, pp. 790-799.
- [56]Rabih A. Jabr , Ravindra k. Singh and Bikash C. Pal, "Minimum Loss Network Reconfiguration Using Mixed-Integer Convex Programming," IEEE Trans. Power Systems, Vol. 27, No. 2, May 2012, pp. 1106-1115.
- [57]Serhat Duman, Yusuf Sonmez , Ugur Guvenc and Nuran Yorukeren, "Optimal reactive power dispatch using a gravitational search algorithm," Generation, Transmission & Distribution, IET, Vol. 6, No. 6, June 2012, pp. 563-576.
- [58]C.-M. Huang, , S.-J. Chen, Y,-C. Huang and H.-T. Yang, "Comparative study of evolutionary computation methods for active- reactive power dispatch," Generation, Transmission & Distribution, IET, Vol. 6, No. 7, July 2012, pp. 636-645.
- [59]Antonio C Zambroni De Souza, R. Leme, K. L. Lo , J. C Stacchini De Souza and Adriano B. Almeida, "Reactive power redispatch for loss reduction using a modified power flow

jacobian," Generation, Transmission & Distribution, IET, Vol .6, No. 7, July 2012, pp. 657- 664.

- [60]N. Amjady, H. Fatemi and H. Zareipour, "Solution of Optimal Power Flow Subject to Security Constraints by a New Improved Bacterial Foraging Method," IEEE Trans. Power Systems, Vol. 27, No. 3, August 2012, pp. 1311-1323.
- [61]K. Chandrasekaran and S.P. Simon, "Multi-objective unit commitment problem with reliability function using fuzzified binary real coded artificial bee colony algorithm," Generation, Transmission & Distribution, IET, Vol. 6, No. 10, October 2012, pp. 1060-1073.
- [62]Raghuraman Mudumbai , Soura Dasgupta and Brian B. Cho, "Distributed Control for Optimal Economic Dispatch of a Network of Heterogeneous Power Generators," IEEE Trans. Power Systems, Vol. 27, No. 4, November 2012, pp. 1750-1760.
- [63]Niamh Troy, Damian Flynn, Michael R. , Milligan and Mark J O'Malley, "Unit Commitment With Dynamic Cycling Costs," IEEE Trans. Power Systems, Vol. 27, No.4, November 2012, pp. 2196-2205.
- [64]Taher Niknam, Rasoul Azizipanah-Abarghooee and Alireza Reza Roosta, "Reserve Constrained Dynamic Economic Dispatch: A New Fast Self-Adaptive Modified Firefly Algorithm," IEEE Systems Journal, Vol .6, No. 4, December 2012, pp. 635-646.
- [65]T. de Fatima Araujo and Wadaed Uturbey, "Particle Swarm Optimization and hybrid algorithm applied to generation and demand dispatch", 2012 11th International Conference on Environment and Electrical Engineering (EEEIC): Venice. pp. 376-381.
- [66]N.A. Rahmat and I Musirin., "Differential Evolution Ant Colony Optimization (DEACO) technique in solving Economic Load Dispatch problem", 2012 IEEE International Power Engineering and Optimization Conference (PEDCO): Melaka. pp. 263-268.
- [67]T. Sawa and K Furukawa., "Unit Commitment using quadratic programming and unit decommitment", 2012 IEEE Power and Energy Society General Meeting: San Diego, CA. pp. 1-6.
- [68]E. Sayedi, M.M. Farsangi, M. Barati and K.Y. Lee, "A modified Shuffled Frog Leaping algorithm for nonconvex Economic Dispatch problem", 2012 IEEE Power and Energy Society General Meeting: San Diego, CA. pp. 1-8.
- [69]D. Bertsimas, E. Litvinov, X.A. Sun, Jinye Zhao and Tongxin Zheng, "Adaptive Robust Optimization for the security Constrained Unit Commitment Problem," IEEE Trans. Power Systems, Vol. 28, No. 1, February 2013, pp. 52-63.
- [70]Y. Gu and L. Xie, "Early Detection and Optimal Corrective Measures of Power System Insecurity in Enhanced Look-Ahead Dispatch," IEEE Trans. Power Systems, Vol. 28, No. 2, May 2013 , pp. 1297-1307.
- [71]T. Niknam, R. Azizipanah-Abarghooee and J. Aghaei, "A New Modified Teaching-Learning Algorithm for Reserve Constrained Dynamic Economic Dispatch," IEEE Trans. Power Systems, Vol. 28, No. 2, May 2013 , pp. 749-763.
- [72]A. Rabiee, M. Parniani, "Voltage security constrained multi-period optimal reactive power flow using benders and optimality condition decompositions," IEEE Trans. Power Systems, Vol. 28, No. 2, May 2013 , pp. 696-708.
- [73]P. Dzung, J. Kalagnanam, "Some Efficient Optimization Methods for Solving the Security Constrained Optimal Power Flow Problem," IEEE Trans. Power Systems, Vol. 29, No. 2, March 2014 , pp. 863-872.
- [74]Q. Zhijun, H. Yunhe, L. En and L. Cheng, "Solving long time-horizon dynamic optimal power flow of large-scale power grids with direct solution method," Generation, Transmission & Distribution, IET, Vol. 8, No. 5, May 2014, pp. 895-906.
- [75]M.A. Lasemi, M. Assili and M. Baghayipour, "Modification of multi-area economic dispatch with multiple fuel options, considering the fuelling limitations," Generation, Transmission & Distribution, IET, Vol. 8, No. 6, June 2014, pp. 1098-1106.
- [76]T. Erseghe, "Distributed Optimal Power Flow Using ADMM," IEEE Trans. Power Systems, Vol. 29, No. 5, September 2014 , pp. 2370-2380.
- [77]K. Jinho, G. Zong Woo, "Optimal scheduling for maintenance period of generating units using a hybrid scatter-genetic algorithm," Generation, Transmission & Distribution, IET, Vol. 9, No. 1, January 2015, pp. 22-30.
- [78]M. Tuffaha , J. T. Gravdahl, "Dynamic formulation of the unit commitment and economic dispatch problems," 2015 IEEE International Conference on Industrial Technology(ICIT), Spain, pp. 1294-1298.
- [79]Janaka Ekanayake, Kithsiri Liyanage, Jianzhong Wu, Akihiko Yokoyama and Nick Jenkins, "Smart Grid: Technology and Applications", John Wiley & Sons, Ltd., UK, First Edition, 2012.
- [80]M. A. Pai, "Computer Techniques in Power System Analysis", Tata McGraw Hill, New Delhi, 1979.
- [81]John J. Grainger and William D. Stevenson, Jr., "Power System Analysis", McGraw-Hill, New York, 1994.
- [82]R.D. Zinnerman, C. E. Murillo-Sanchez, and R. J. Thomas, "MATPOWER: Steady-State Operations, Planning and Analysis Tools for Power Systems Research and Education, Power Systems" , IEEE Transactions on, vol.26, no. 1, pp. 12 19, Feb. 2011. Available on-line: http://www.pserc.cornell.edu/matpower/ ; January 2014.
- [83]Jan Machowski, Janusz W. Bialek and James R. Bumby, "Power System Dynamics Stability

and Control", John Wiley & Sons, Ltd, UK, 2008.

- [84]Antonio Gomez-Expostio, Antonio J. Conejo and Claudio Canizares, "Electric Energy Systems Analysis and Operation", CRC Presss, New York, 2009.
- [85]Q. Hao, D.Srinivasan and A. Khosravi, "Incorporating Wind Power Forecast Uncertainties Into Stochastic Unit Commitment Using Neural Network-Based Prediction Intervals," IEEE Trans. Neural Networks and Learning Systems, Vol. 26, No. 9, September 2015, pp. 2123- 2135.
- [86]E. Loukarakis, J.W. Bialek and C.J. Dent, "Investigation of Maximum Possible OPF Problem Decomposition Degree for Decentralized Energy Markets," IEEE Trans. Power Systems, Vol. 30, No. 5, September 2015, pp. 2566-2578.
- [87]Z. Haiwang, X. Qing, K. Chongqing and D. Maosheng, "An Efficient Decomposition Method for the Integrated Dispatch of Generation and Load," IEEE Trans. Power Systems, Vol. 30, No. 6, November 2015, pp. 2923-2933.

# **APPENDIXES**

# **APPENDIX: A IEEE 30 Bus Test System Related Data**

## **A.1 Network data**

Bus data (demands for a peak hour under loading pattern 1)

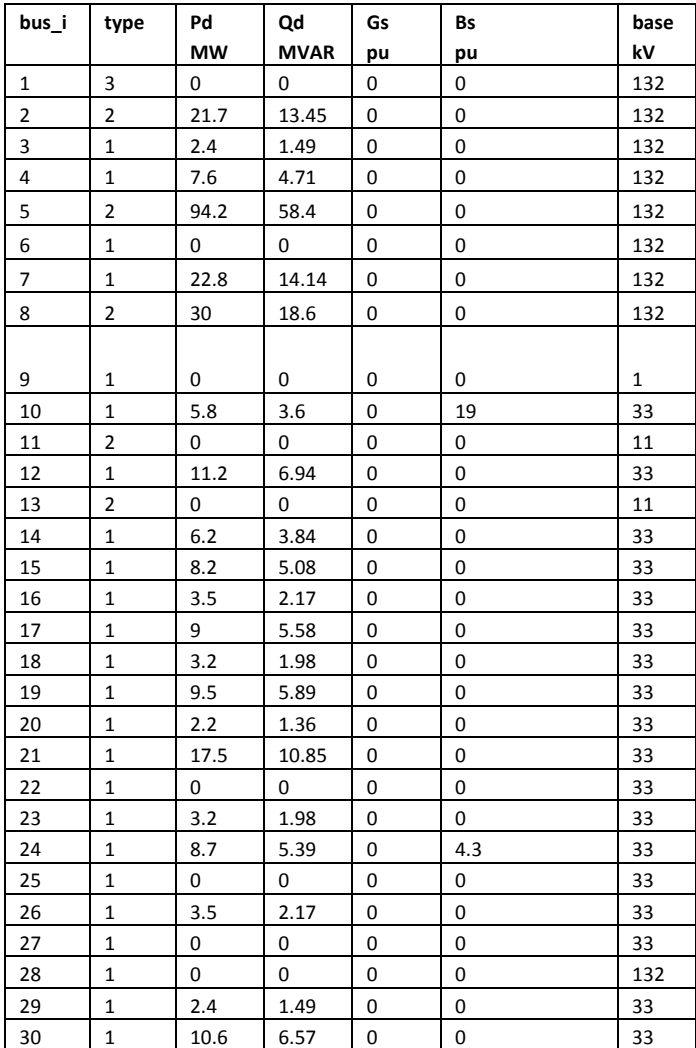

type1: PQ bus type2: PV bus type3: Slack bus Gs: Shunt conductance Bs: Shunt capacitor susceptance

#### Generator data

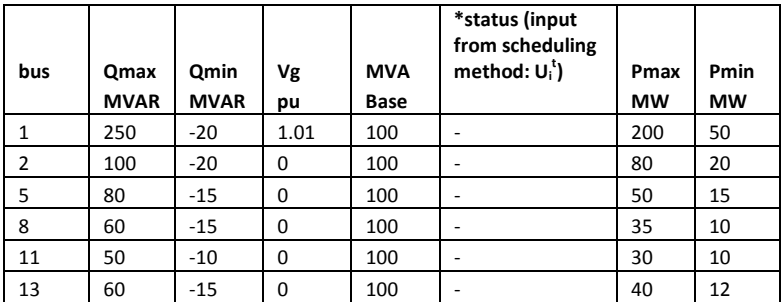

### Branch(line/transformer) data on 100 MVA base

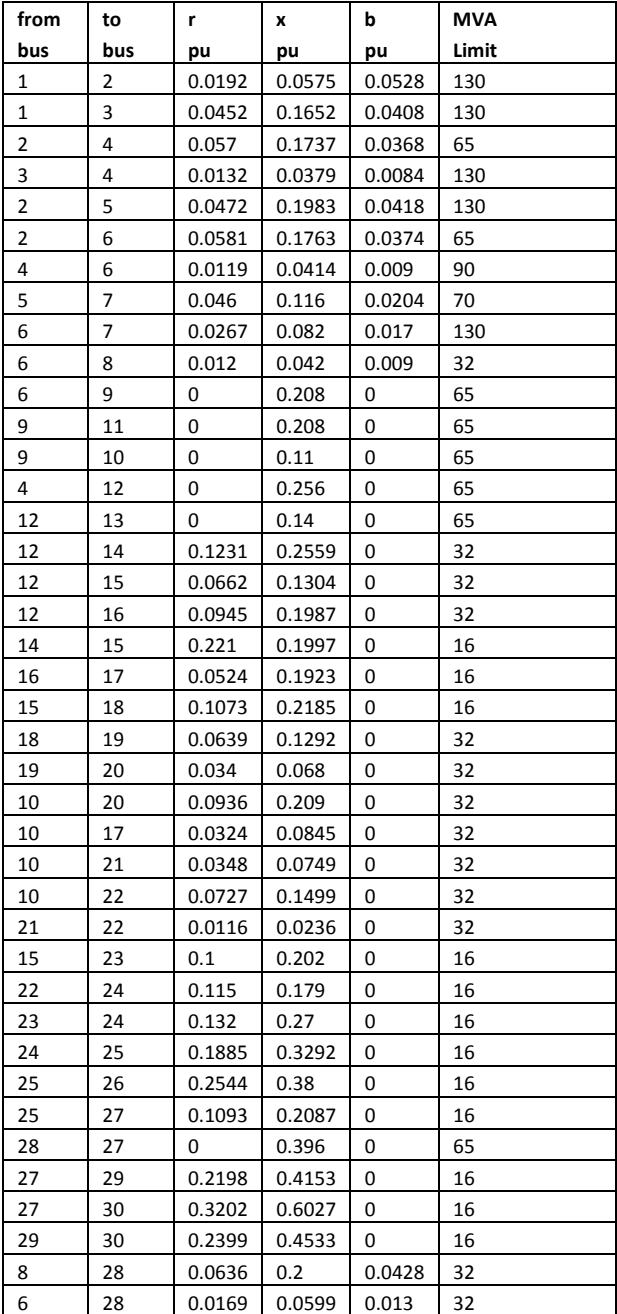

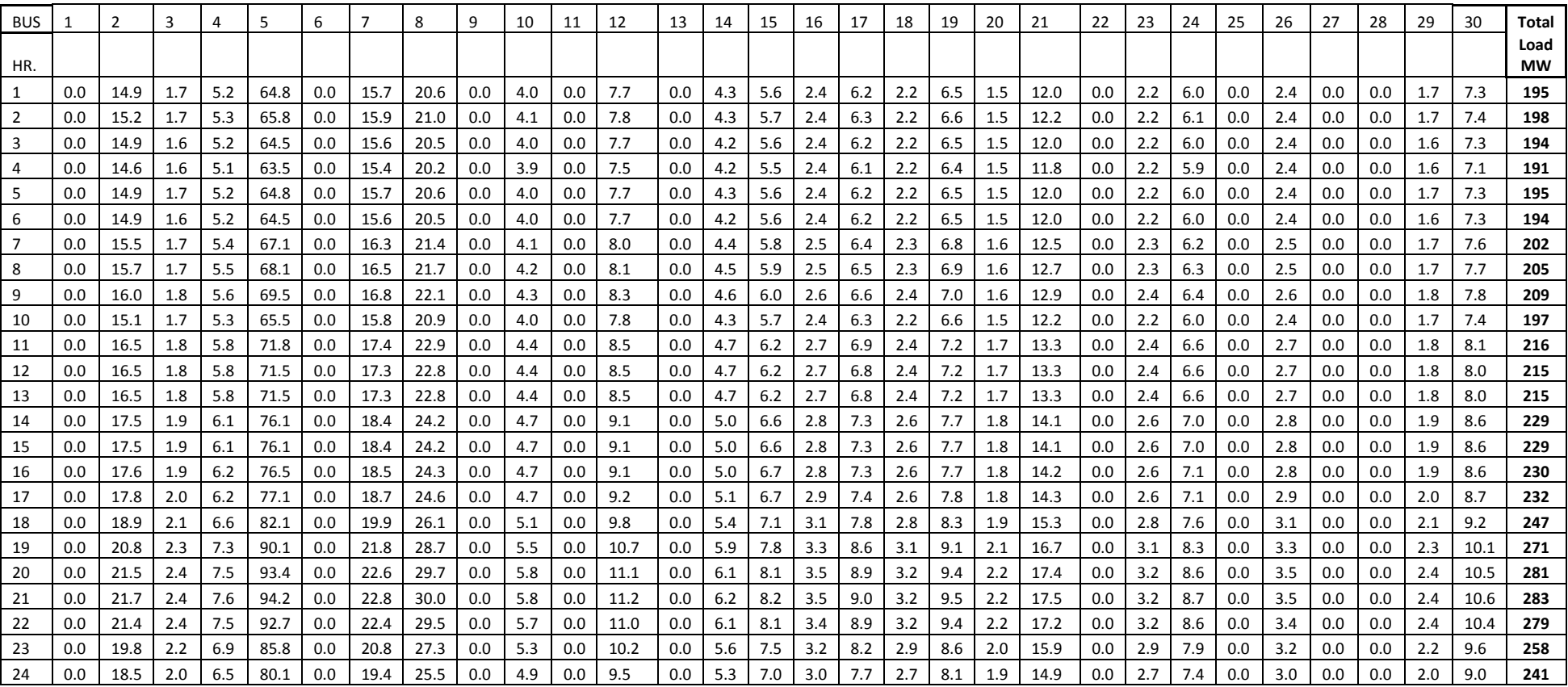

## **A.2: Total load and bus wise load (MW) data for 24 hours (loading pattern-1 i.e. base case)**

## **A.3: 29x29 bus impedance matrix ([R]+j[X]) elements**

R matrix elements for each row and 29 columns are separated by semicolon

 $R = [$ 

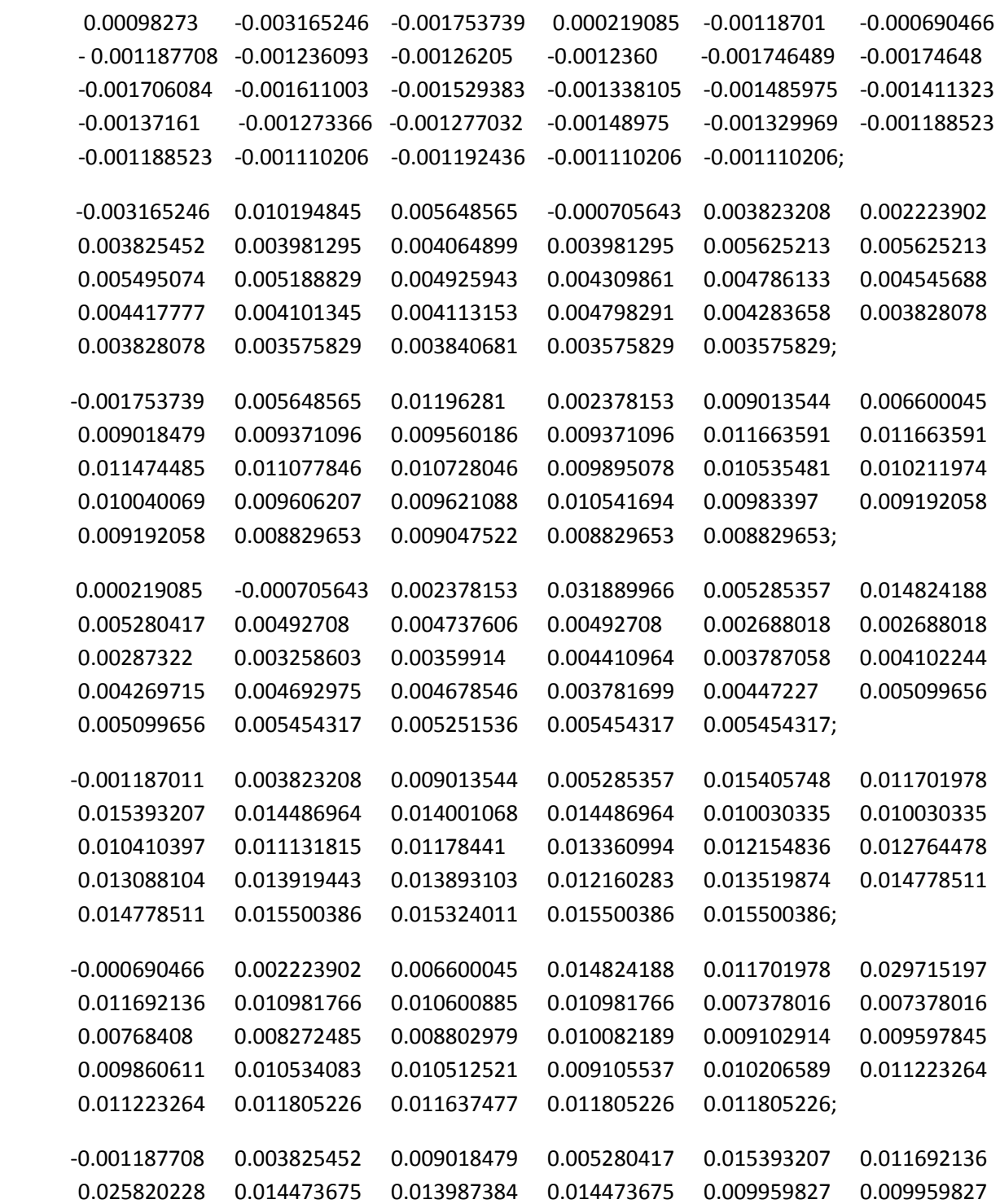

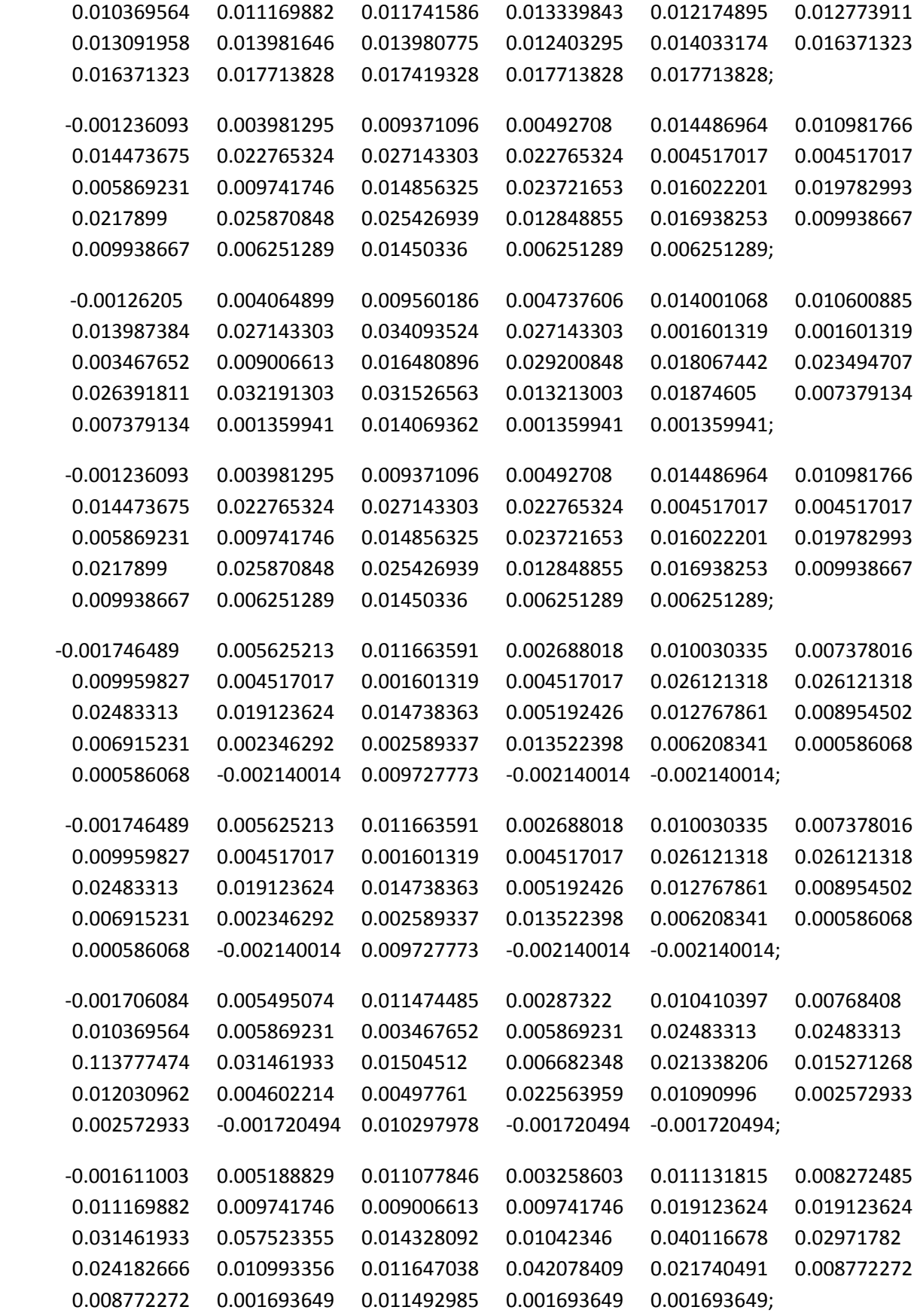

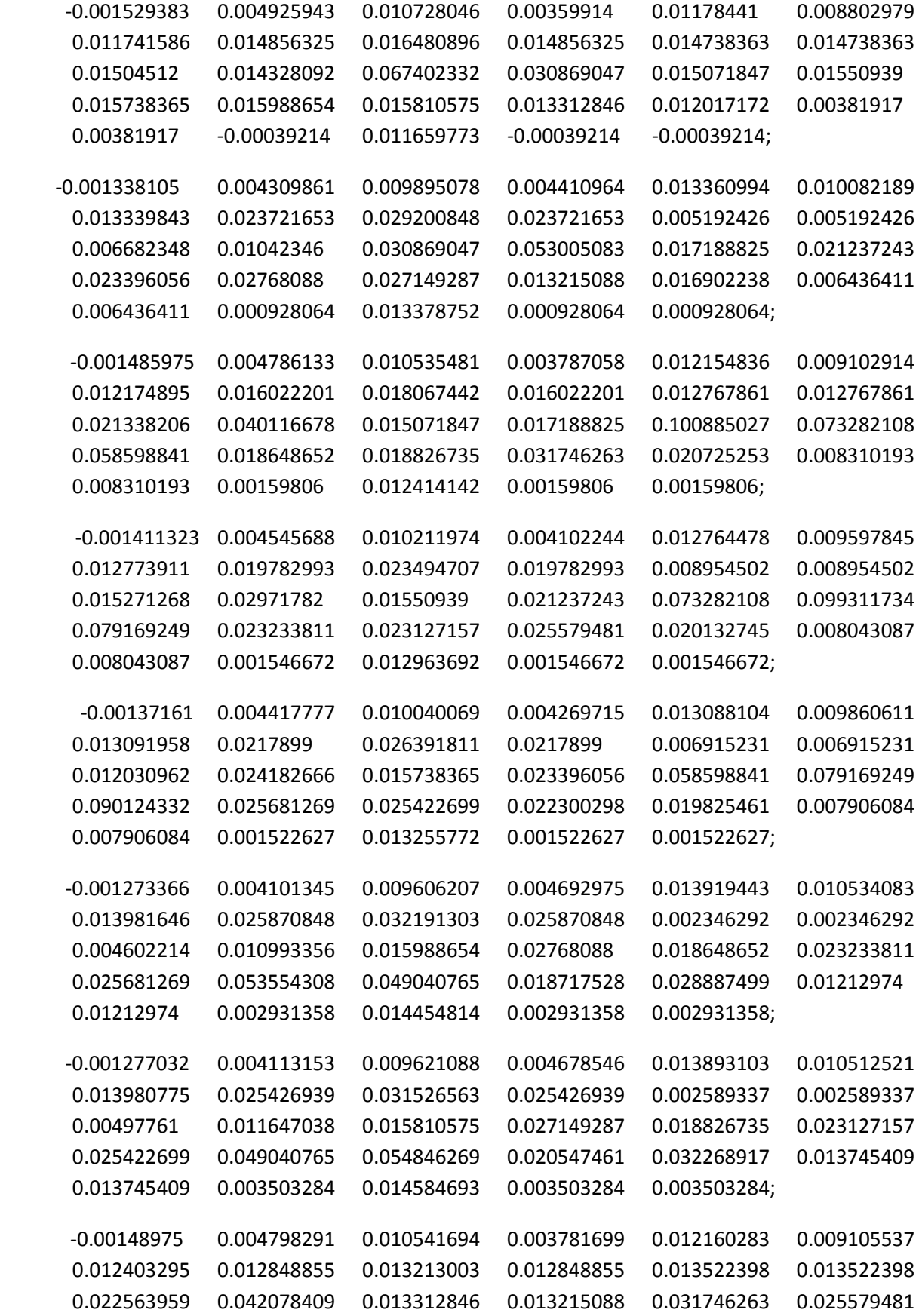

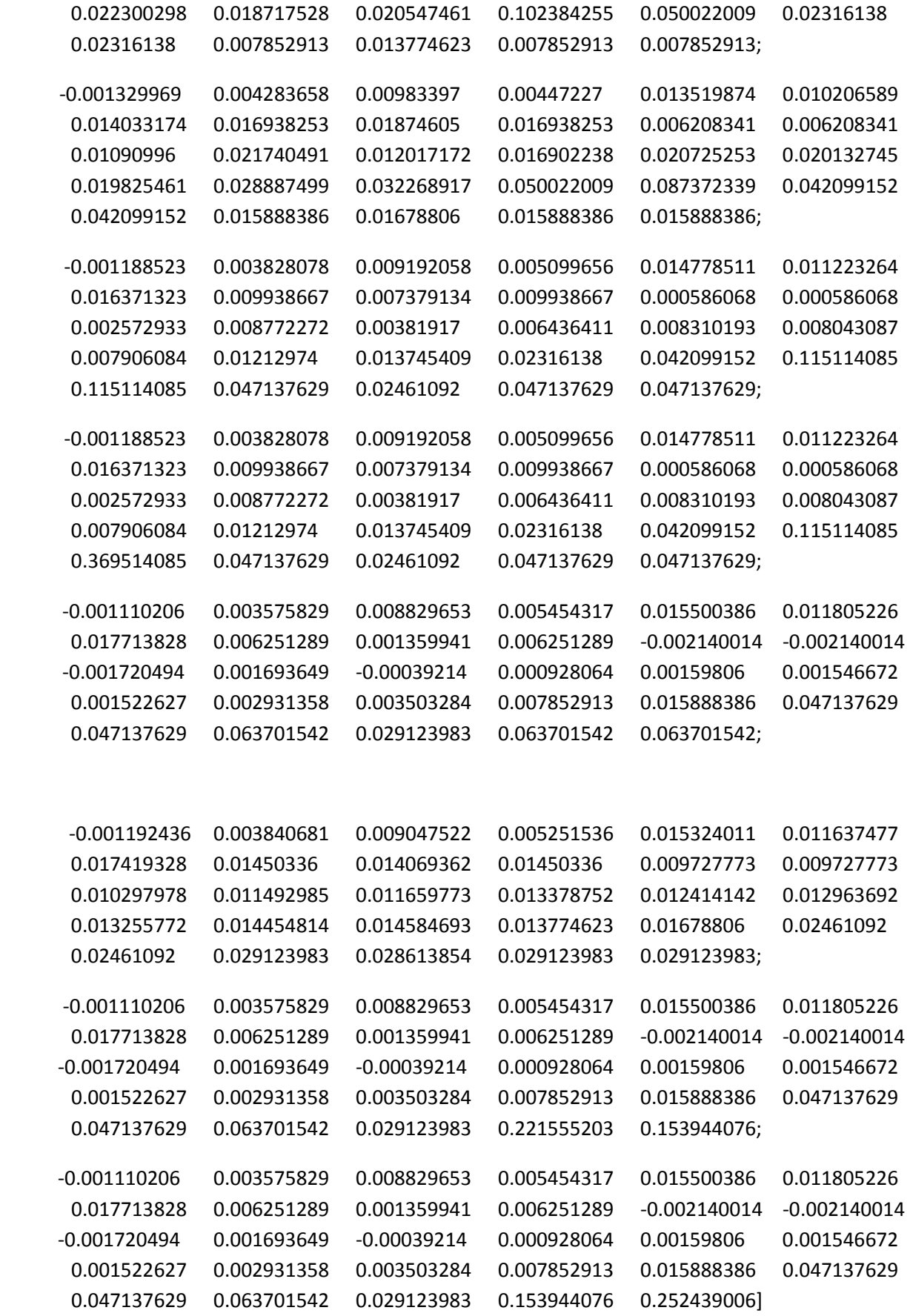
X matrix elements for each row and 29 columns are separated by semicolon

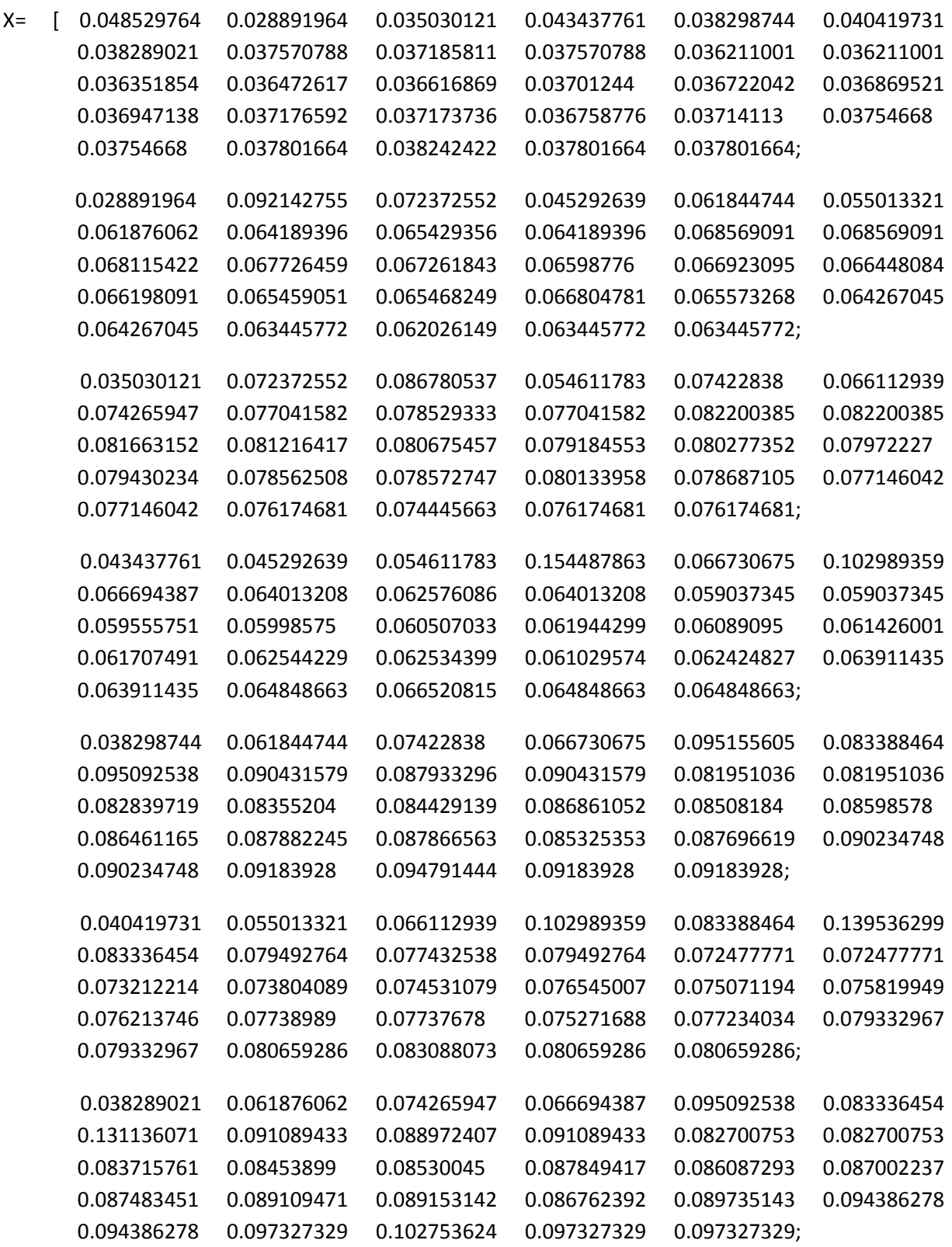

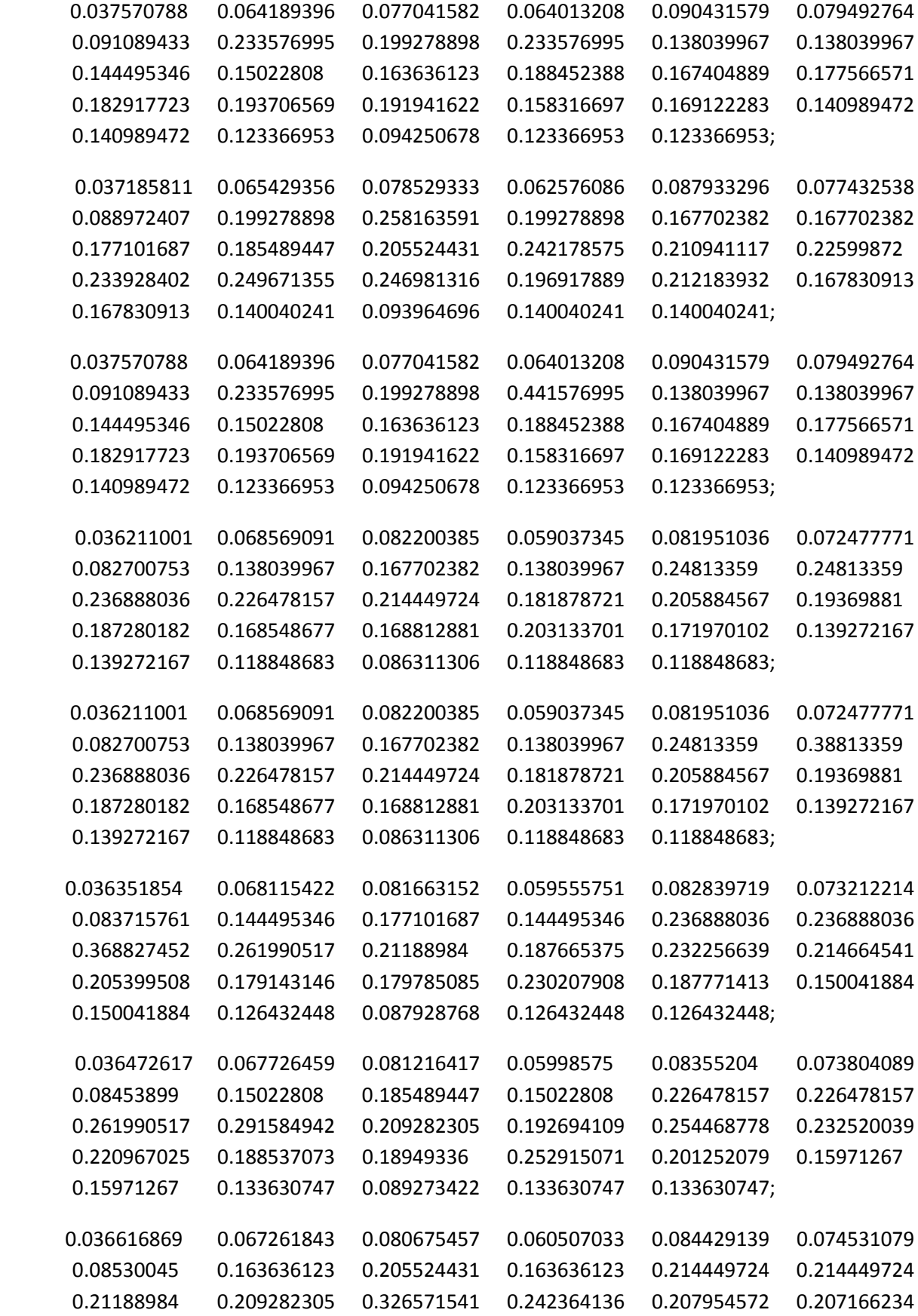

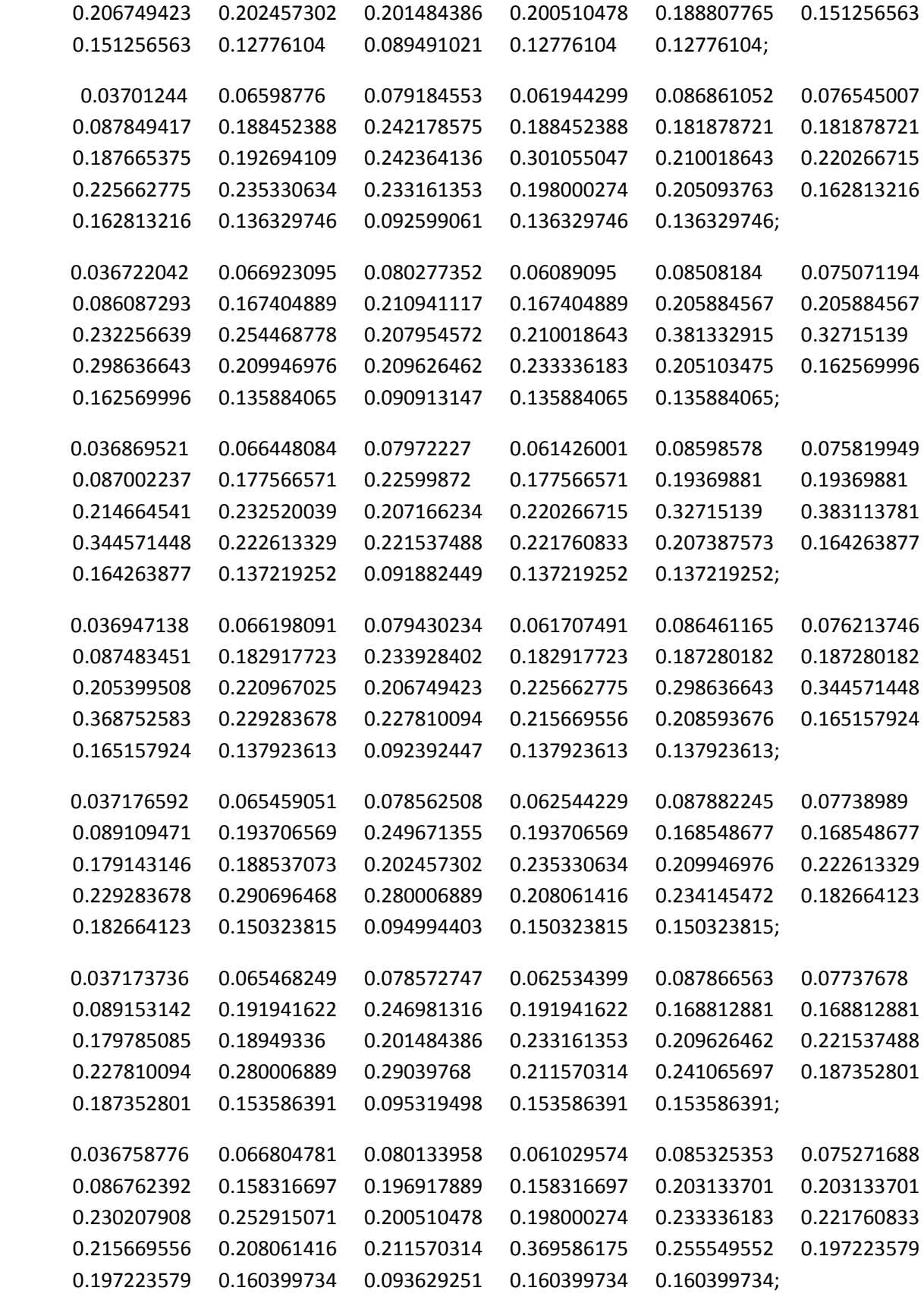

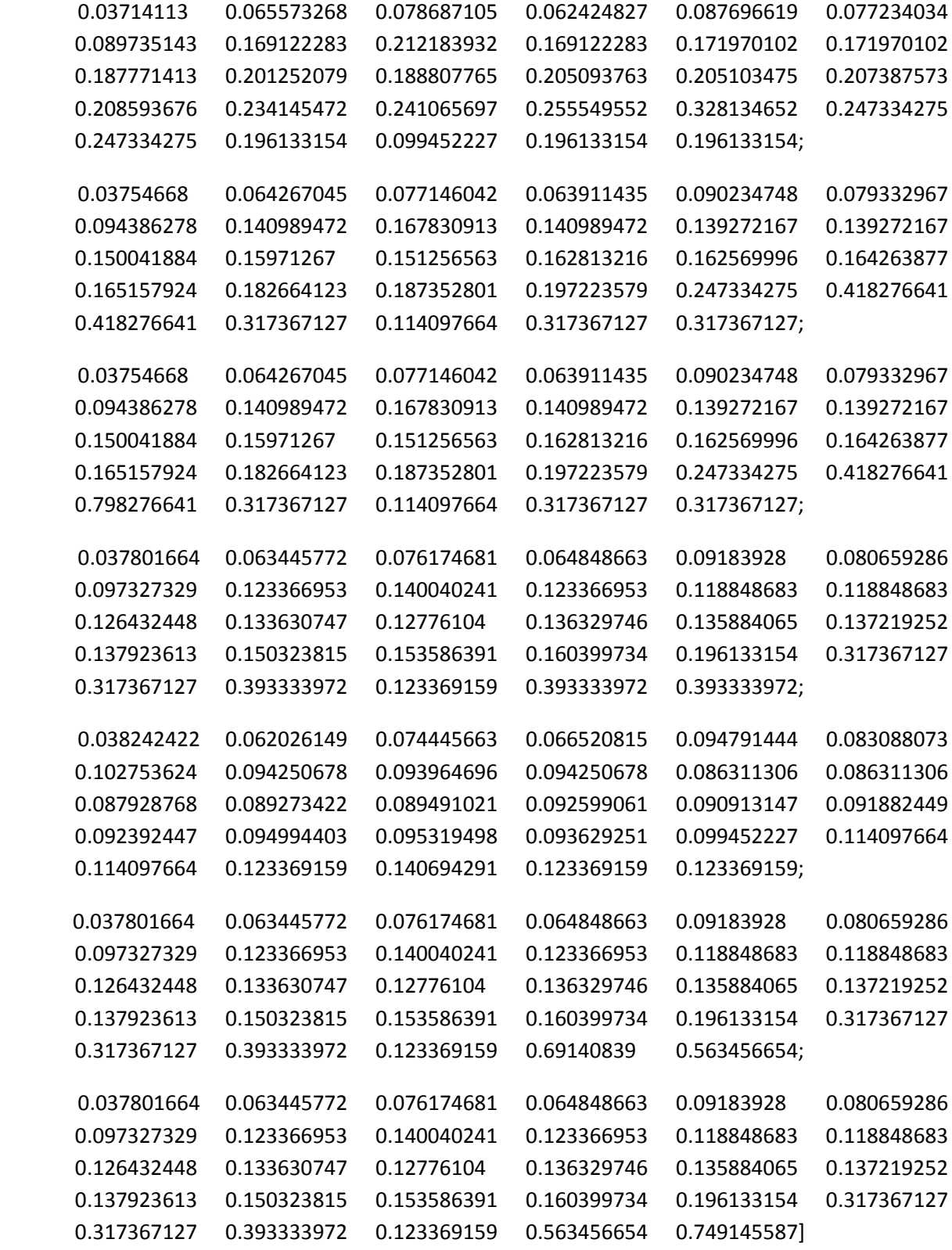

## **A.4 : OPF sample output for using units scheduled by Classical Lagrange for a peak hour in loading scenario-1 of Table 5.5**

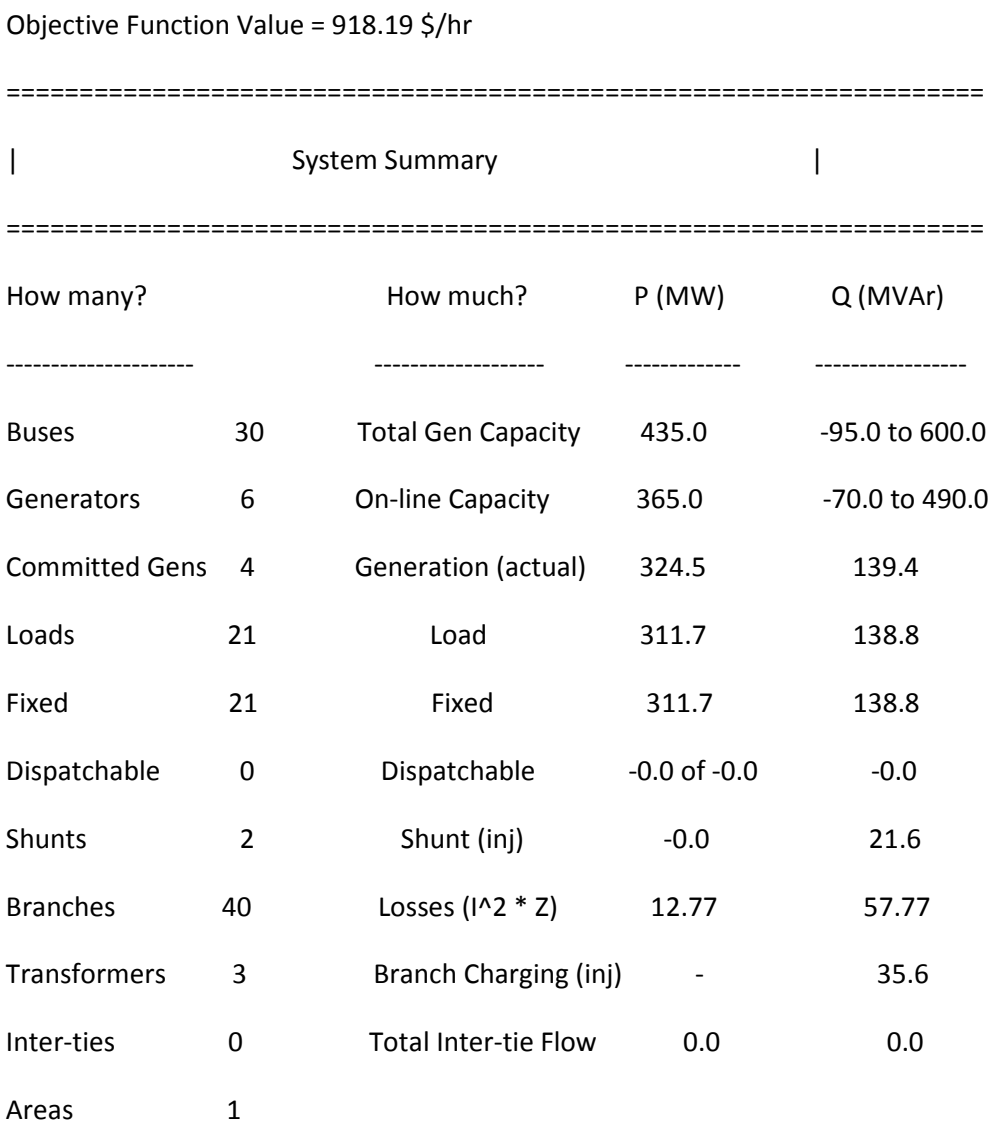

Converged in 0.25 seconds

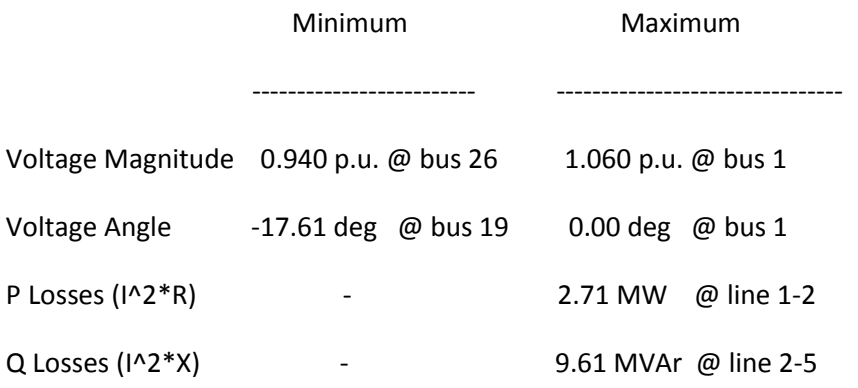

=============================================================== | Bus Data | =============================================================== Bus Voltage Generation Load # Mag(pu) Ang(deg) P (MW) Q (MVAr) P (MW) Q (MVAr) ----- ------- -------- -------- -------- -------- -------- 1 1.060 0.000\* 195.67 -20.00 - - 2 1.051 -3.881 65.85 24.69 23.87 13.97 3 1.027 -6.079 - - 2.64 1.32 4 1.019 -7.466 - - 8.36 1.76 5 1.060 -11.573 28.00 74.71 103.62 20.90 6 1.022 -8.690 - - - - 7 1.029 -10.417 - - 25.08 11.99 8 1.032 -8.923 35.00 60.00 33.00 33.00 9 0.984 -13.723 - - - - 10 0.967 -16.534 - - 6.38 2.20 11 0.984 -13.723 - - - -

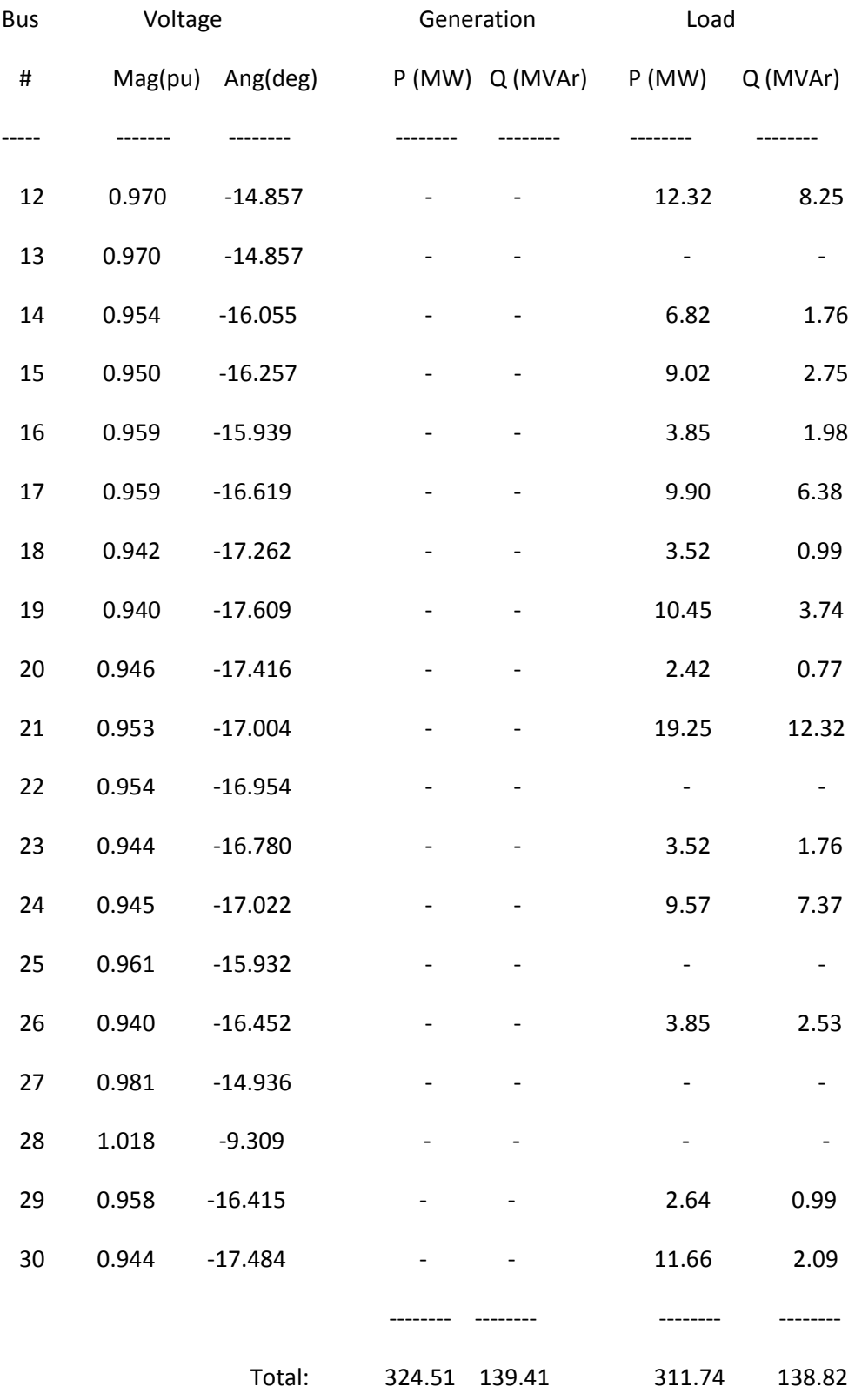

### **OPF sample output for using units scheduled by**

### **proposed method of scheduling for a peak hour in loading scenario-1 of Table 5.5**

Converged in 0.30 seconds

Objective Function Value = 916.17 \$/hr

================================================================================ | System Summary | ================================================================================

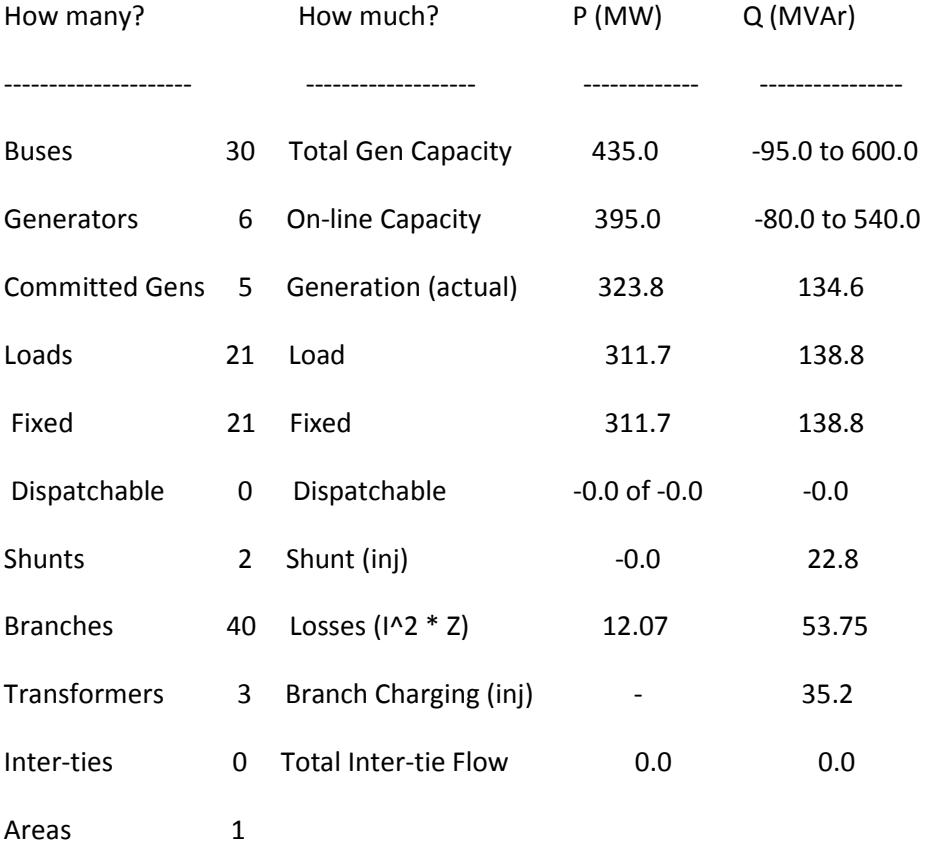

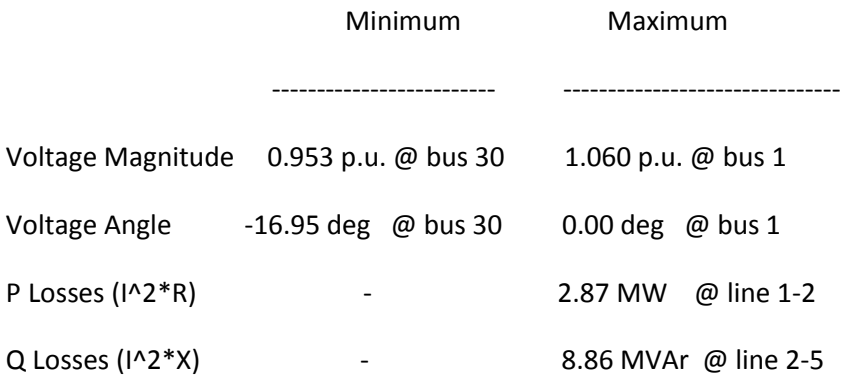

#### ===============================================================

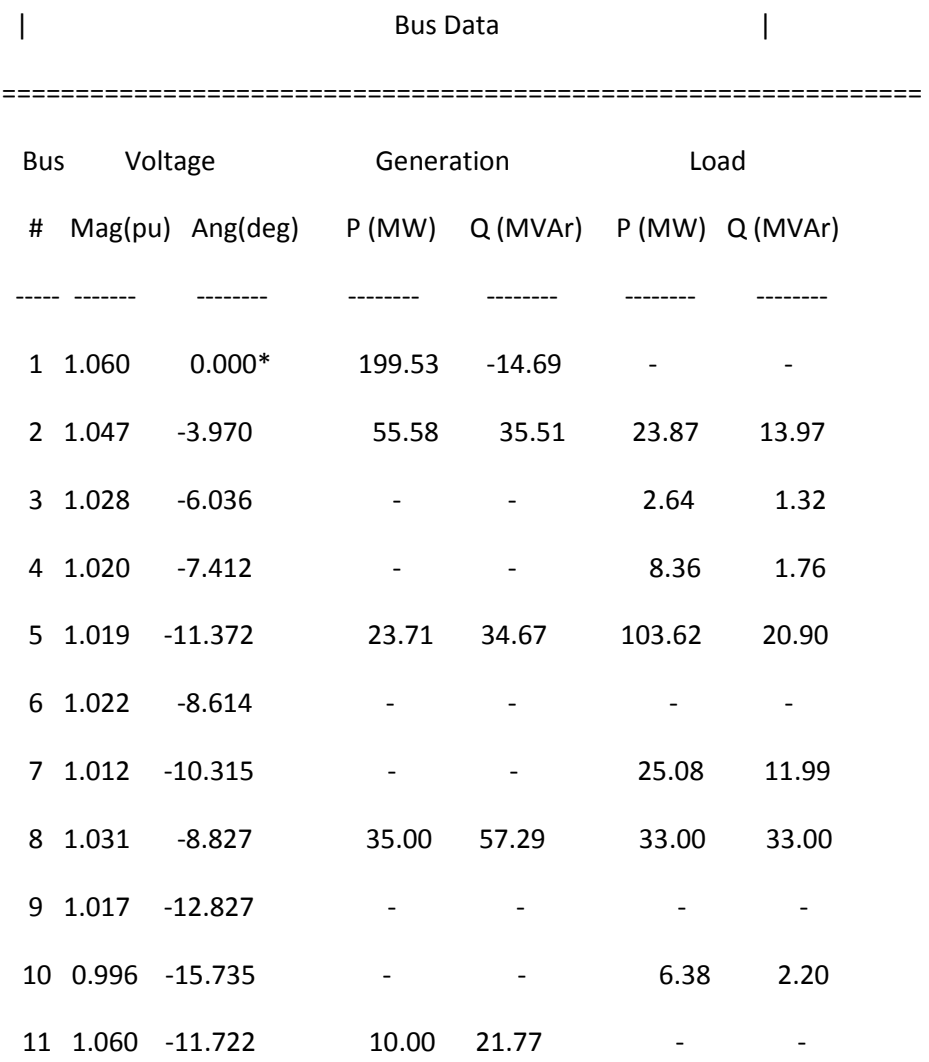

12 0.984 -14.261 - 12.32 8.25

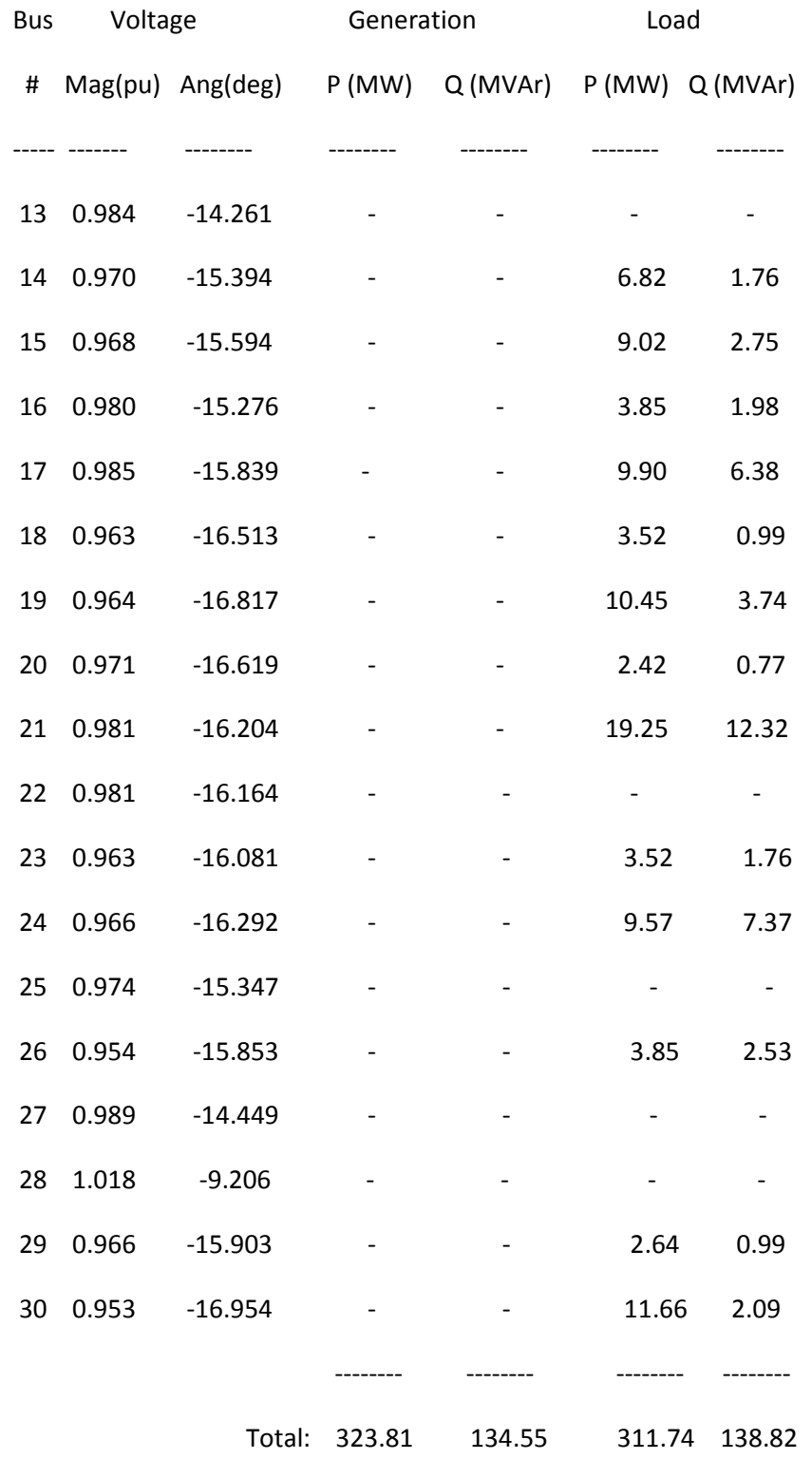

# **APPENDIX: B Bangladesh Power System (BPS) Related Data**

### **B.1 Network data**

Table B.1.1: Bus data (Demand data for a peak hour in loading scenario-1)

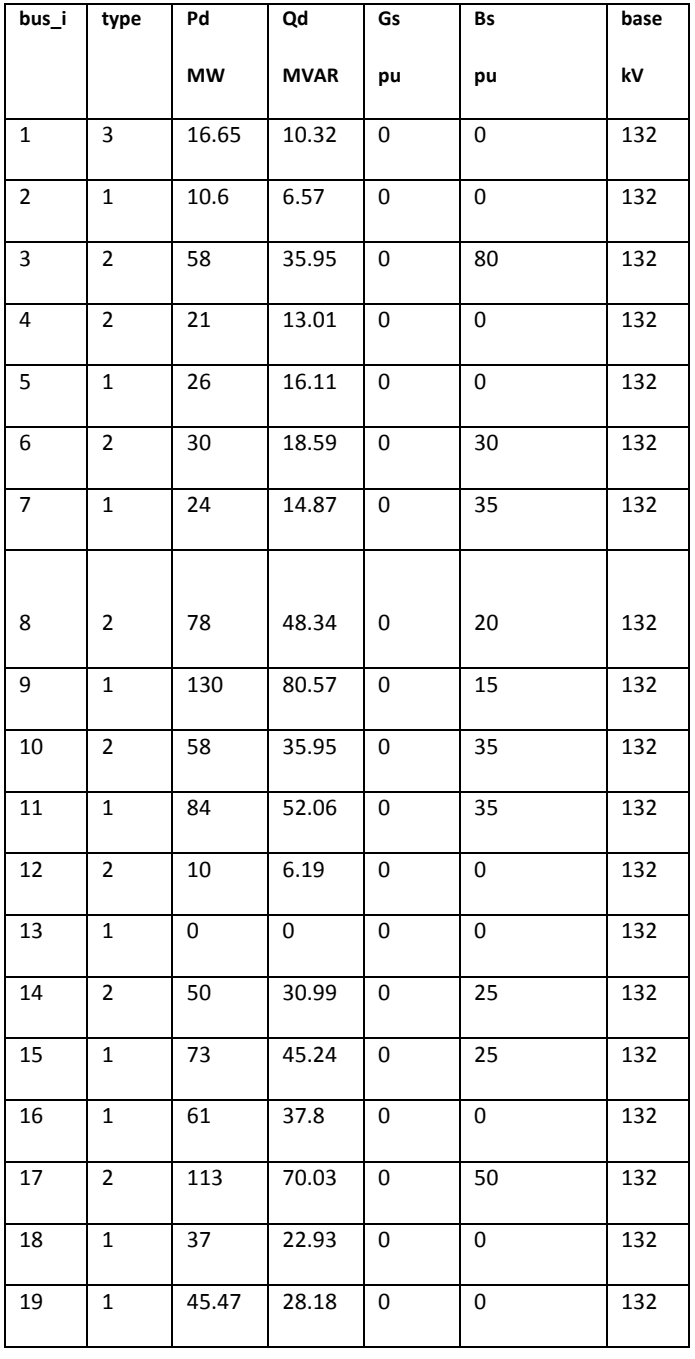

type1: PQ bus

type2: PV bus

type3: Slack

bus

Gs: Shunt conductance

Bs: Shunt capacitor susceptance

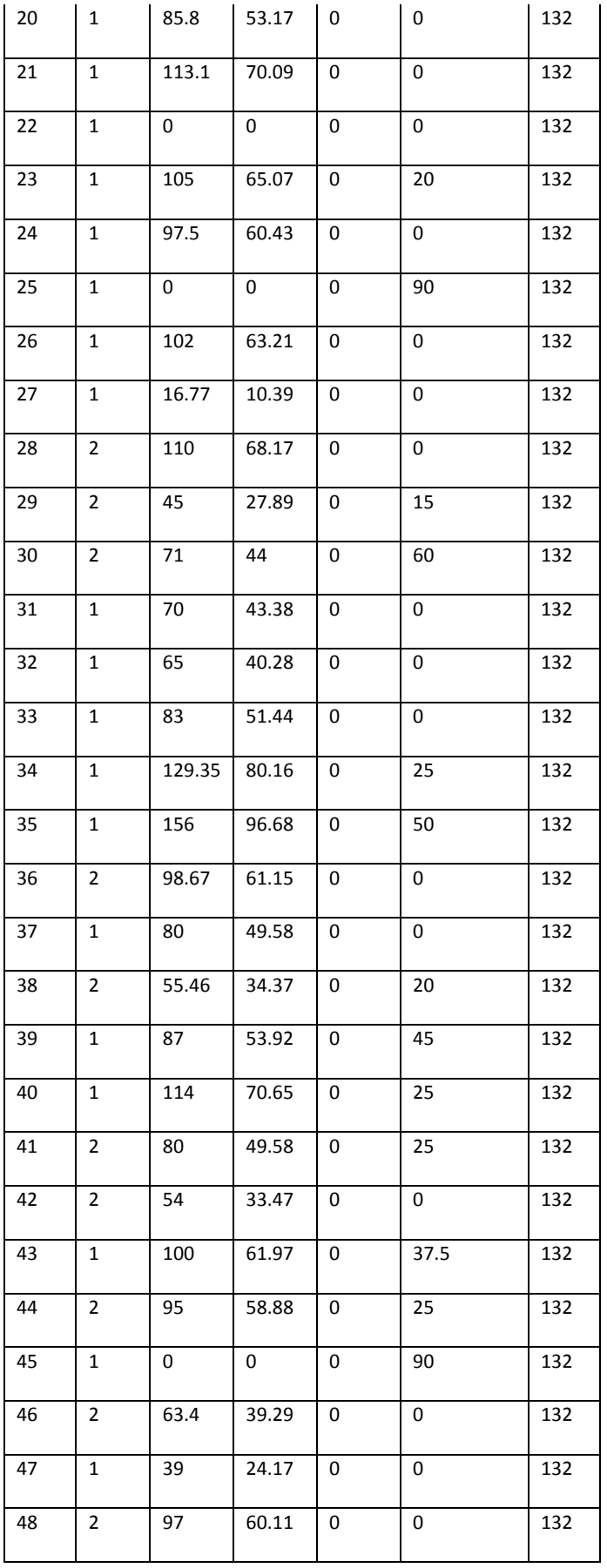

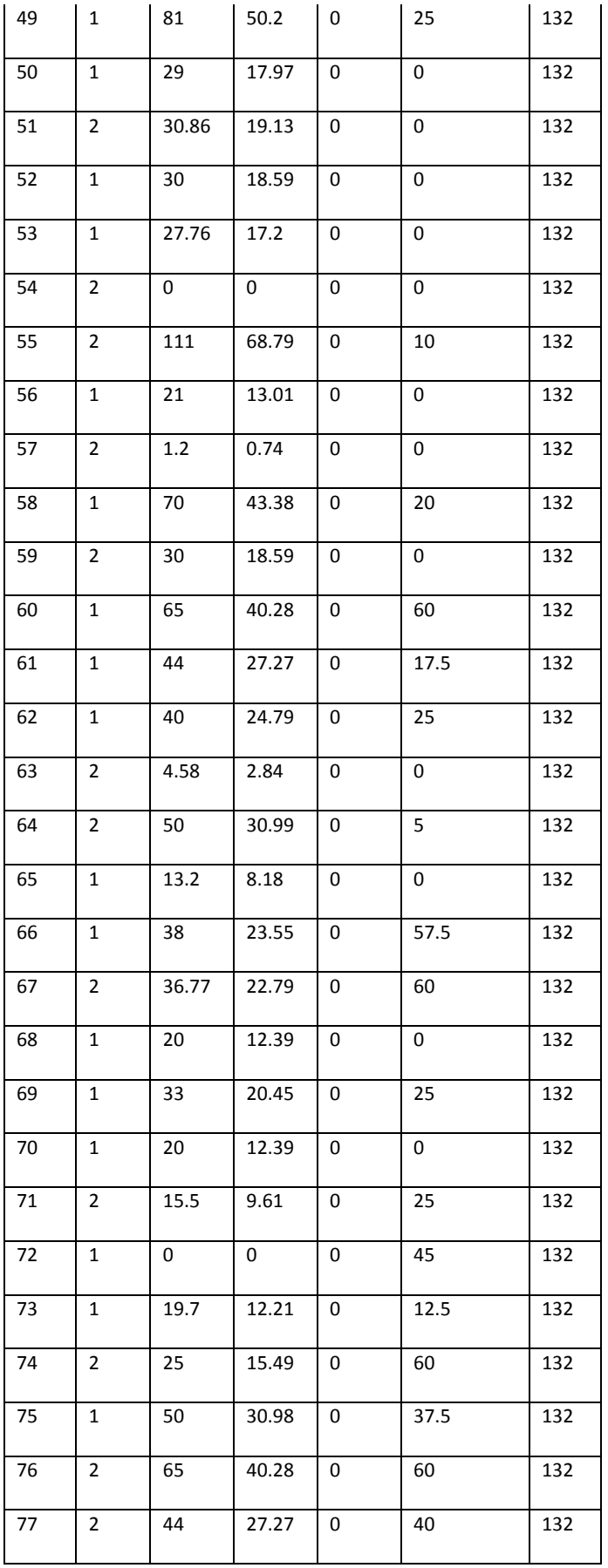

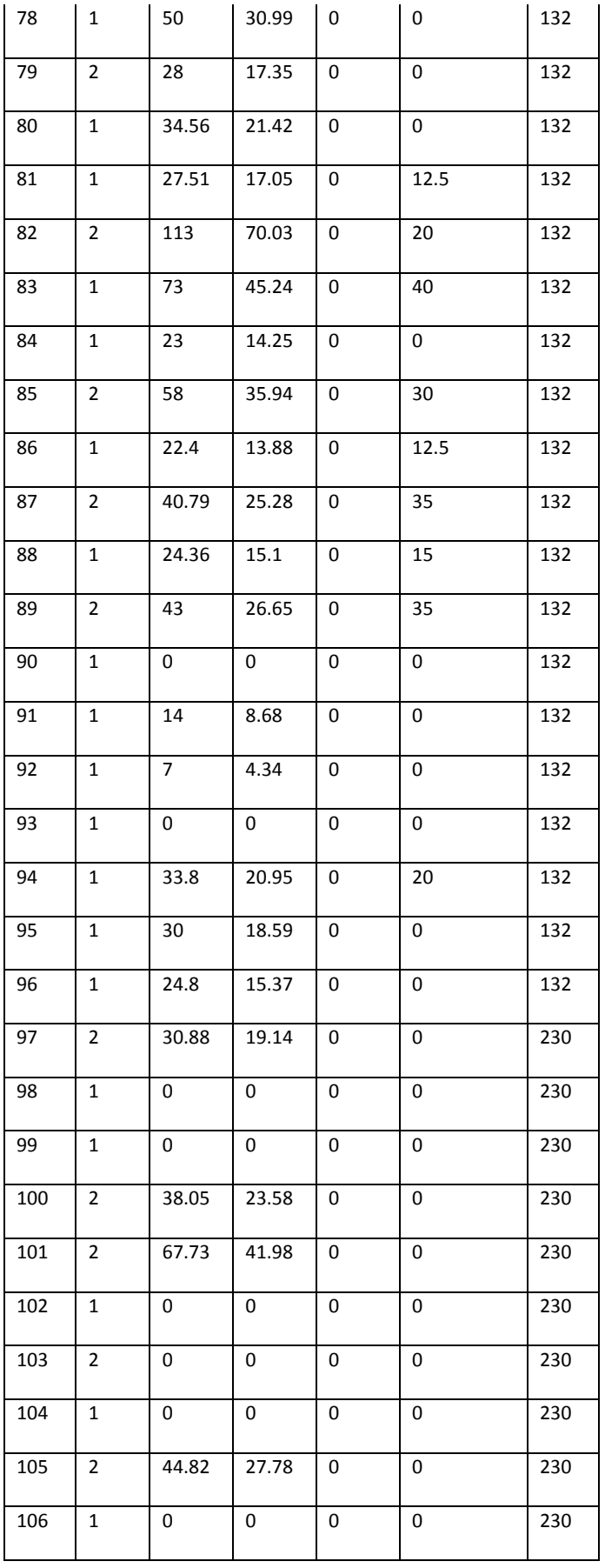

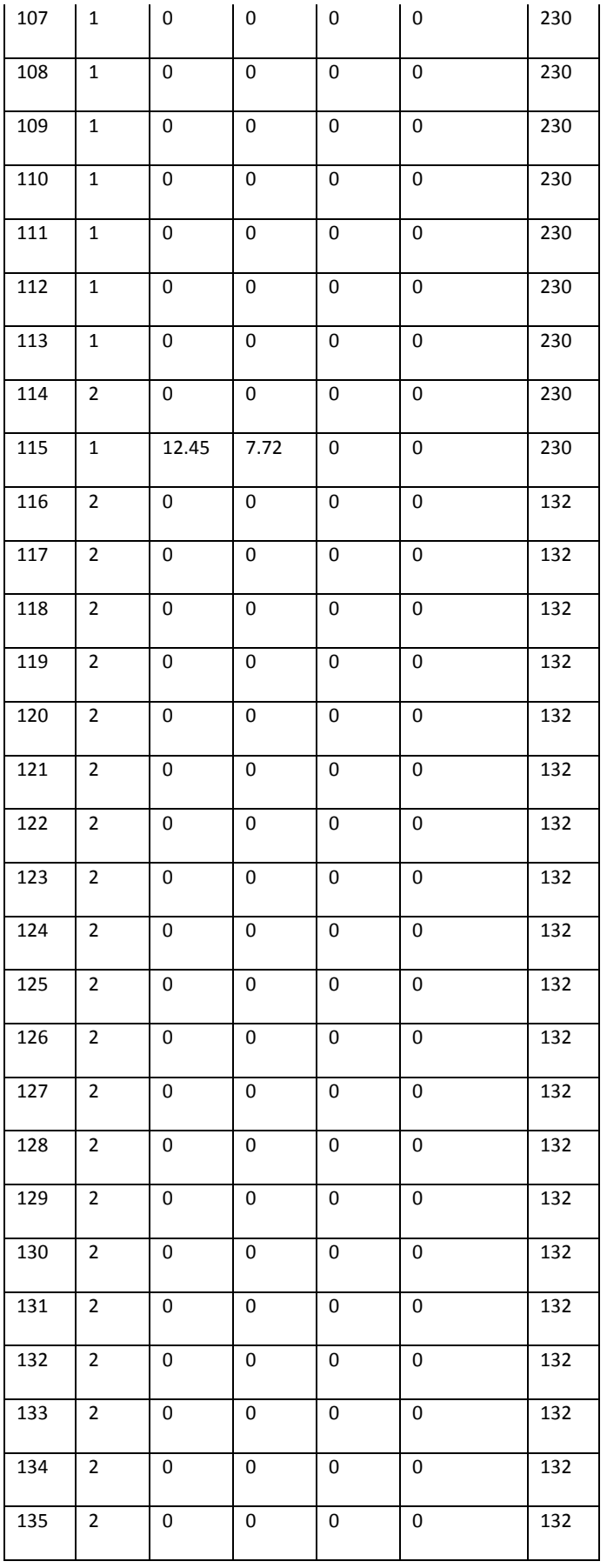

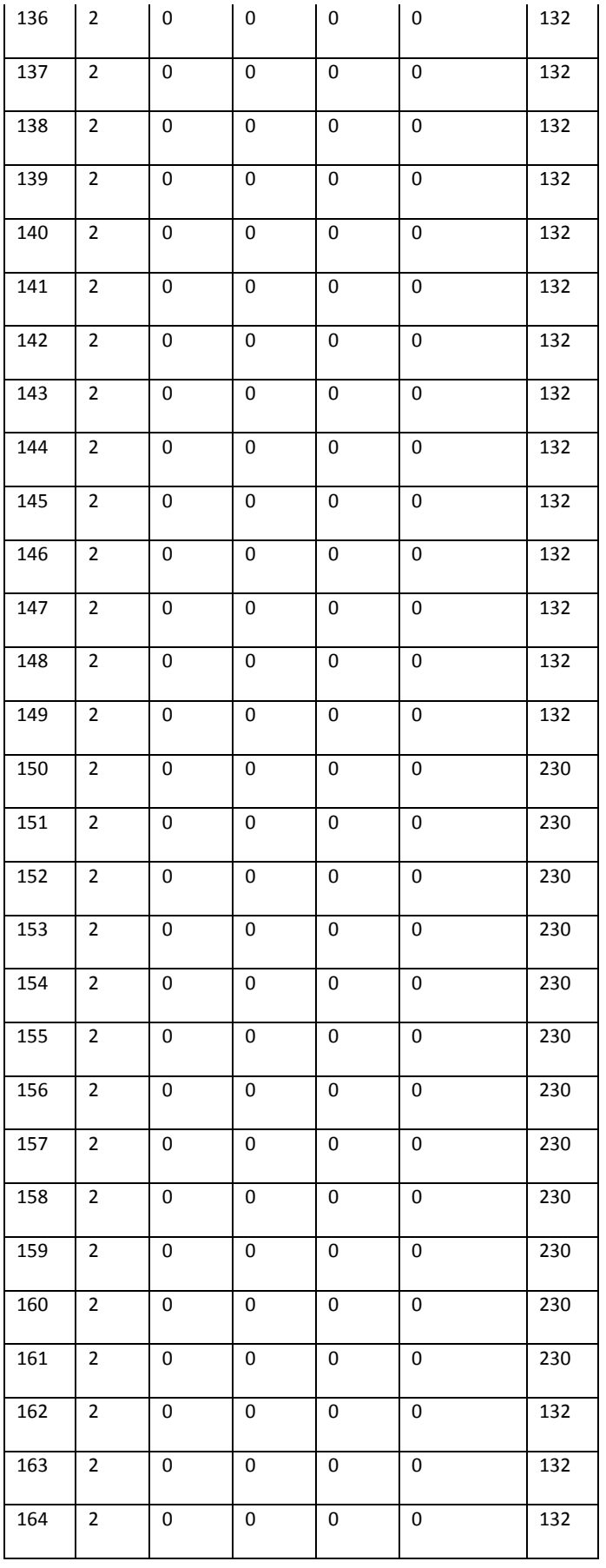

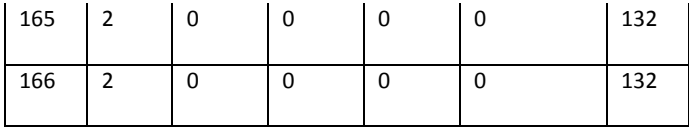

### Table B.1.2 :Generator data

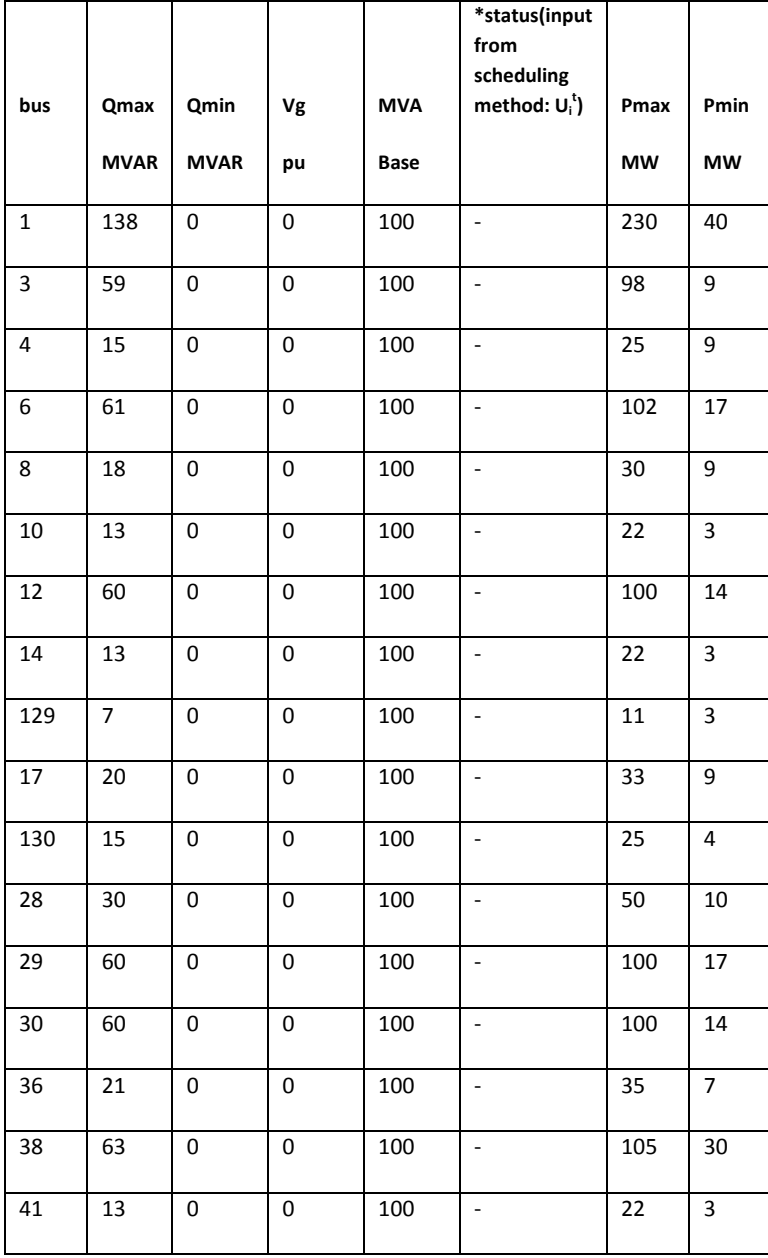

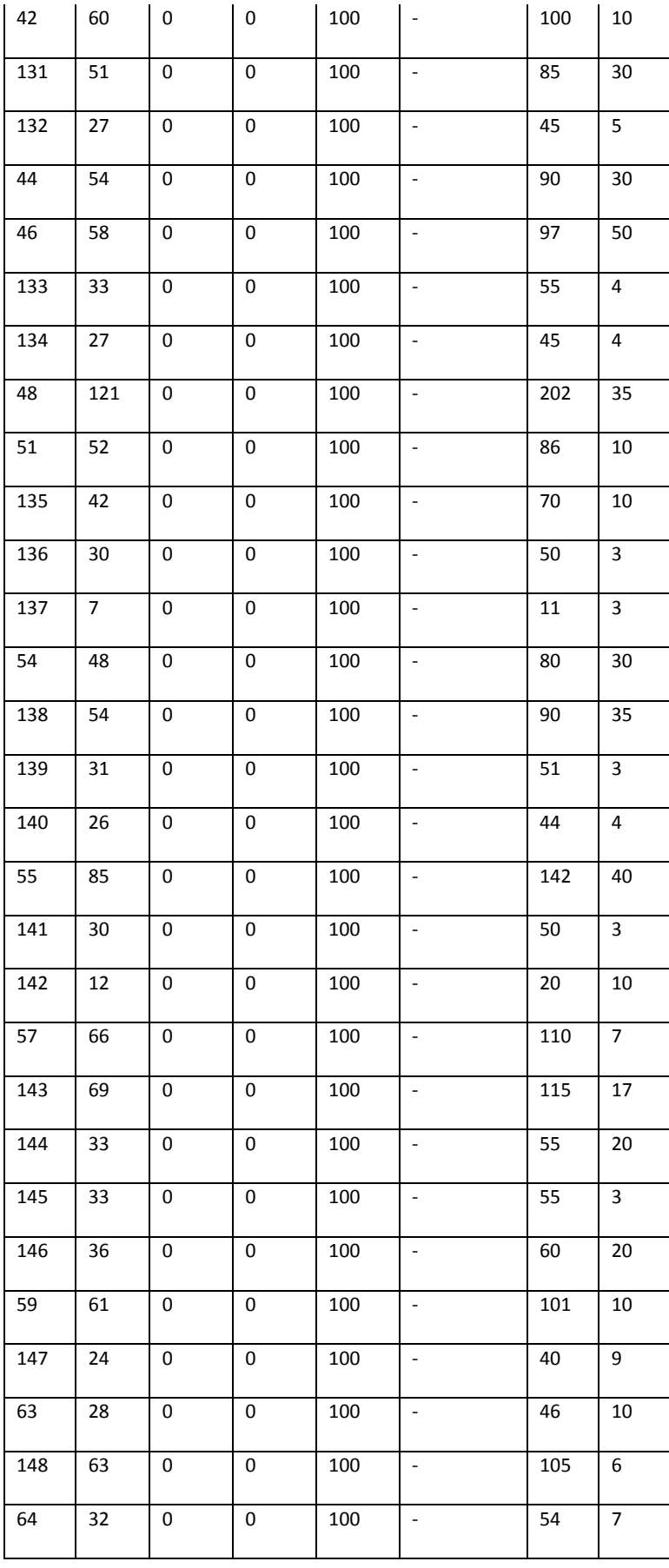

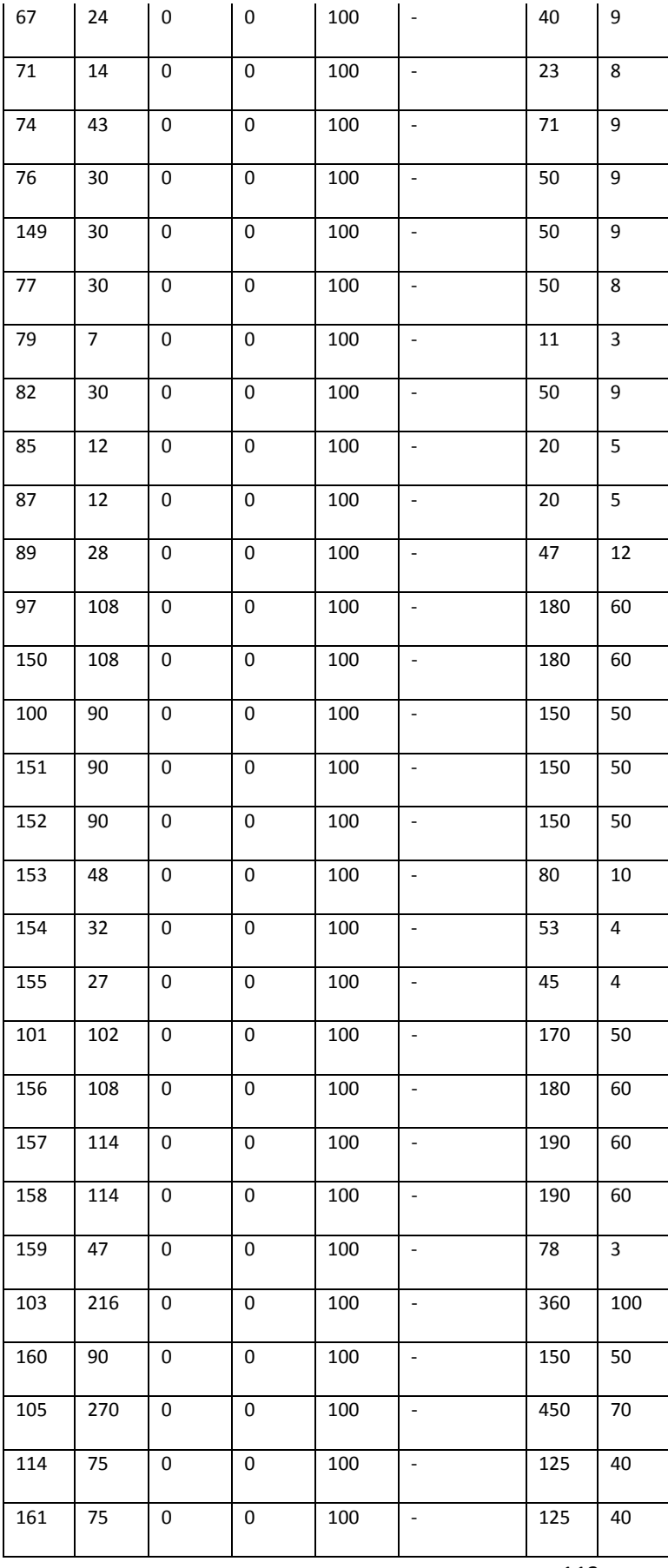

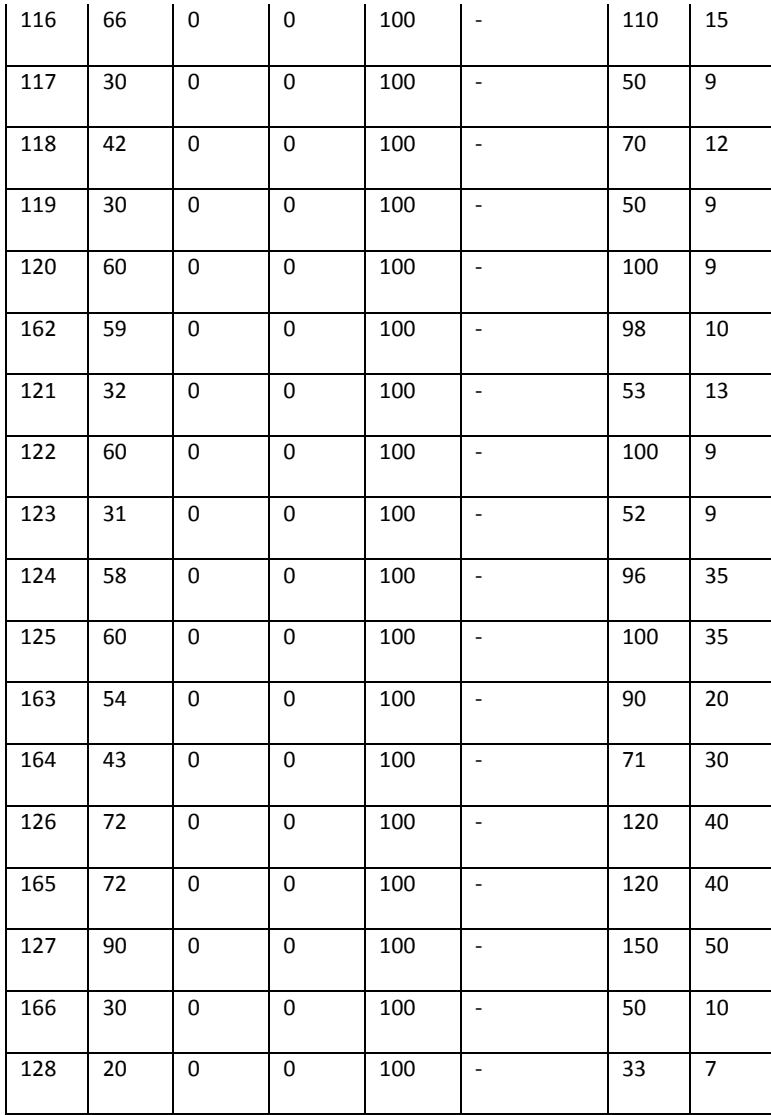

Table B.1.3: Branch(line/transformer) data

| from           | to  |        | x      | b      | <b>MVA</b> |
|----------------|-----|--------|--------|--------|------------|
| bus            | bus | pu     | pu     | pu     | Limit      |
| $\mathbf{1}$   | 2   | 0.0046 | 0.0189 | 0.0039 | 150        |
| 1              | 3   | 0.0133 | 0.0543 | 0.0448 | 300        |
| 1              | 4   | 0.0174 | 0.0708 | 0.0146 | 150        |
| $\overline{2}$ | 4   | 0.018  | 0.0732 | 0.0151 | 150        |

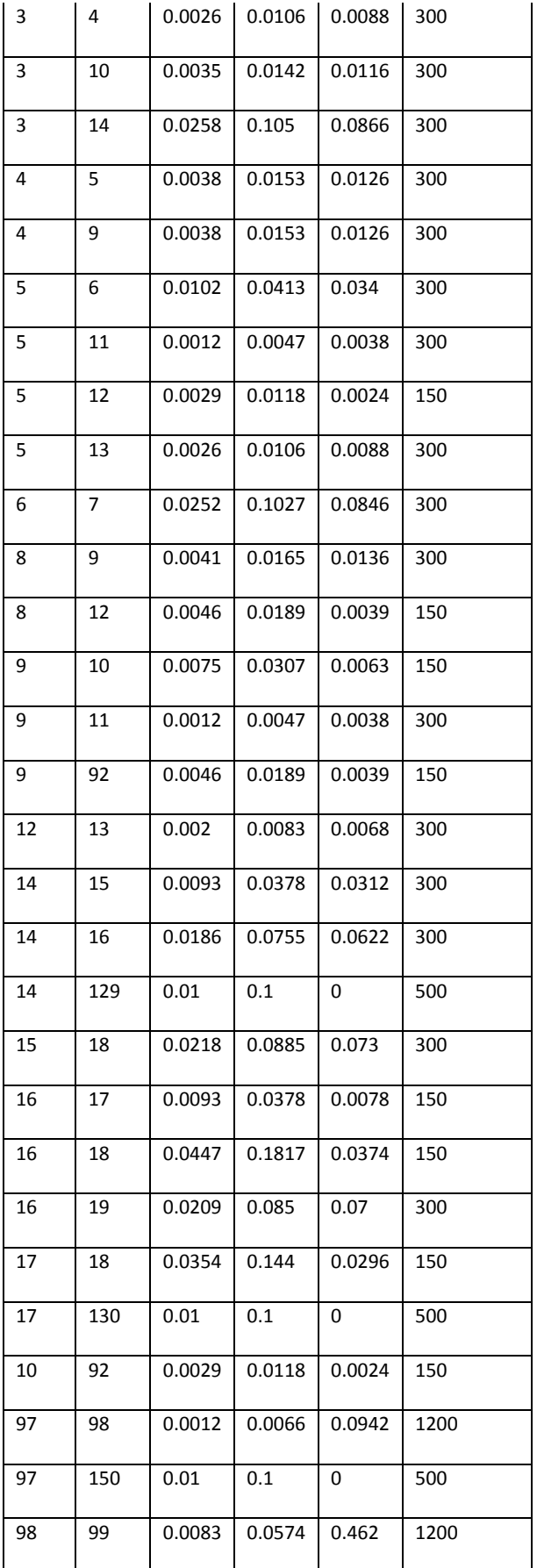

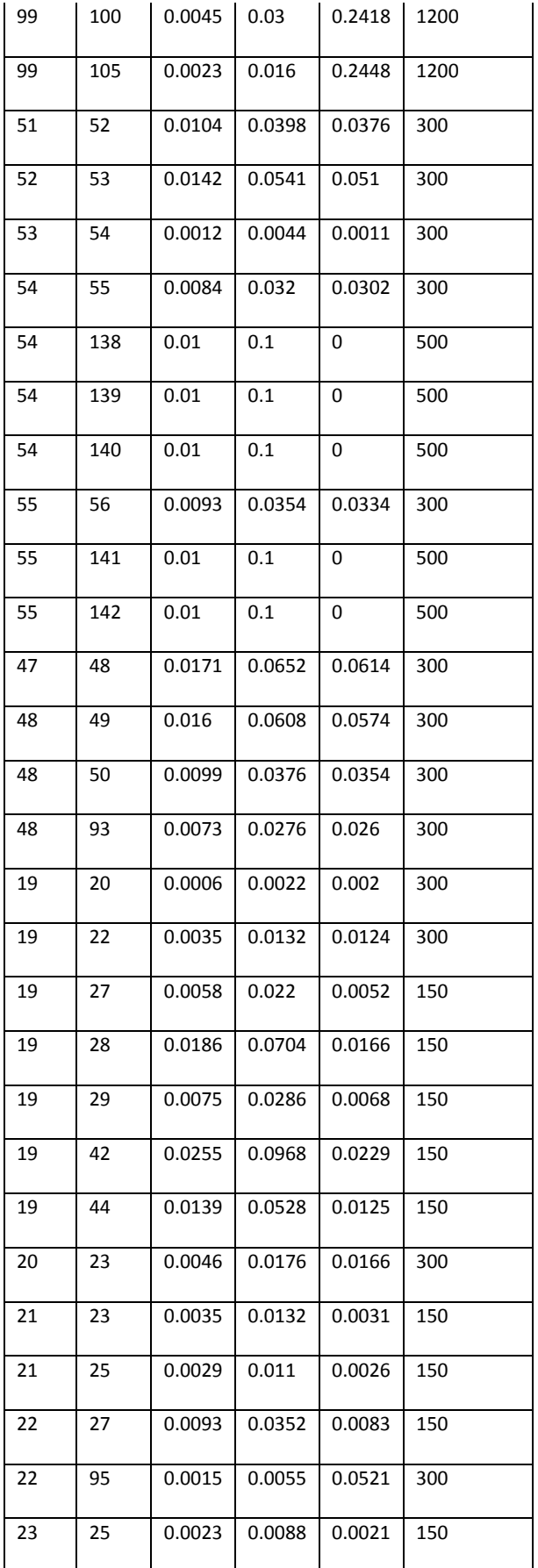

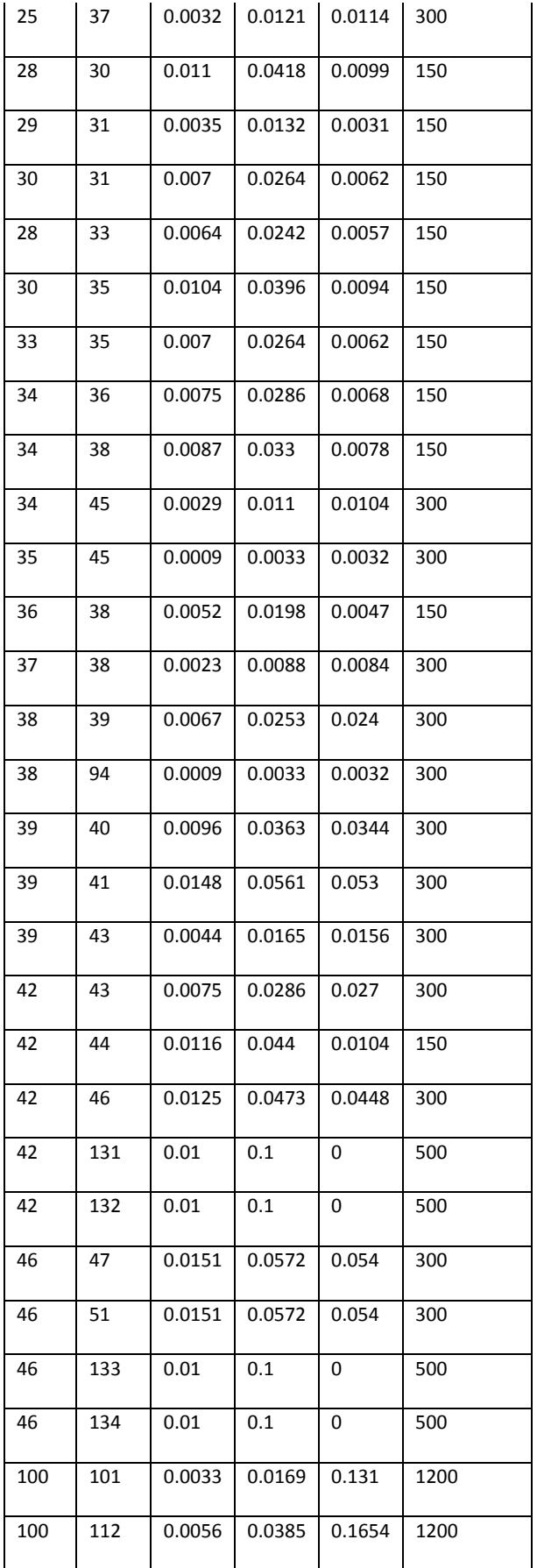

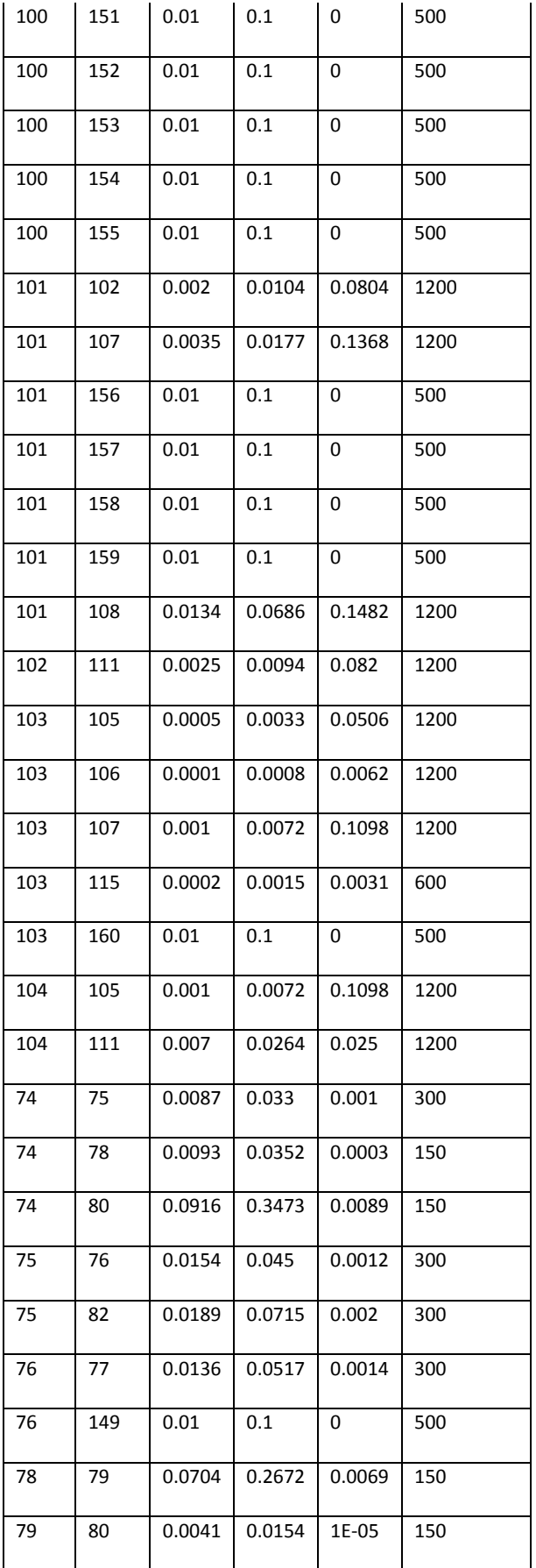

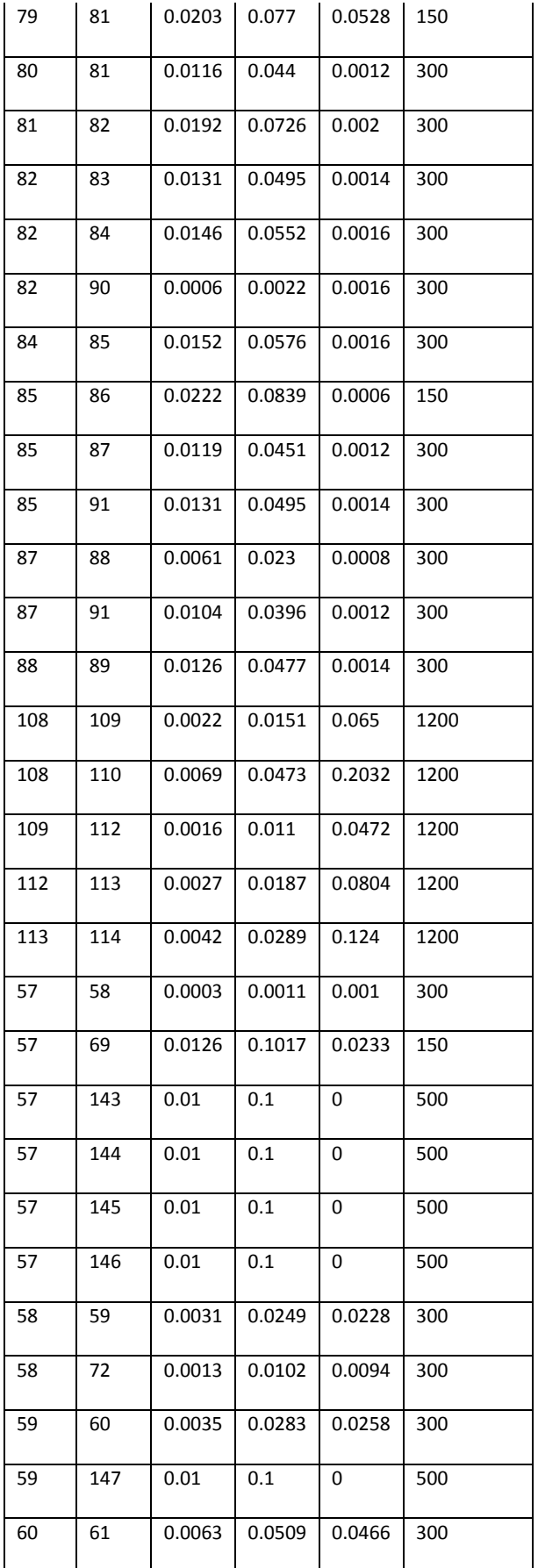

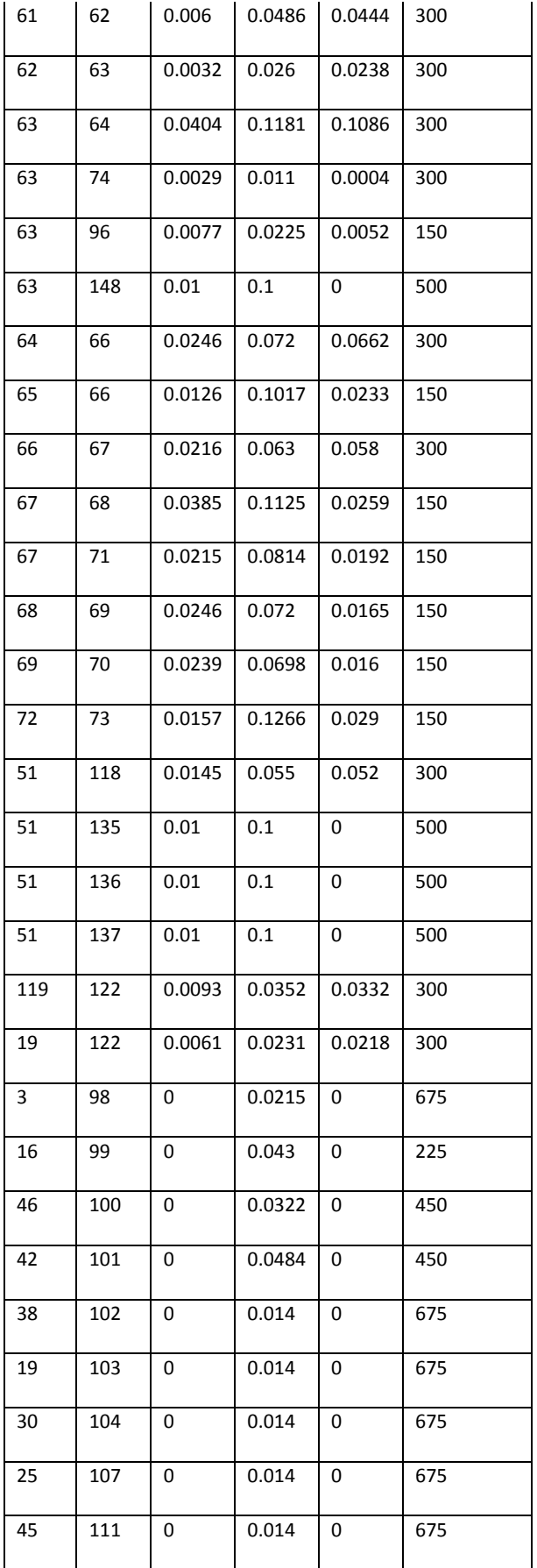

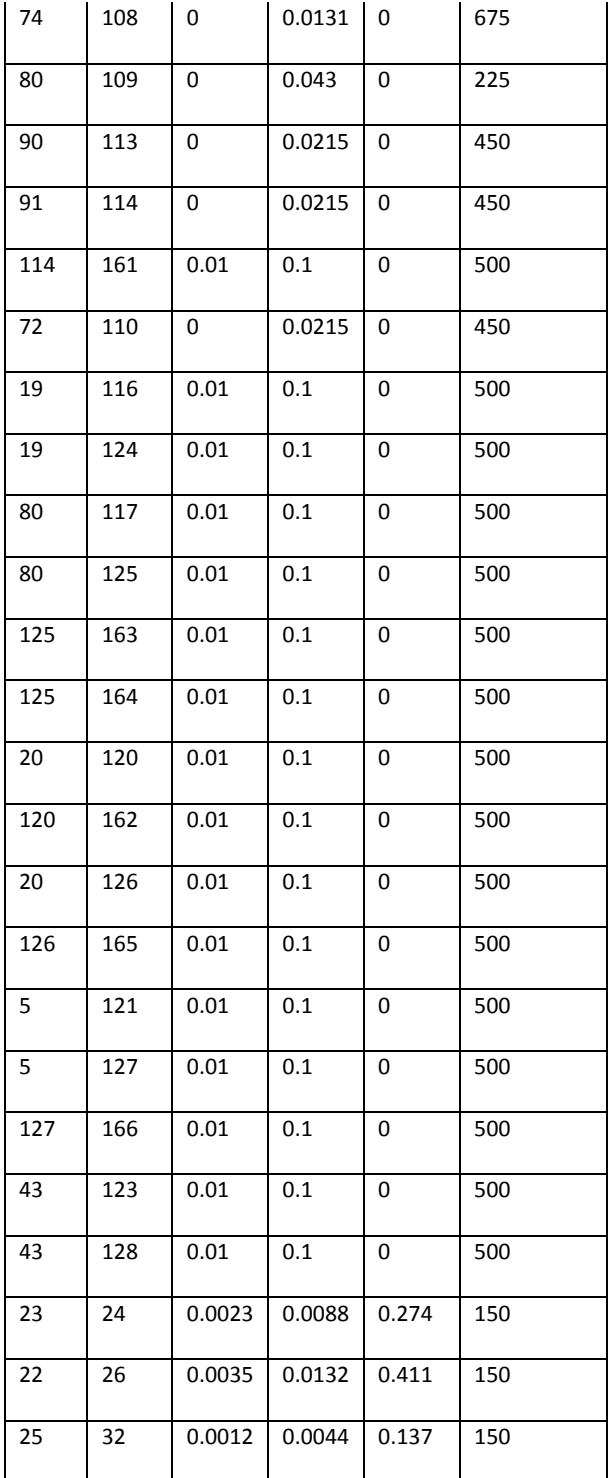

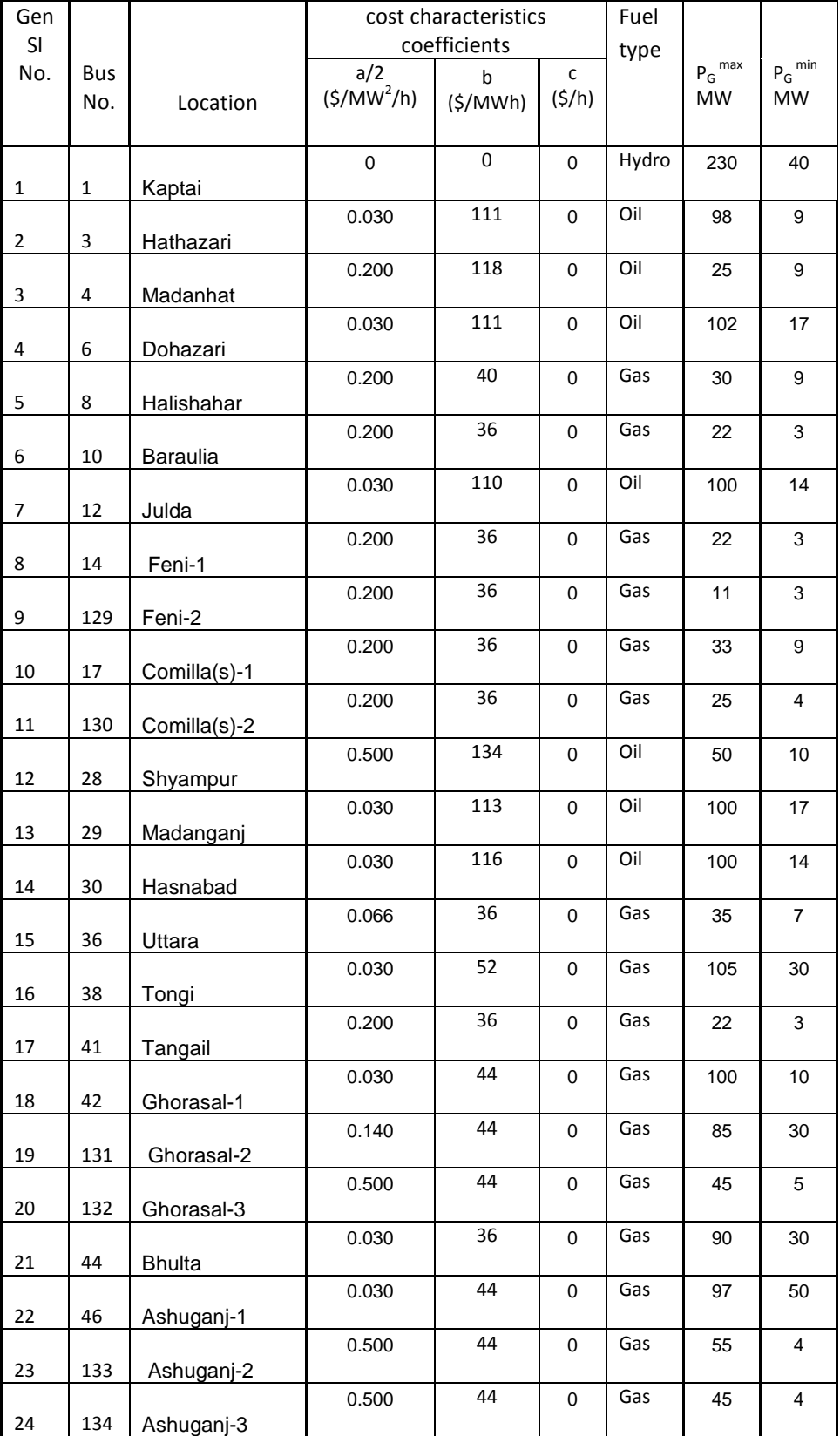

### **Table B.1.4: Scheduling related data for the 93 units of BPS**

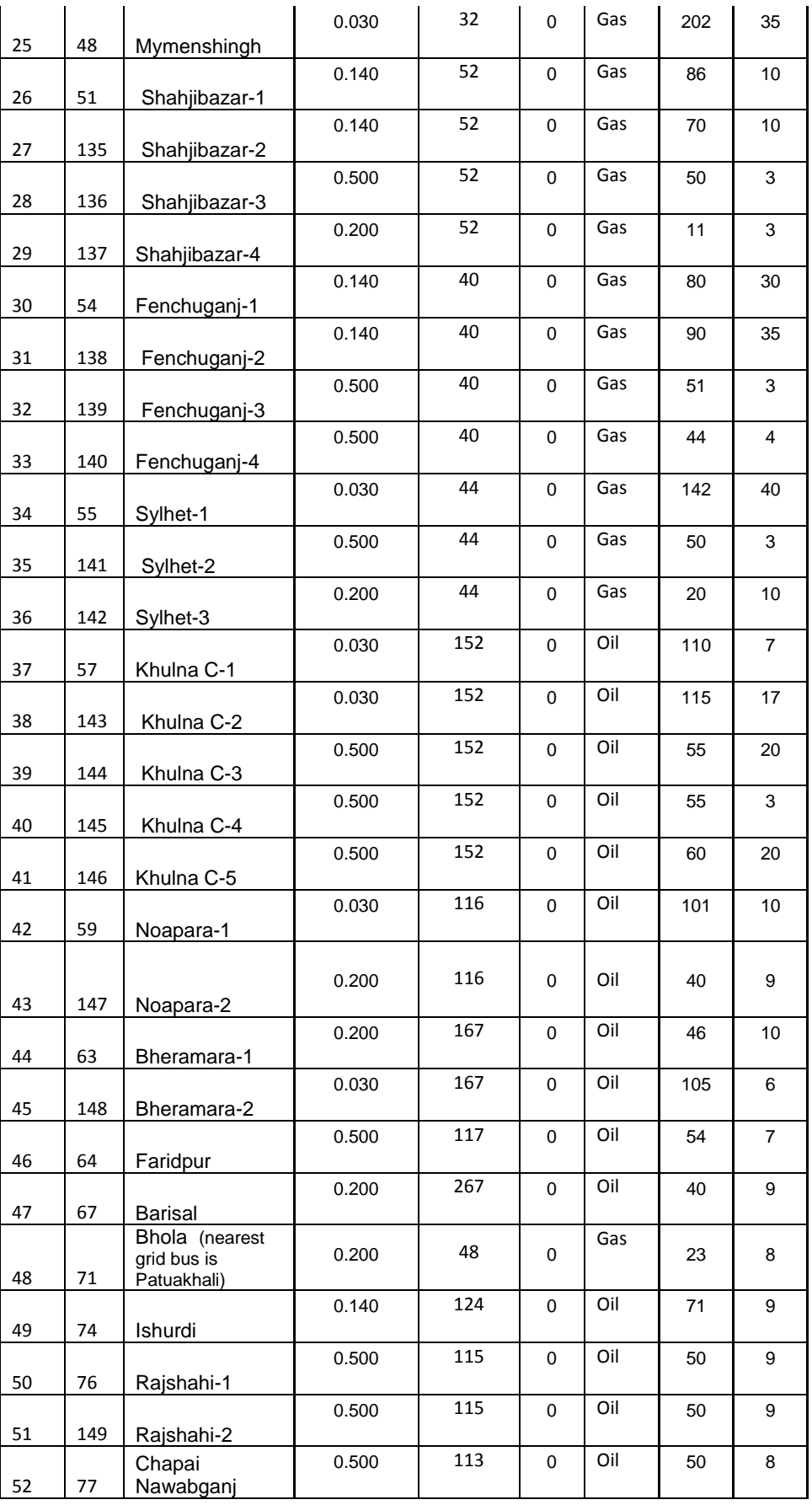

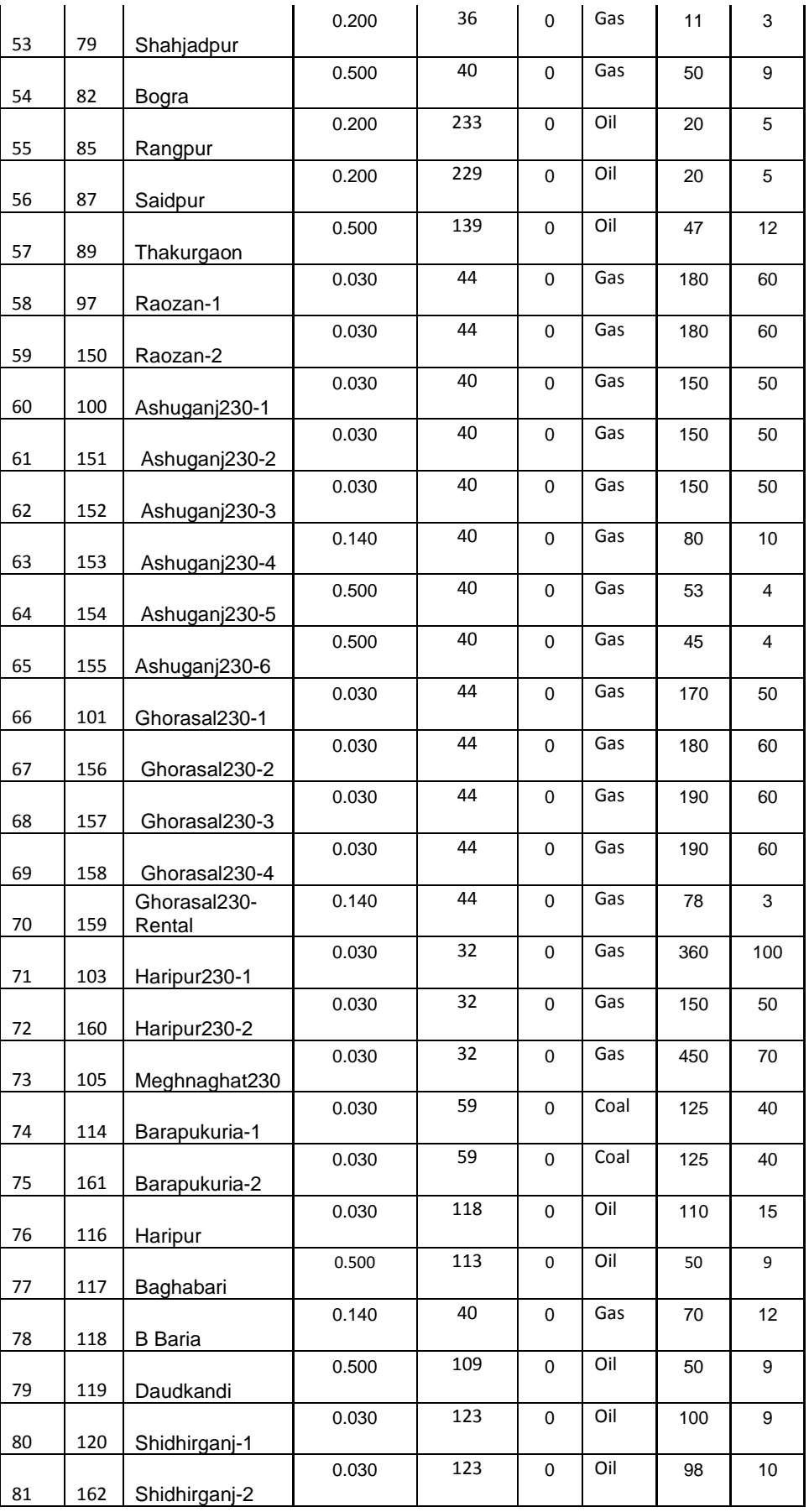

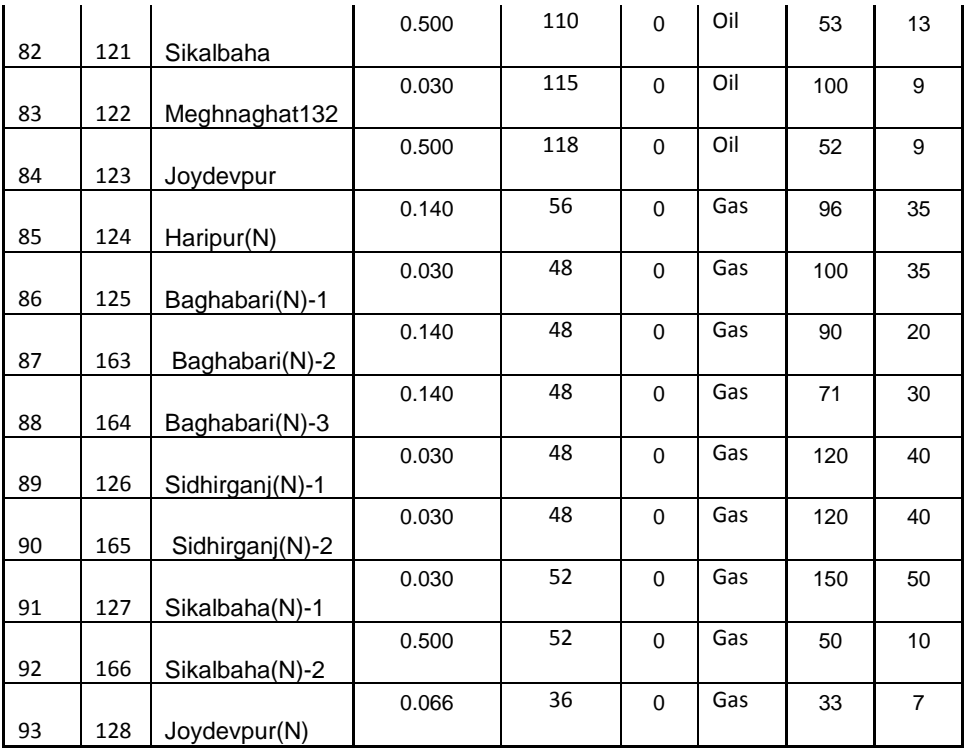

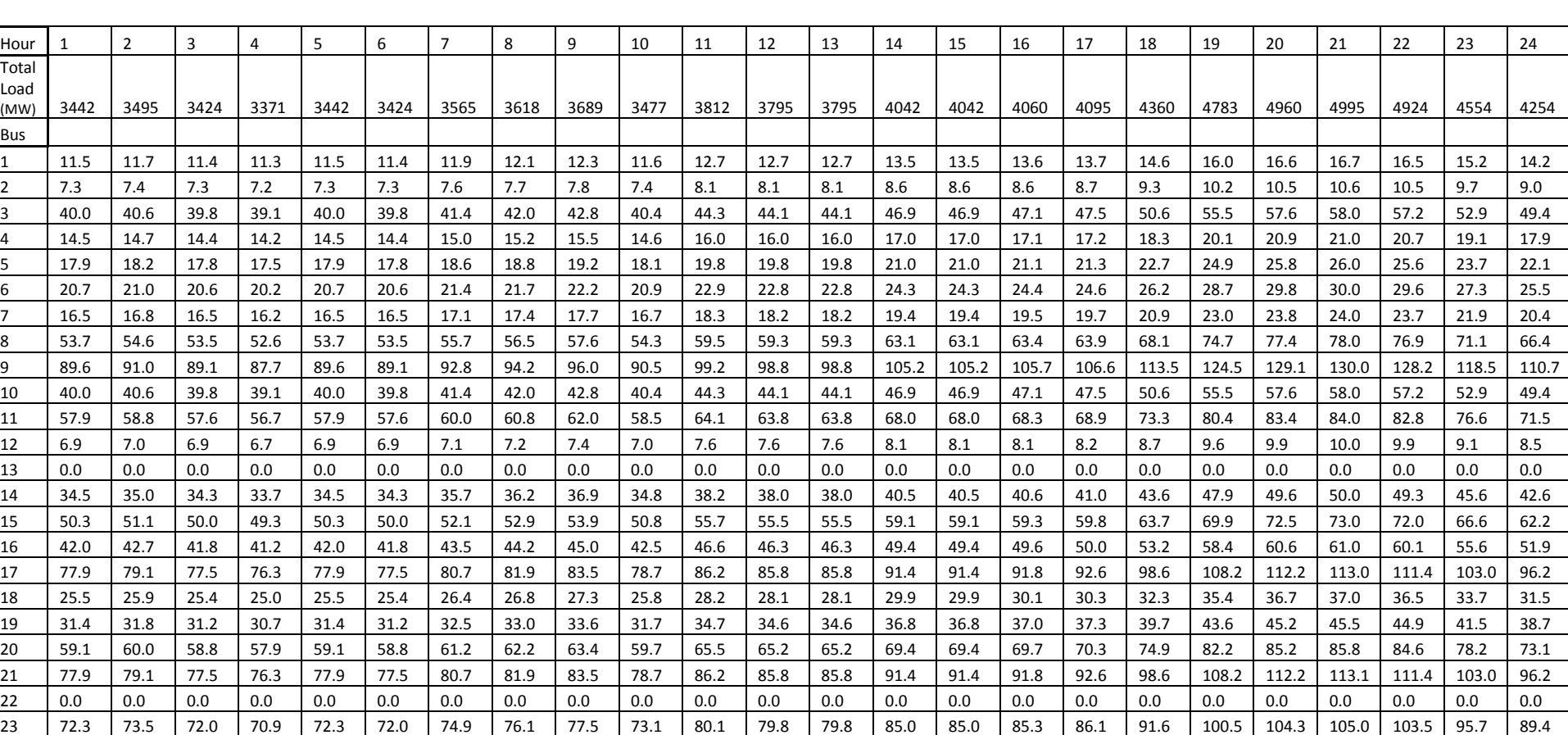

### **B.2: Total load and bus wise load (MW) data for 24 hours (loading pattern-1)**

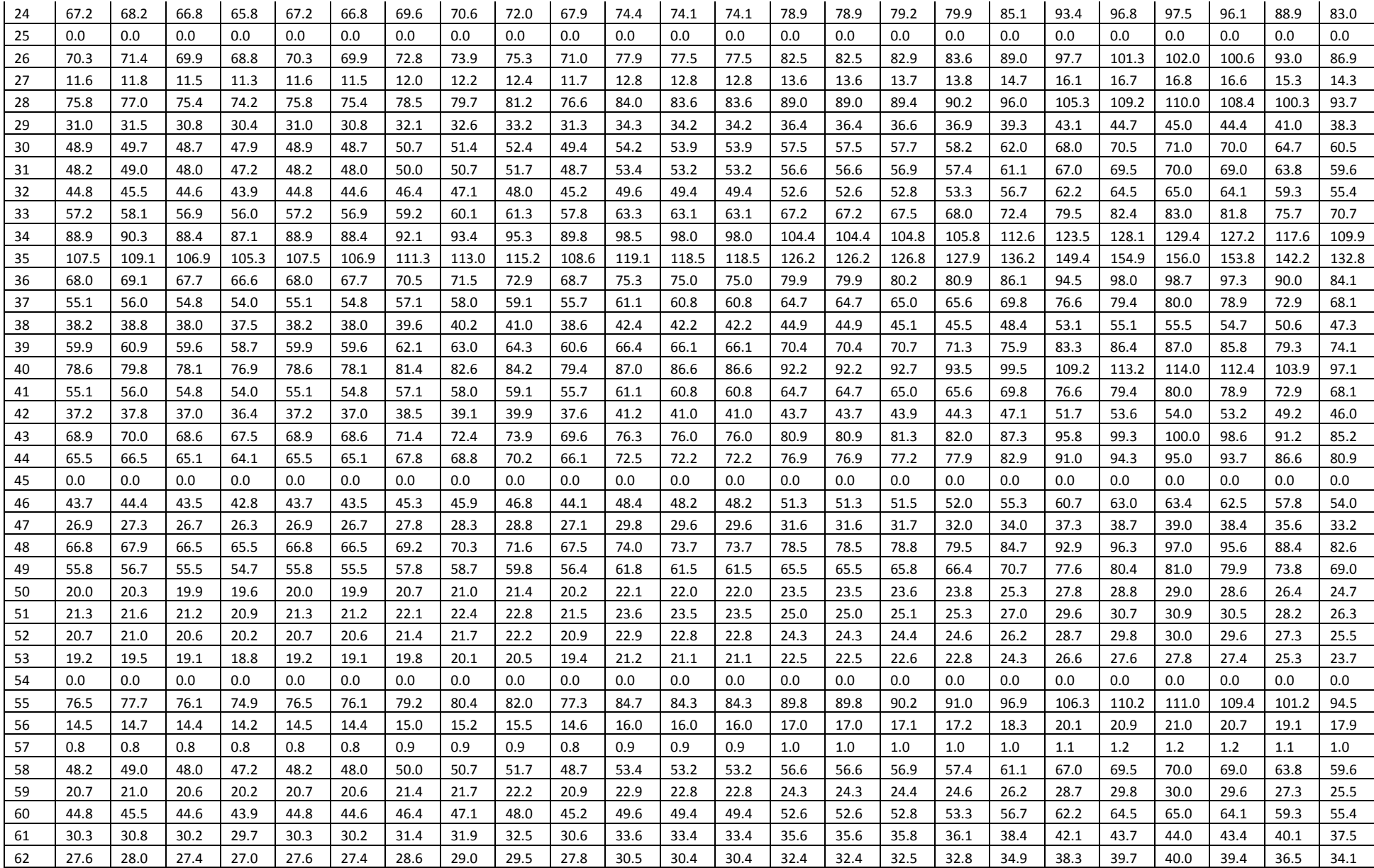

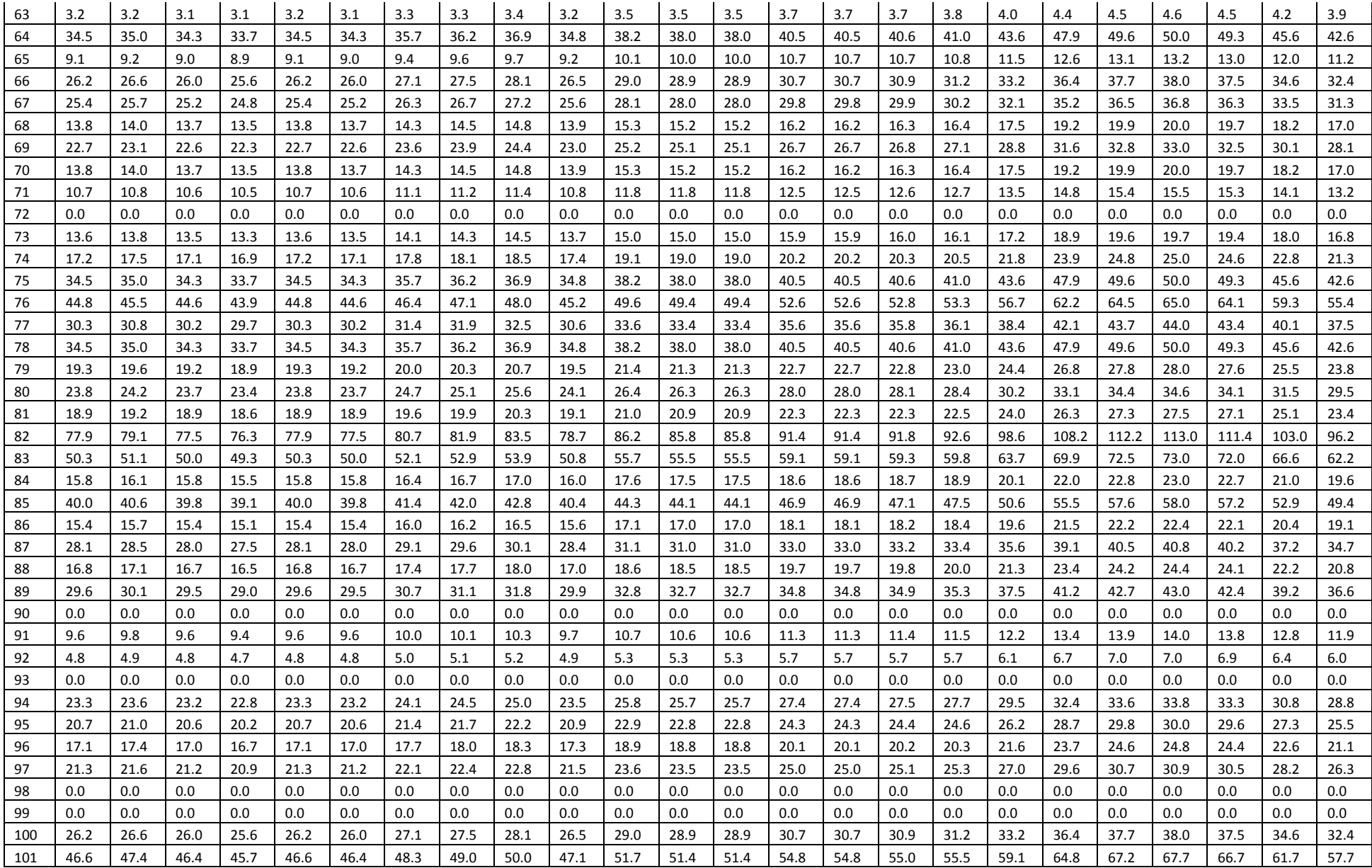

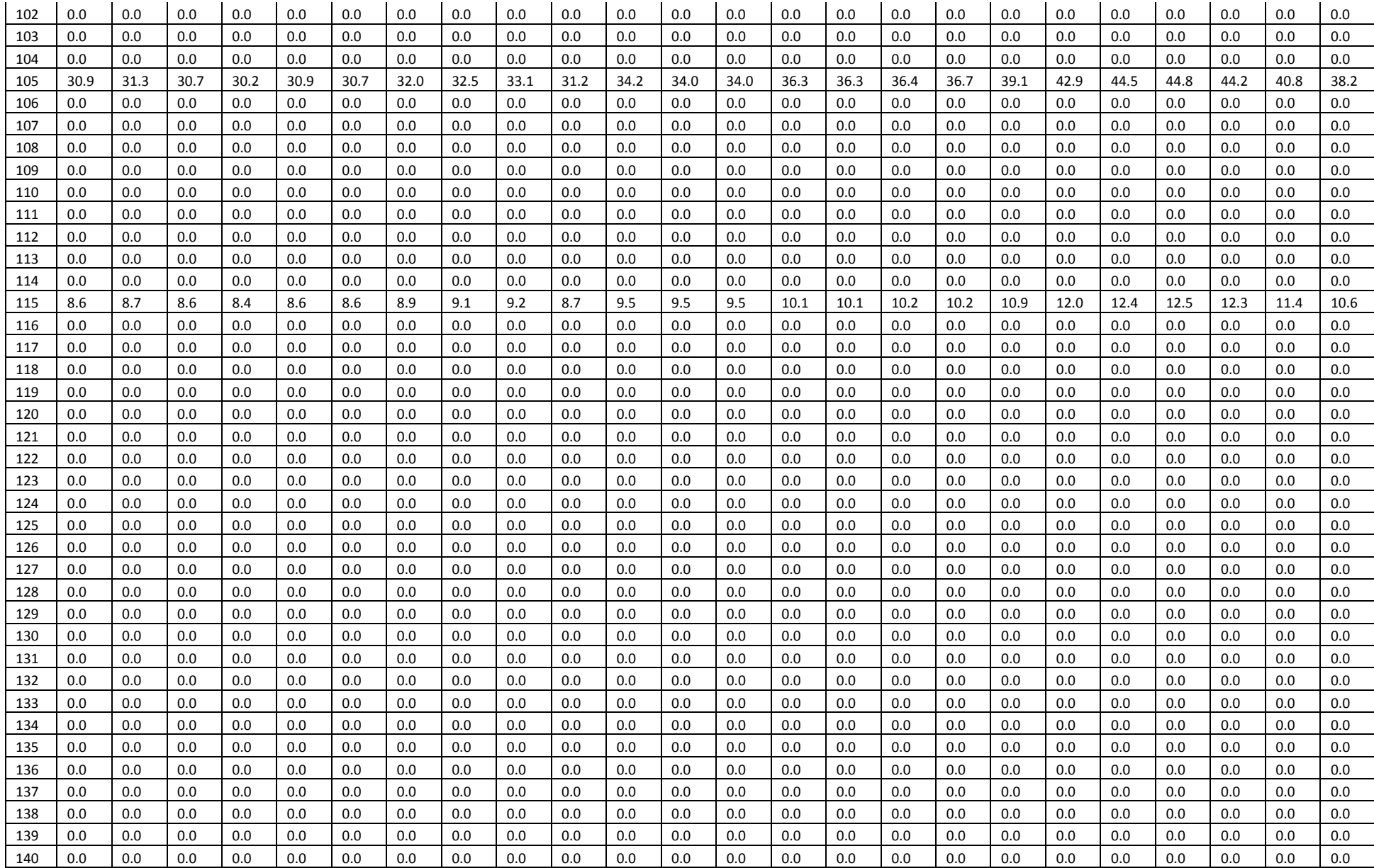
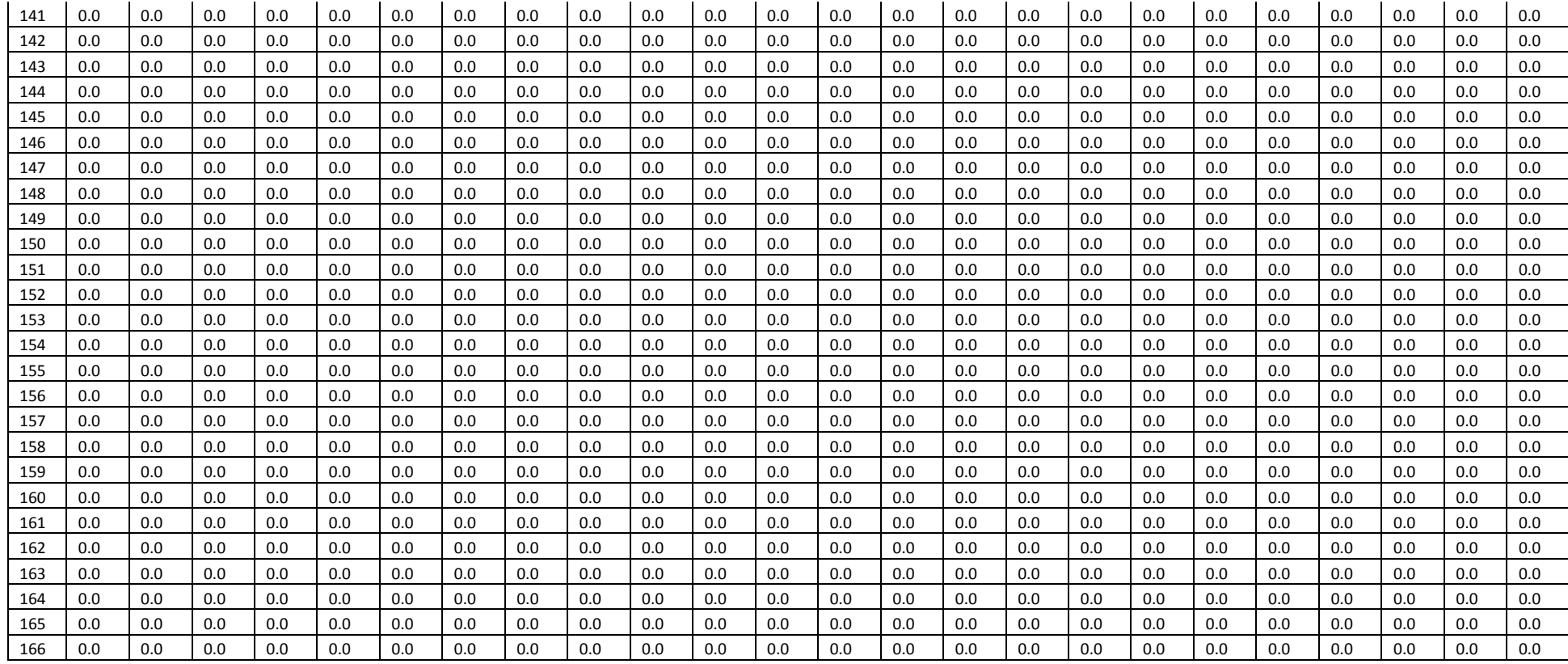

### **B.3: 165x165 Bus impedance matrix ([R]+j[X]) elements for selected rows and columns**

#### **Elements for 165 rows and first 14 columns of R matrix**

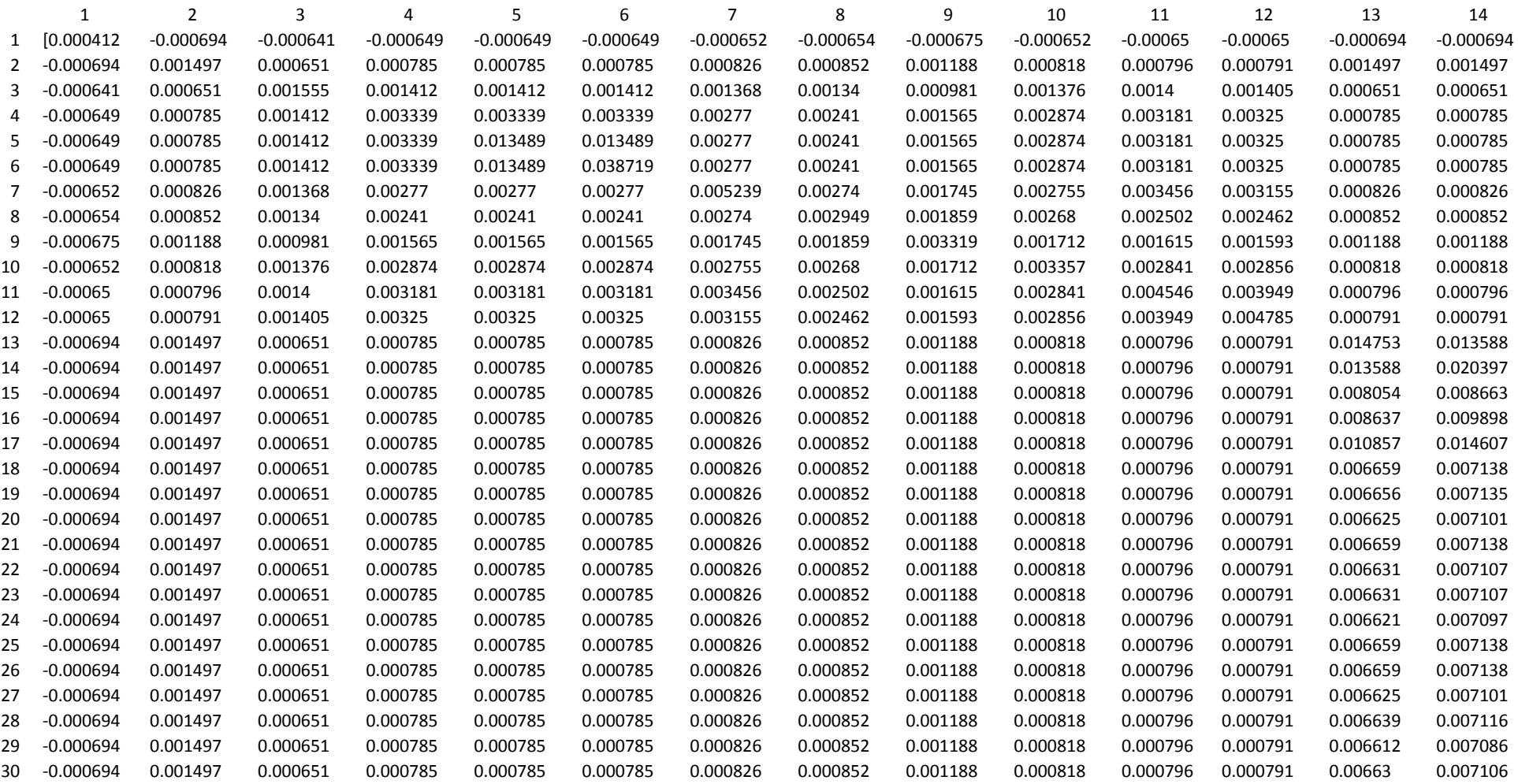

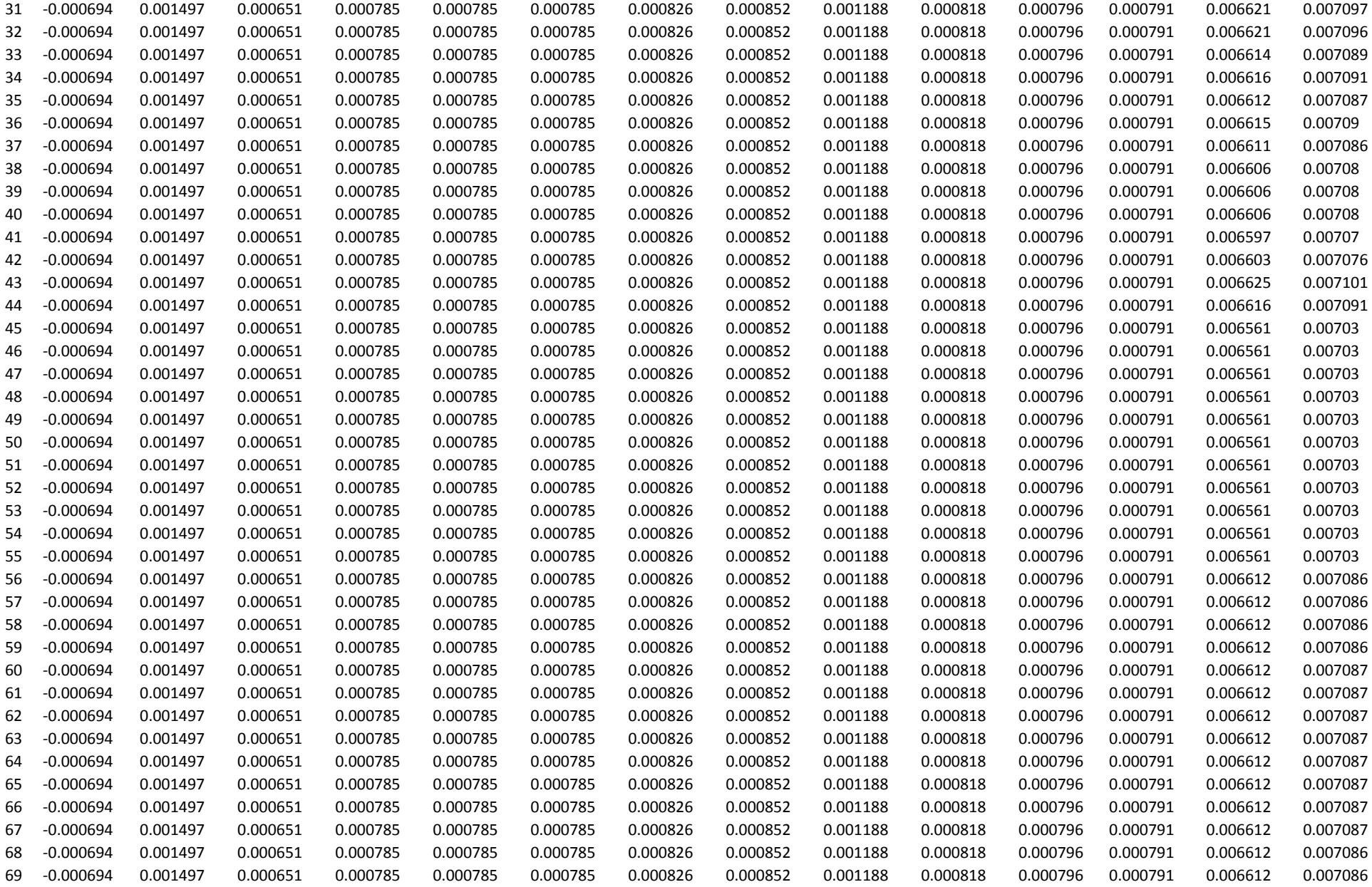

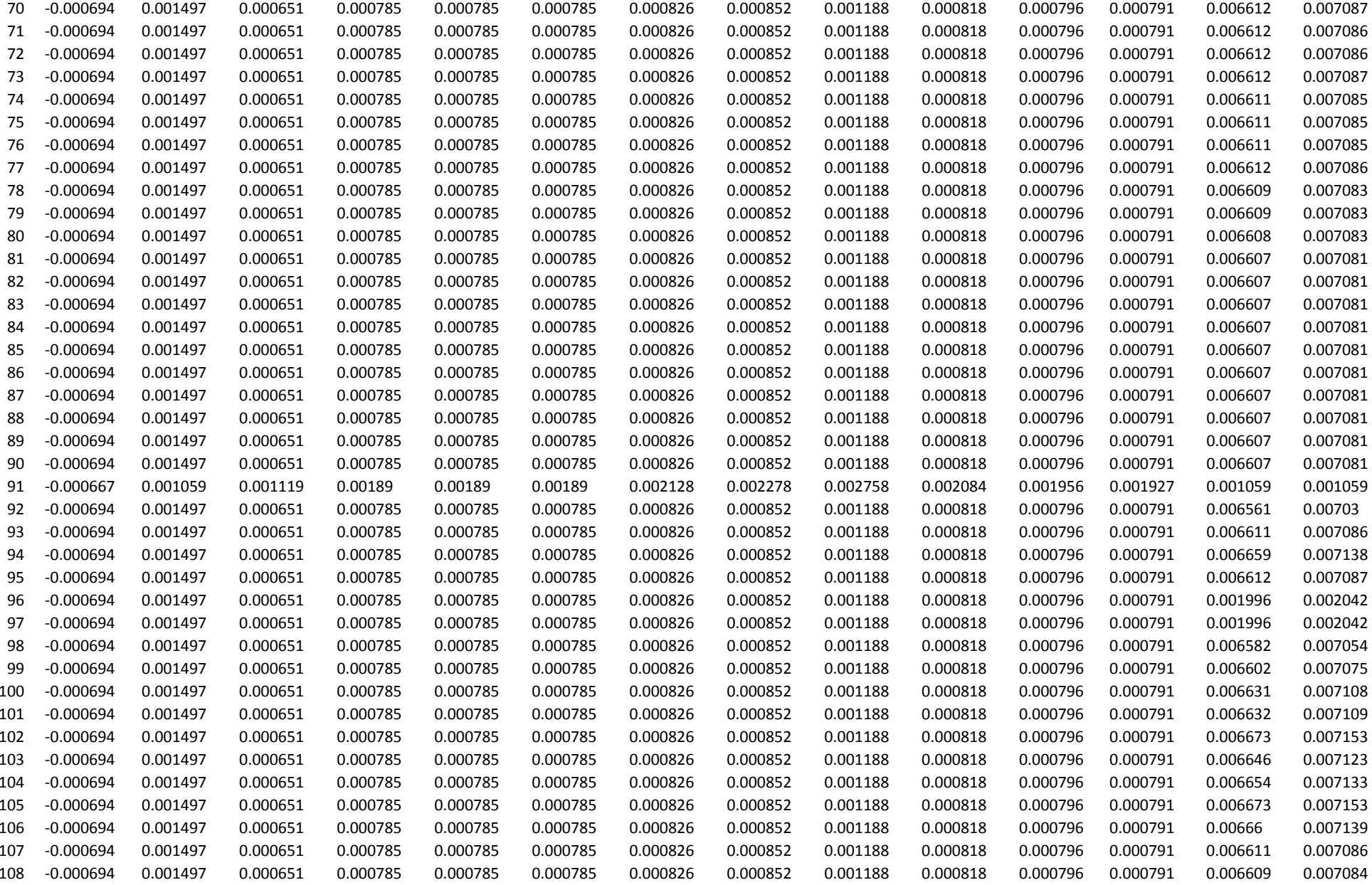

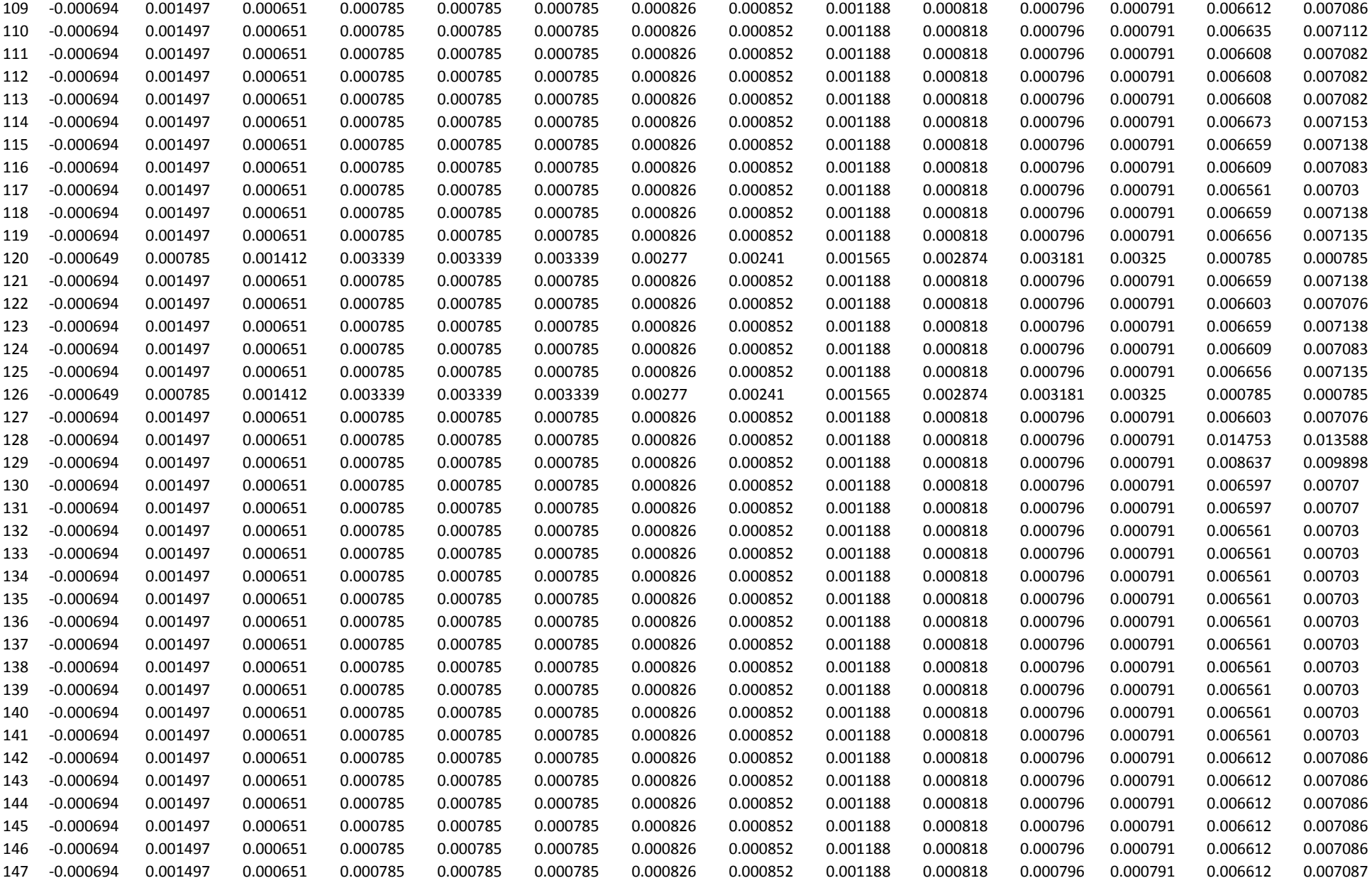

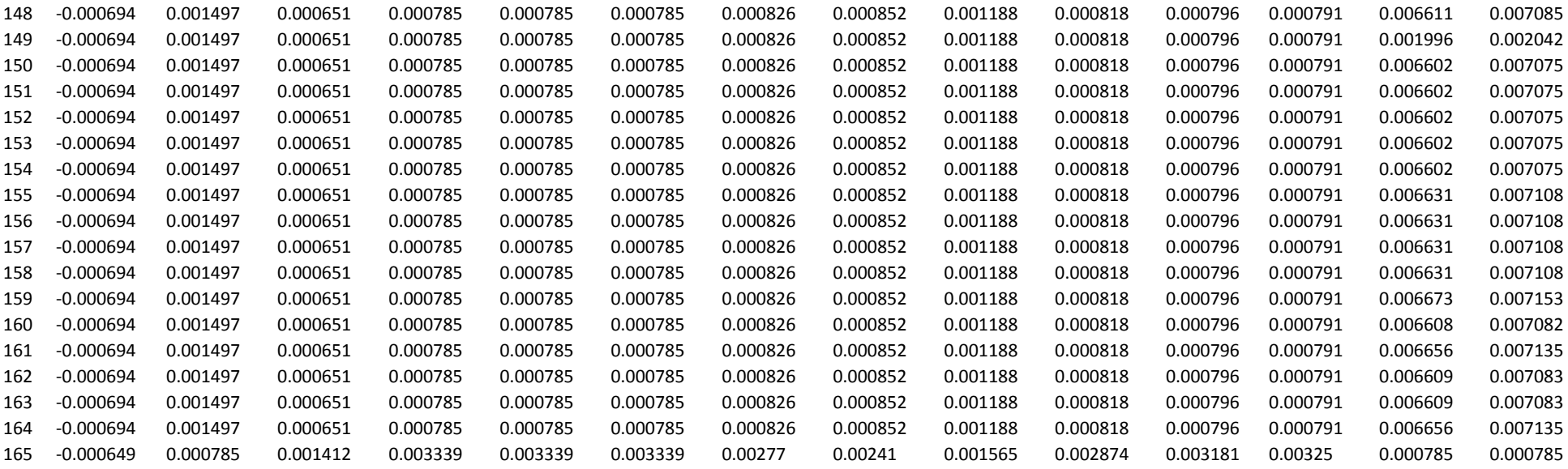

#### **Elements for 165 rows and first 14 columns of X matrix**

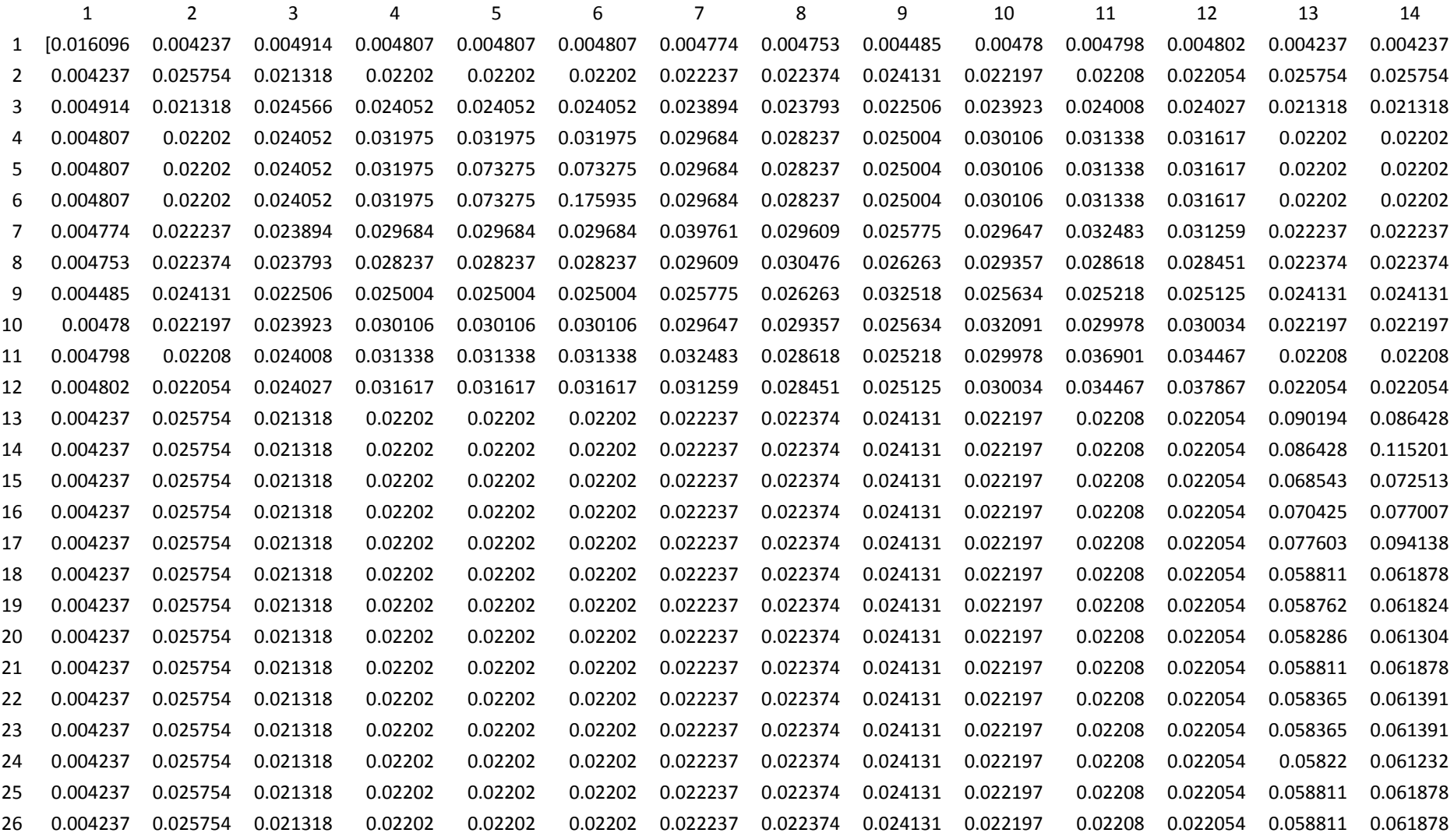

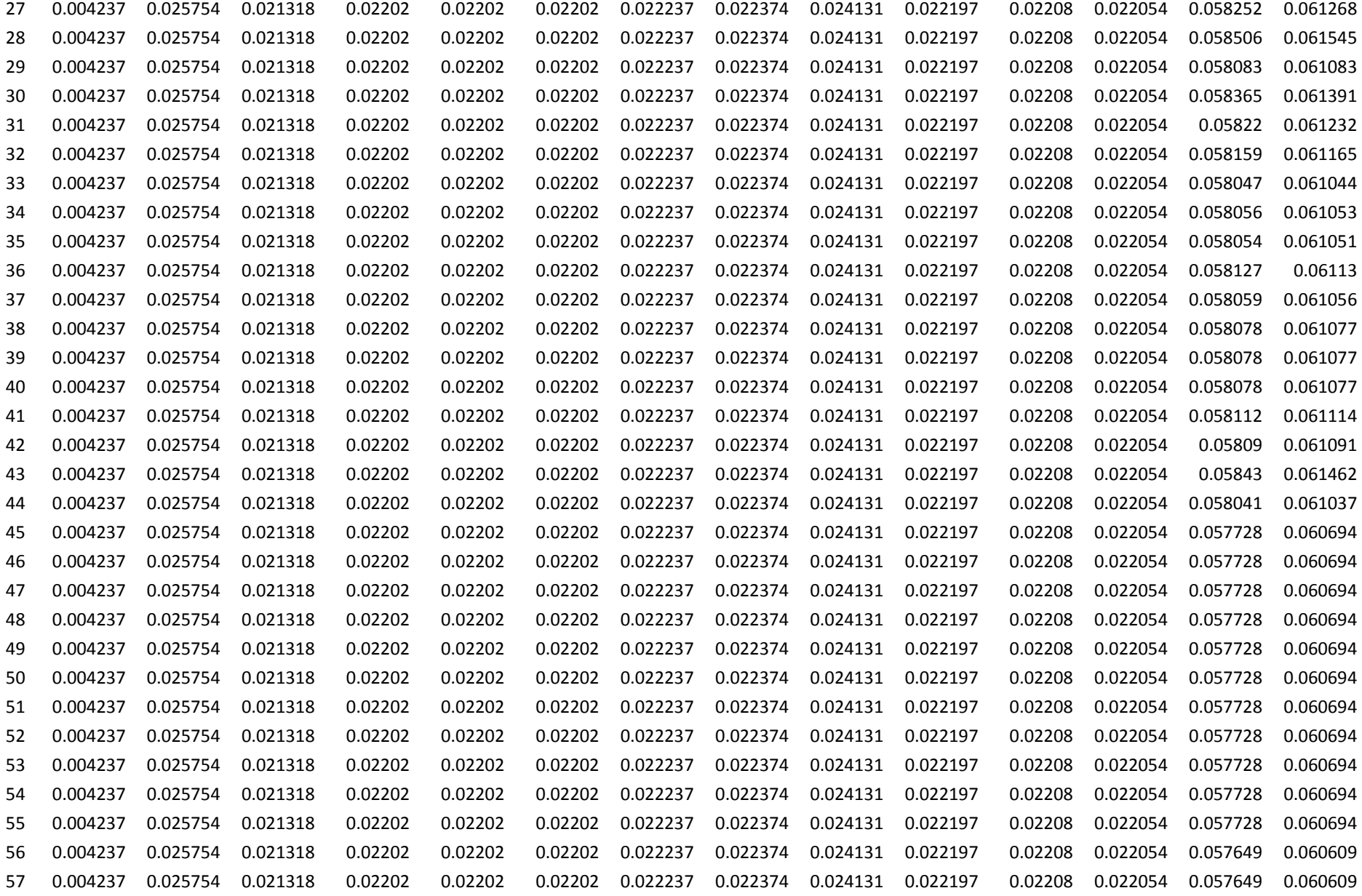

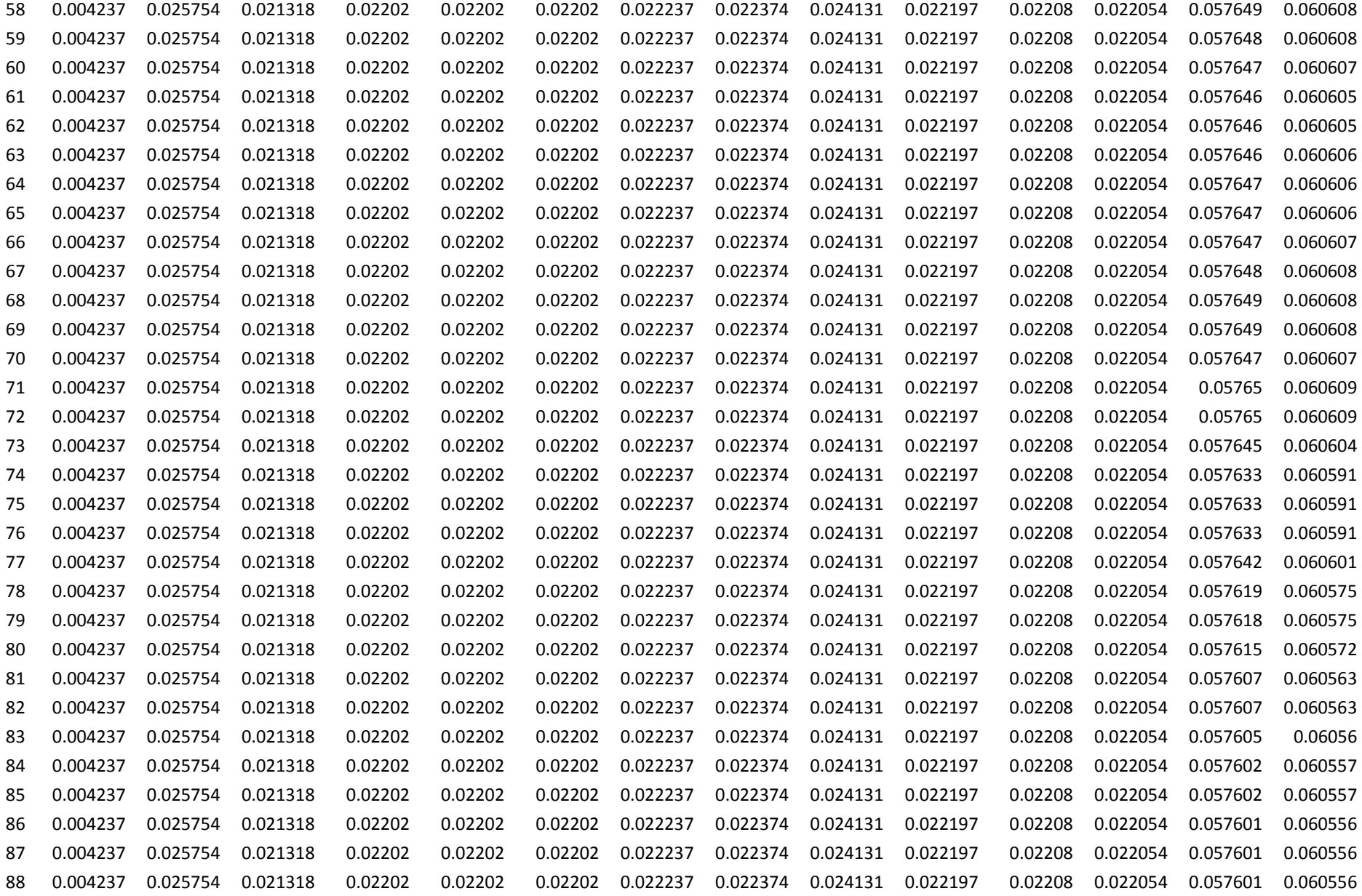

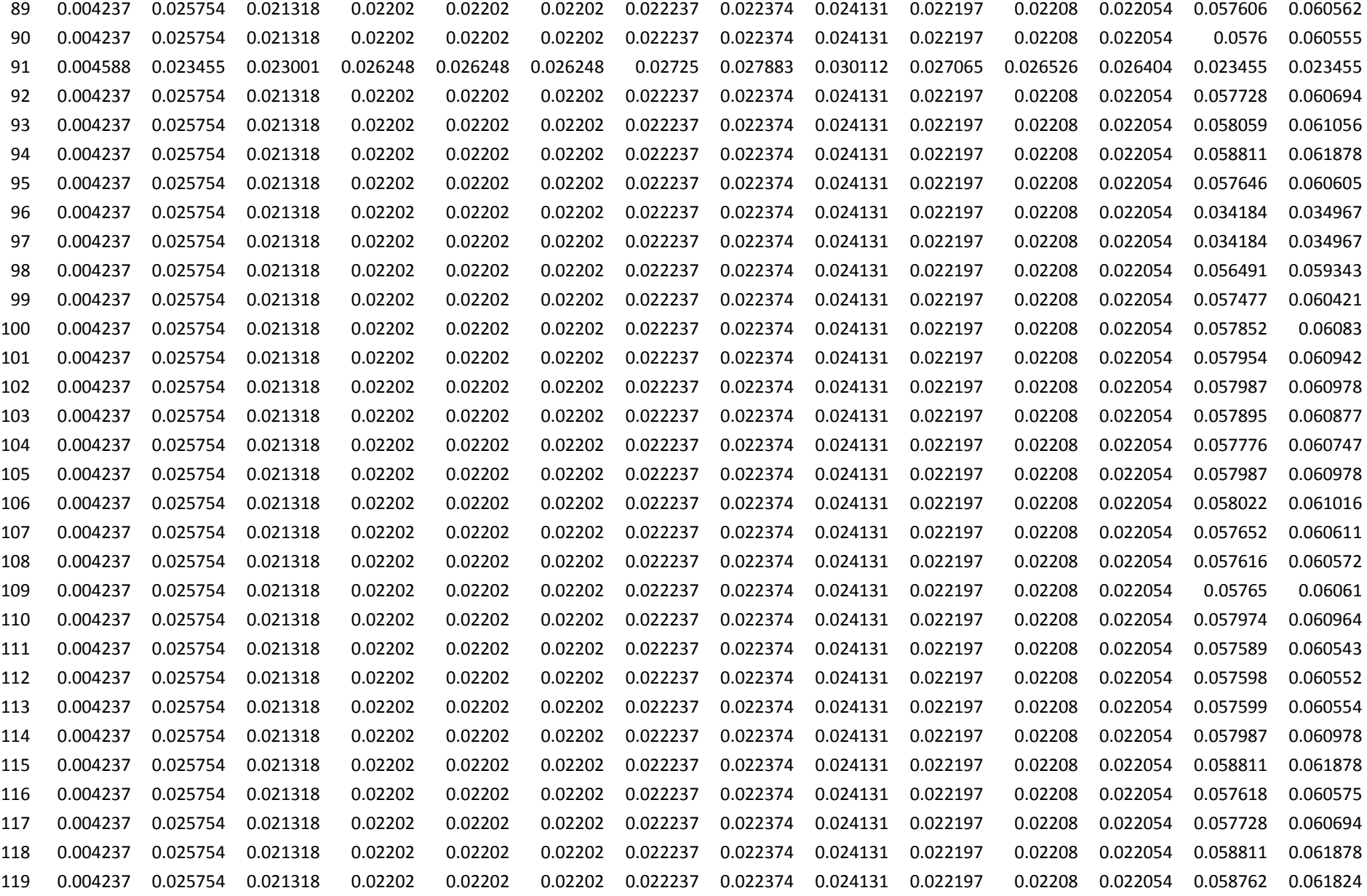

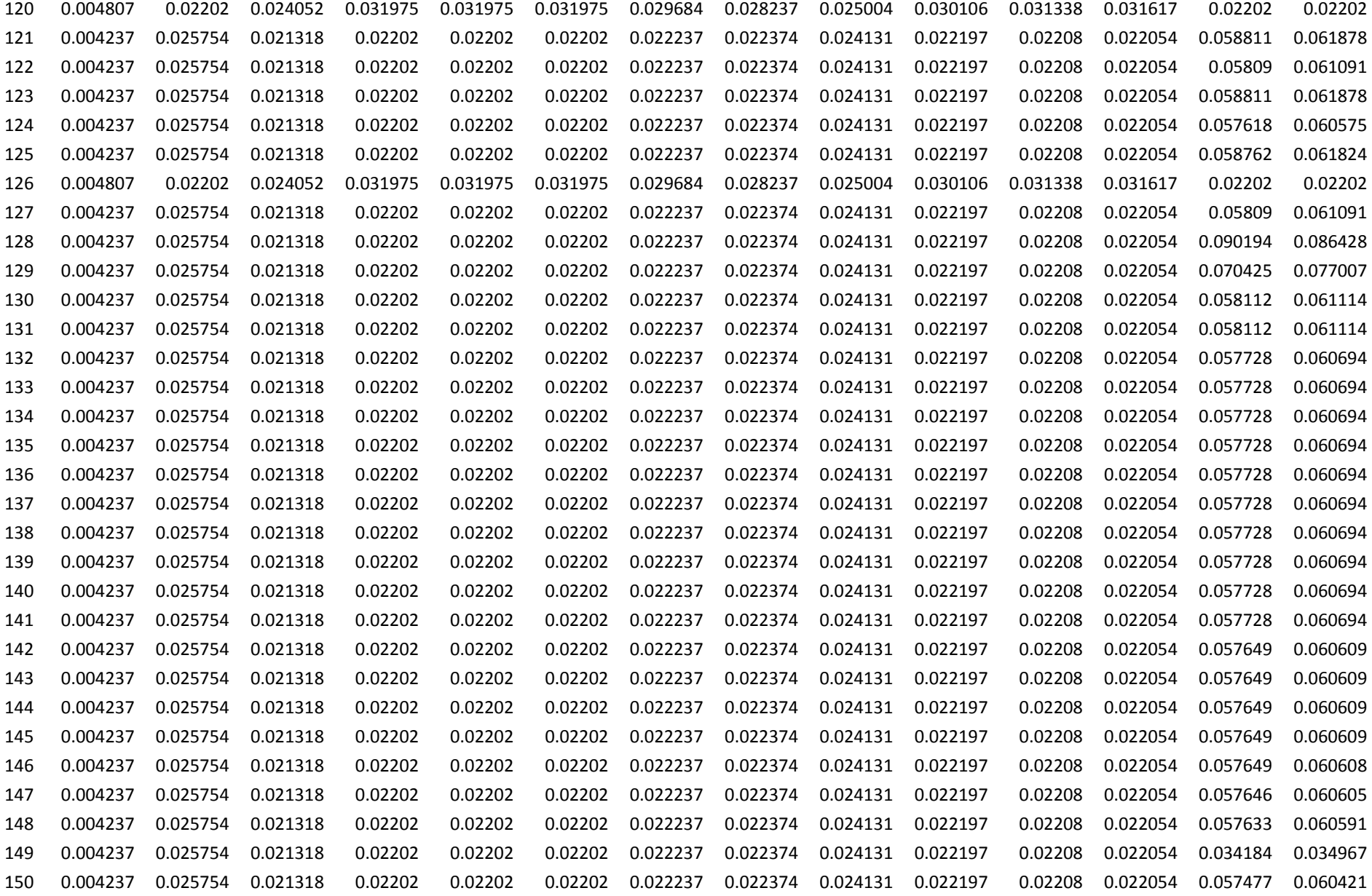

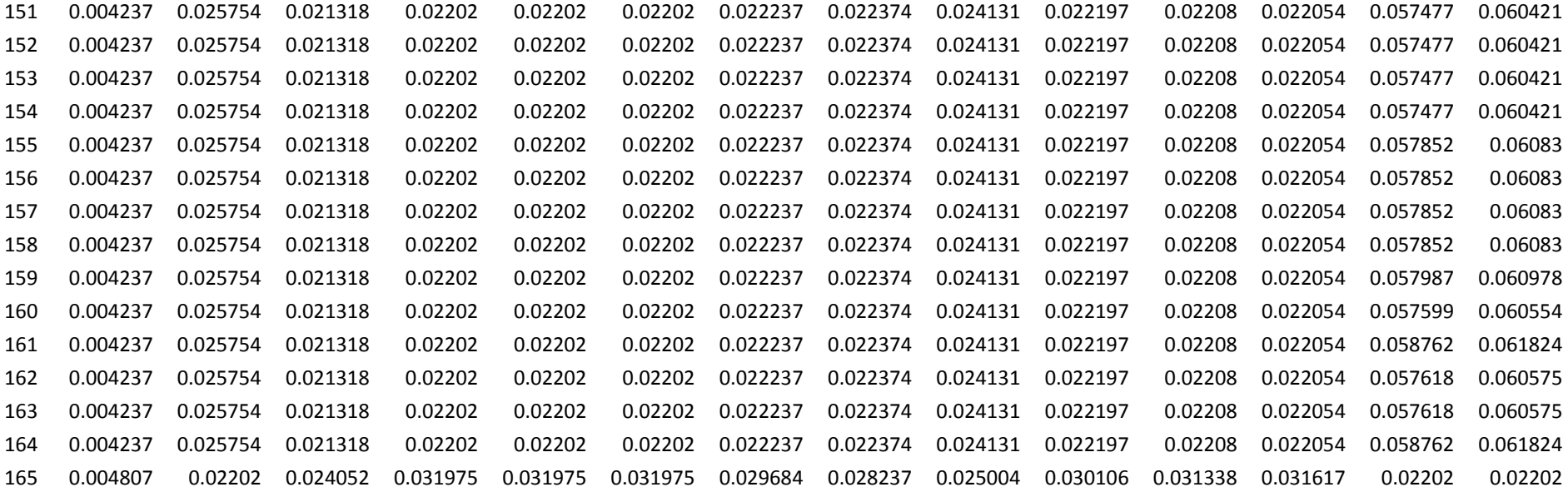

# **B.4: Units scheduled for BPS by classical Lagrange method under loading scenario -2 of Table-5.9**

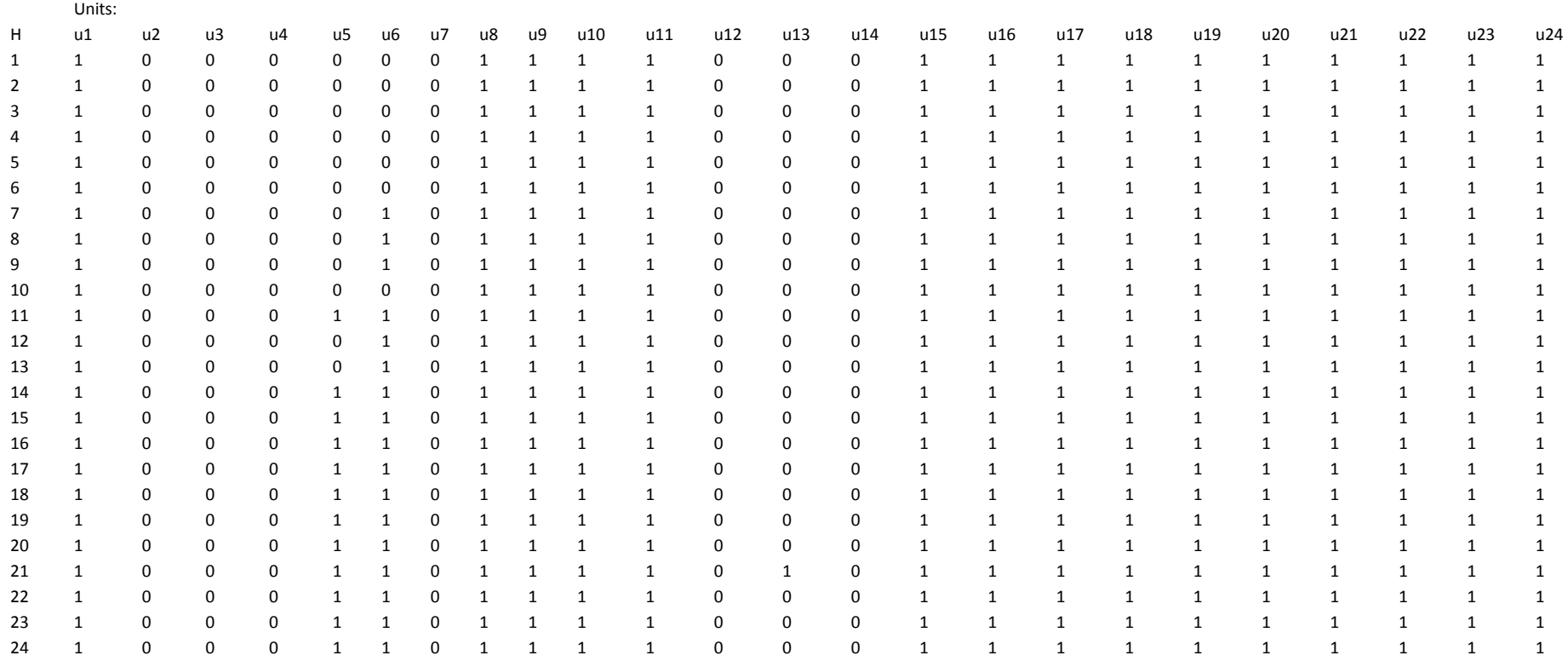

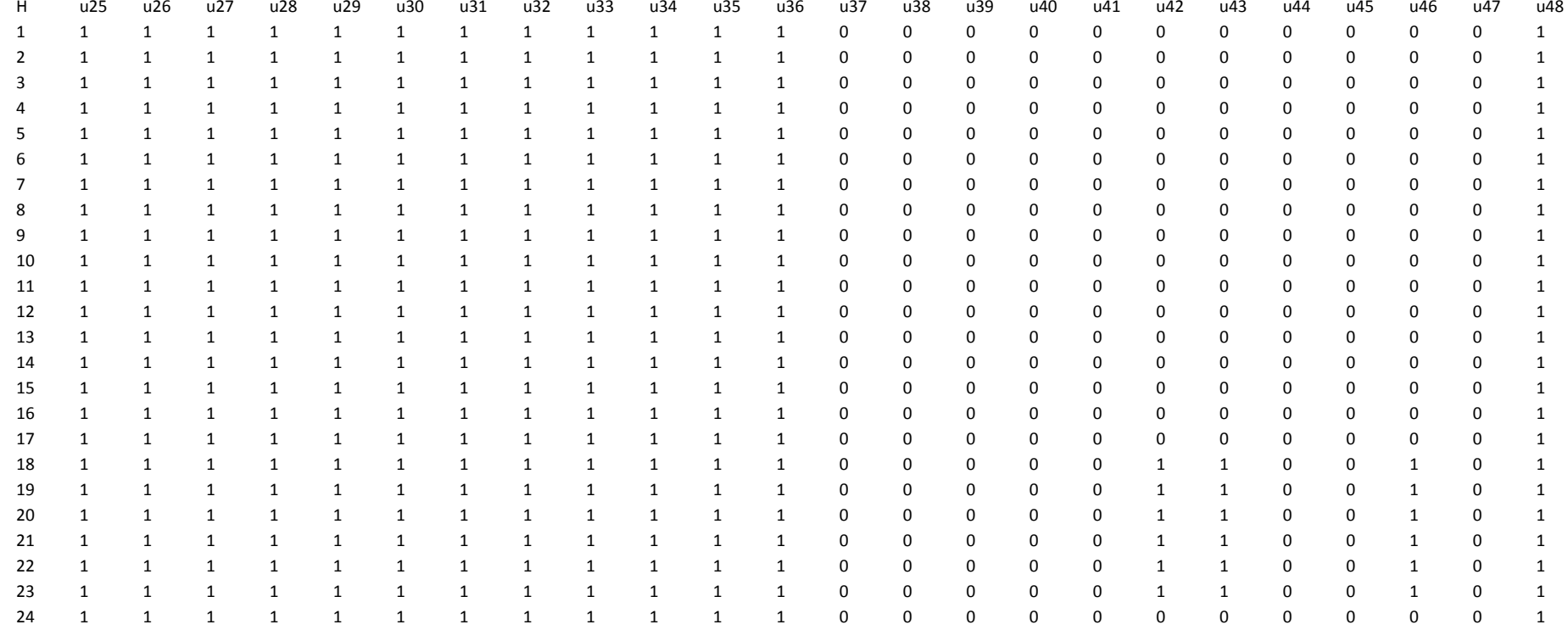

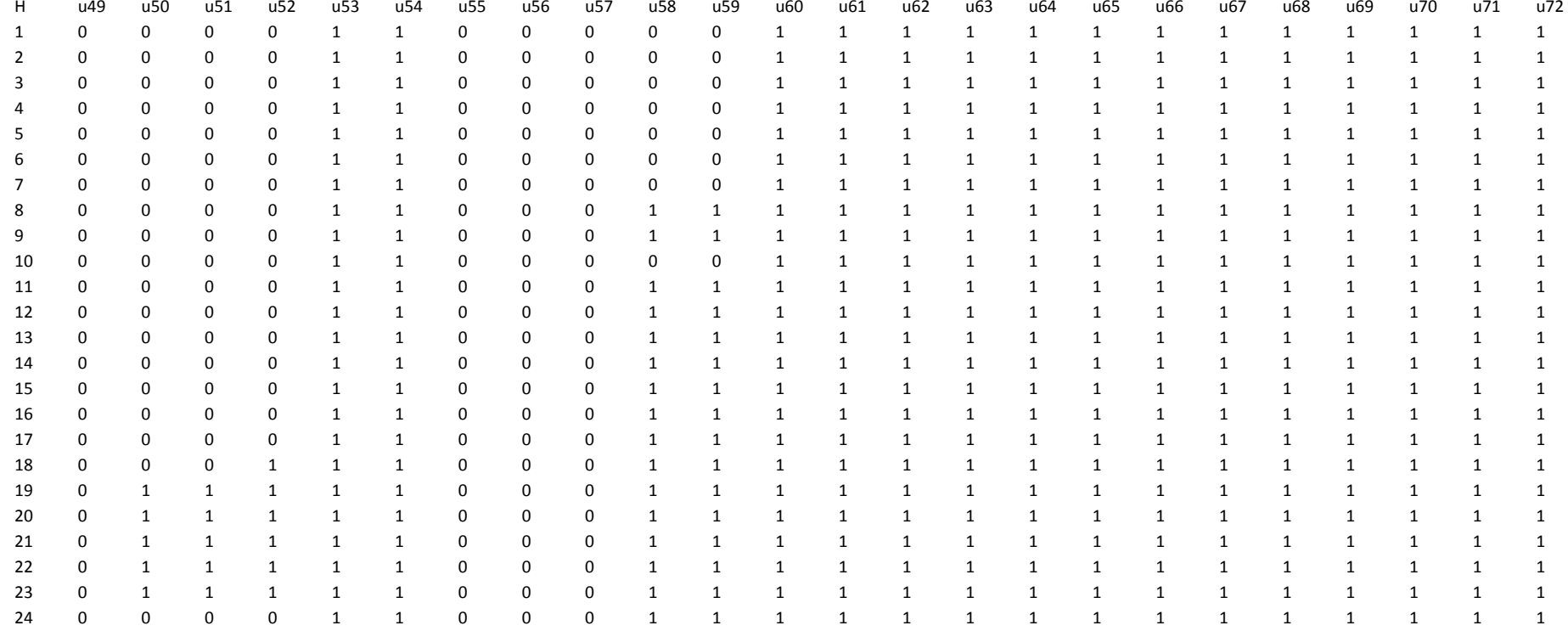

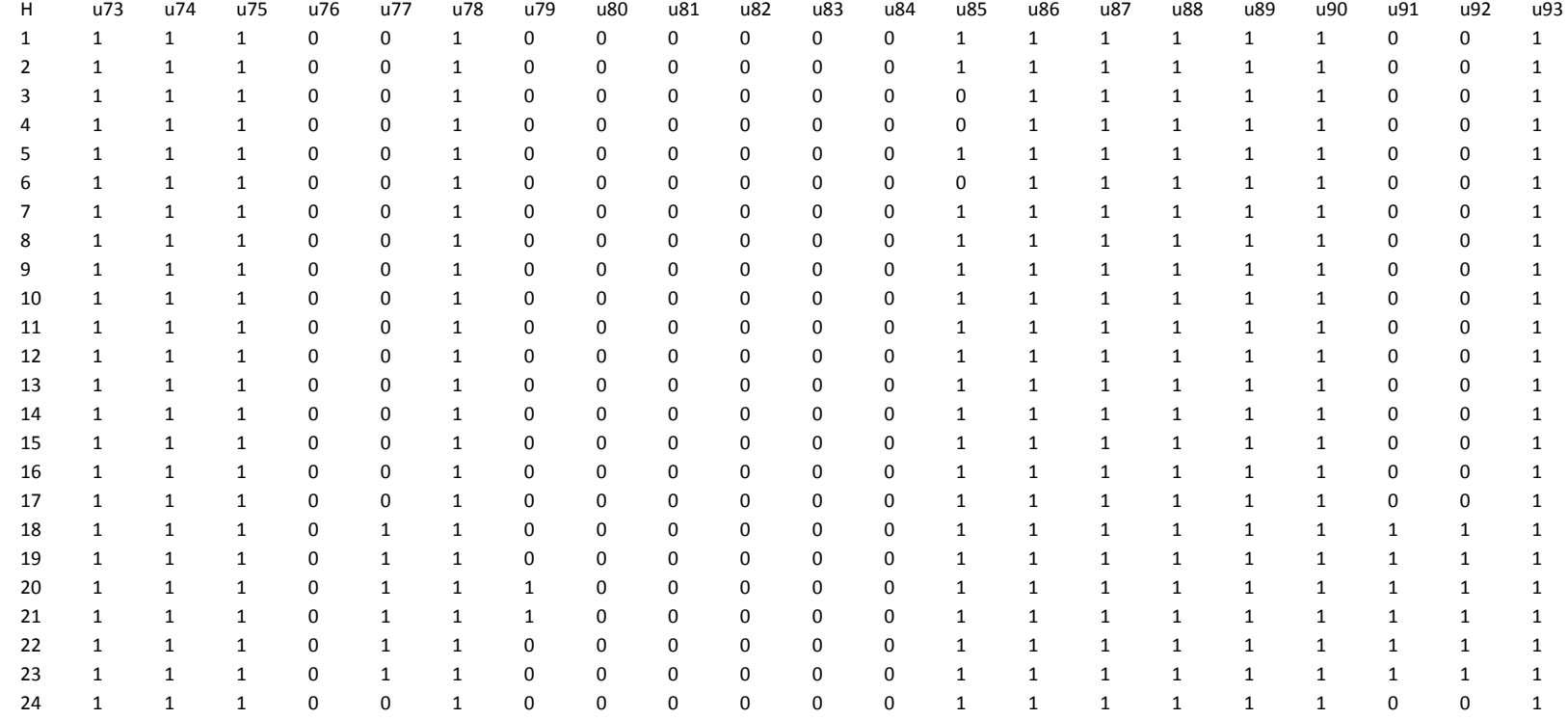

### **Units scheduled for BPS by Proposed method under loading scenario-2 of Table 5.9**

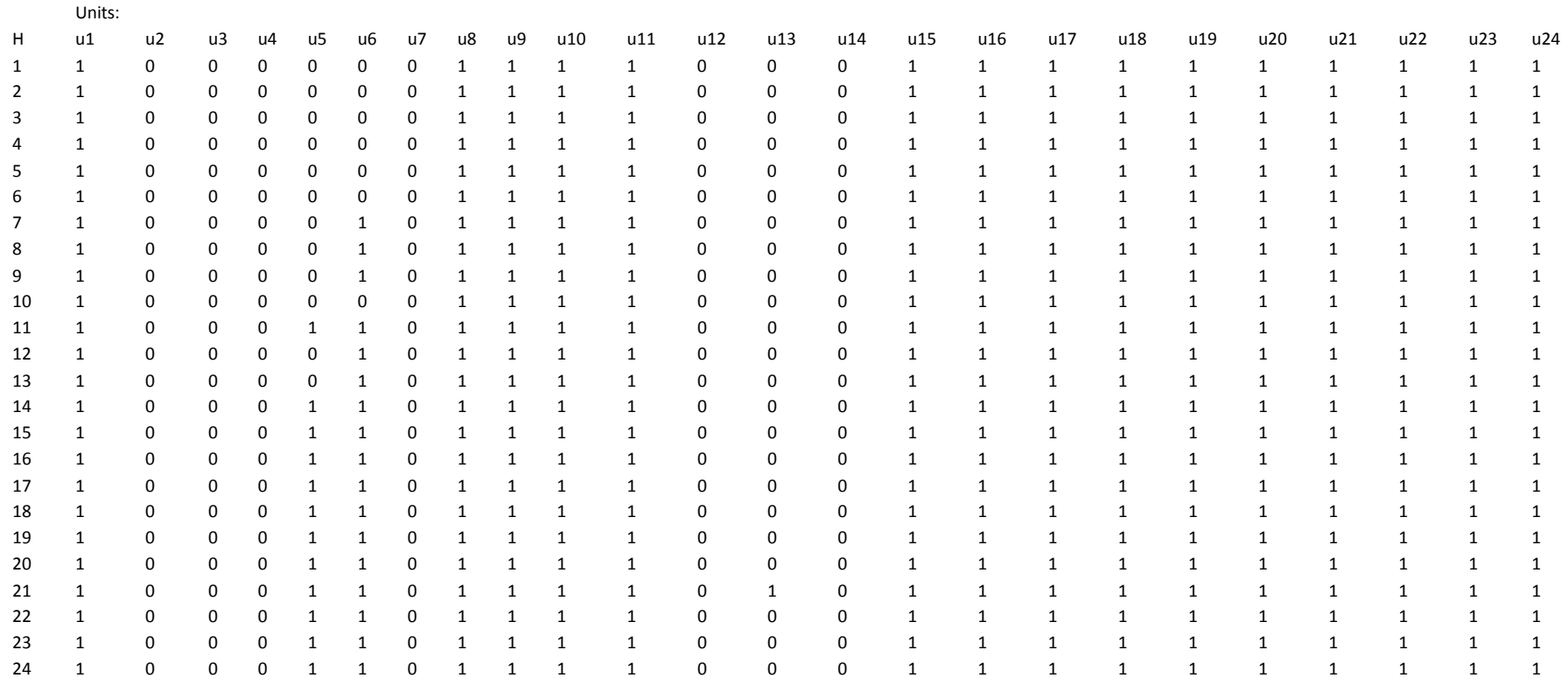

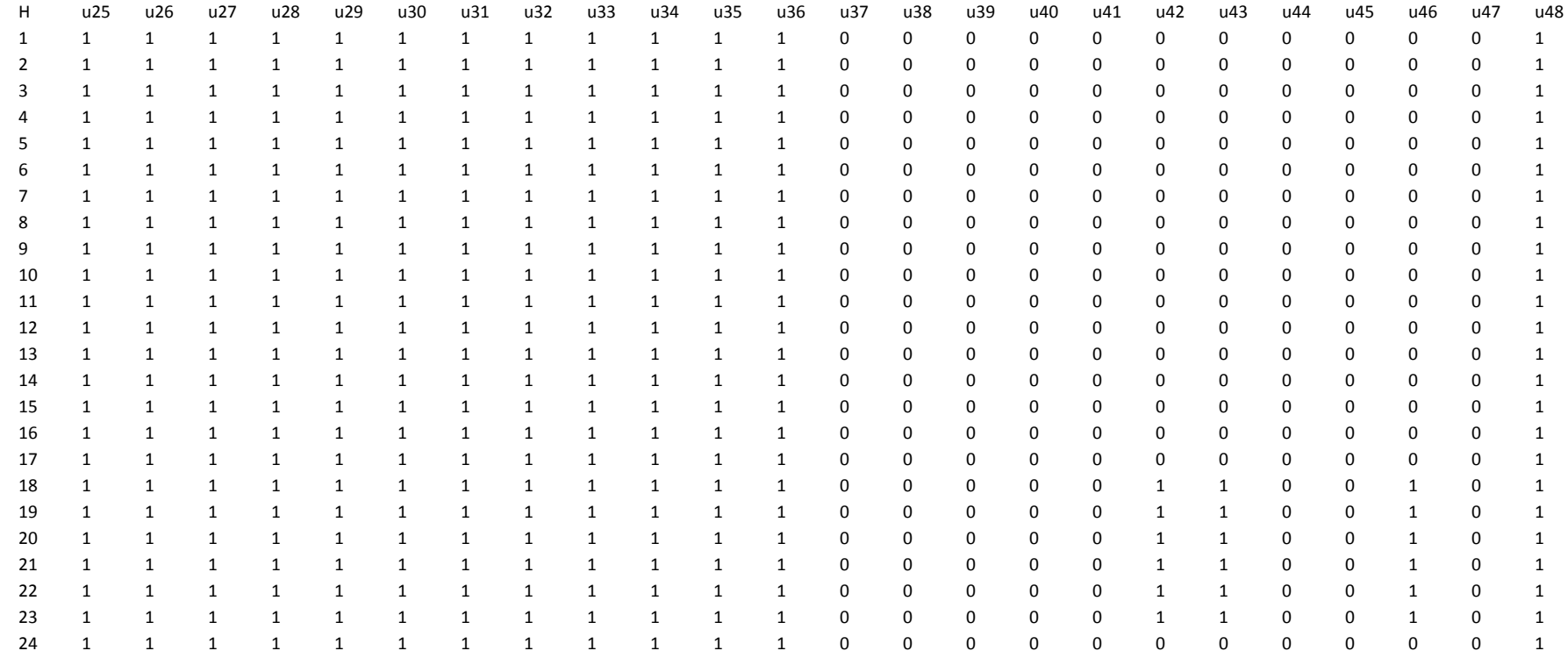

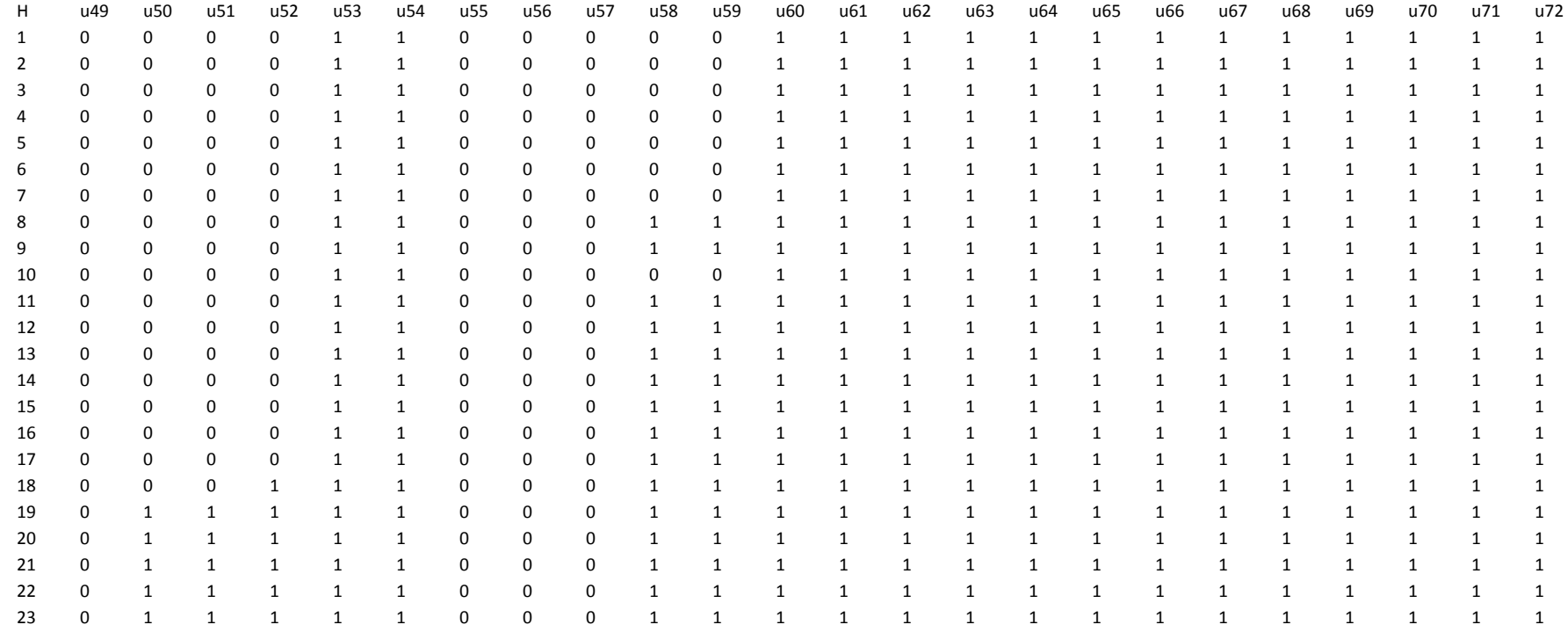

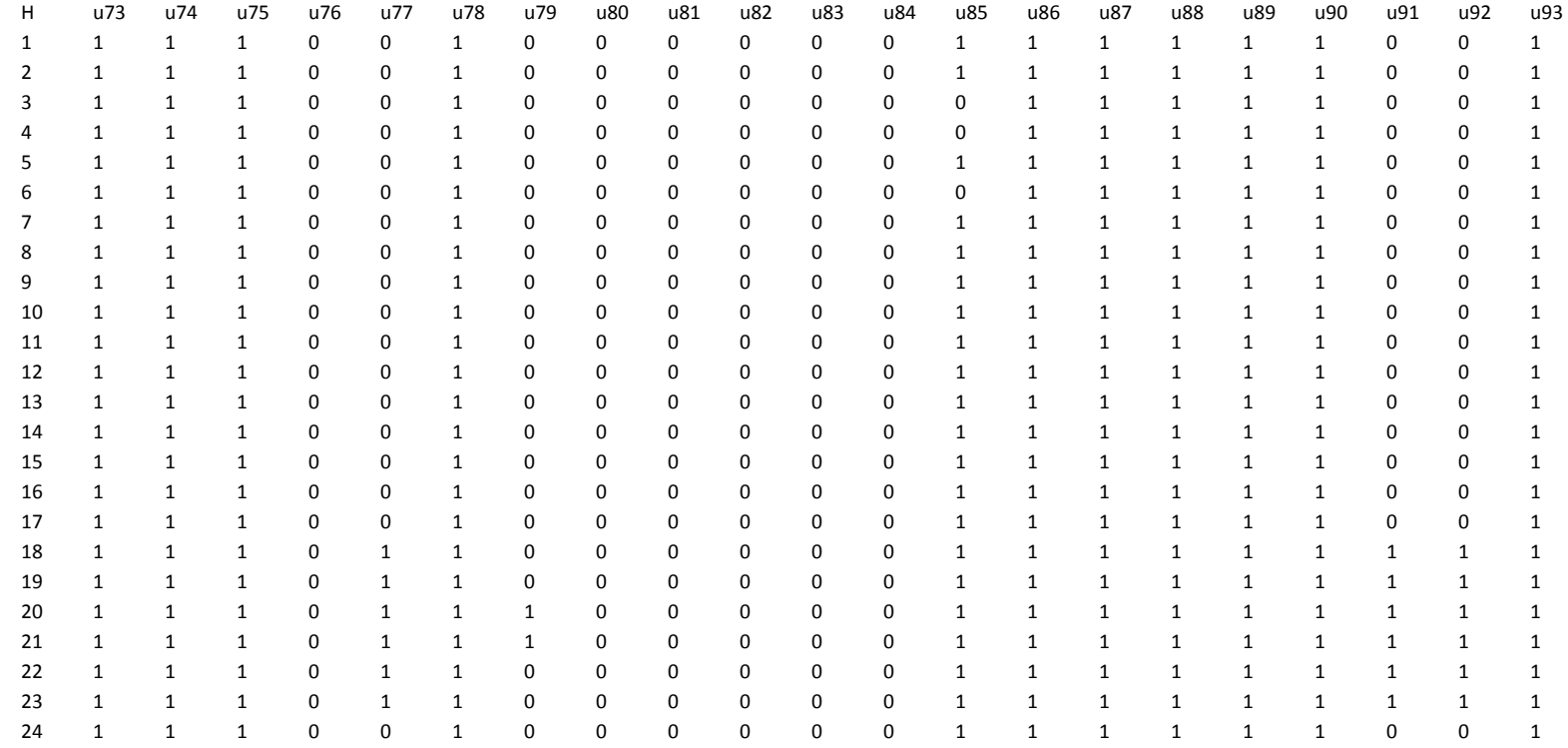

### **B.5:** Units scheduled ( $U_i = 1$  means ON and  $U_i = 0$  means OFF) in BPS system by the **proposed (P) and the classical Lagrange (C) methods for a peak hour and an off-peak hour under two representative loading patterns**

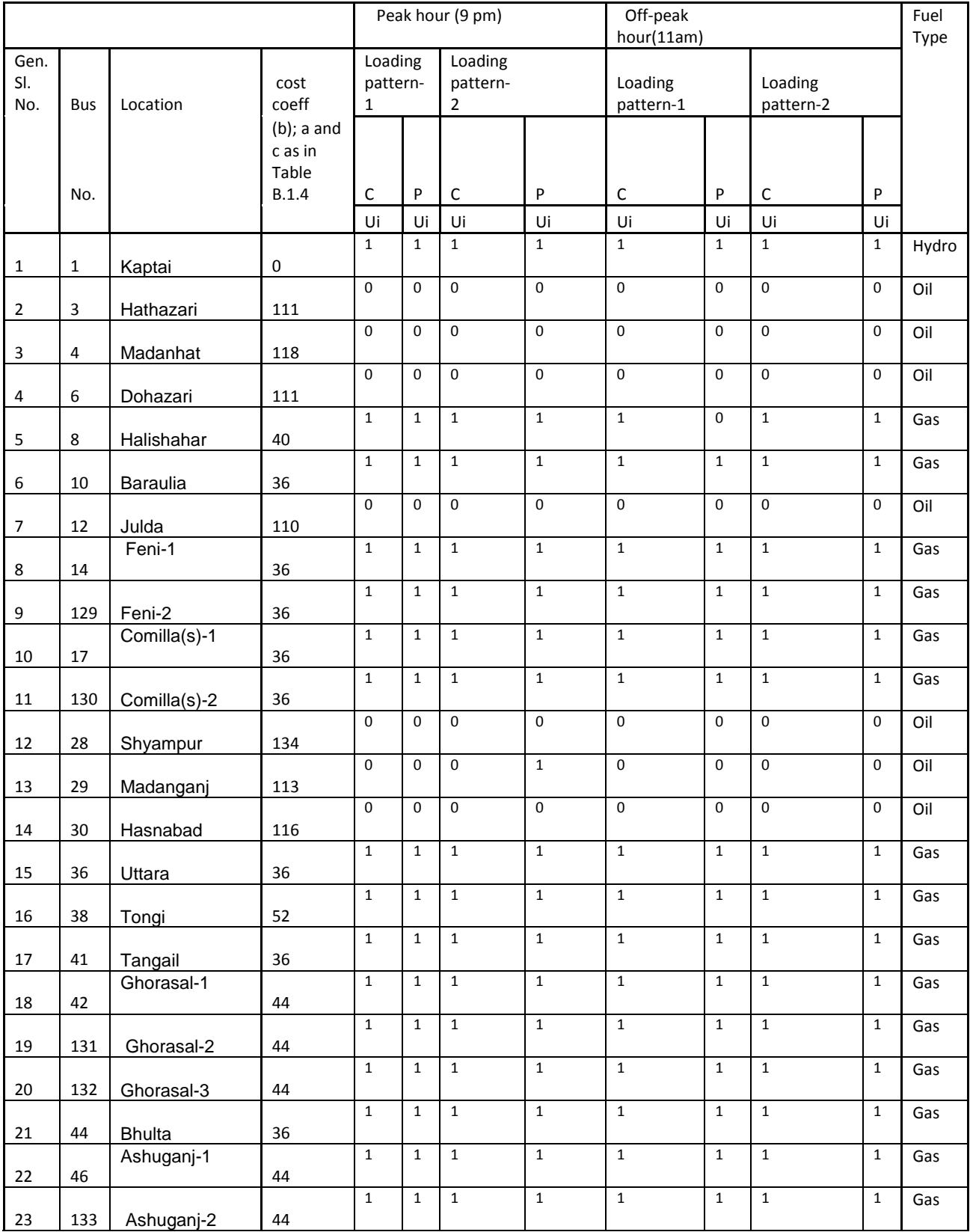

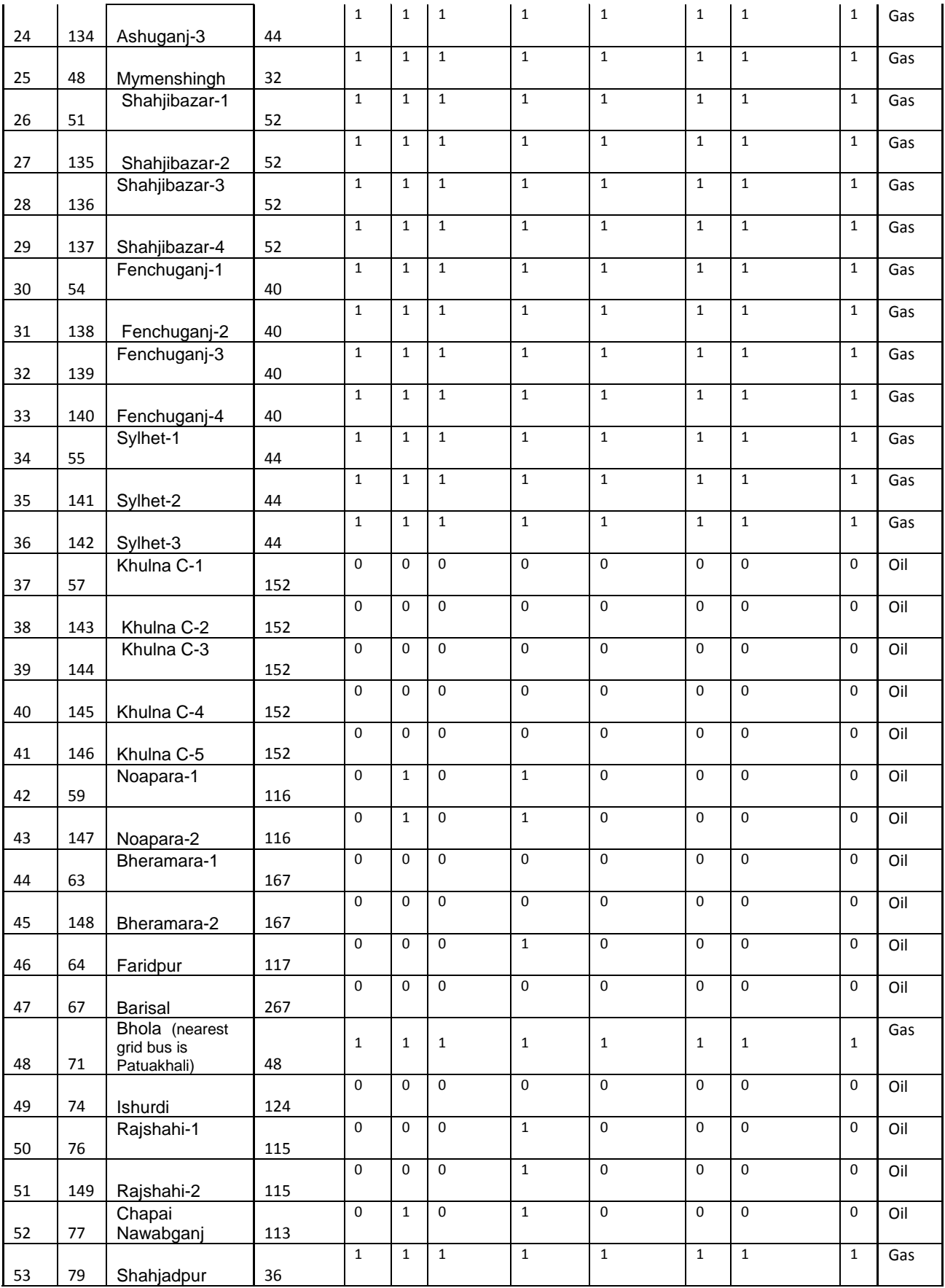

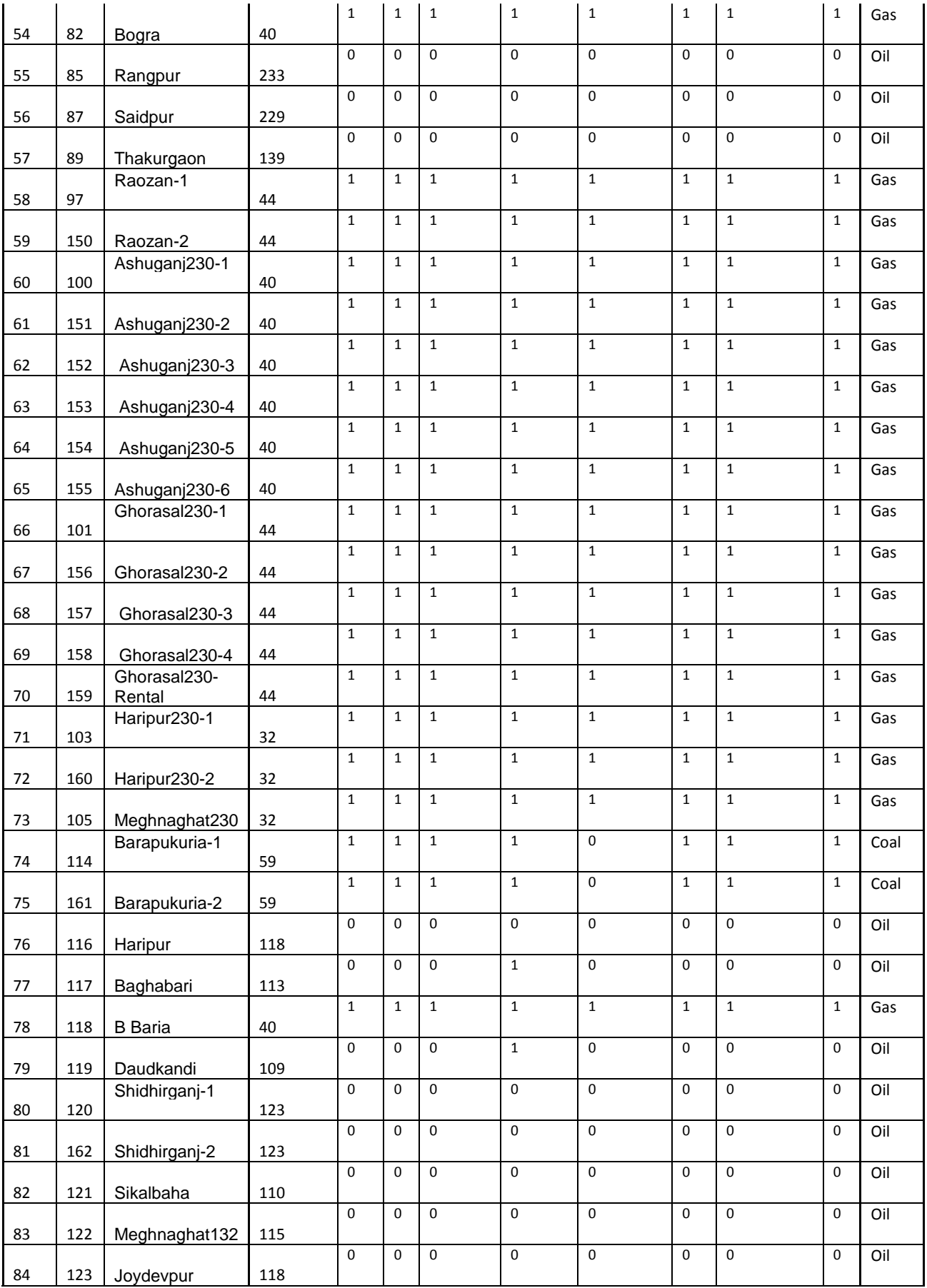

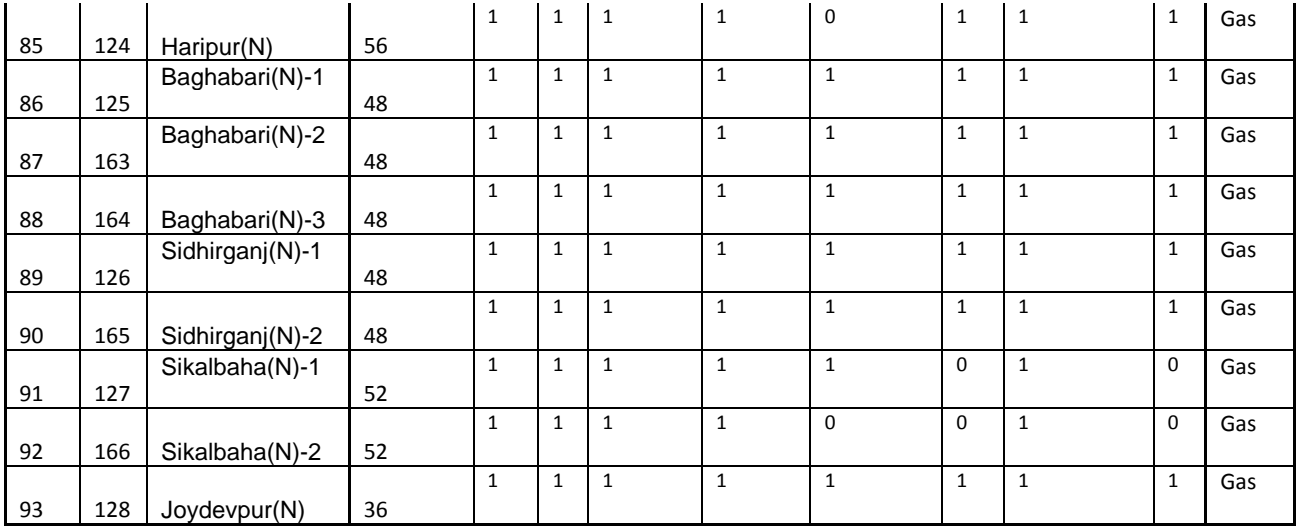

# **B.6: OPF sample output for using units scheduled by**

## **classical Lagrange method of scheduling for a peak hour**

## **in loading scenario-1 of Table 5.10**

Converged in 0.22 seconds

Objective Function Value = 237271.95 \$/hr

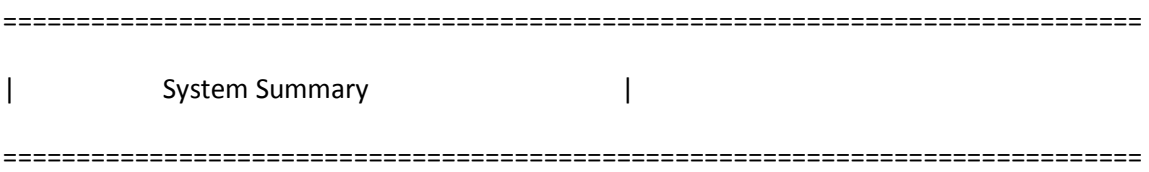

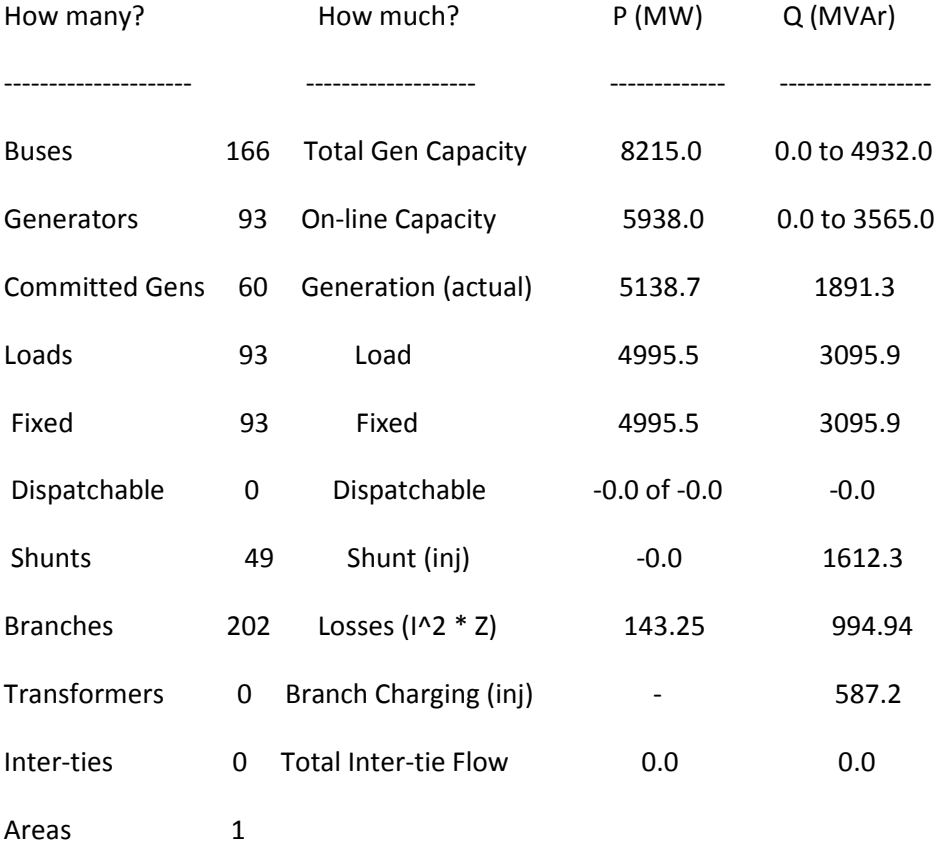

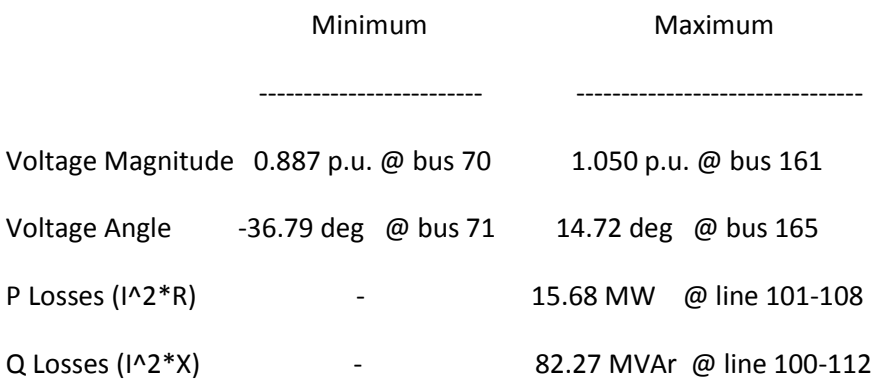

================================================================

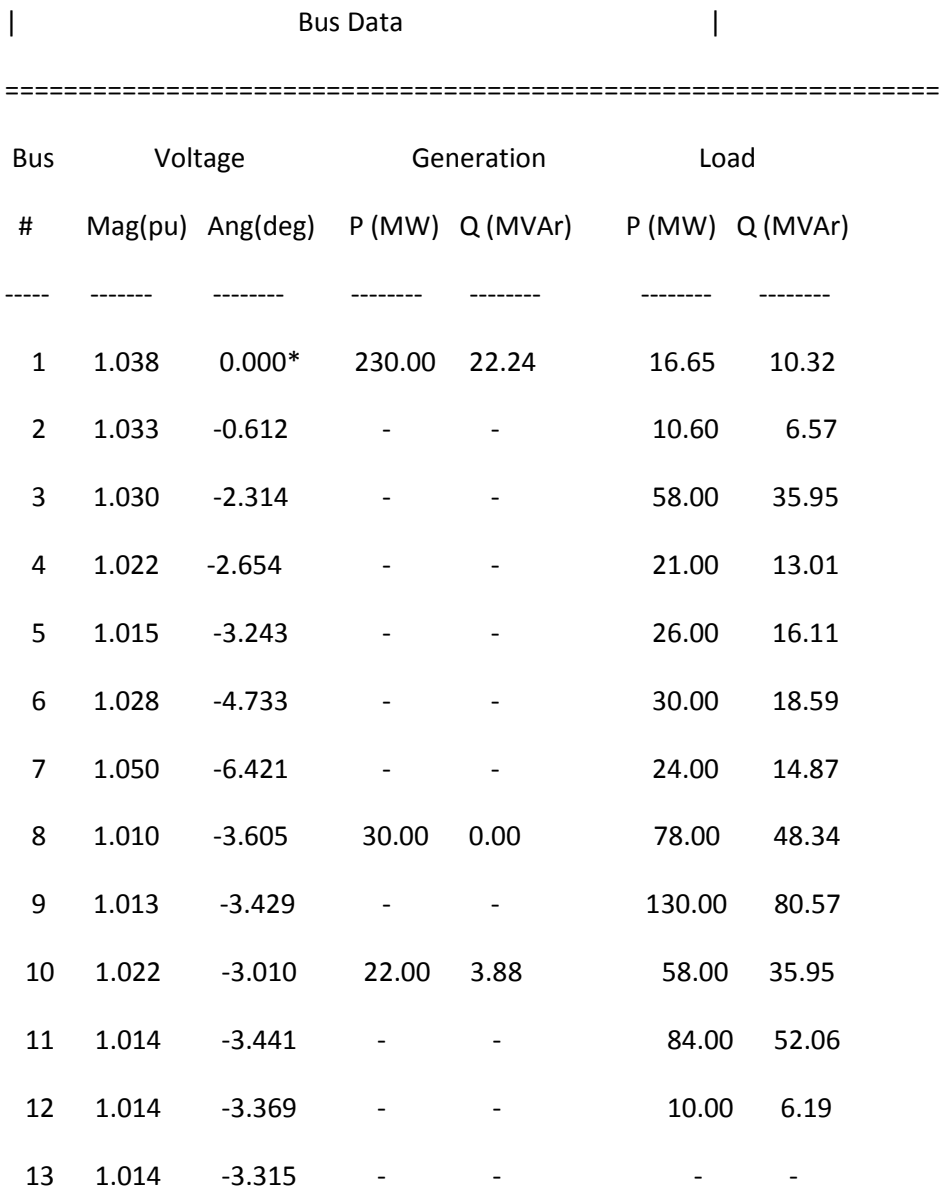

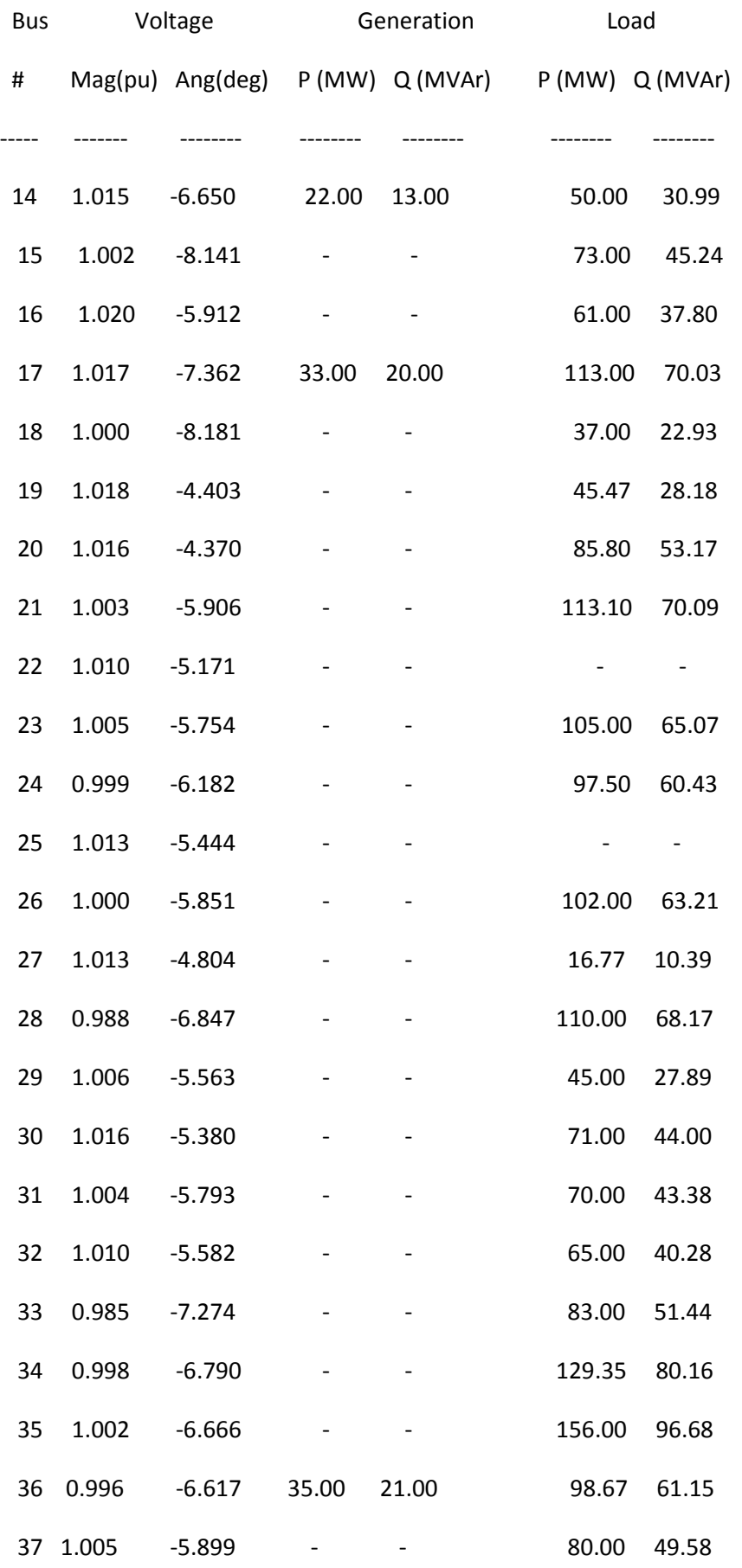

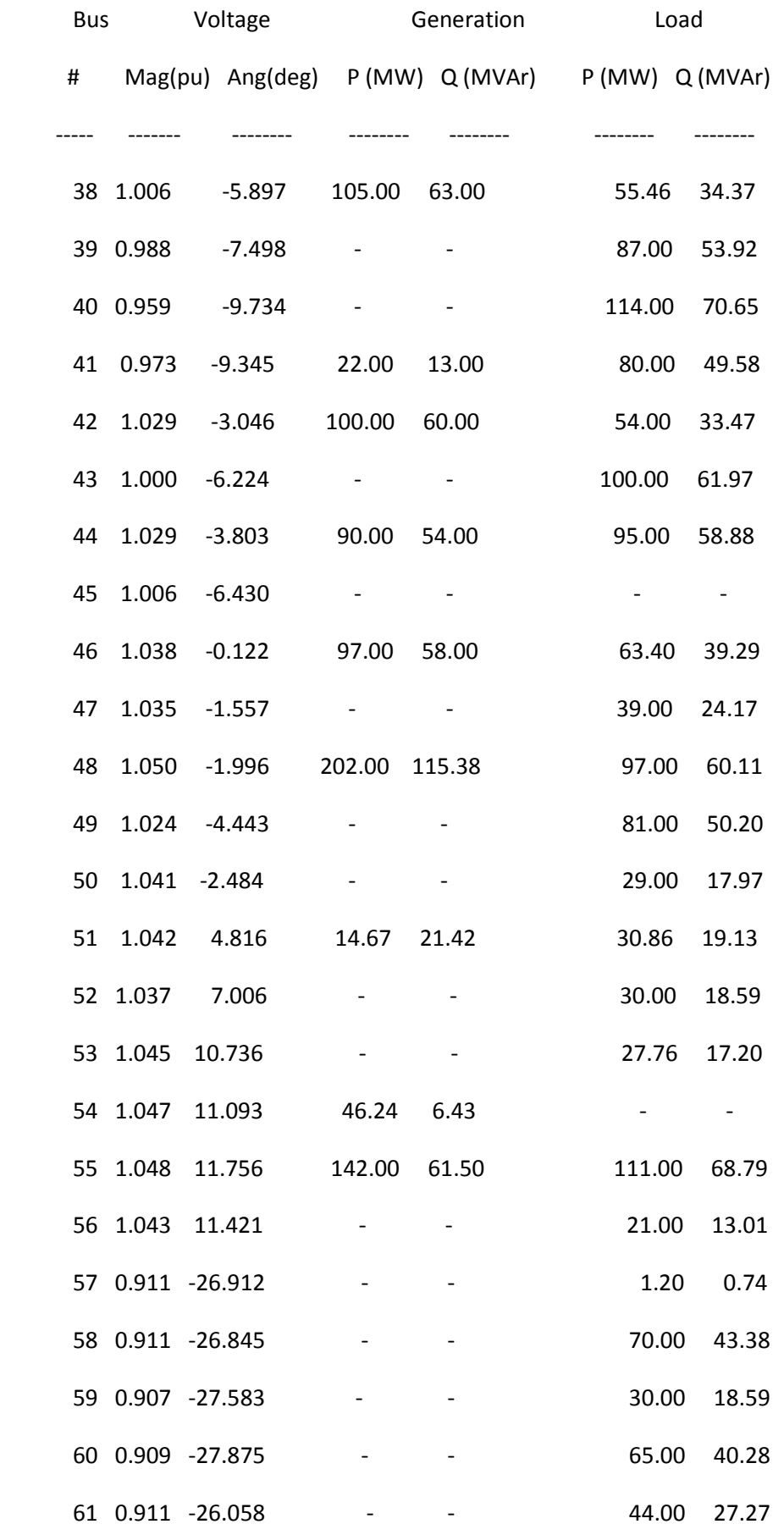

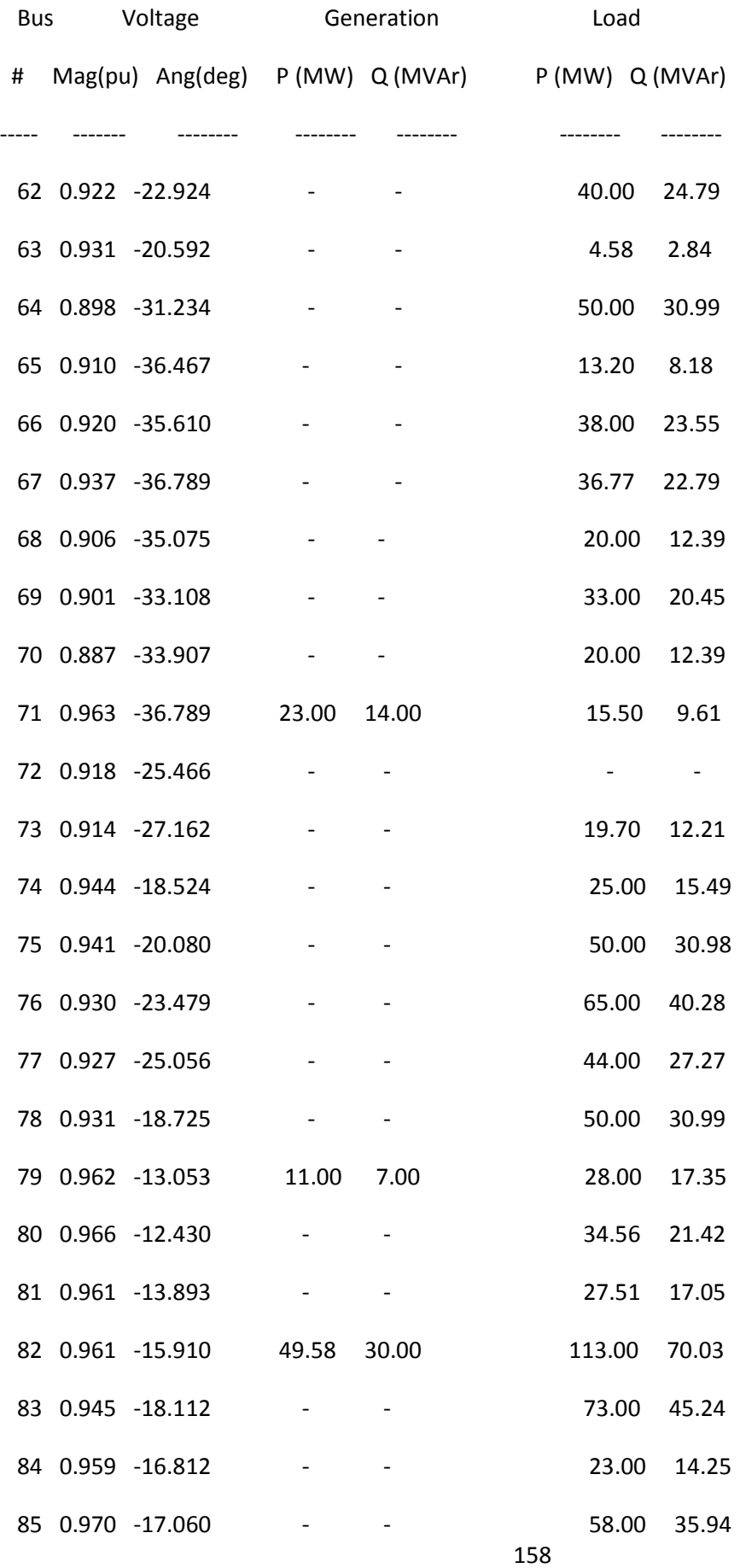

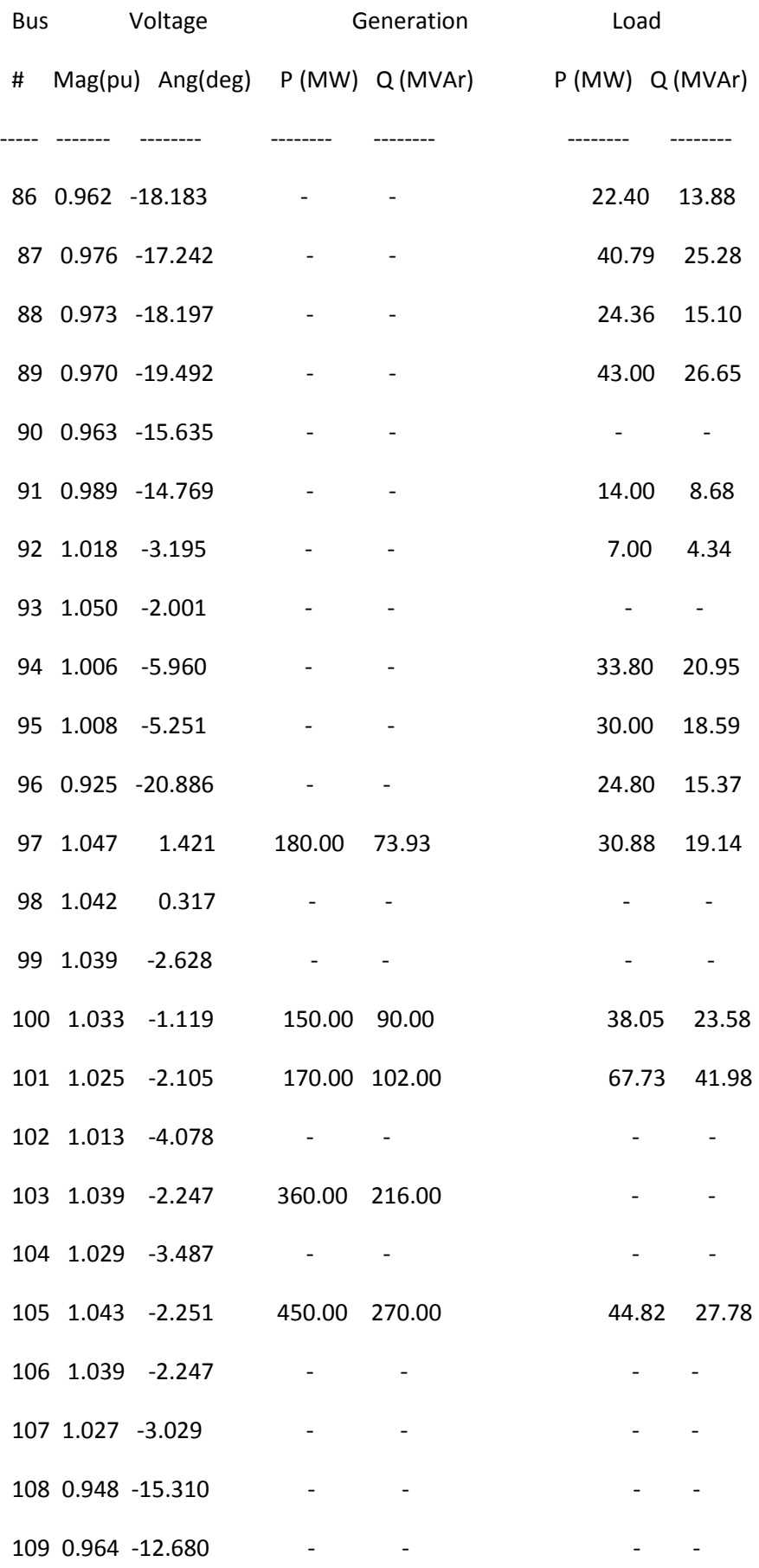

159

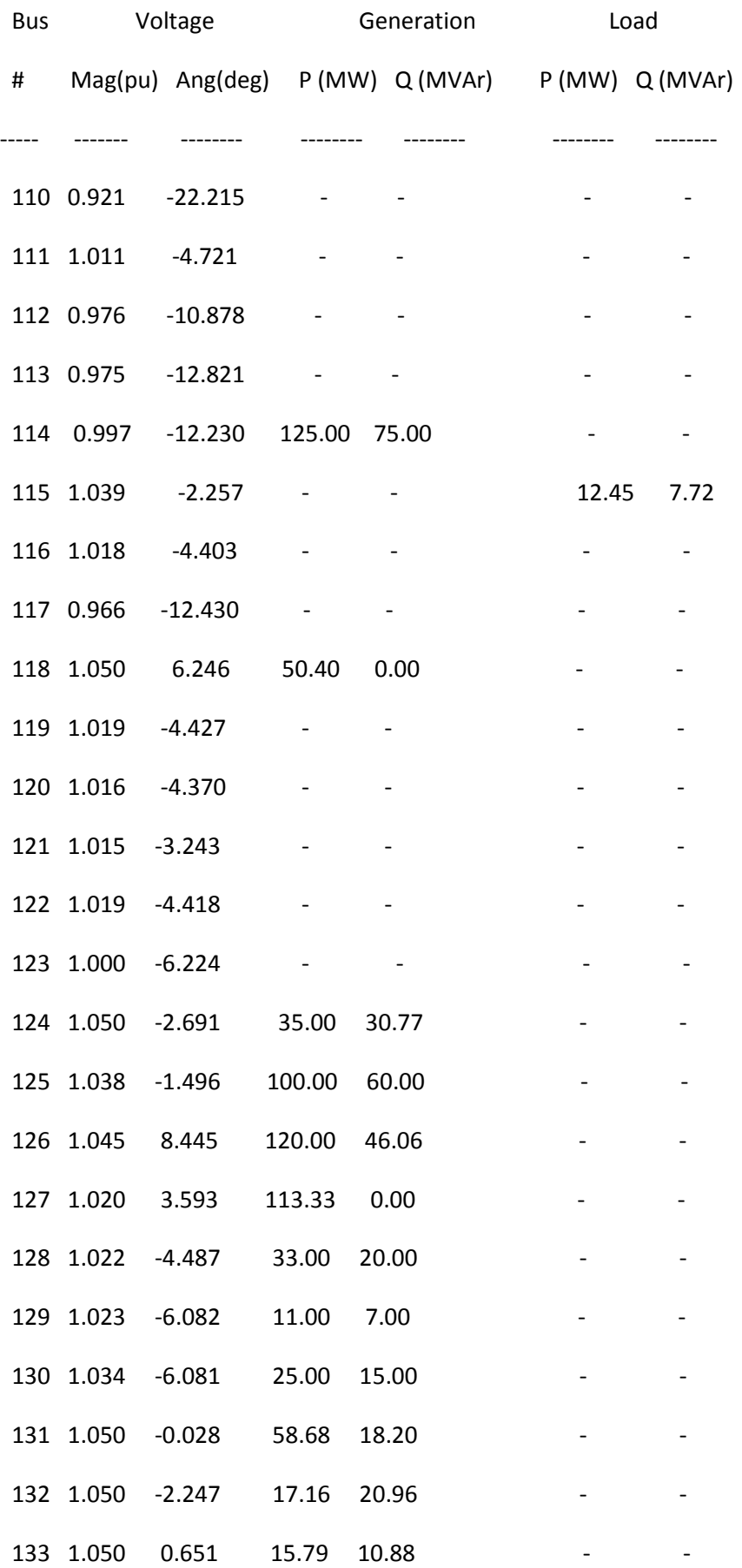

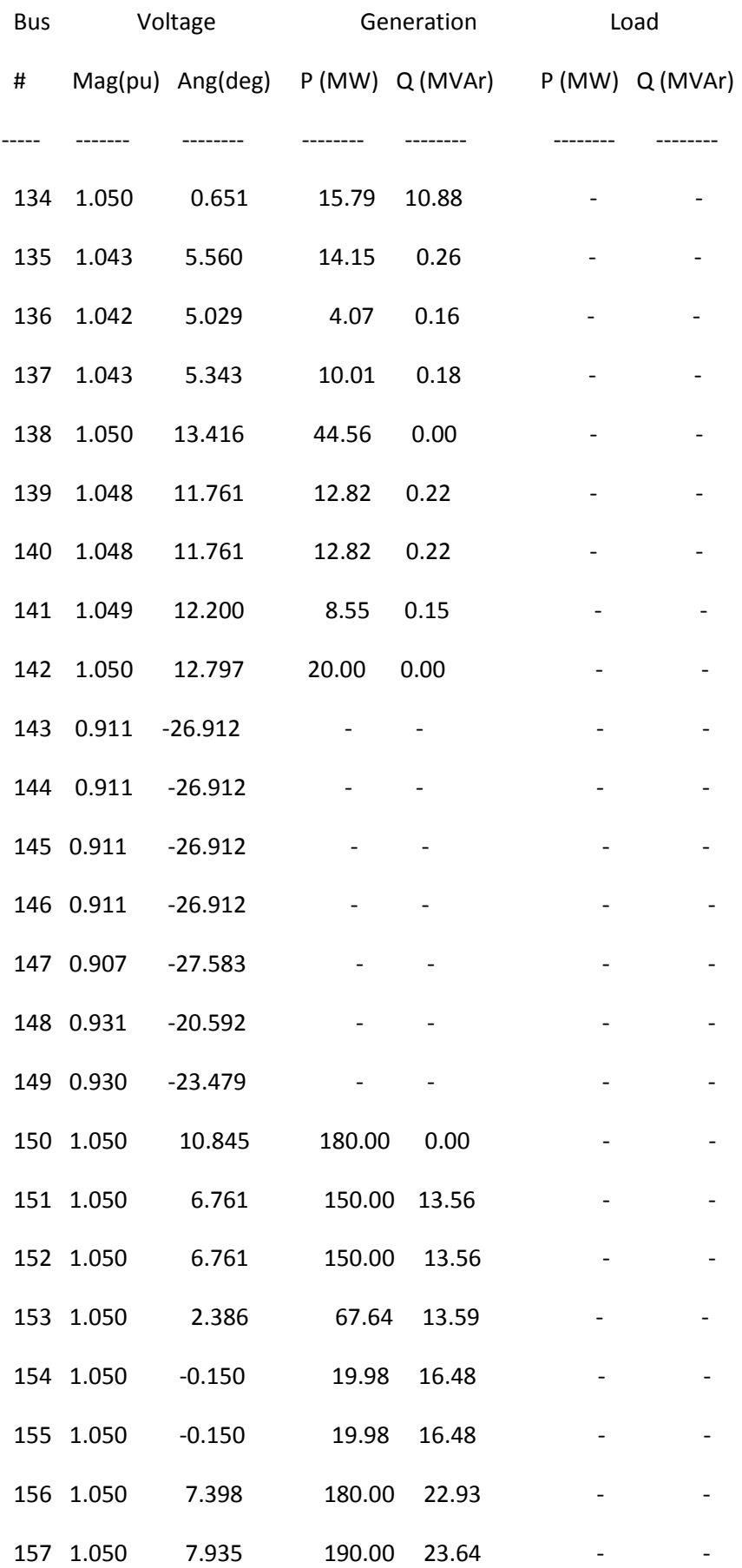

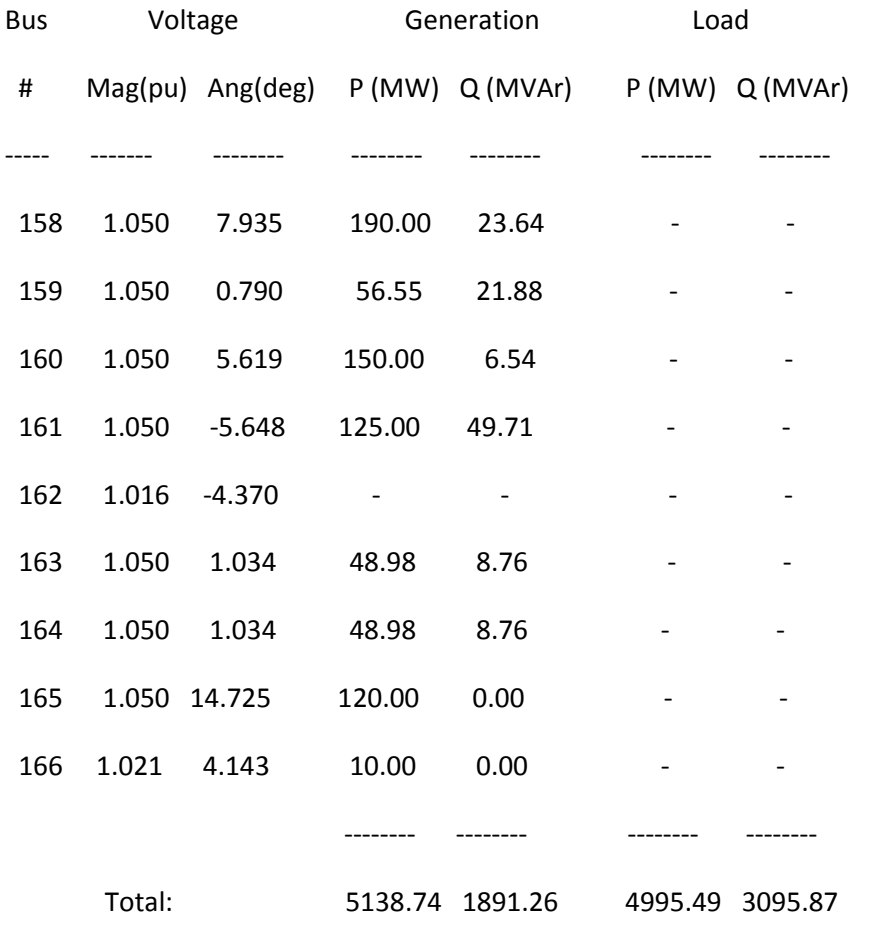

# **OPF sample output for using units scheduled by**

# **proposed method of scheduling for a peak hour in loading scenario-1 of**

## **Table 5.10**

Converged in 1.00 seconds

Objective Function Value = 237669.32 \$/hr

==============================================================================

| System Summary |

==============================================================================

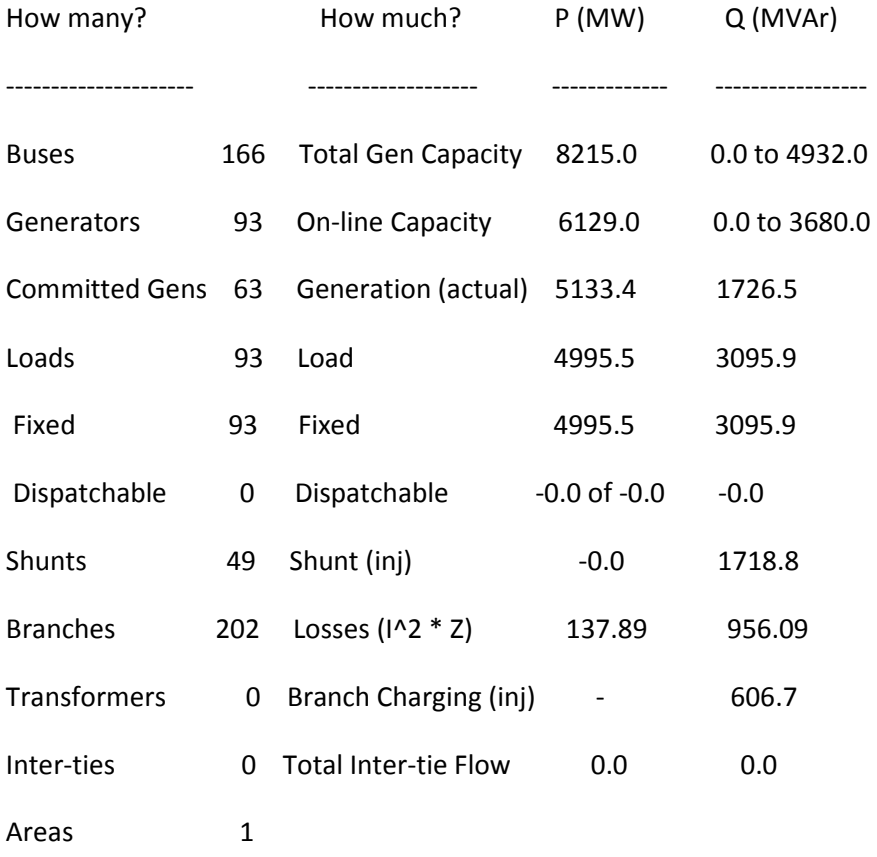

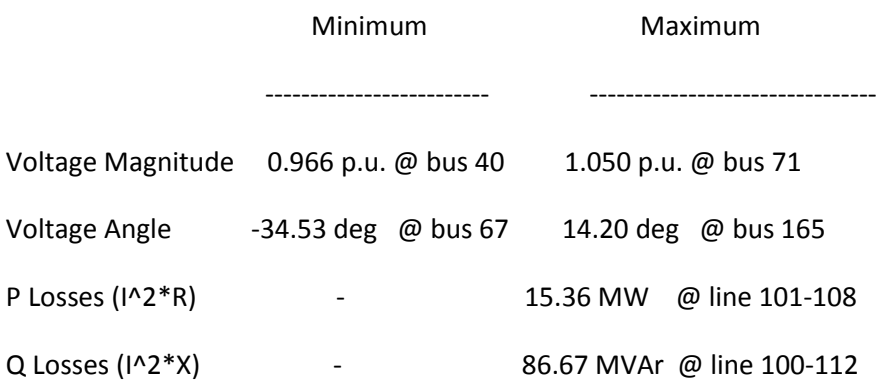

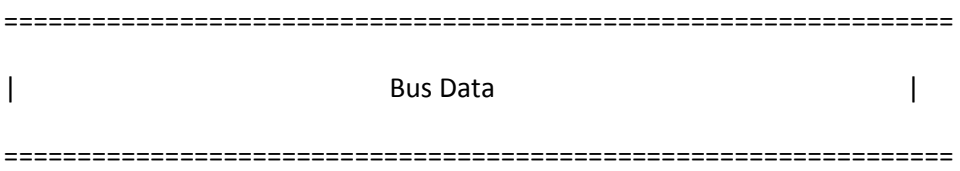

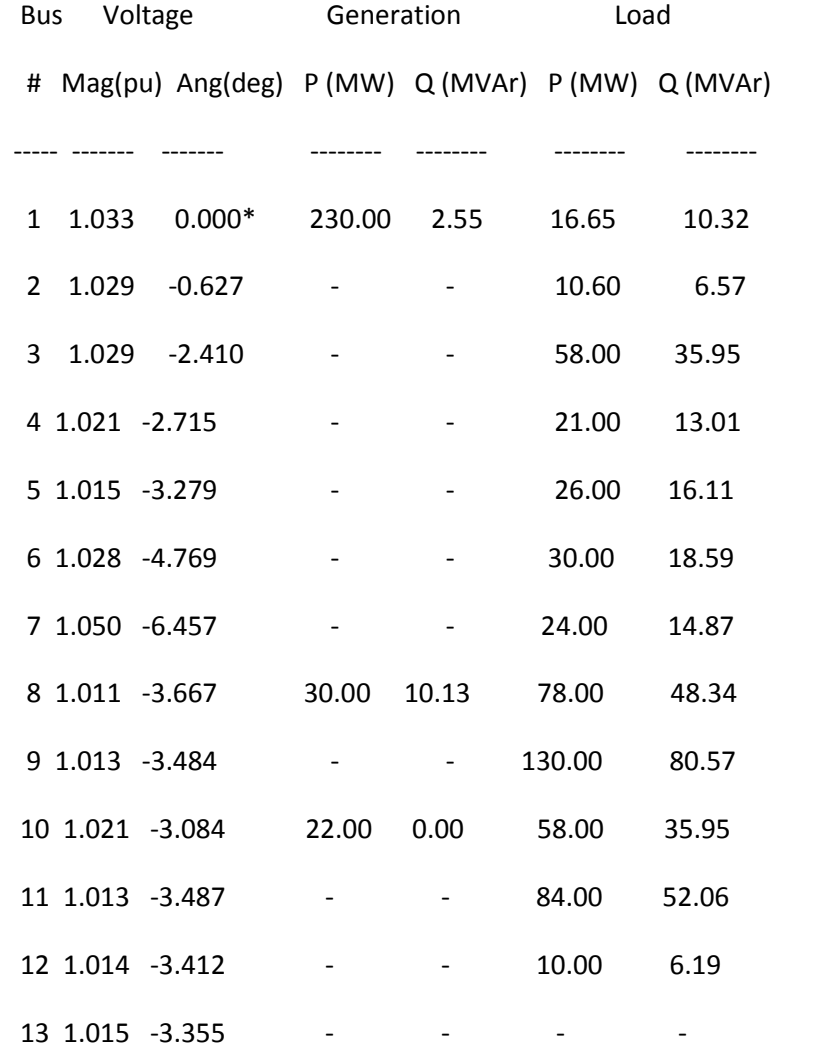

164

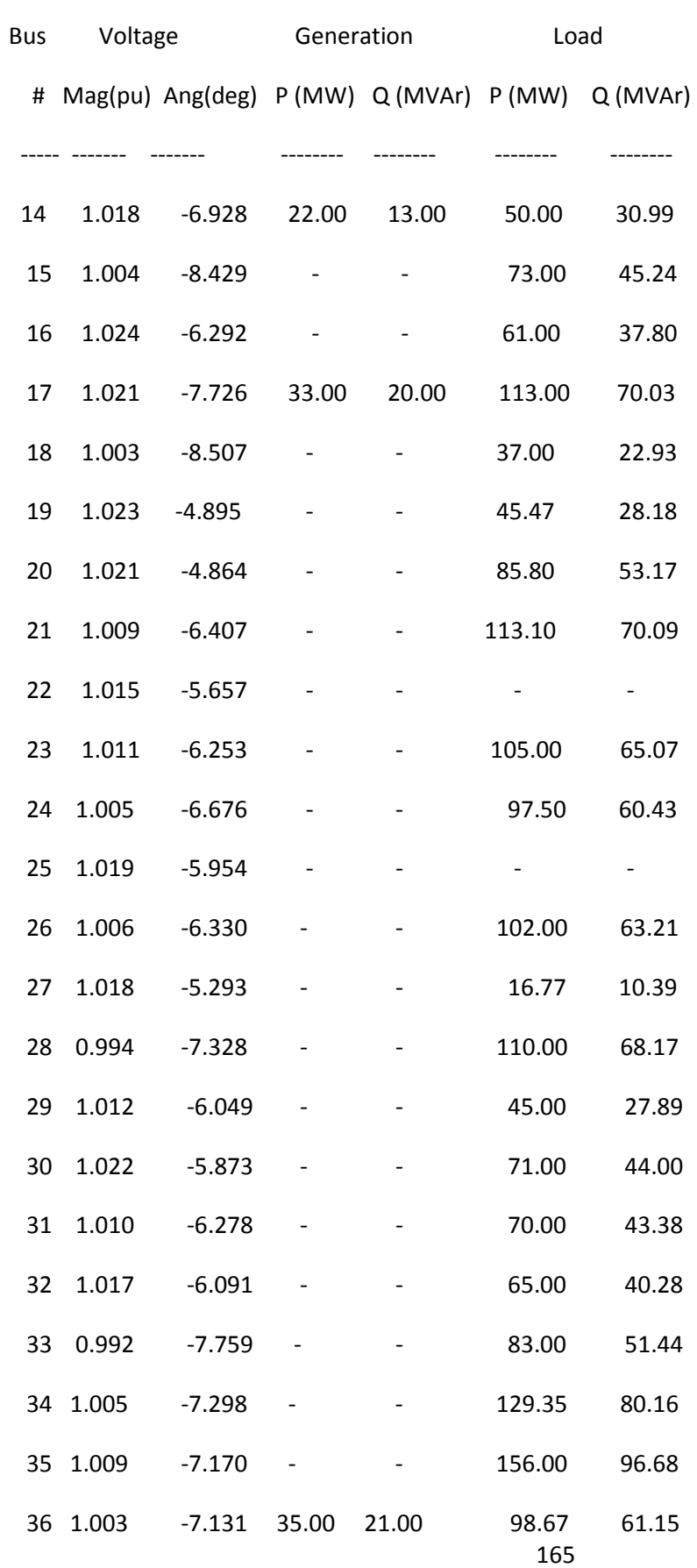
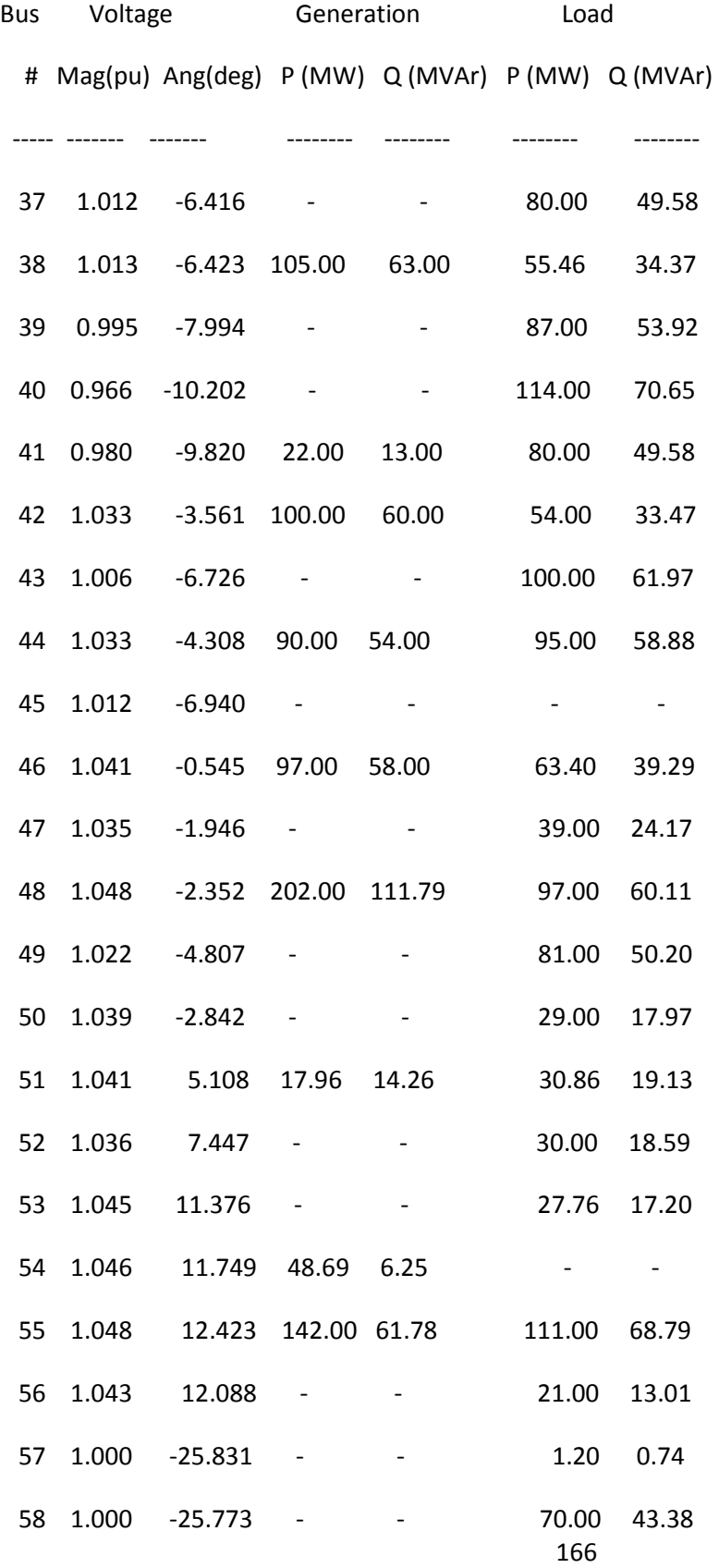

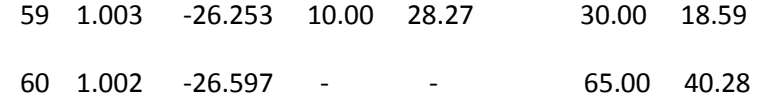

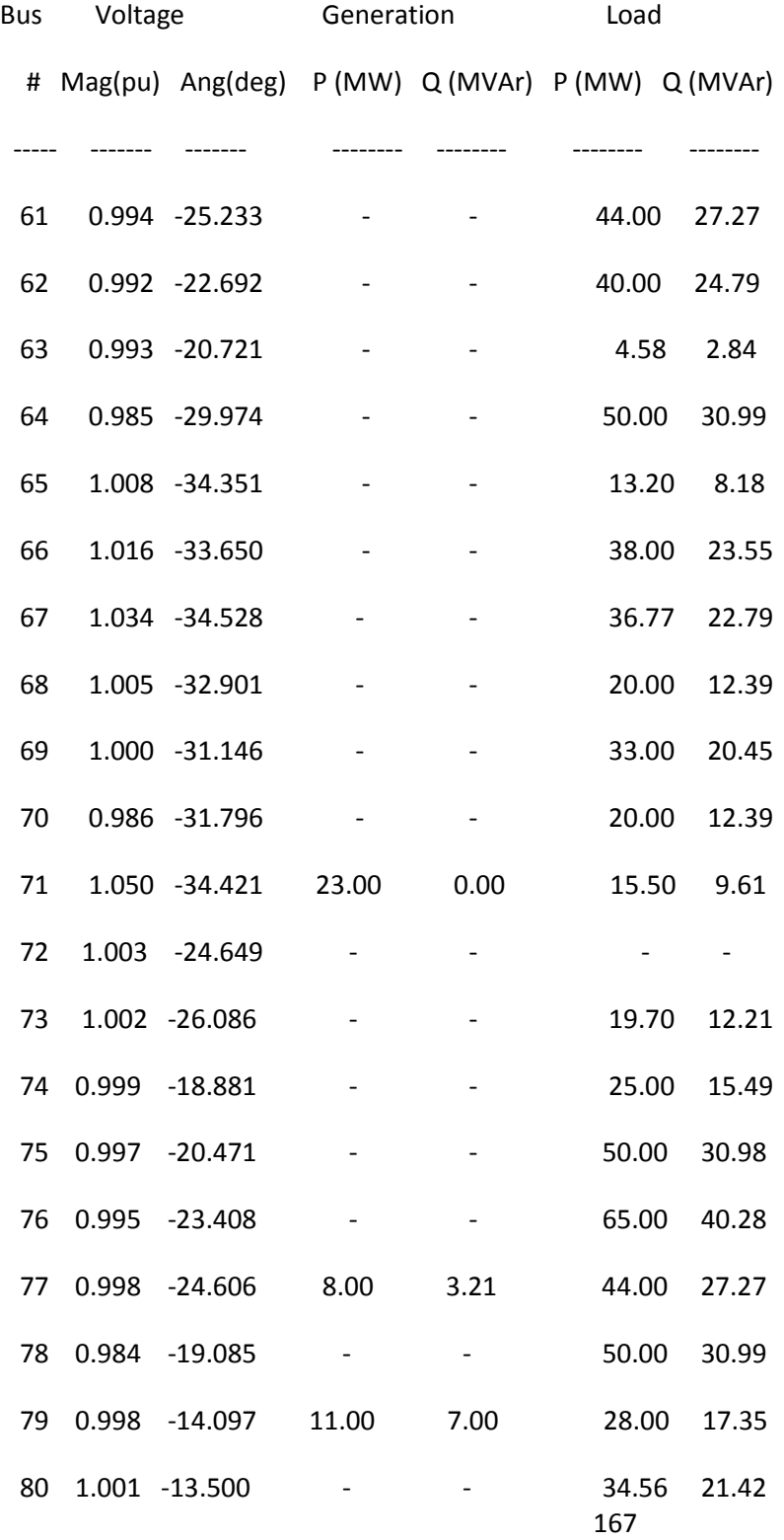

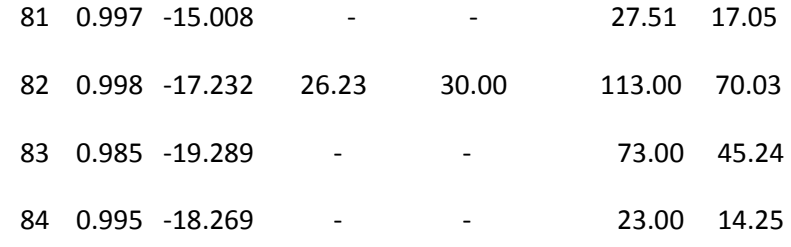

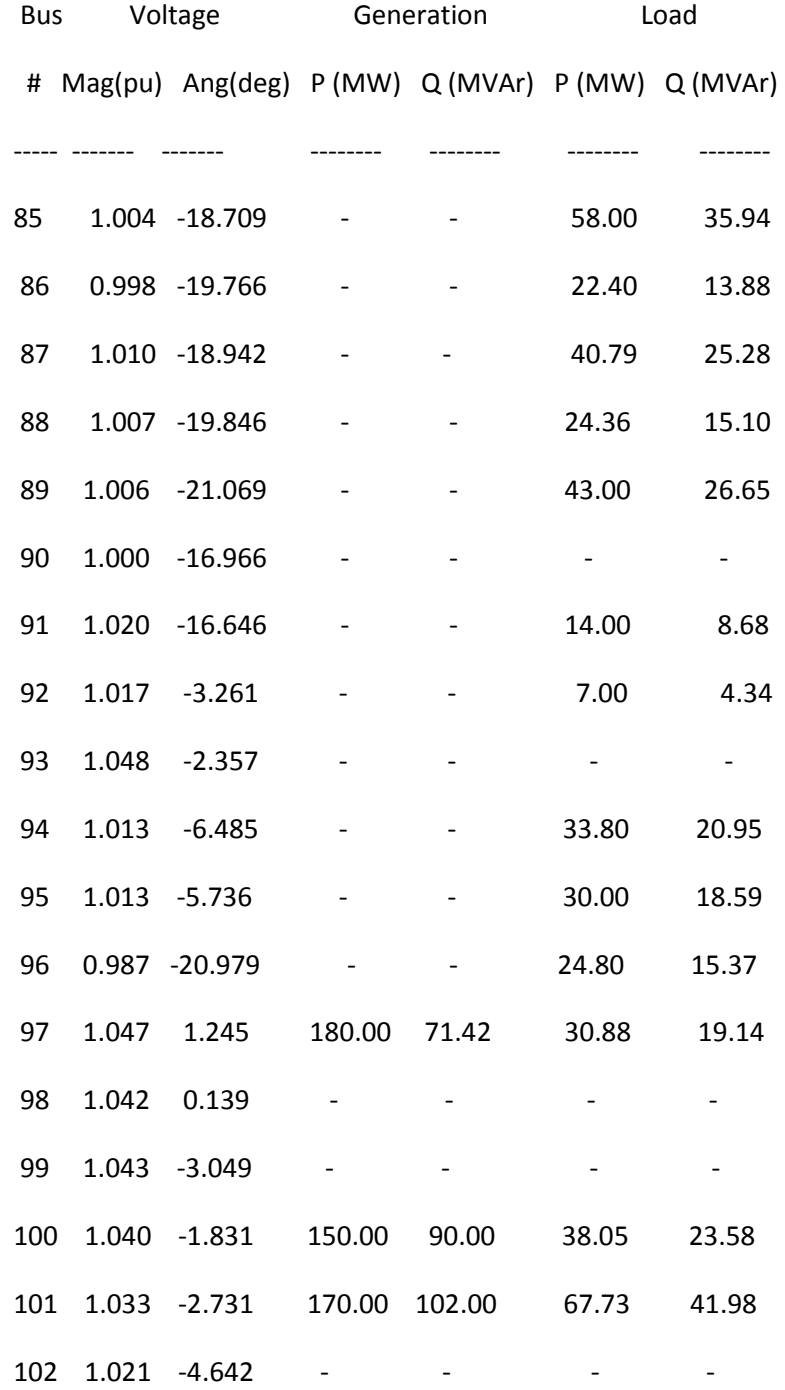

168

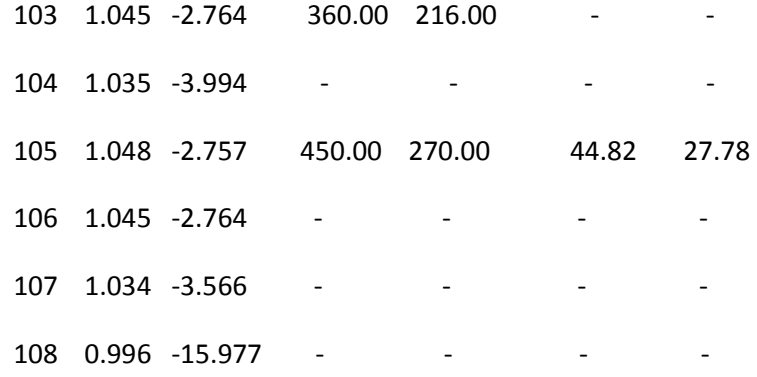

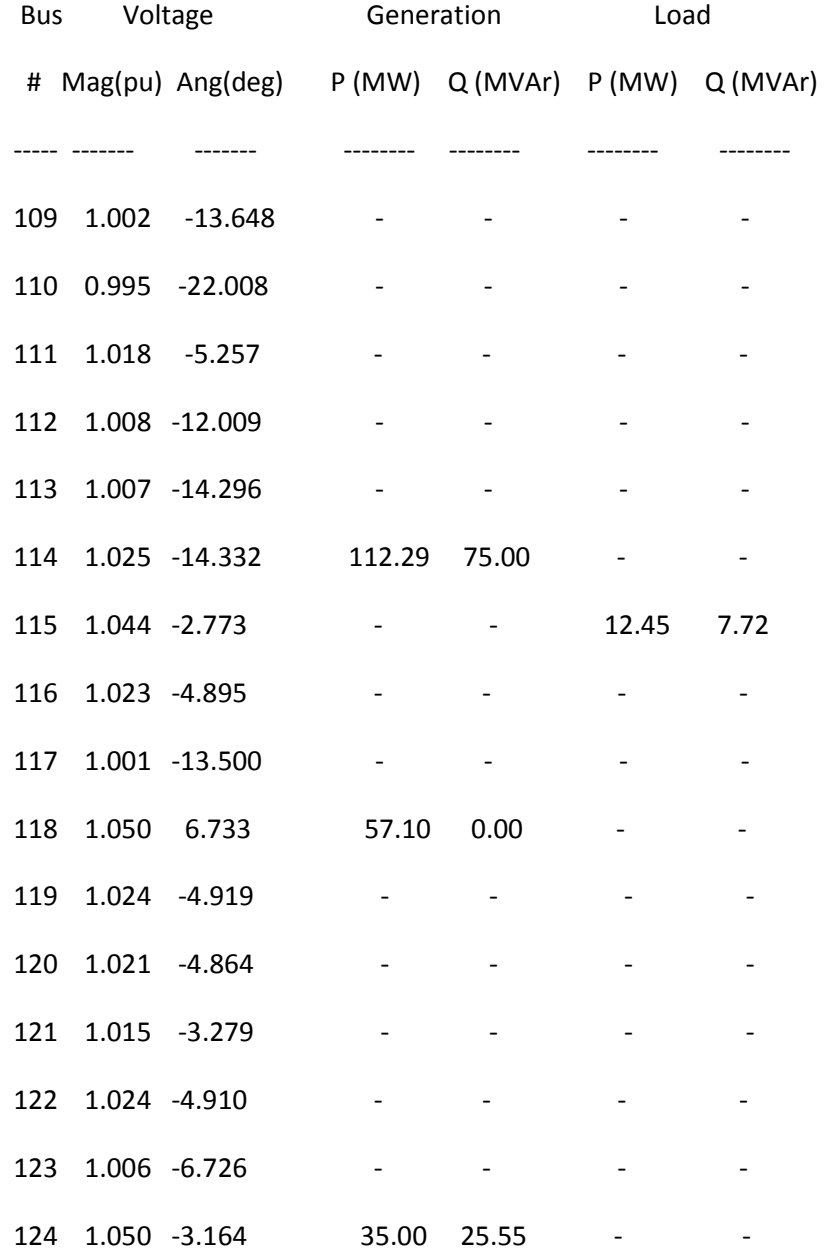

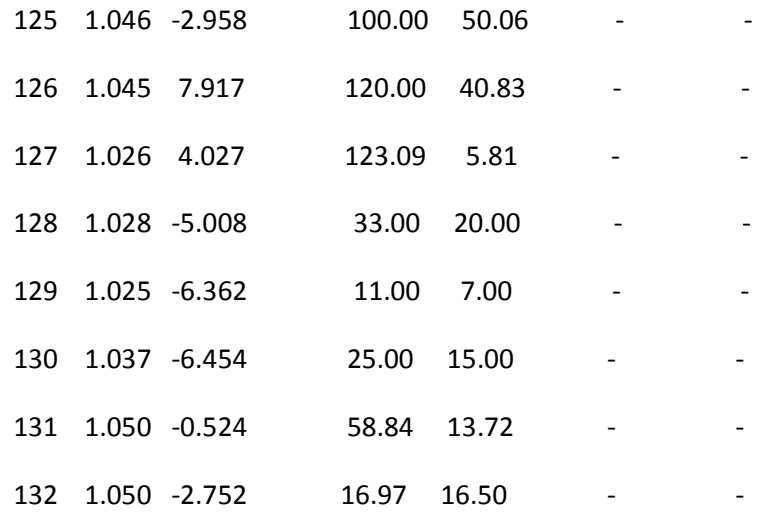

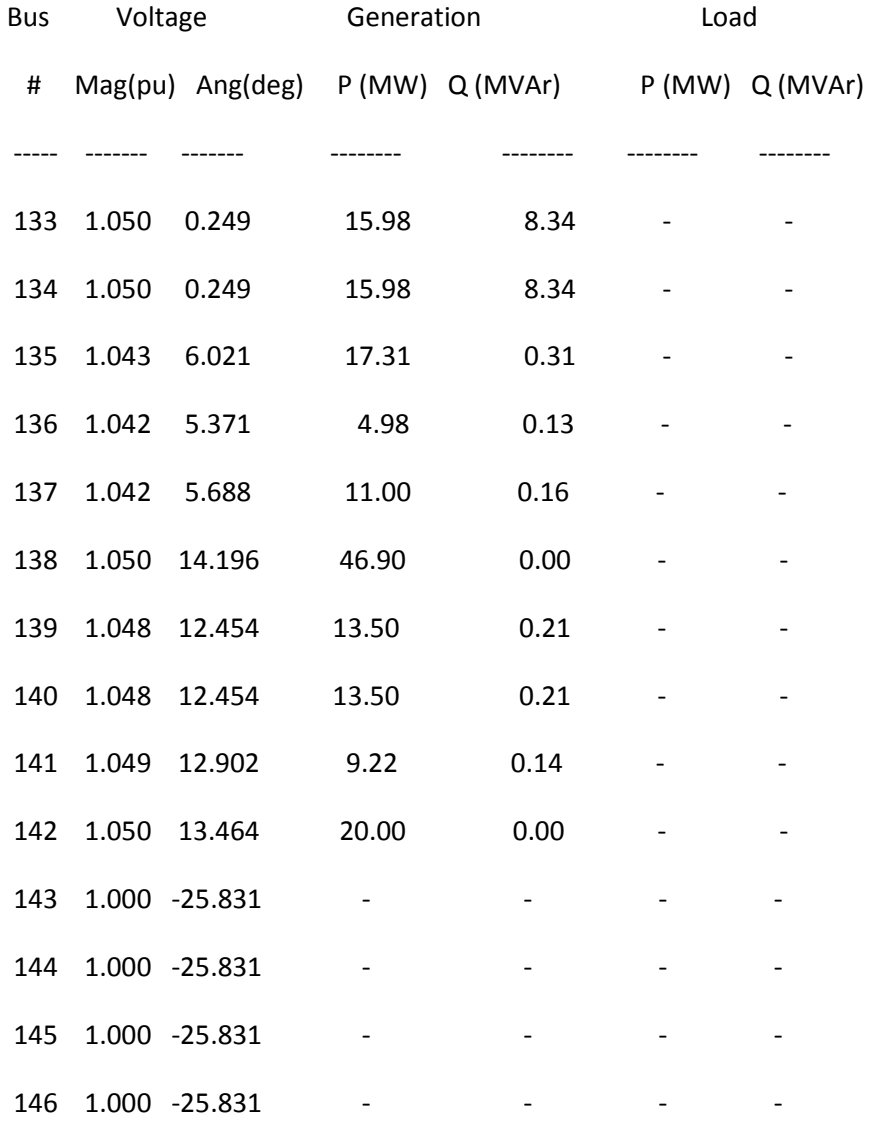

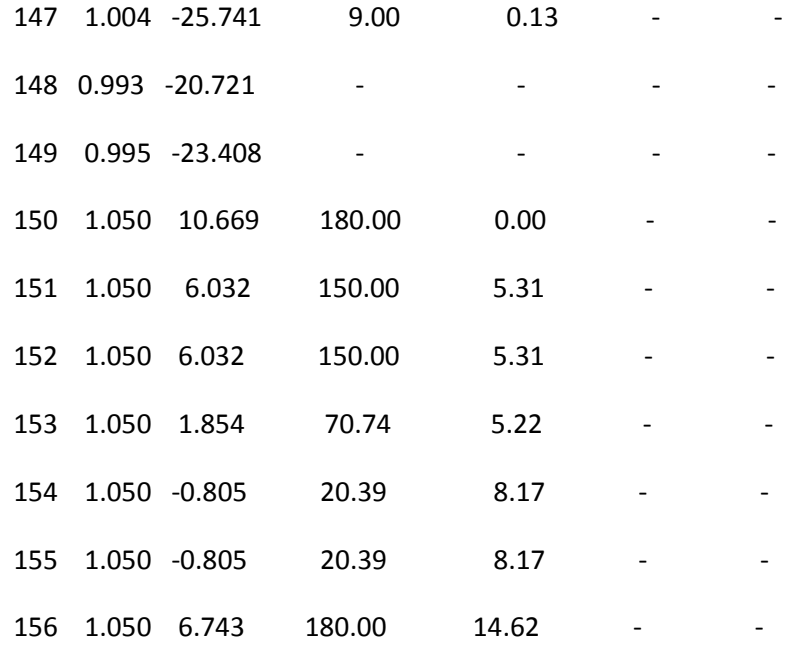

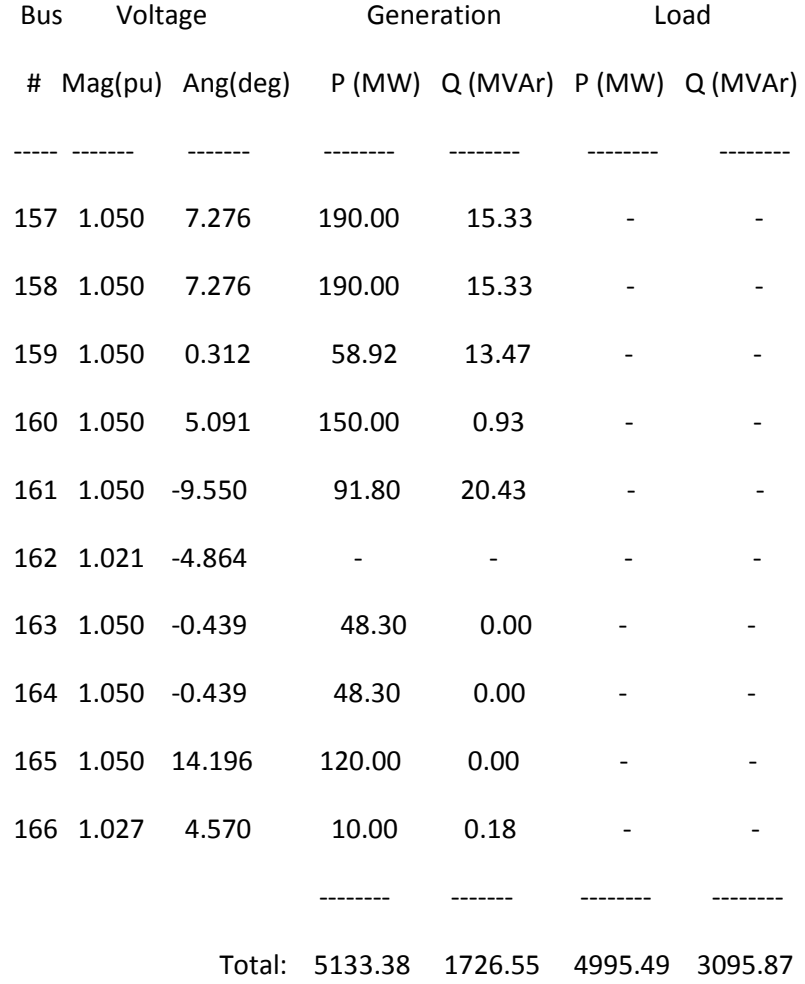